# Outline of Query Processing Techniques to Cover

For each we cover: a) **Foundations**; b) **System implementations**; and c) **Open challenges**.

- **1) Predefined Joins**
- **2) Worst-case Optimal Joins (WCOJs) Handling Intermediate Size Growth for Cyclic Joins 2.1. Foundations**
	- **2.2 System Integration Approaches**
		- **i) Index-based WCOJs (Graphflow & EmptyHeaded)**
		- **ii) Hash-based WCOJs (Umbra)**
		- **● Optimization approaches (cost-based DP, GHD, rule-based)**
- **3) Factorized Query Processing**

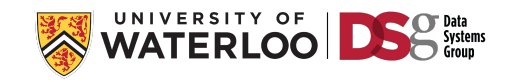

# Outline of Query Processing Techniques to Cover

For each we cover: a) **Foundations**; b) **System implementations**; and c) **Open challenges**.

#### **1) Predefined Joins**

#### **2) Worst-case Optimal Joins (WCOJs)**

**Handling Intermediate Size Growth for Cyclic Joins 2.1. Foundations**

#### **2.2 System Integration Approaches**

- **i) Index-based WCOJs (Graphflow & EmptyHeaded)**
- **ii) Hash-based WCOJs (Umbra)**
- **● Optimization approaches (cost-based DP, GHD, rule-based)**
- **3) Factorized Query Processing**

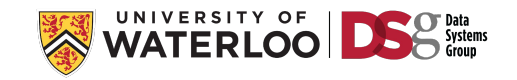

#### Index-based Worst-case Optimal Joins

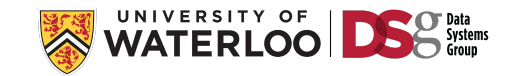

#### Index-based Worst-case Optimal Joins

Requires pre-sorted indexes which in graph terms map to adjacency list indexes.  $\sigma^{\text{even}}$ 

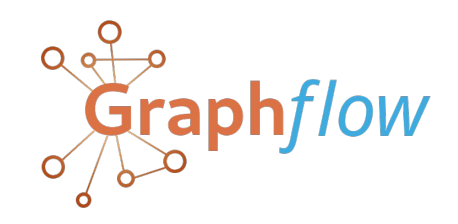

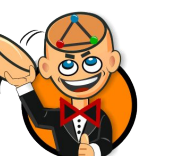

Relational Systems such as EMPTYHEADED, LogicBlox, and relationalAl use sorted trie indexes.

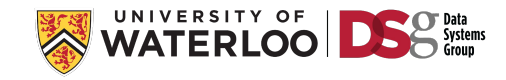

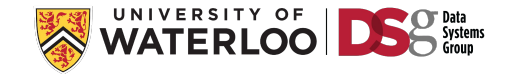

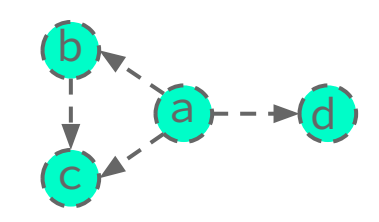

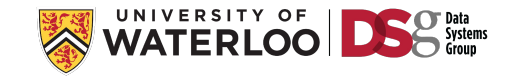

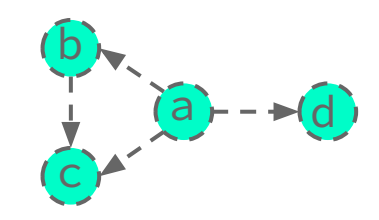

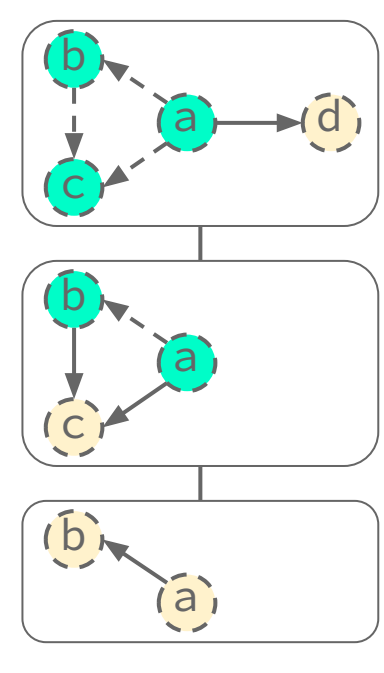

 $\mathsf{Plan}_1[\mathsf{a}, \mathsf{b}, \mathsf{c}, \mathsf{d}]$ 

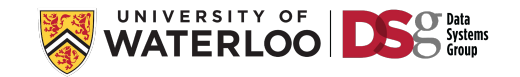

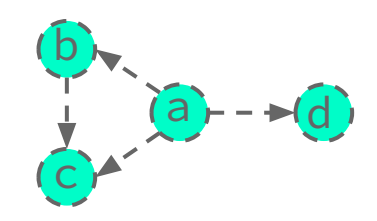

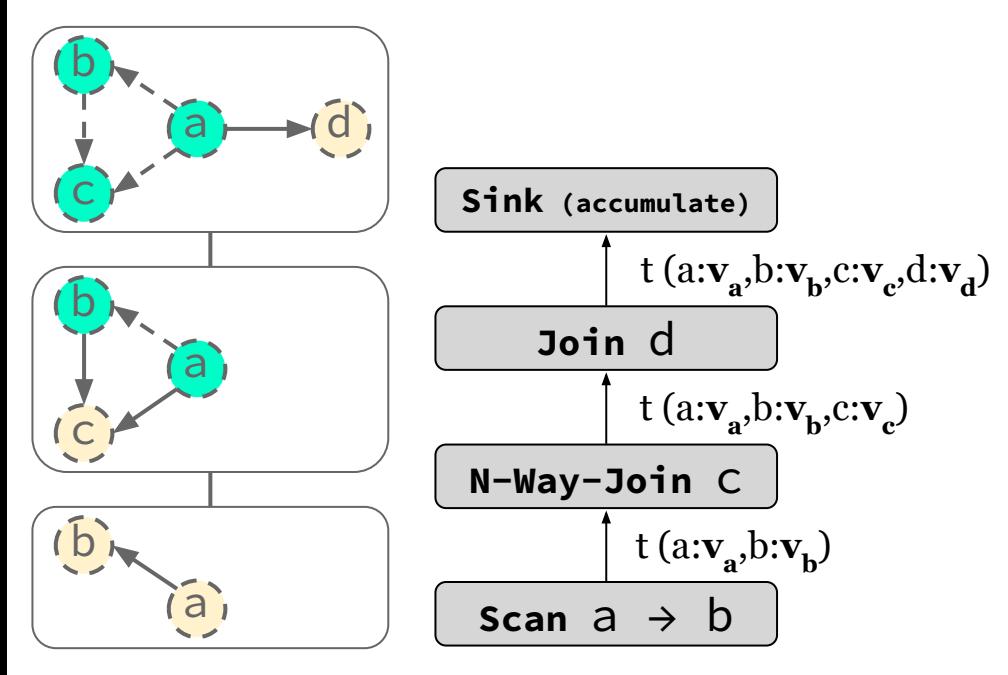

 $\mathsf{Plan}_1[\mathsf{a}, \mathsf{b}, \mathsf{c}, \mathsf{d}]$ 

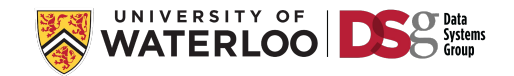

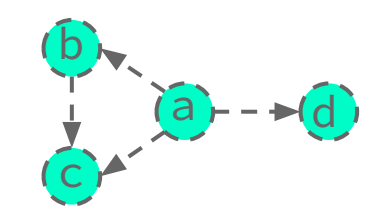

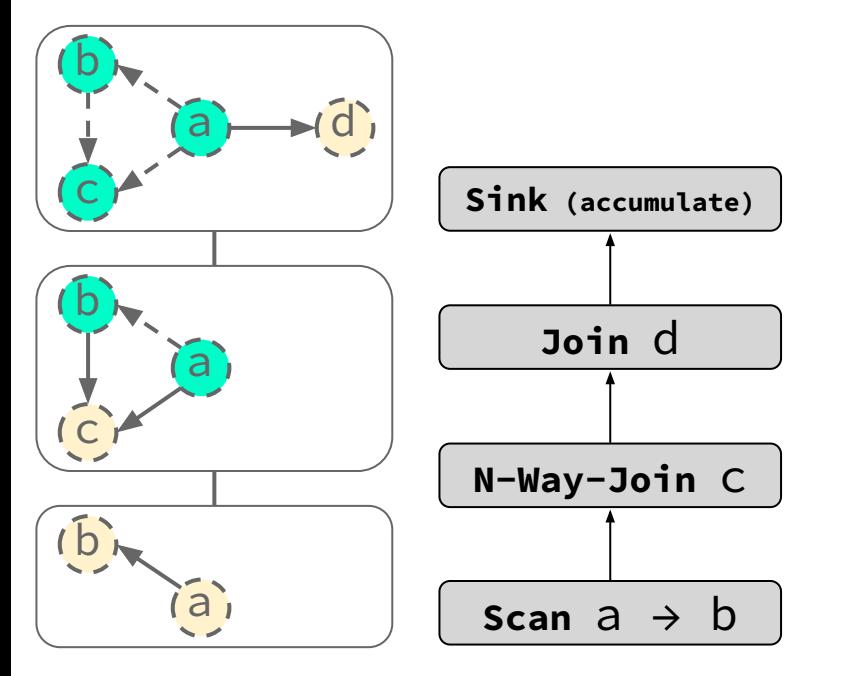

 $\mathsf{Plan}_1[\mathsf{a}, \mathsf{b}, \mathsf{c}, \mathsf{d}]$ 

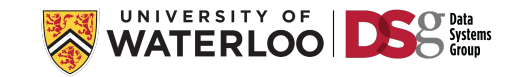

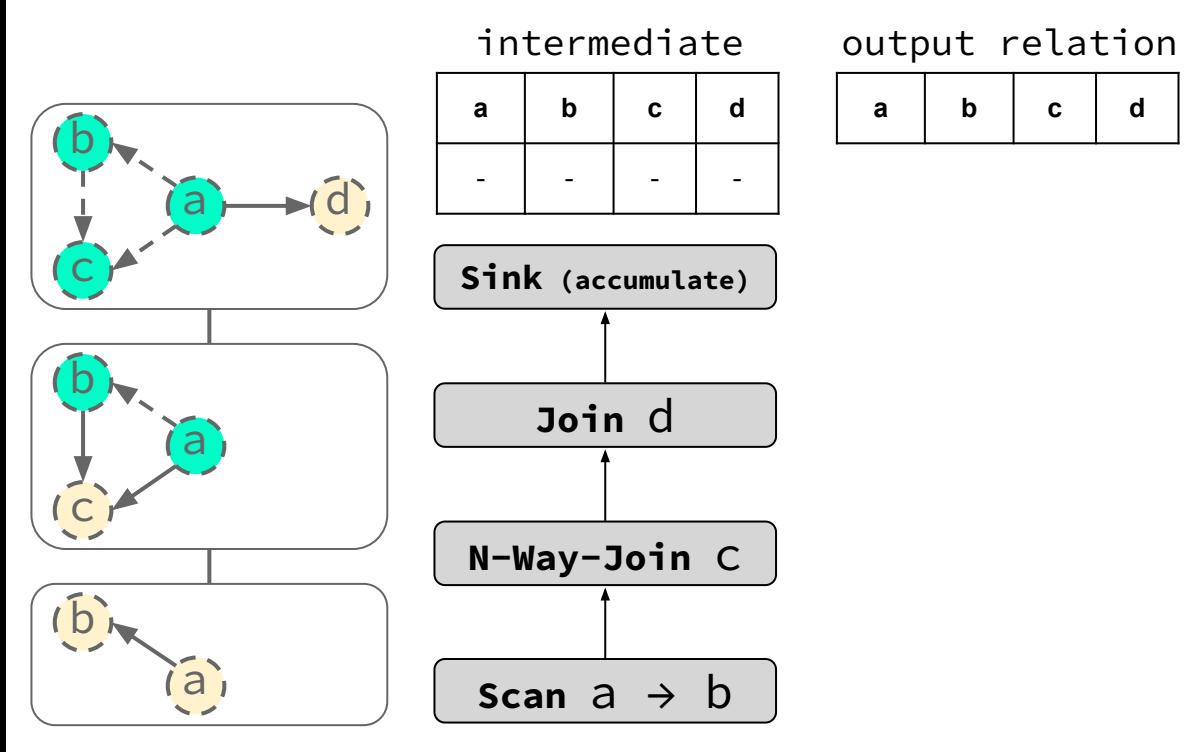

 $\mathsf{Plan}_1[\mathsf{a}, \mathsf{b}, \mathsf{c}, \mathsf{d}]$ 

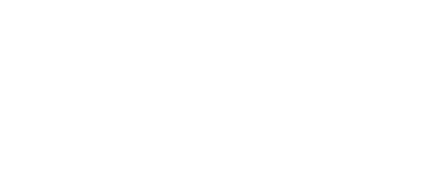

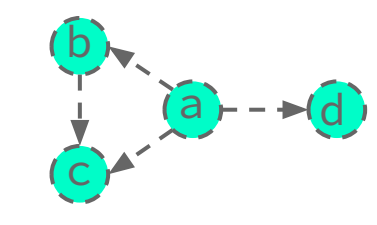

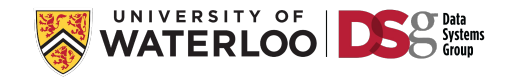

**a b c d**

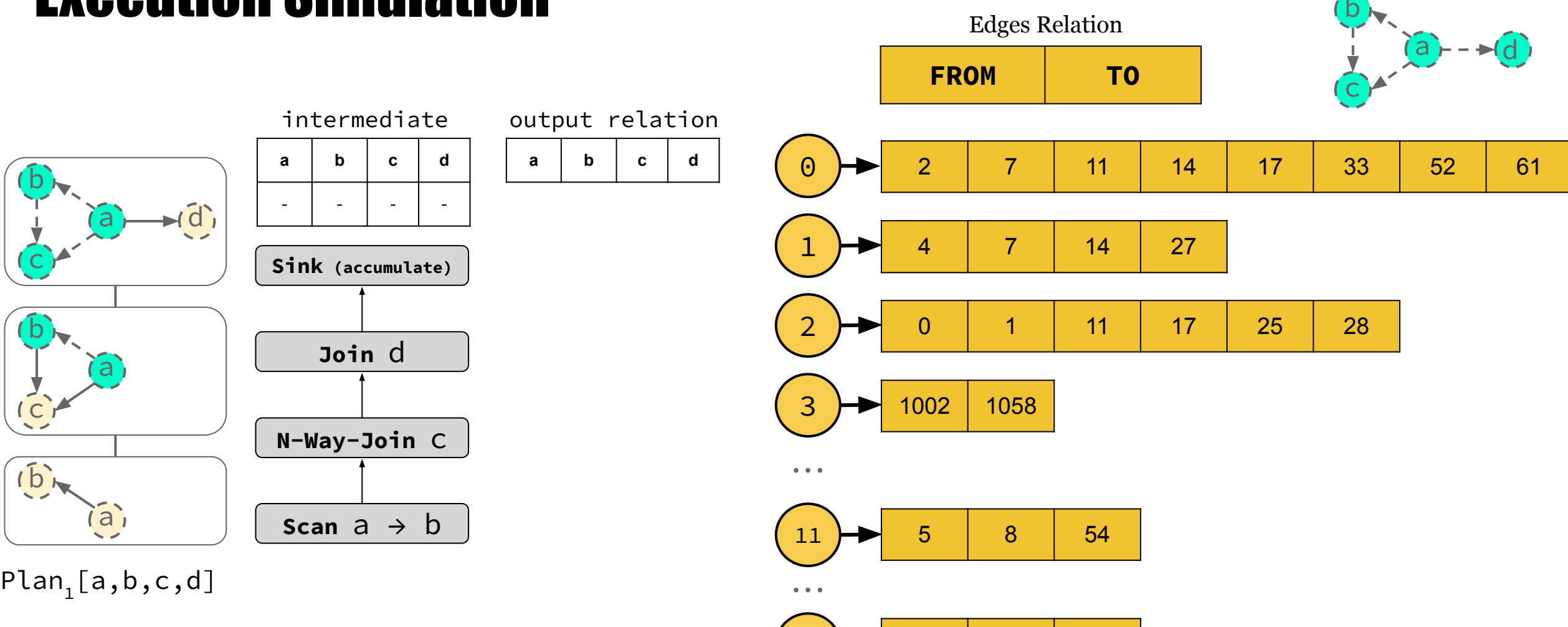

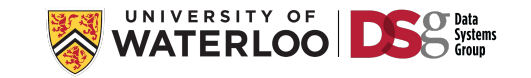

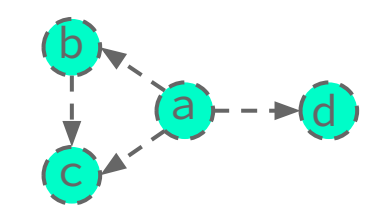

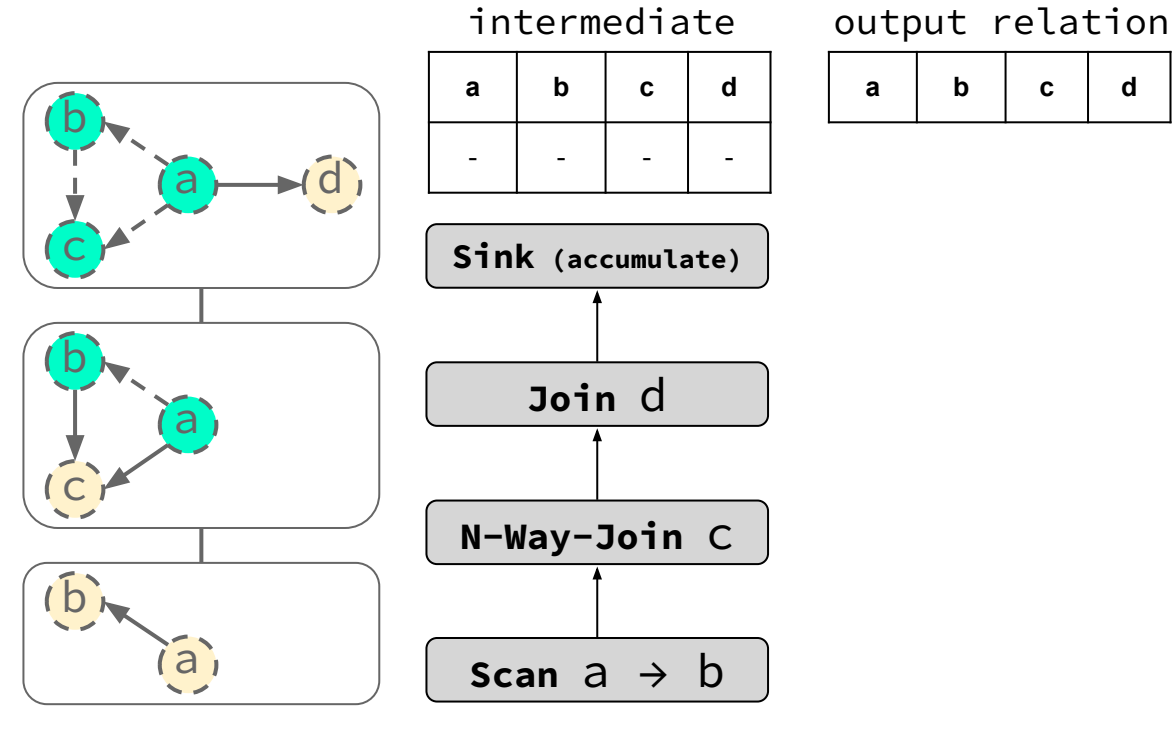

 $\mathsf{Plan}_1[\mathsf{a}, \mathsf{b}, \mathsf{c}, \mathsf{d}]$ 

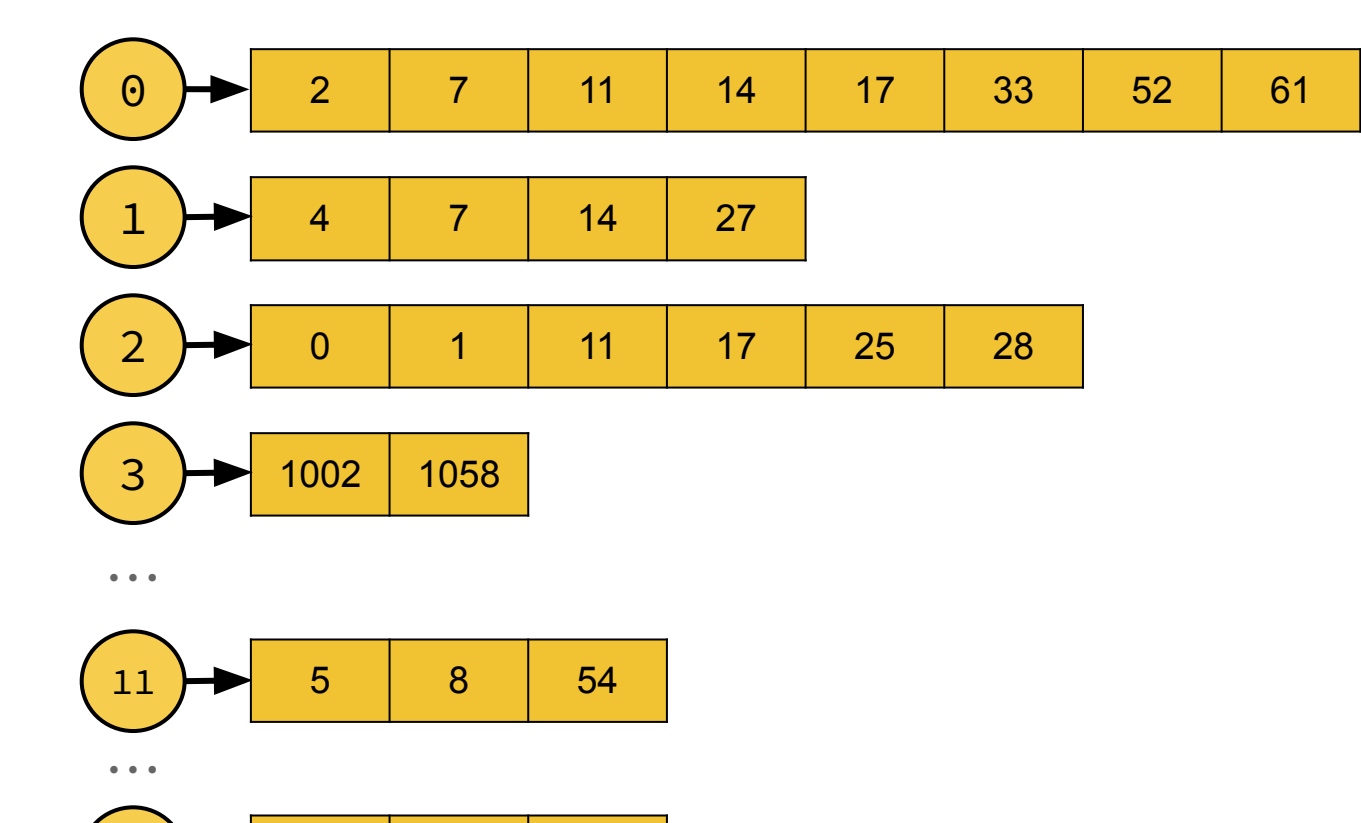

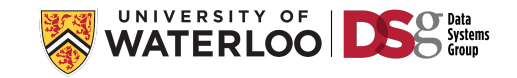

 $n \rightarrow 5$  | 16 | 18

**a b c d**

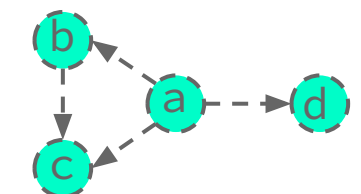

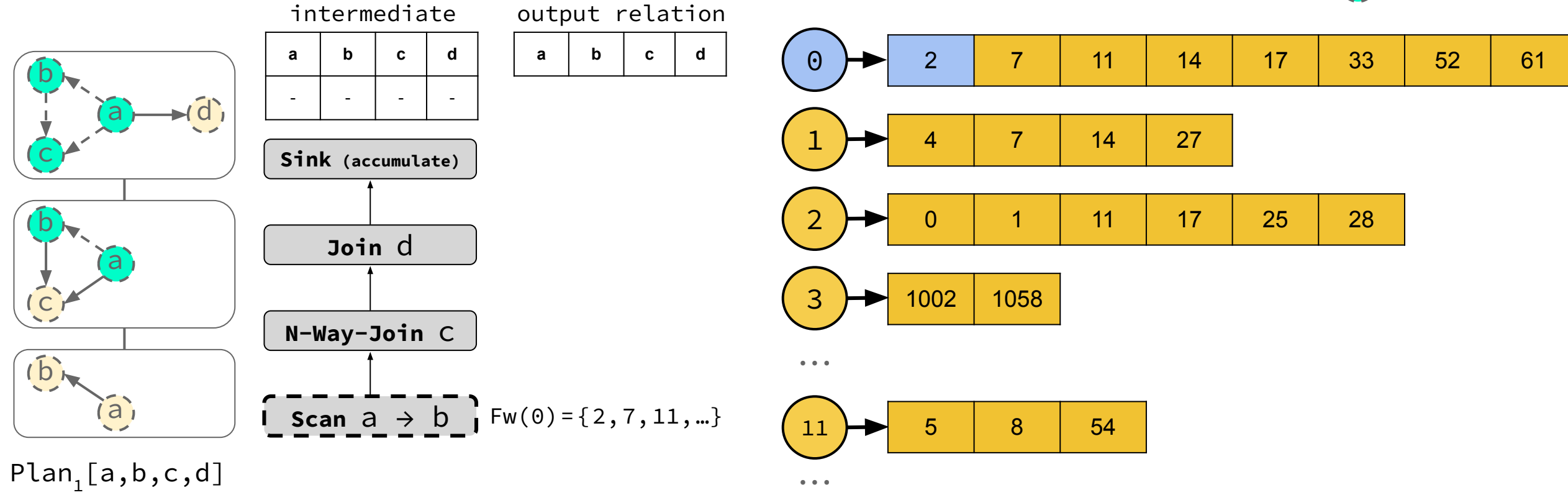

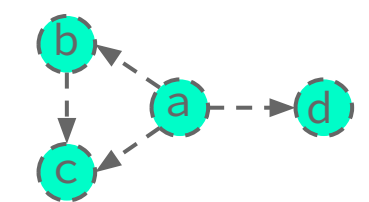

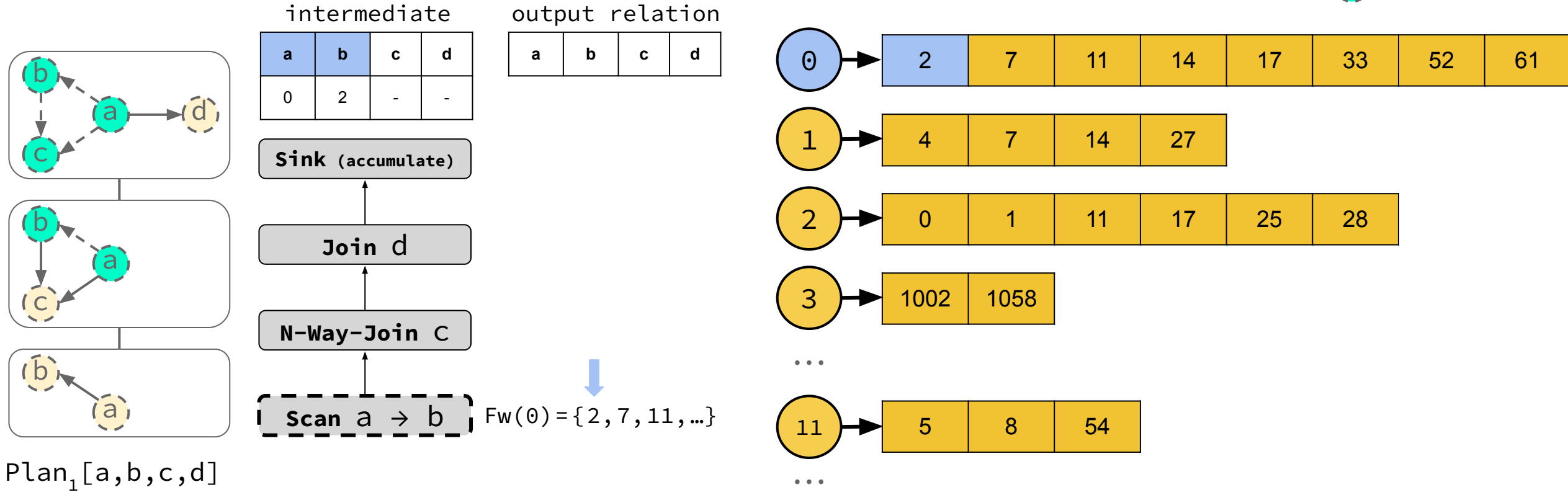

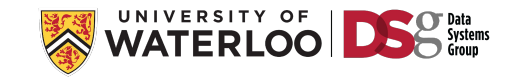

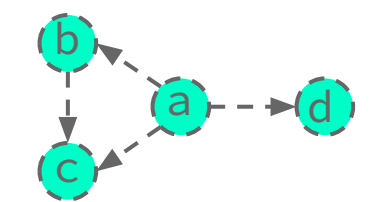

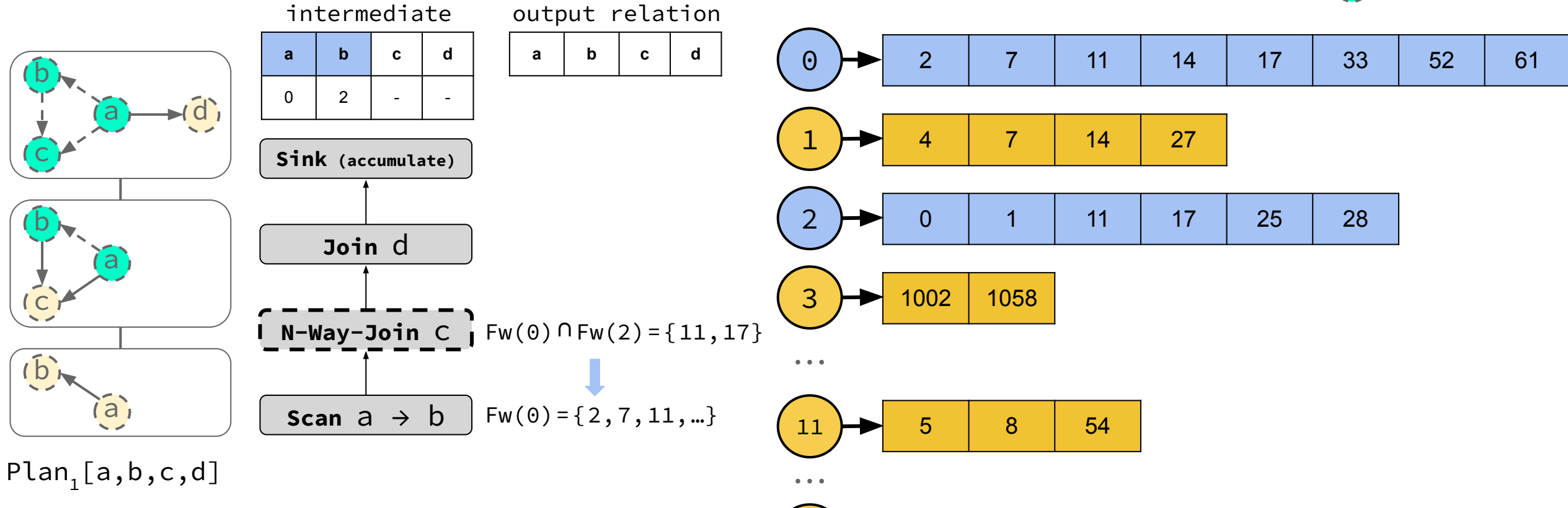

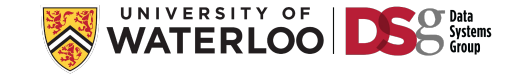

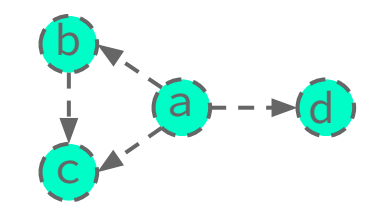

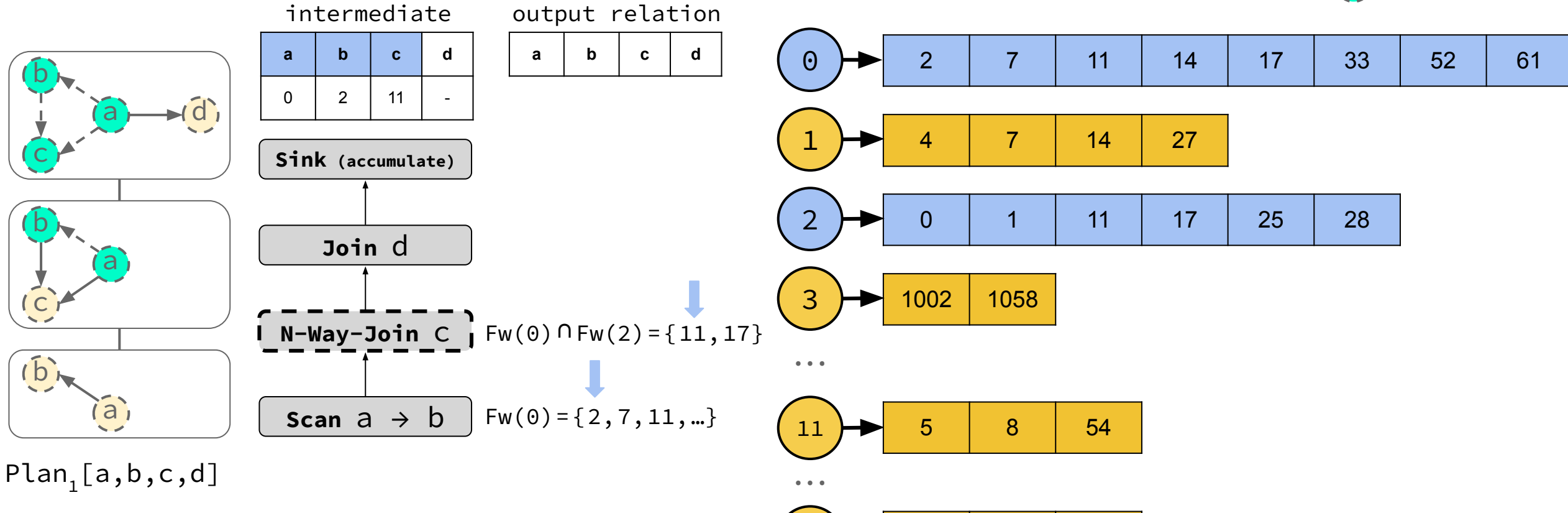

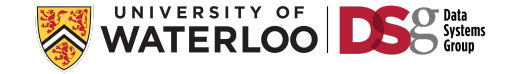

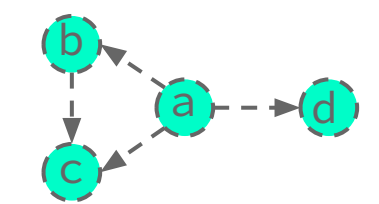

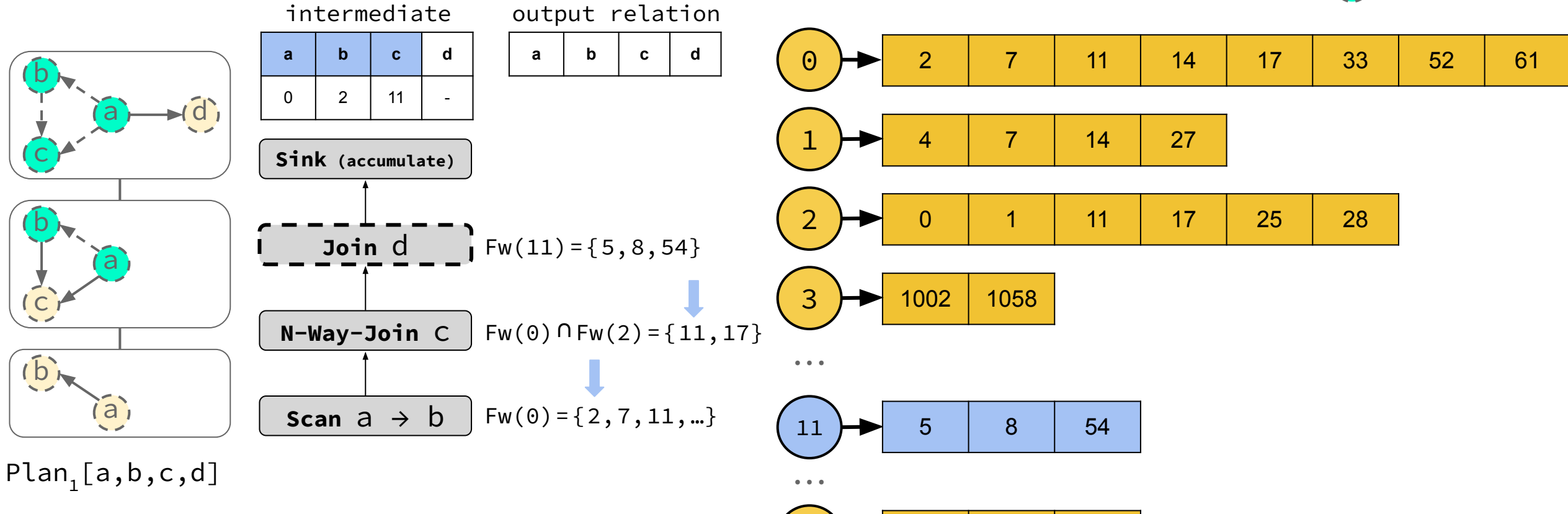

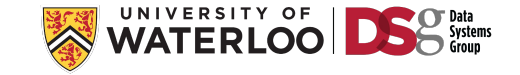

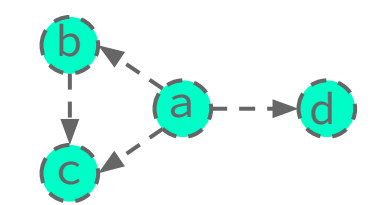

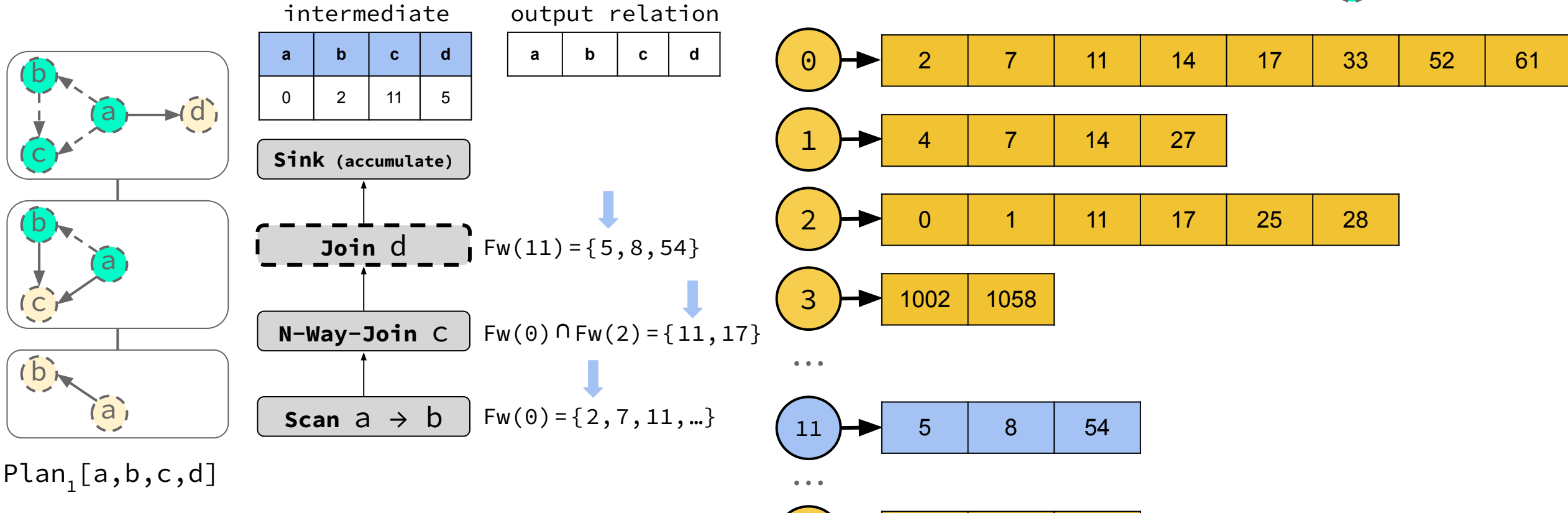

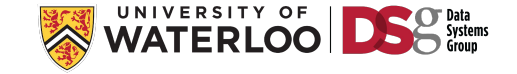

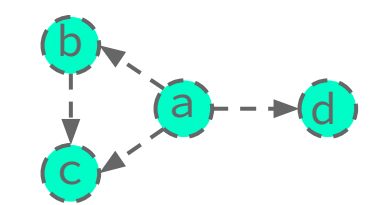

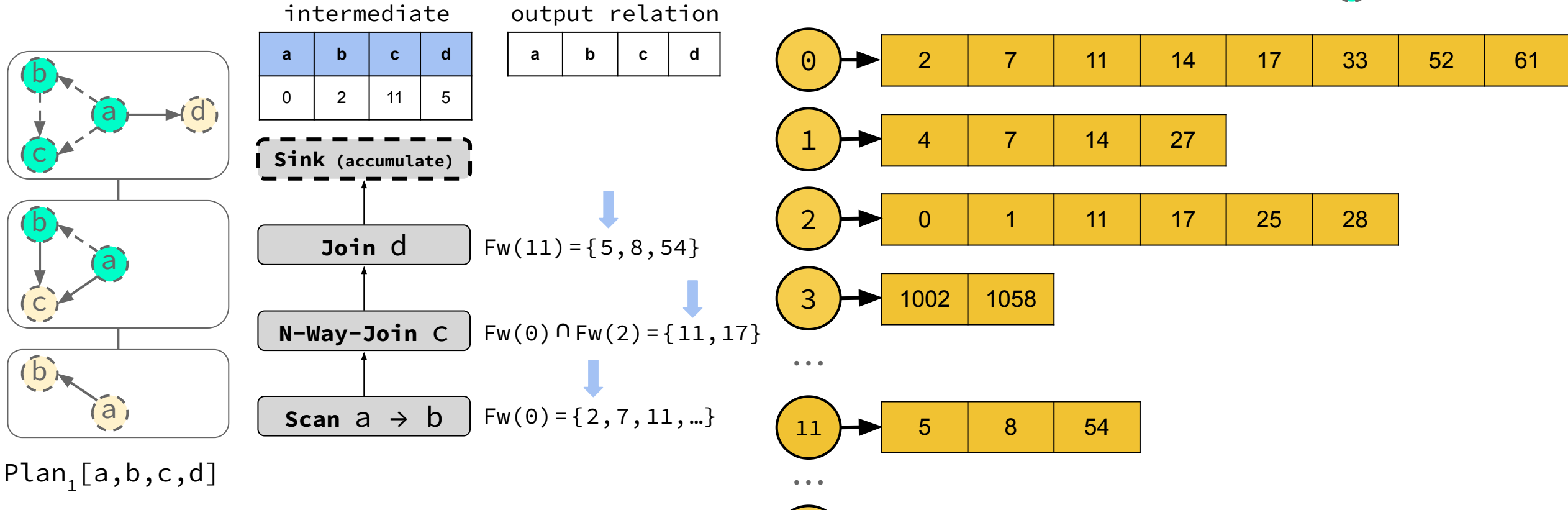

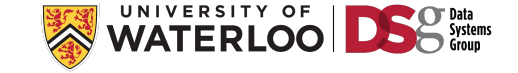

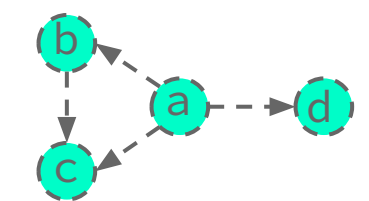

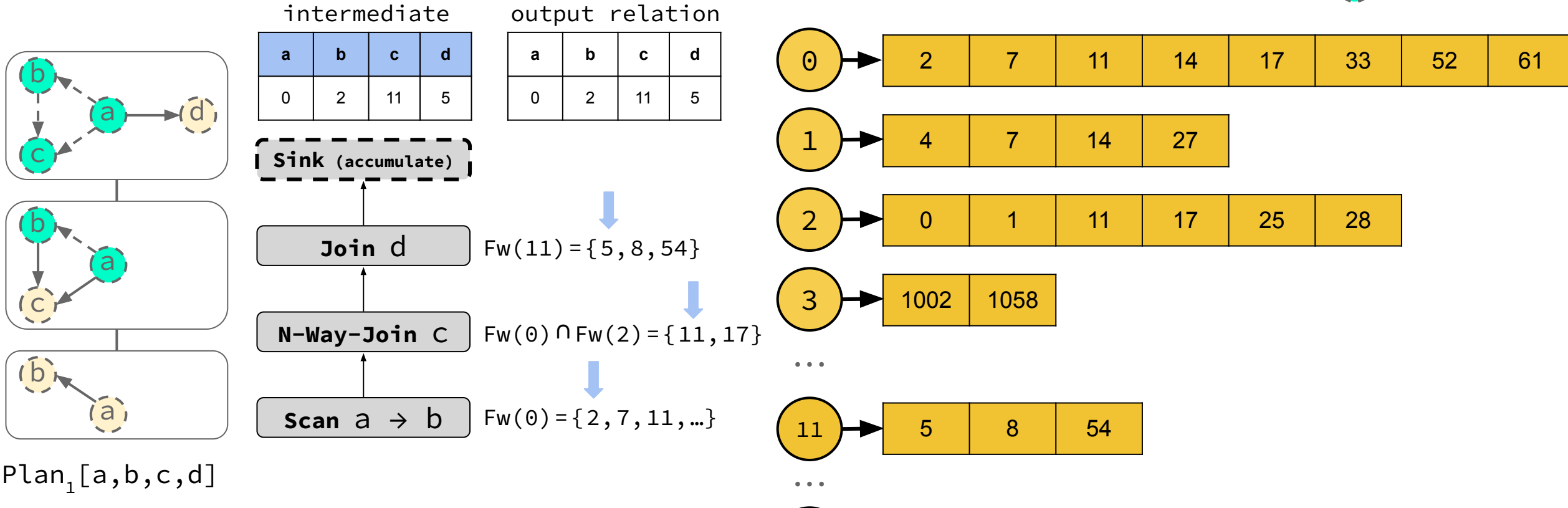

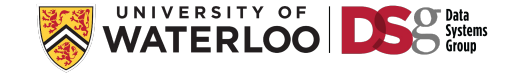

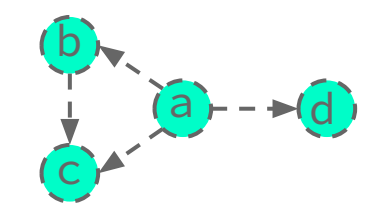

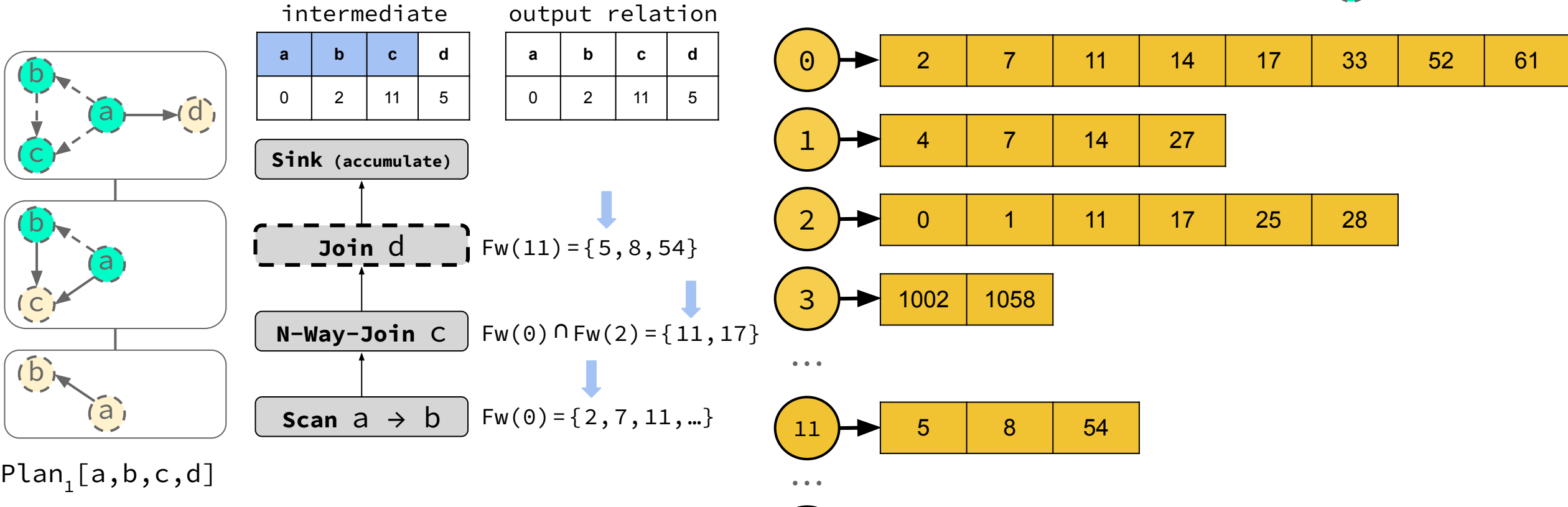

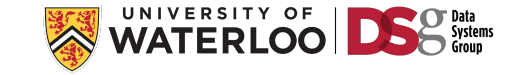

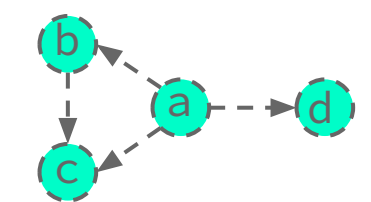

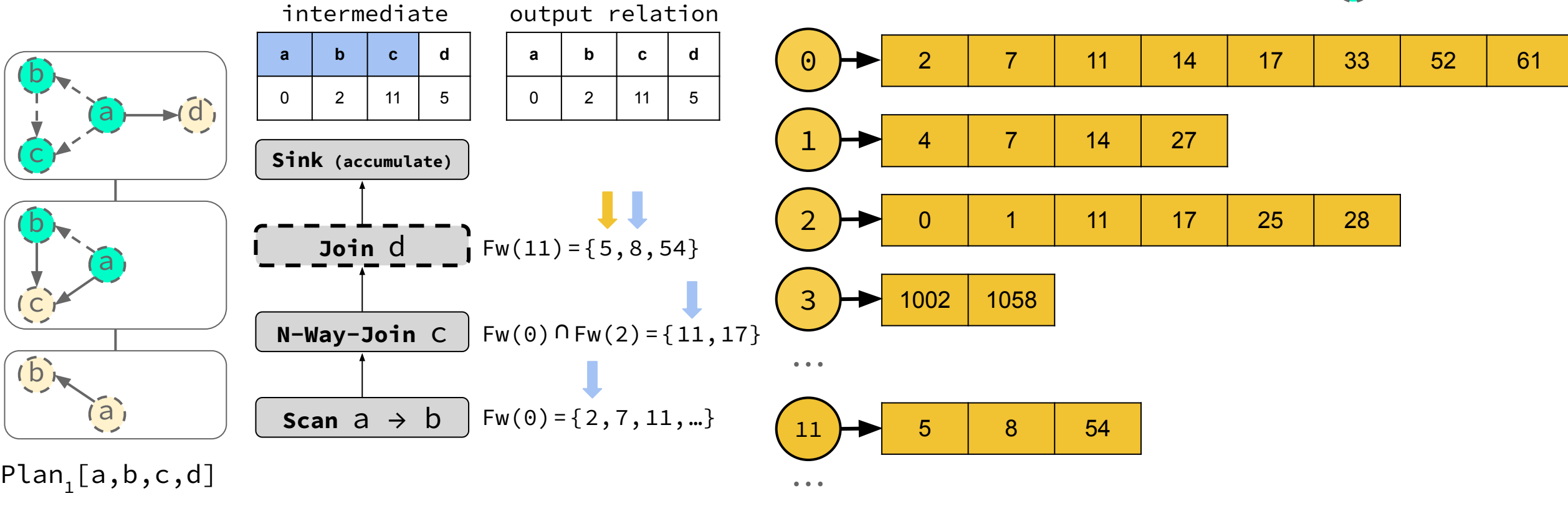

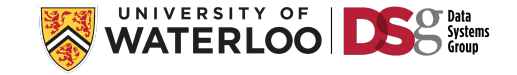

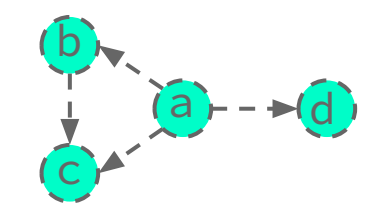

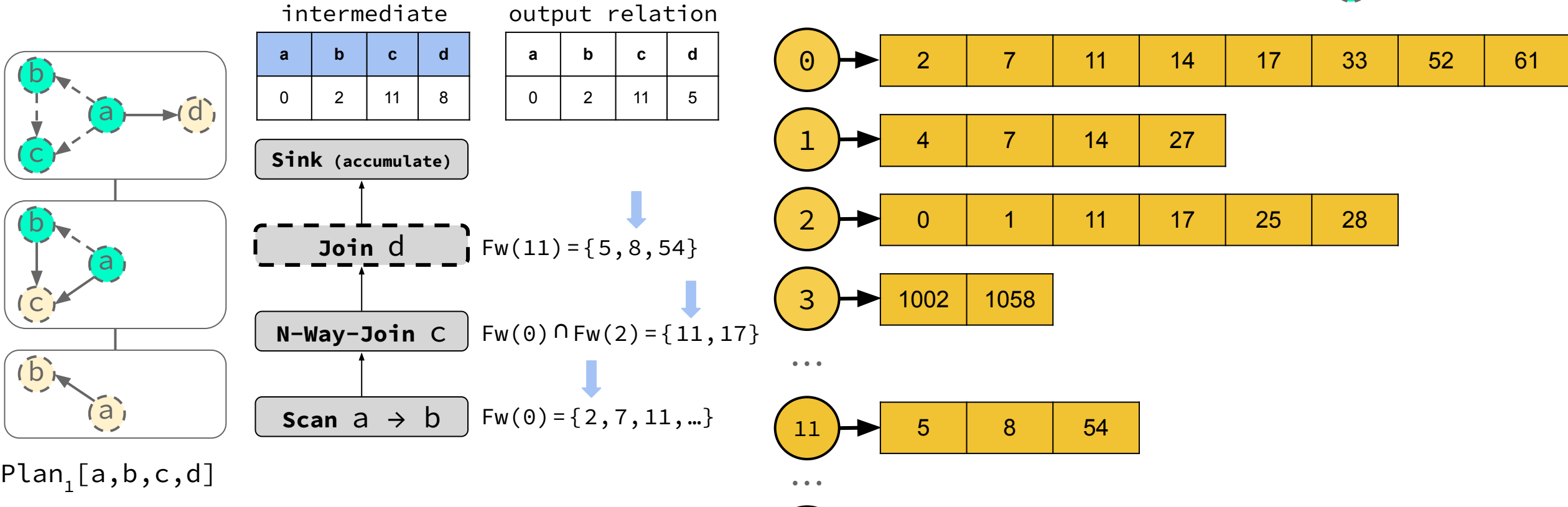

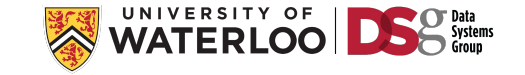

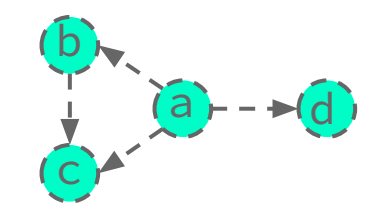

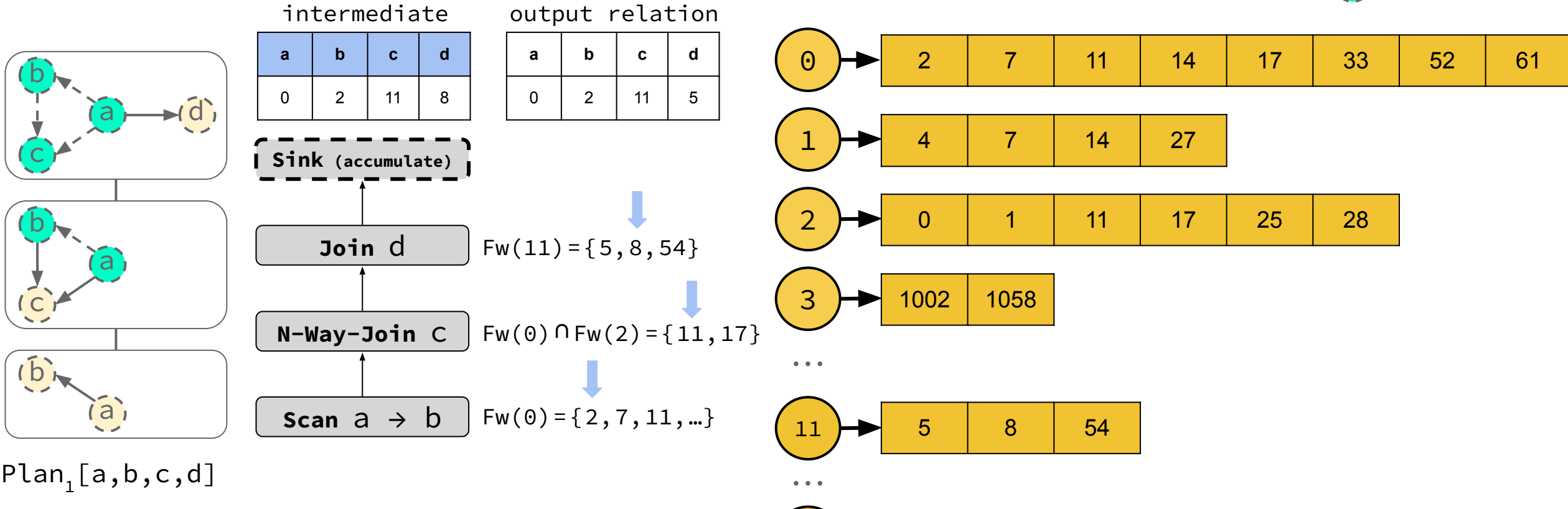

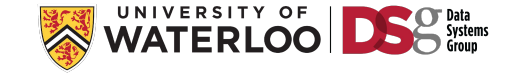

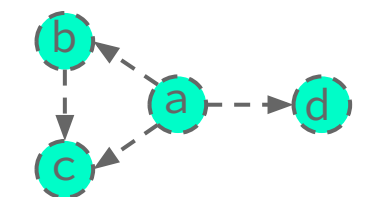

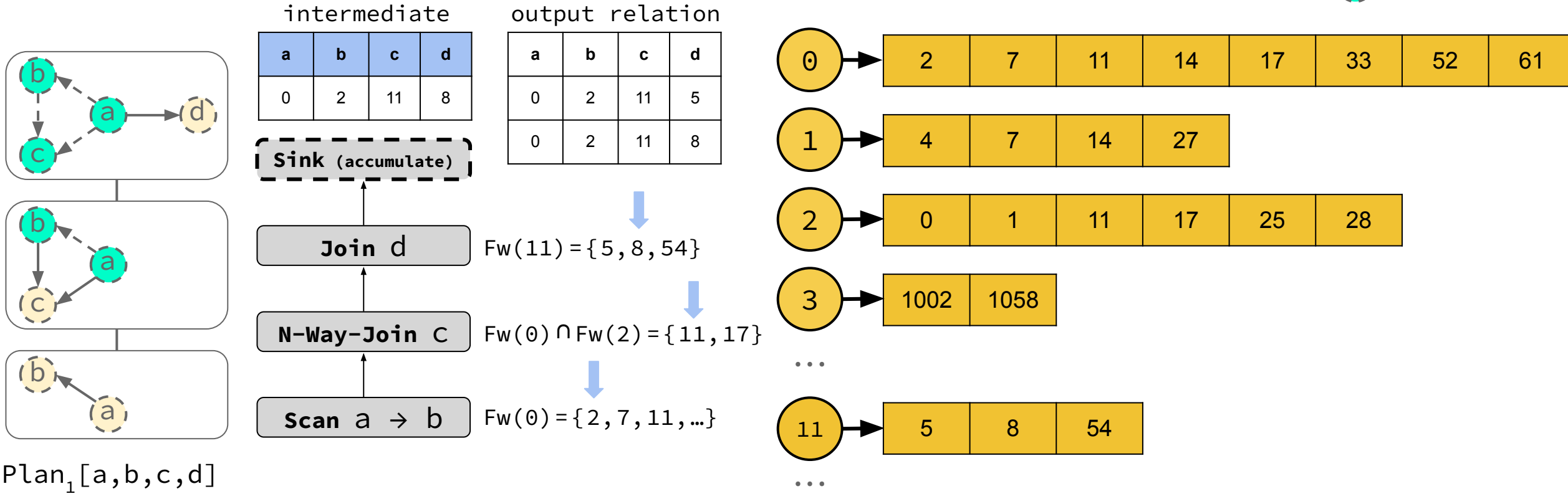

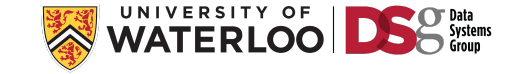

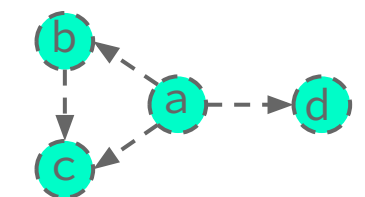

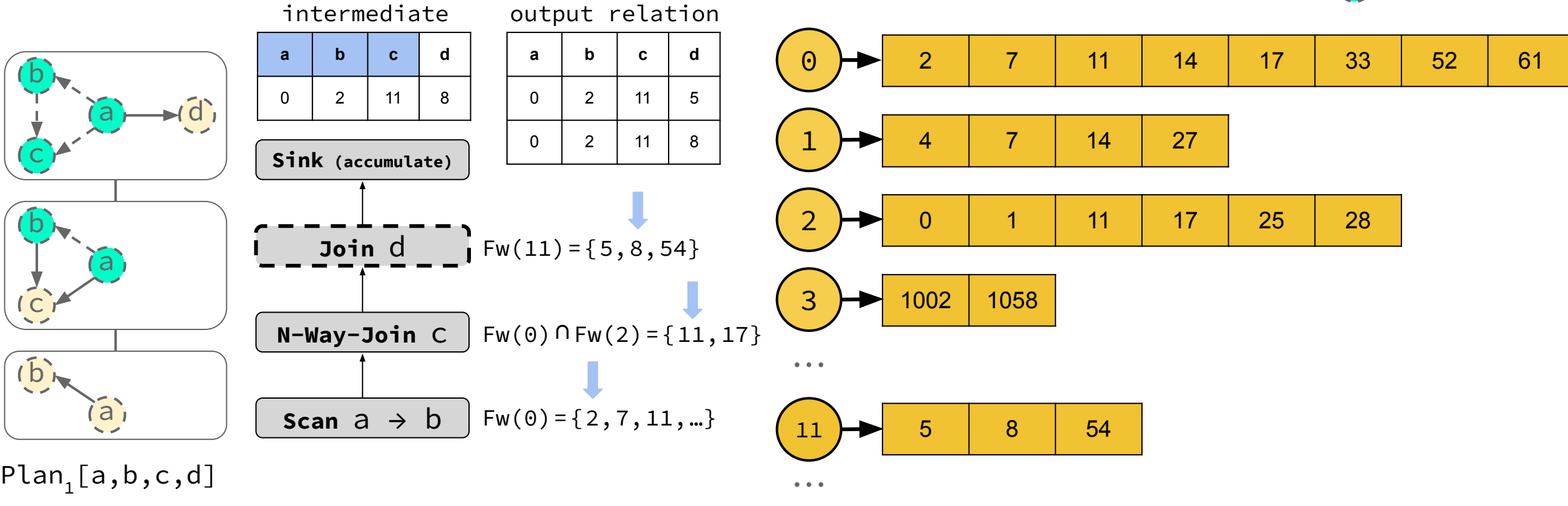

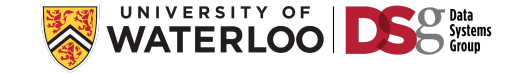

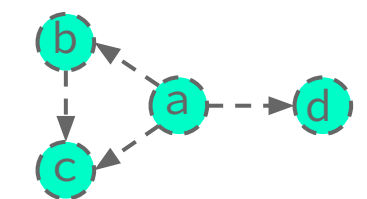

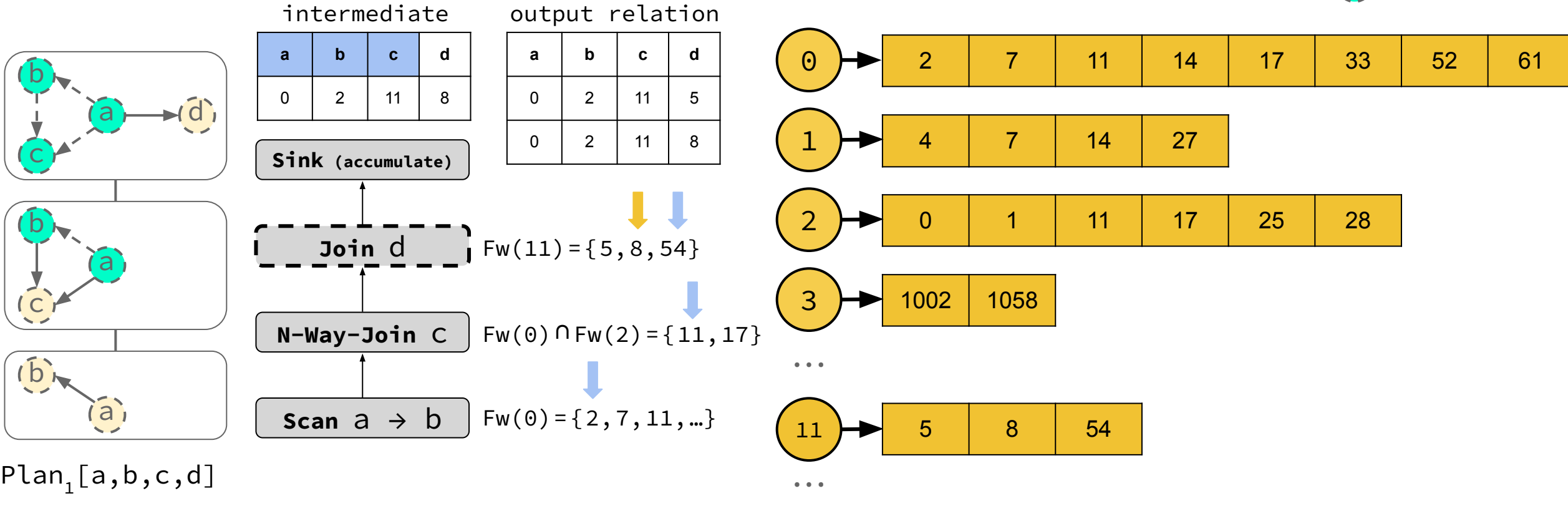

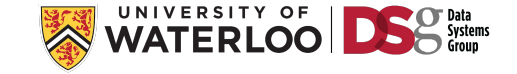

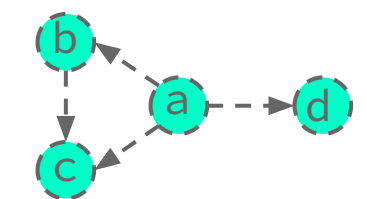

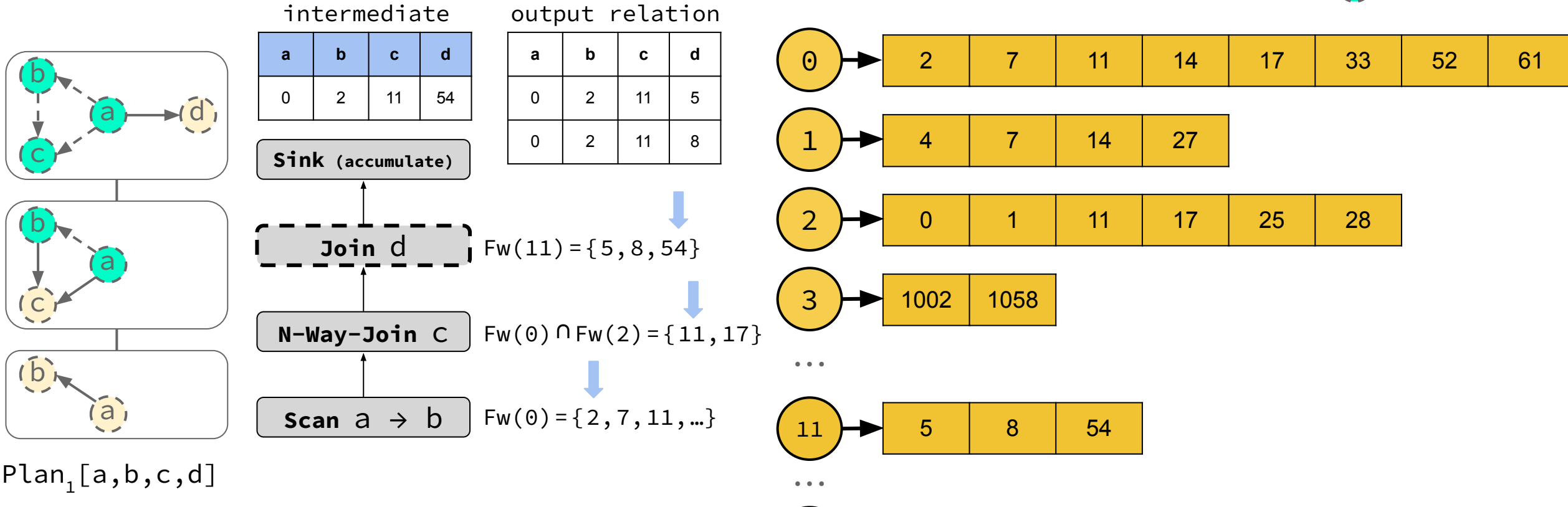

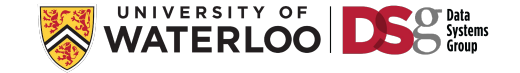

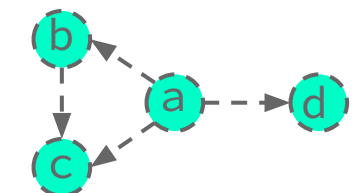

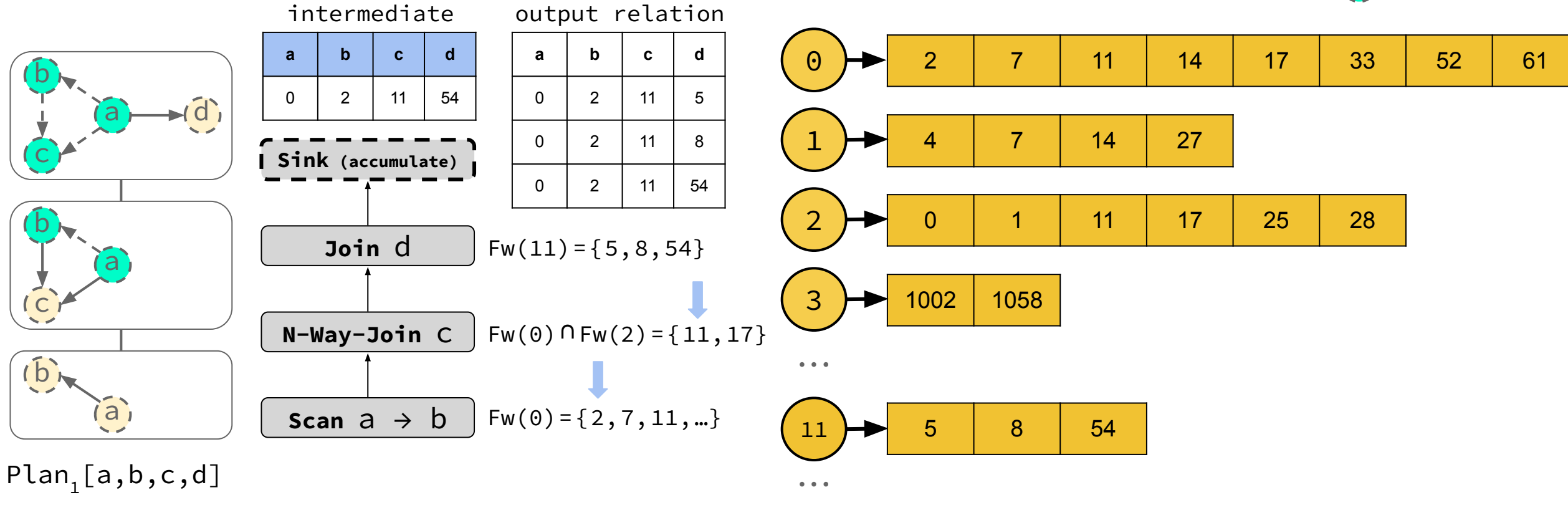

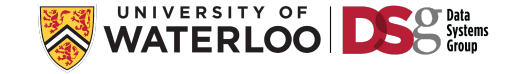

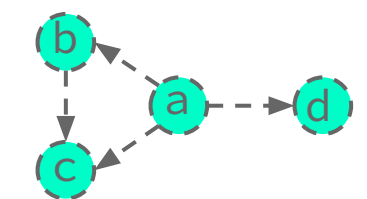

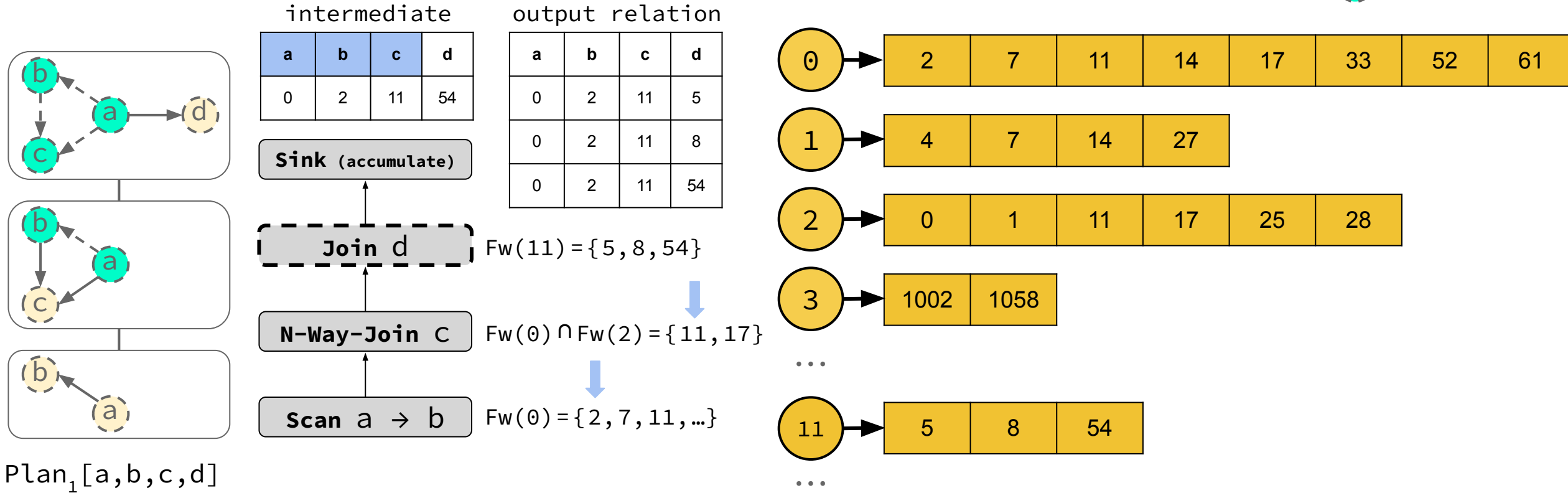

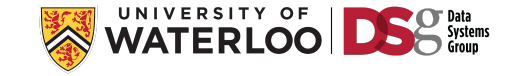

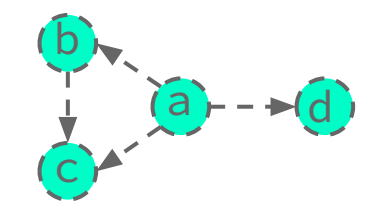

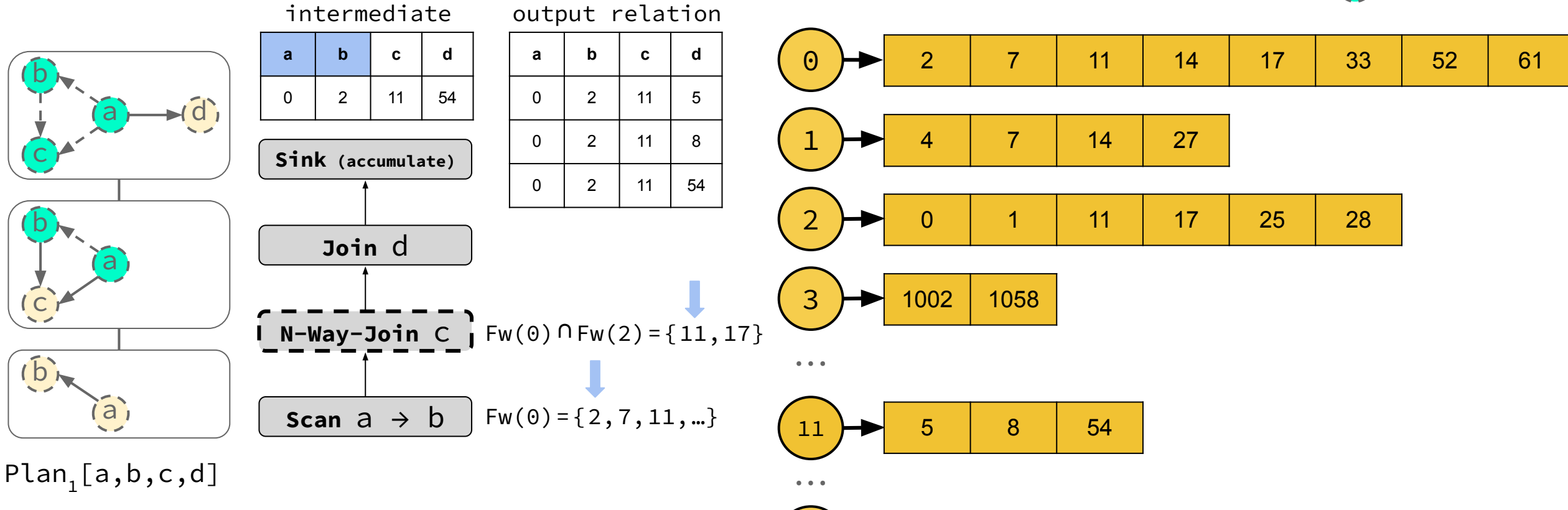

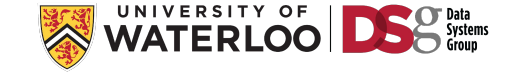

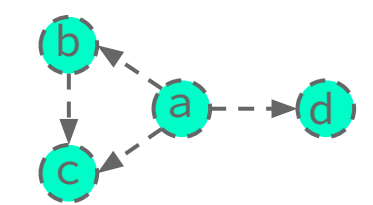

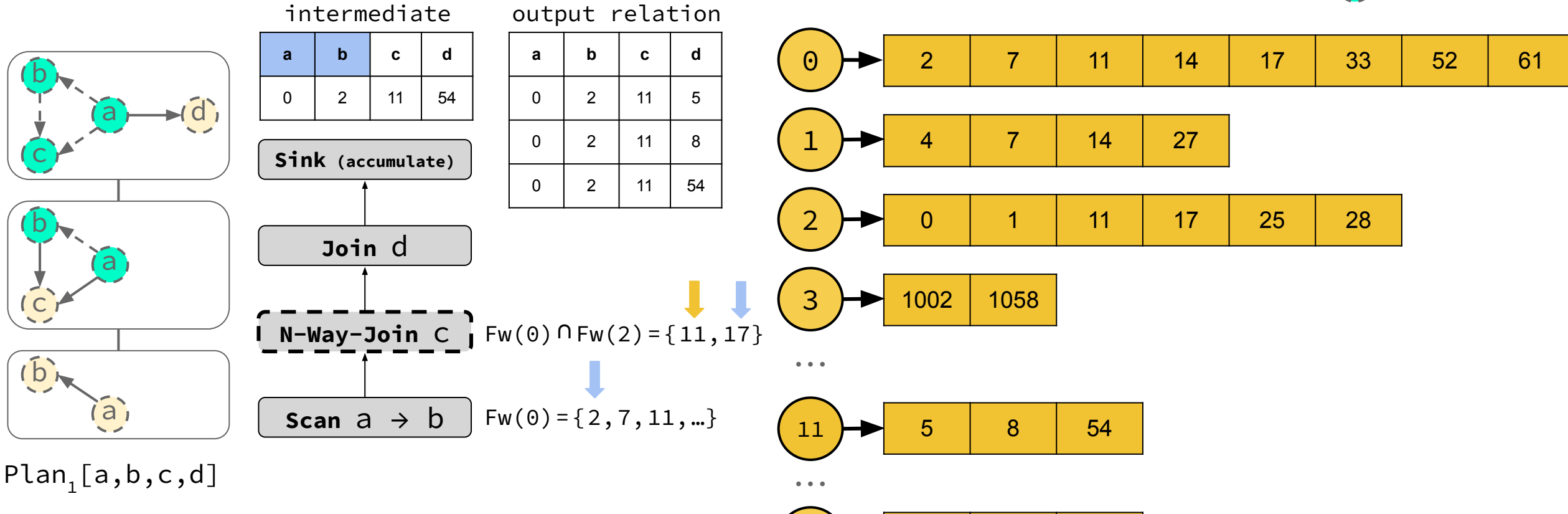

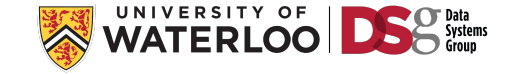

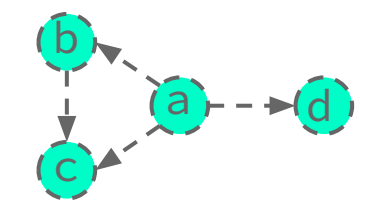

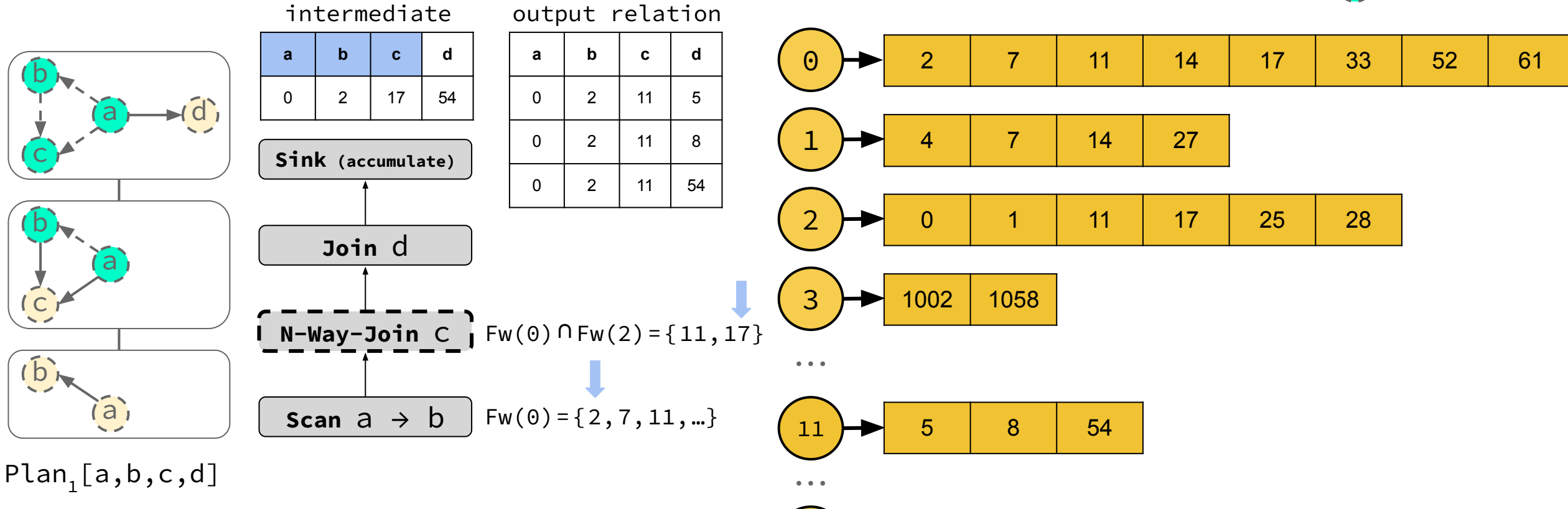

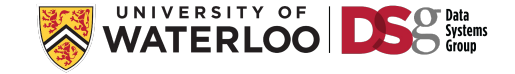

# Multiple possible Query Vertex Orderings (QVOs)

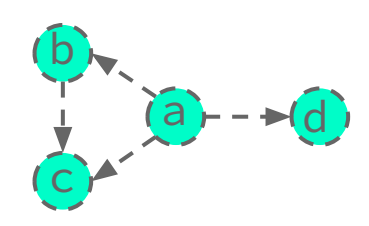

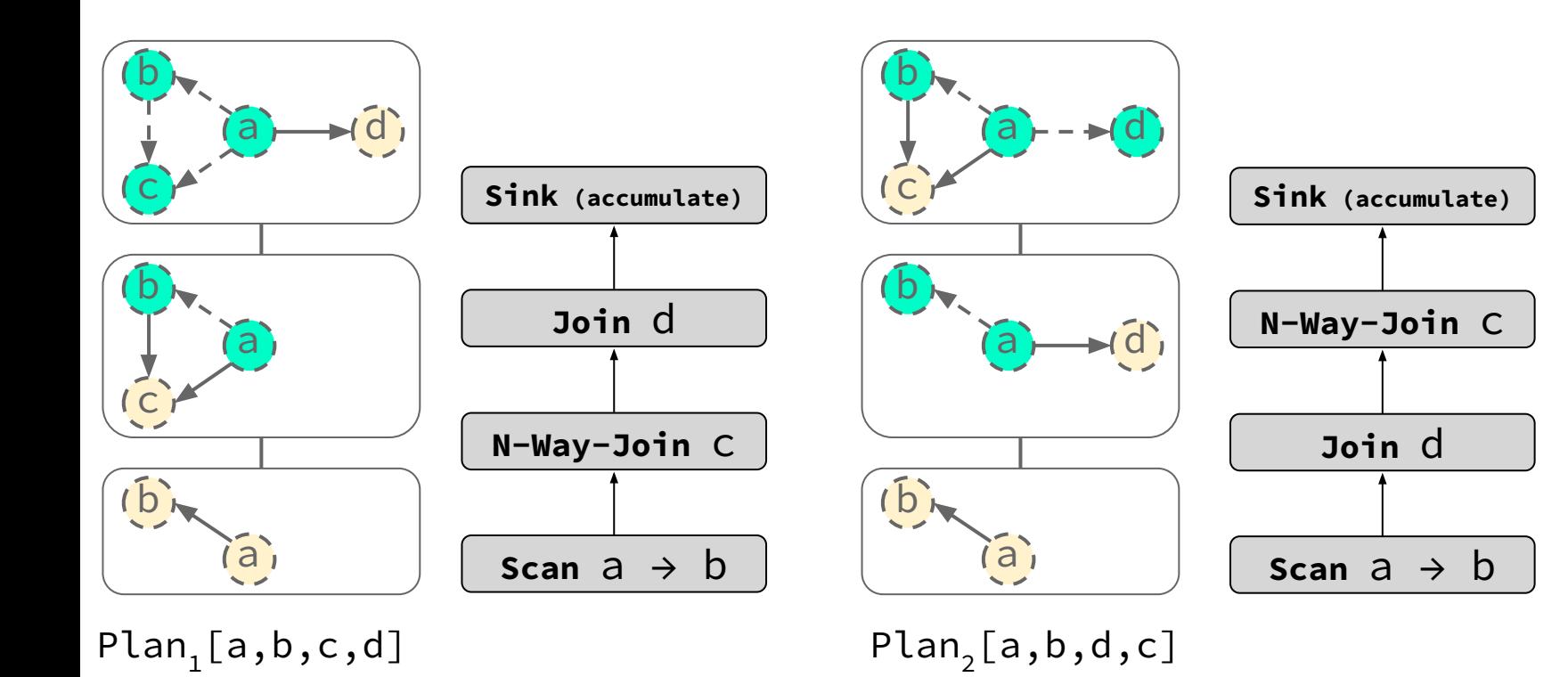

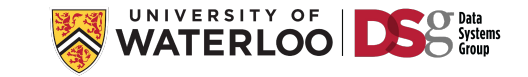

#### Decomposition using Binary Joins

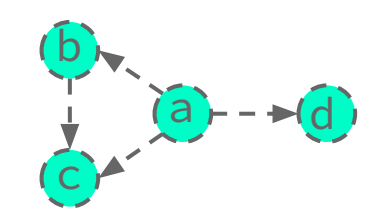

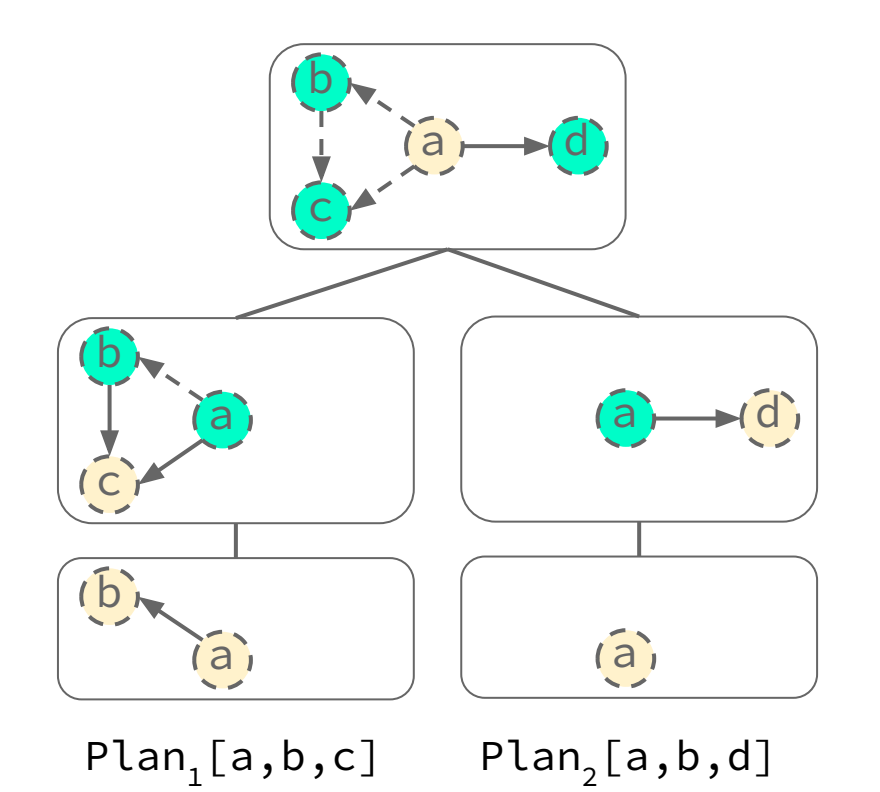

UNIVERSITY OF **WATERLO** 

## Decomposition using Binary Joins

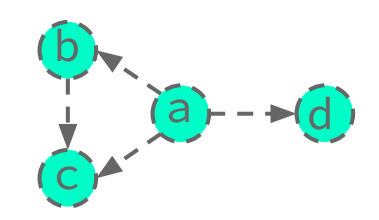

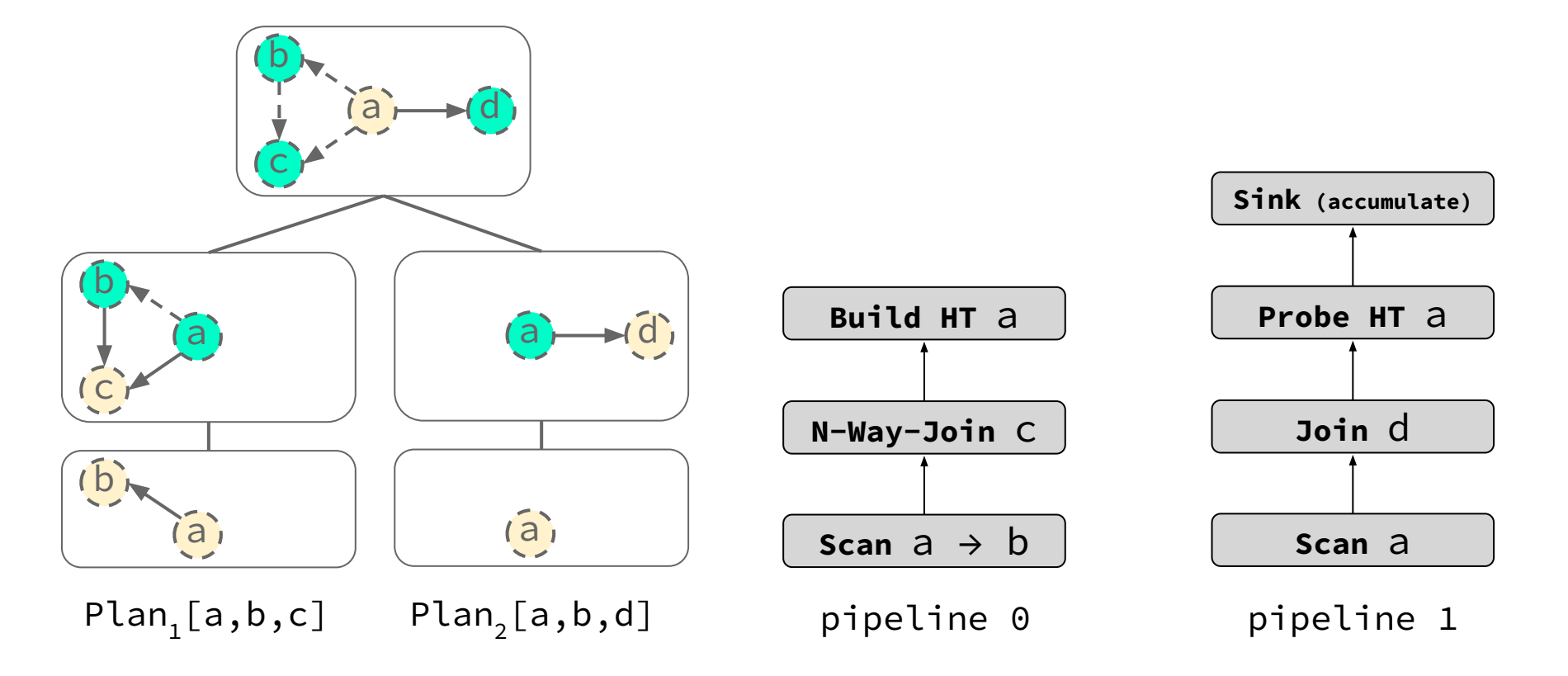

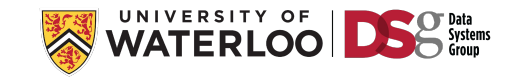
# Decomposition using Binary Joins

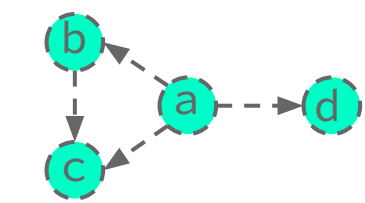

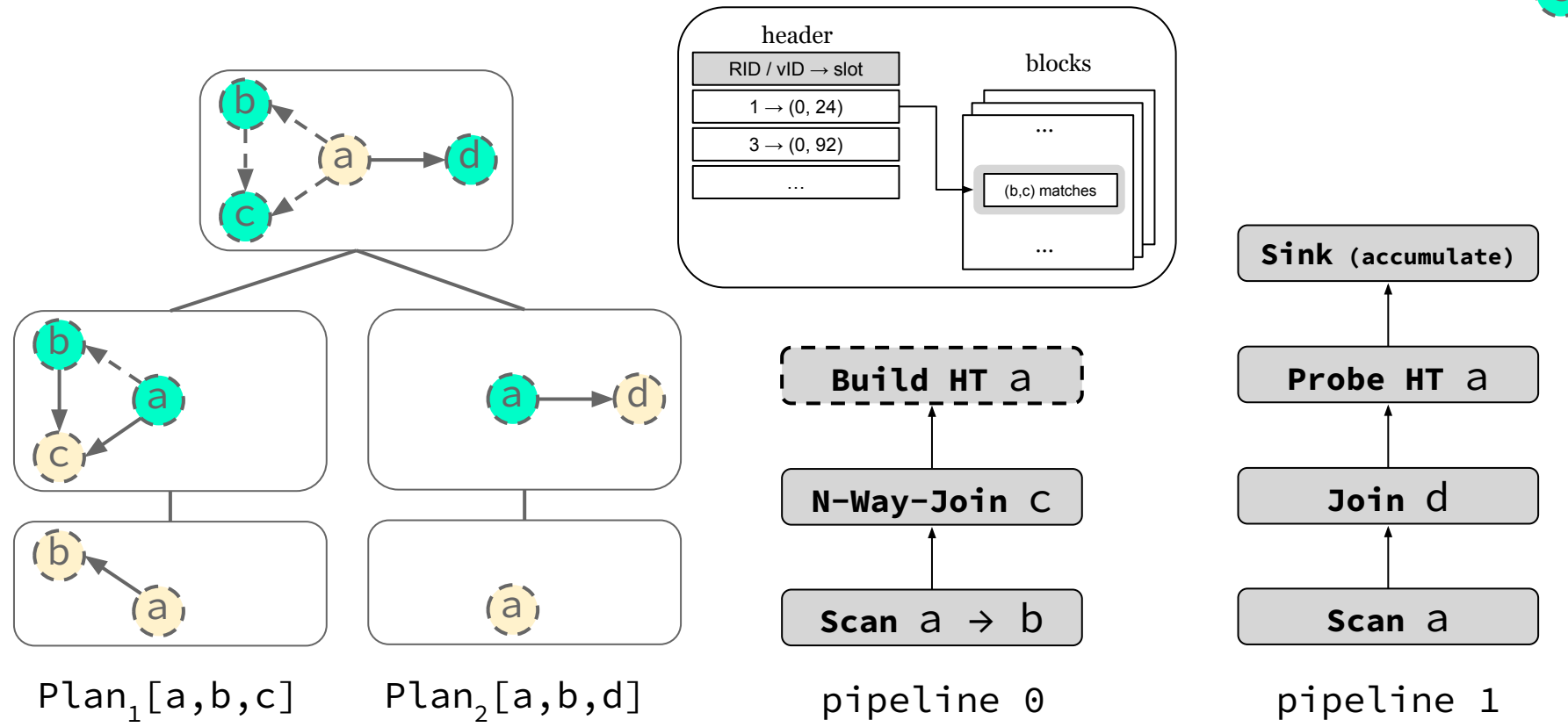

HT on a

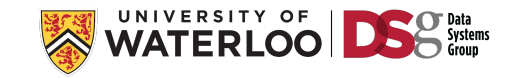

# Outline of Query Processing Techniques to Cover

For each we cover: a) **Foundations**; b) **System implementations**; and c) **Open challenges**.

#### **1) Predefined Joins**

#### **2) Worst-case Optimal Joins (WCOJs)**

**Handling Intermediate Size Growth for Cyclic Joins 2.1. Foundations**

#### **2.2 System Integration Approaches**

**i) Index-based WCOJs (Graphflow & EmptyHeaded)**

**ii) Hash-based WCOJs (Umbra)**

**Optimization approaches (cost-based DP, GHD, rule-based)** 

**3) Factorized Query Processing**

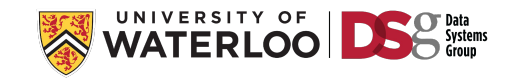

Query Vertex Orderings have 2 different effects on runtime.

- (1) Number of intermediate results.
- (2) Direction of adjacency lists intersected.

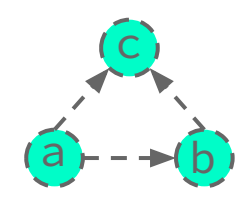

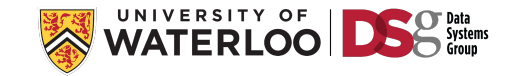

Query Vertex Orderings have 2 different effects on runtime.

- (1) Number of intermediate results.
- (2) Direction of adjacency lists intersected.

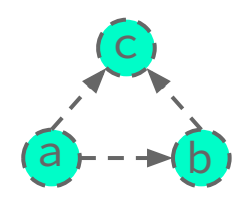

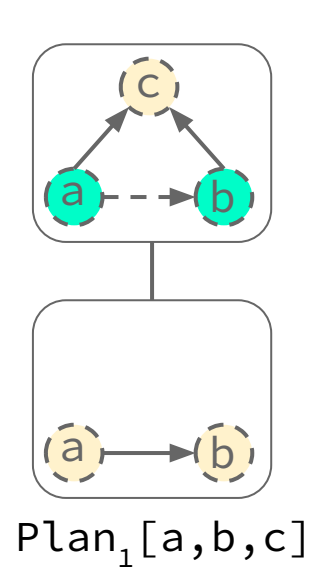

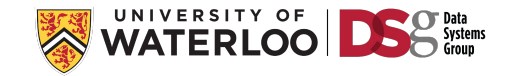

Query Vertex Orderings have 2 different effects on runtime.

- (1) Number of intermediate results.
- (2) Direction of adjacency lists intersected.

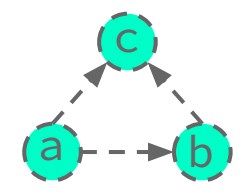

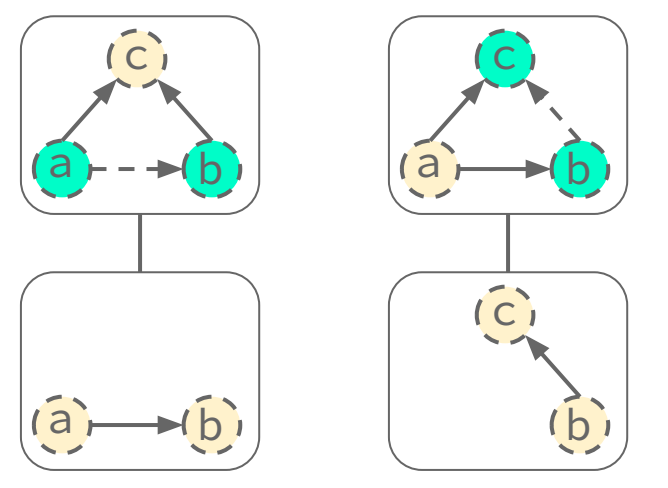

 $\mathsf{Plan}_1[\mathsf{a}, \mathsf{b}, \mathsf{c}]$  $\mathsf{Plan}_2 \mathsf{[b, c, a]}$ 

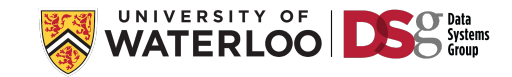

Query Vertex Orderings have 2 different effects on runtime.

- (1) Number of intermediate results.
- (2) Direction of adjacency lists intersected.

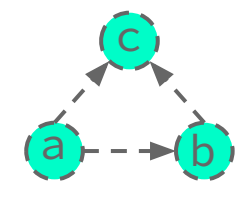

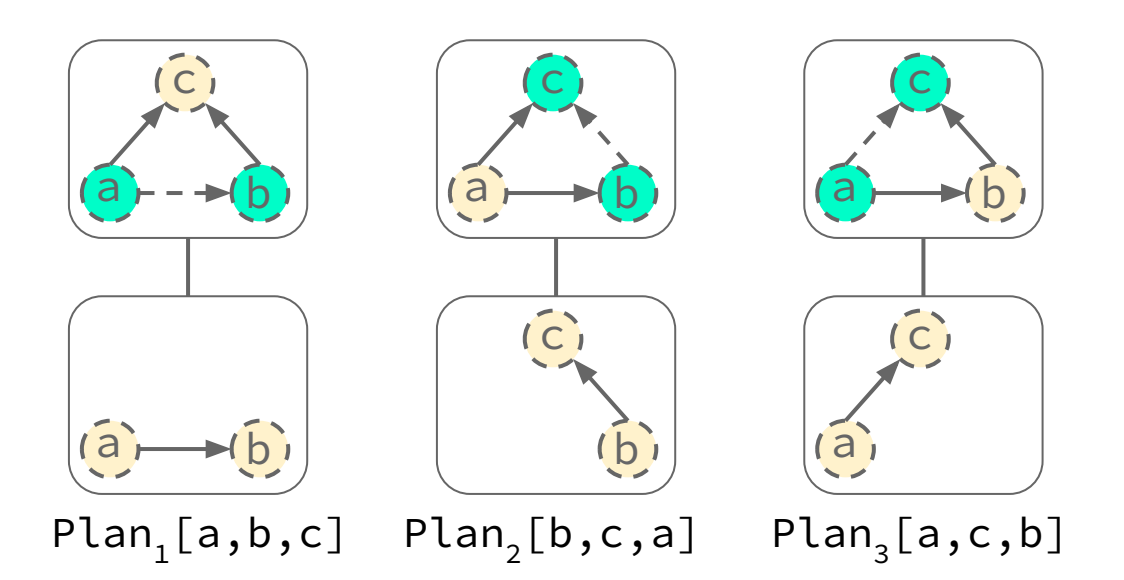

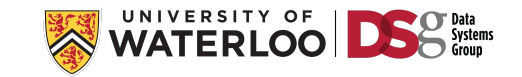

Query Vertex Orderings have 2 different effects on runtime.

- (1) Number of intermediate results.
- (2) Direction of adjacency lists intersected.

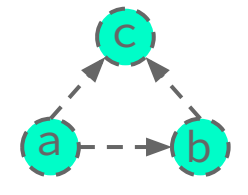

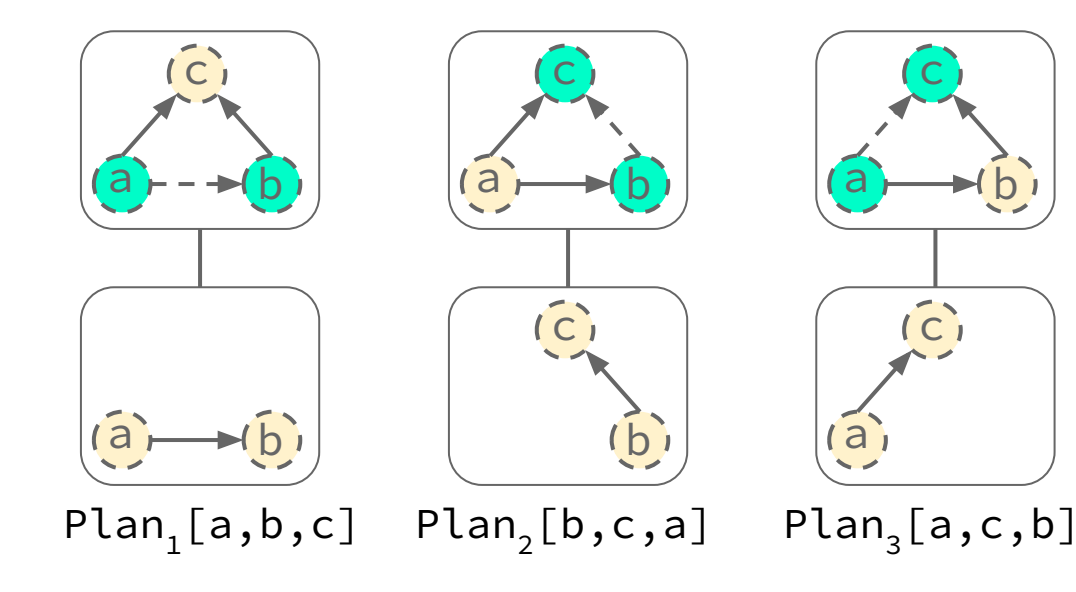

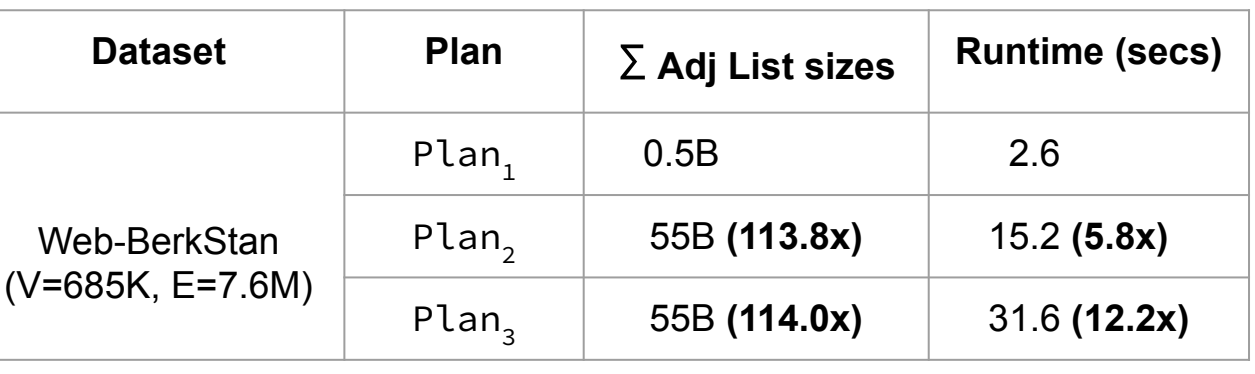

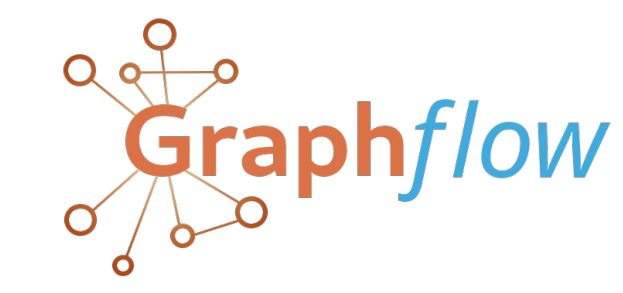

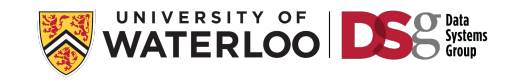

Cost of a worst-case optimal plan is total **intersection-cost** of all operators.

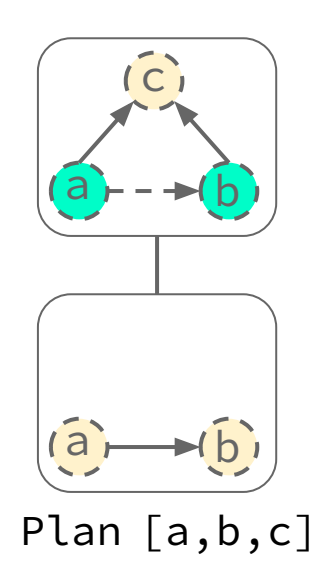

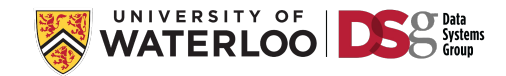

Cost of a worst-case optimal plan is total **intersection-cost** of all operators.

*I-cost:* size of intersected adj lists throughout execution.

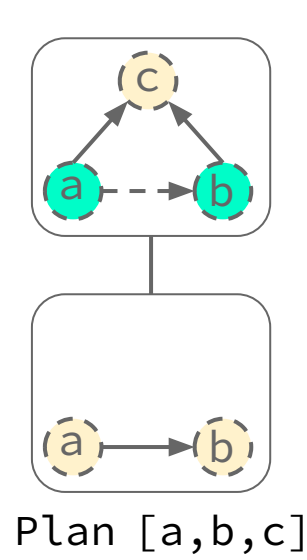

$$
Q_{k-1} \in Q_2...Q_{m-1} \quad \sum_{t \in Q_{k-1}} \sum_{\substack{(i, dir) \in A_{k-1} \\ \text{s.t. (i, dir) is accessed}} |t[i].dir|
$$

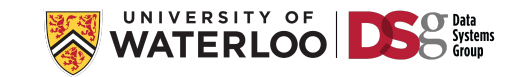

Cost of a worst-case optimal plan is total **intersection-cost** of all operators.

*I-cost:* size of intersected adj lists throughout execution.

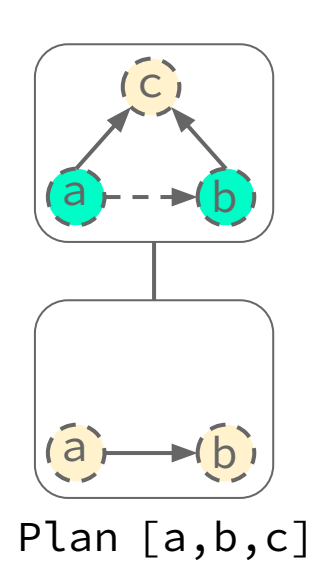

$$
Q_{k-1} \in Q_2...Q_{m-1} \quad \underset{\text{S.t. (i, dir) is accessed}}{\sum} |t[i].dir|
$$
\n1) number of  
\nintermediate results.

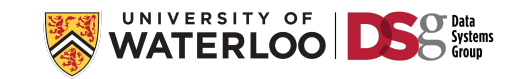

Cost of a worst-case optimal plan is total **intersection-cost** of all operators.

*I-cost:* size of intersected adj lists throughout execution.

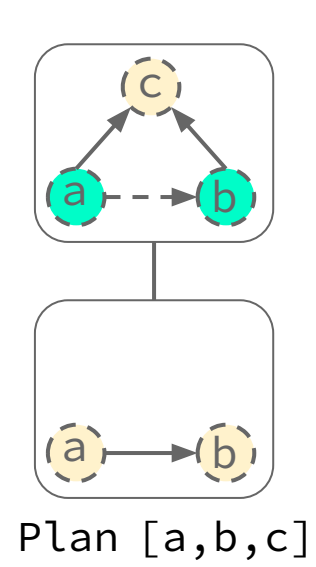

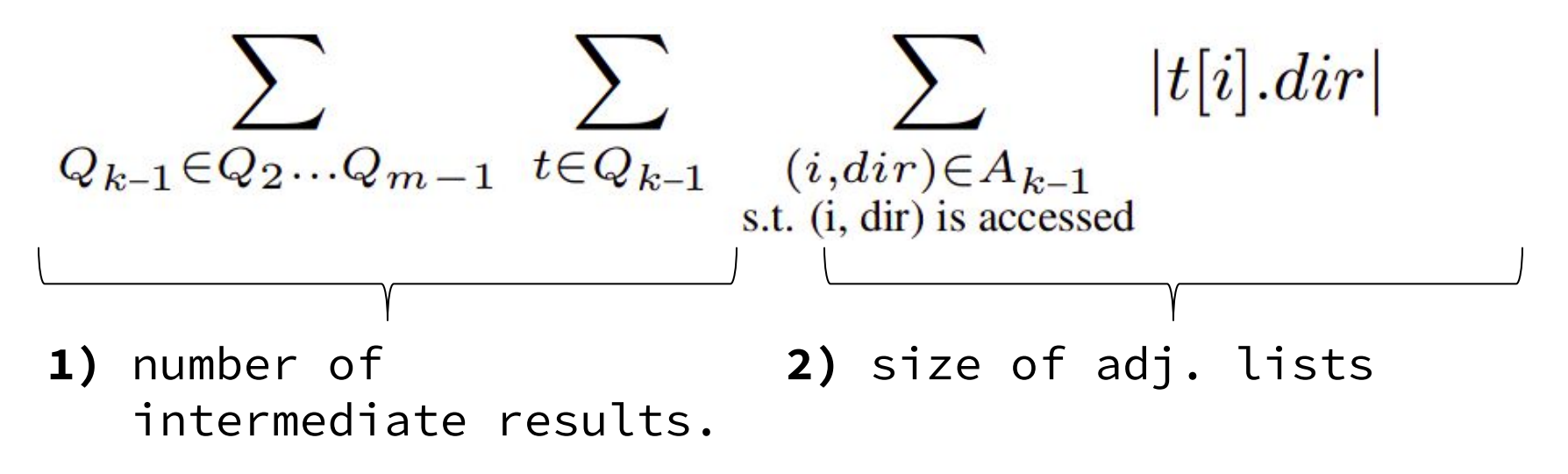

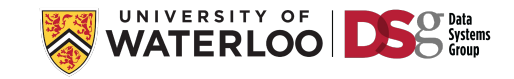

Cost of a worst-case optimal plan is total **intersection-cost** of all operators.

*I-cost:* size of intersected adj lists throughout execution.

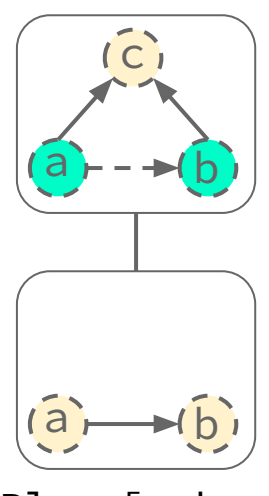

 $|t[i].dir|$  $Q_{k-1} \in Q_2...Q_{m-1}$   $t \in Q_{k-1}$   $(i, dir) \in A_{k-1}$ <br>s t (i dir) is accessed s.t. (i, dir) is accessed **2)** size of adj. lists **1)** number of intermediate results.

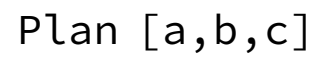

I-Cost captures both effects & # of intermediate results and size of adj lists is estimated using a subgraph catalogue. *Summary-based Cardinality estimation using sampling.*

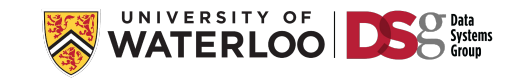

# **Graphflow Hybrid Plan**<br>Graphflow Dynamic Programming<br>Cost-Based Optimizer

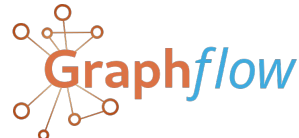

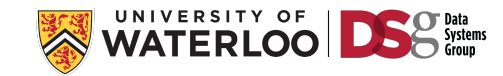

#### Graphflow Hybrid Plan

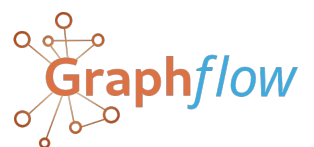

**Dynamic Programming Cost-Based Optimizer**

*Difference with classic optimizer:* At each level, considers multiway joins to a query vertices.

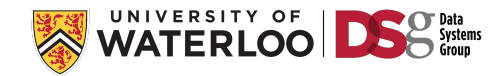

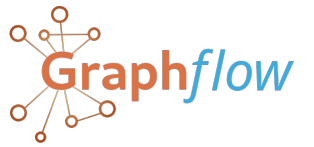

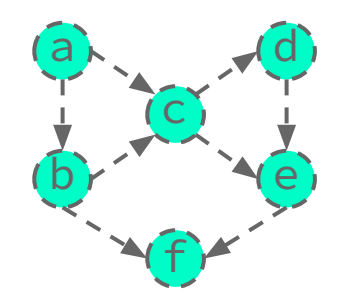

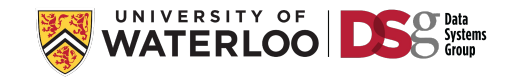

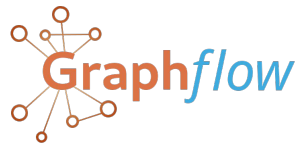

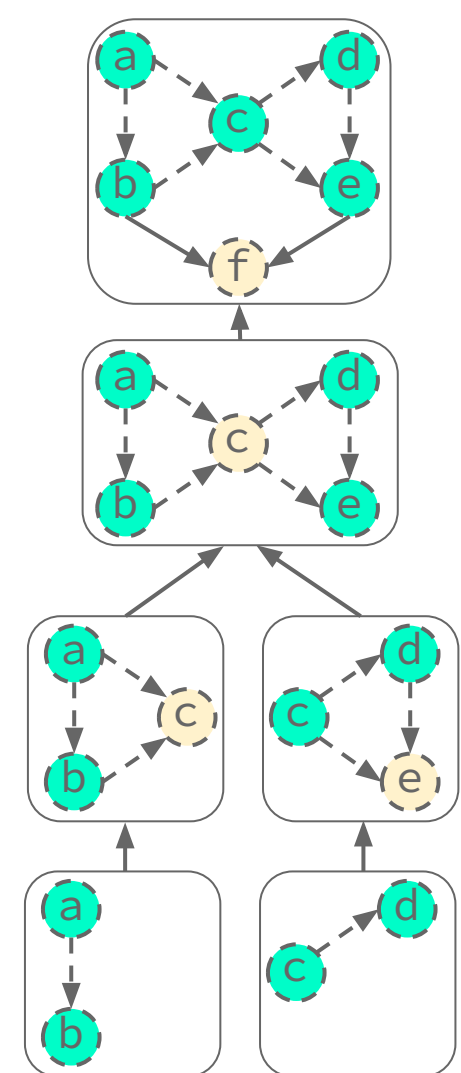

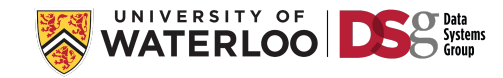

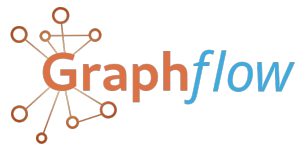

**Dynamic Programming Cost-Based Optimizer**

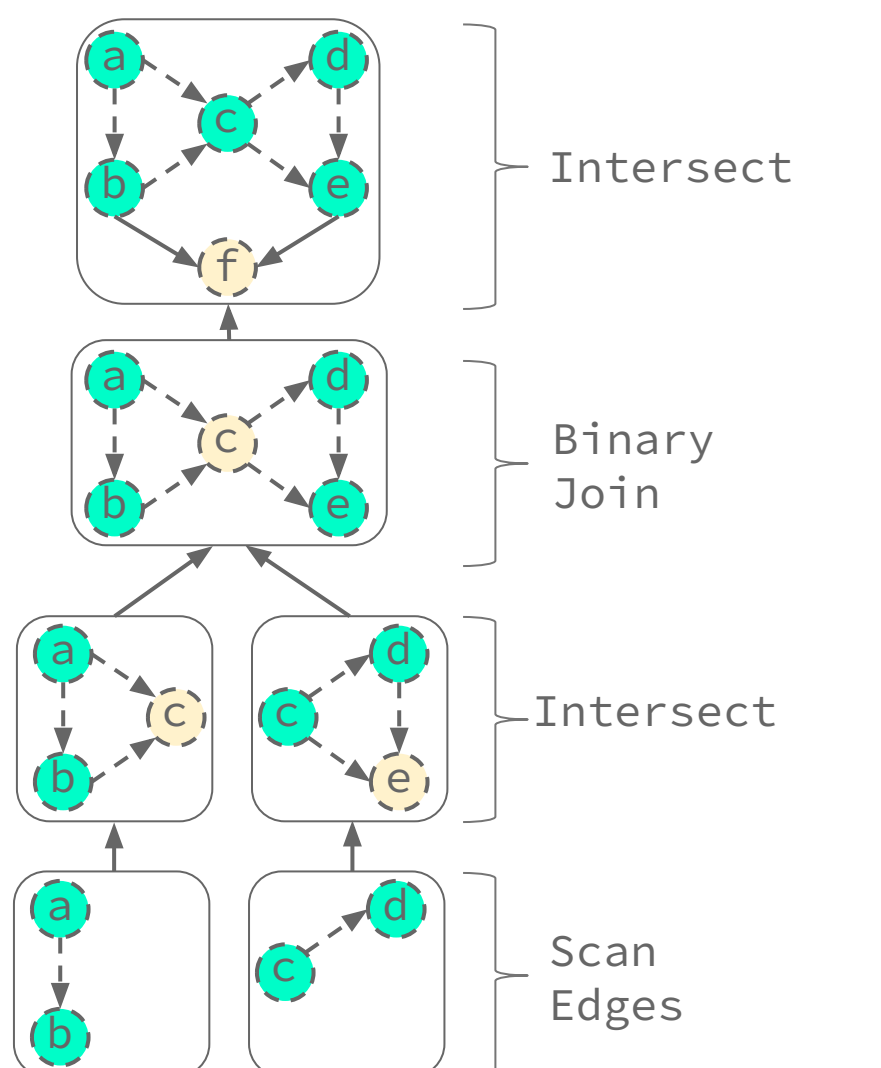

53

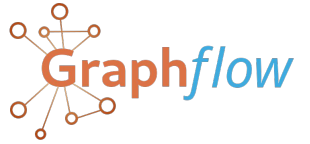

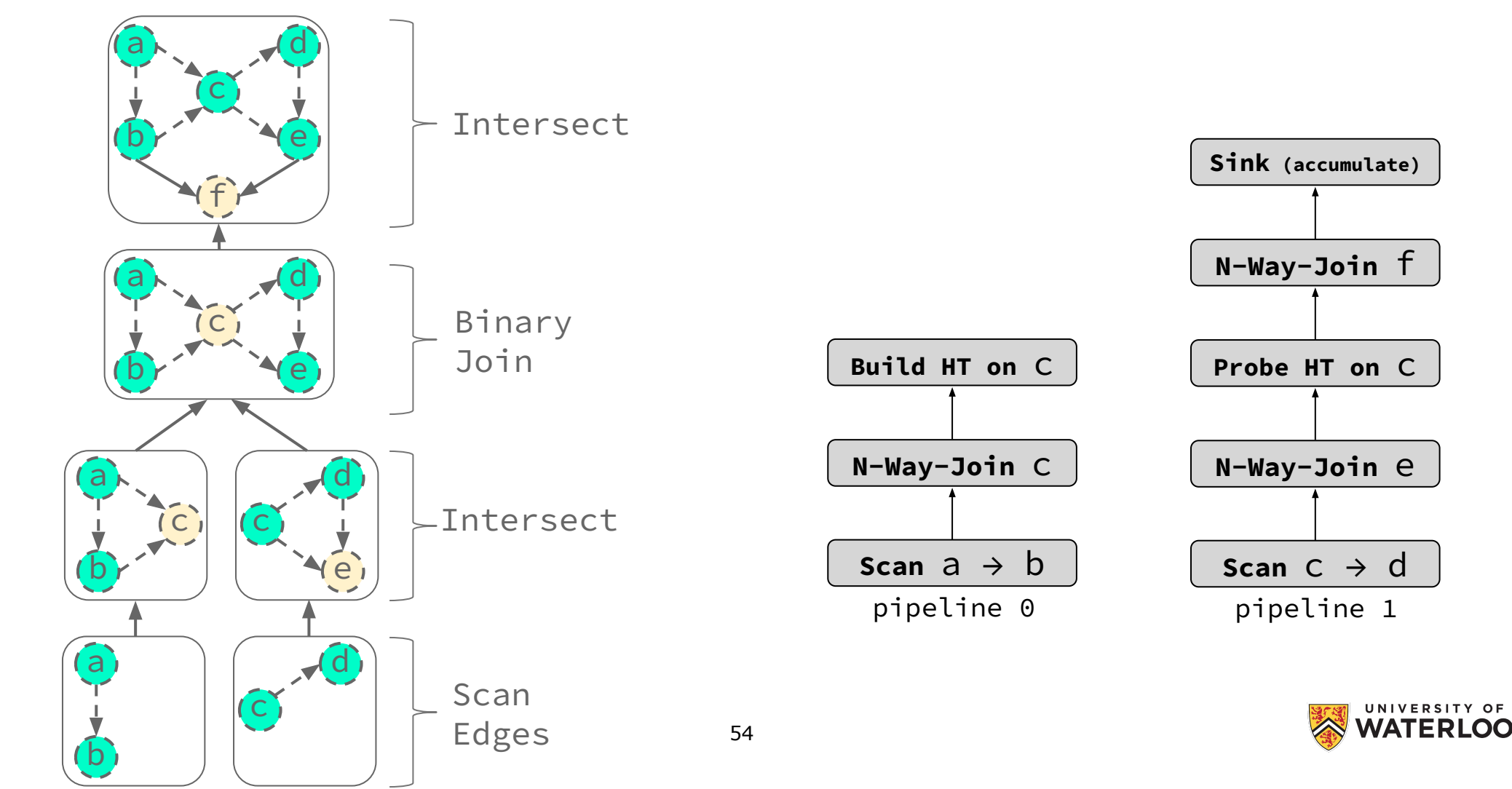

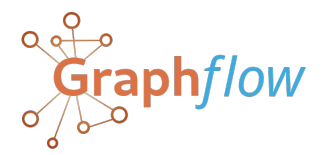

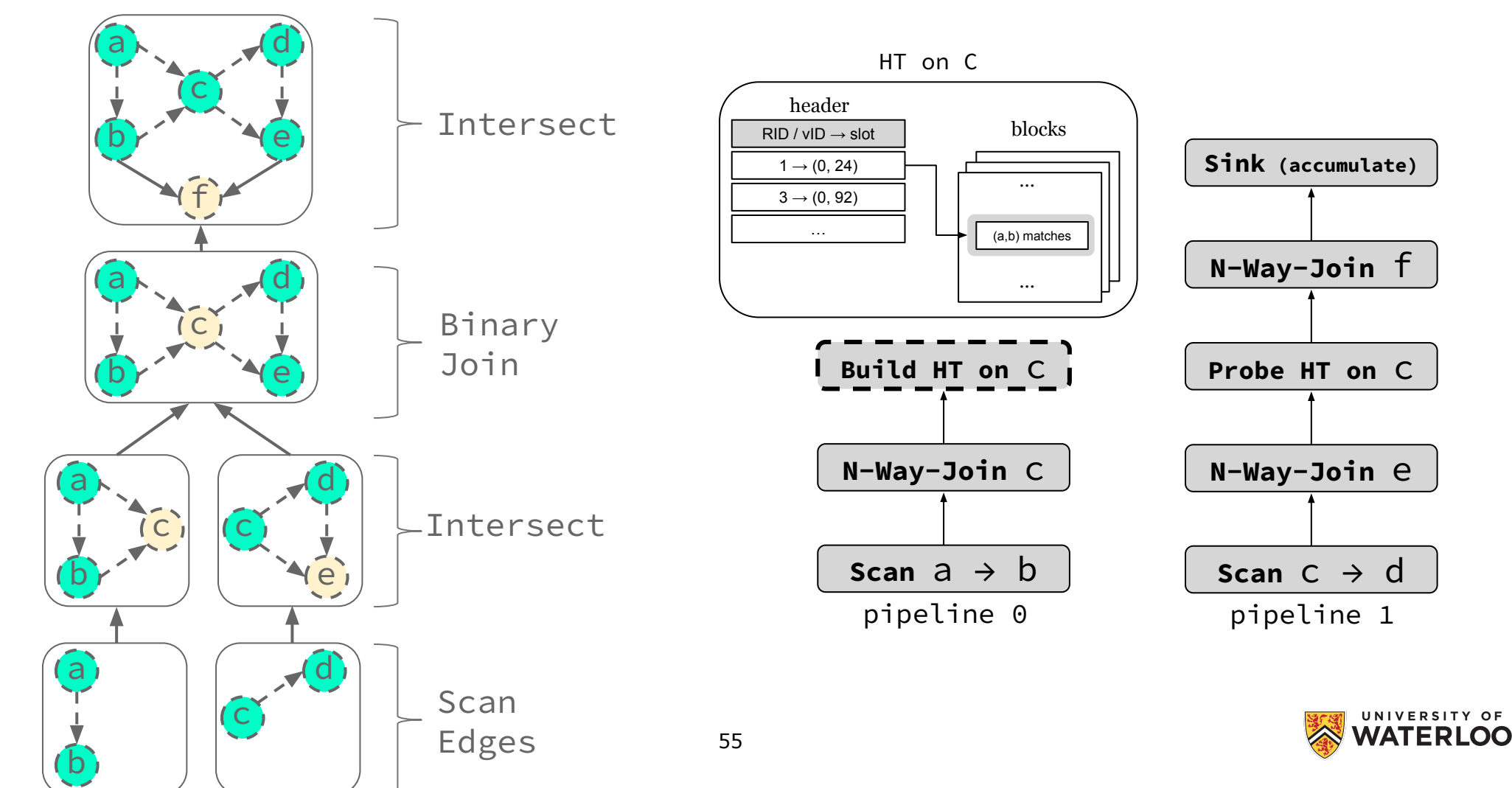

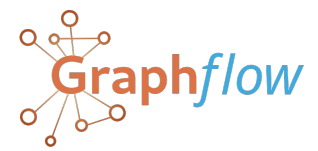

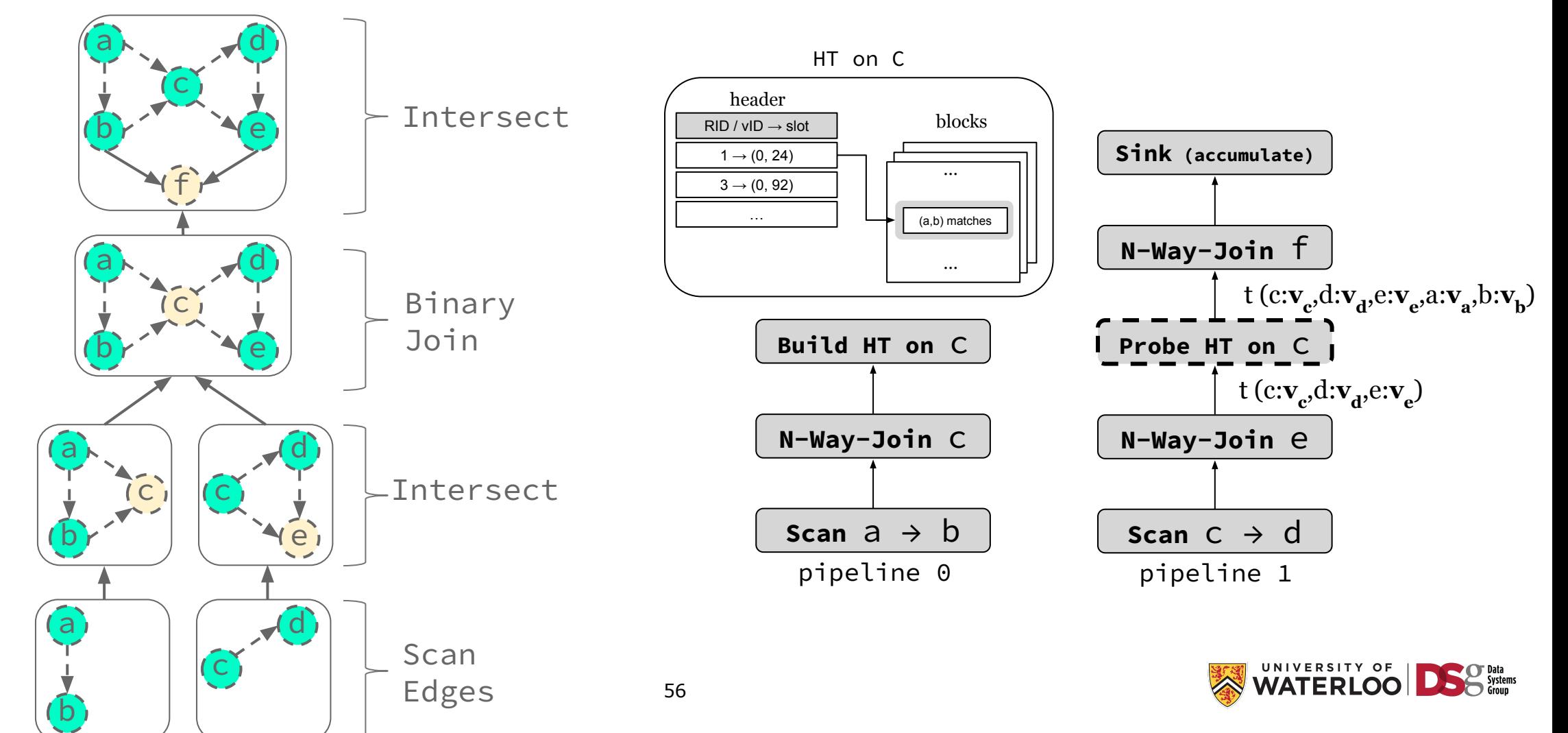

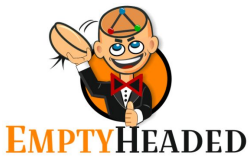

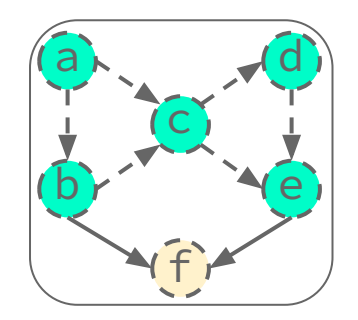

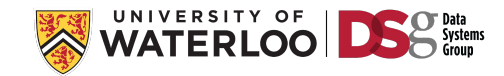

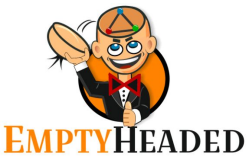

**Generalized Hypertree Decomposition Cost-Based Optimizer**

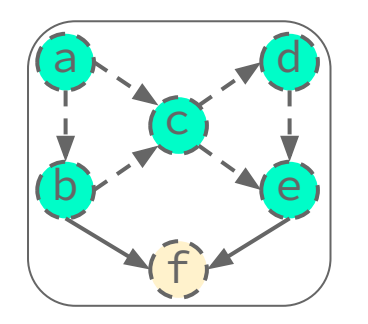

A GHD is similar to a syntax tree of a relational expression. Nodes represent a join and projection operation and edges indicate data dependencies.

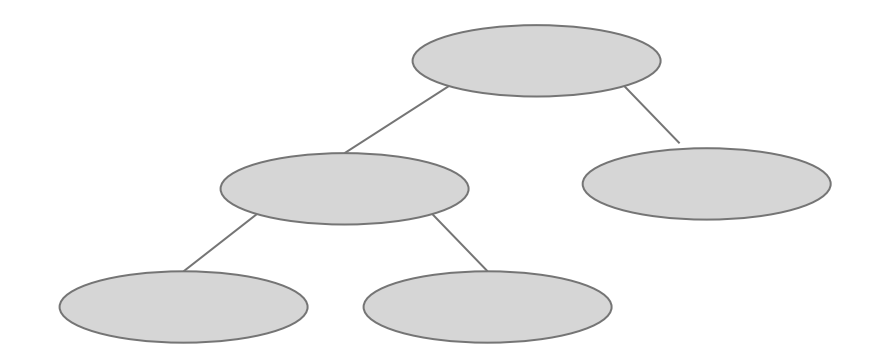

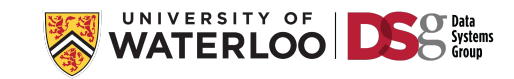

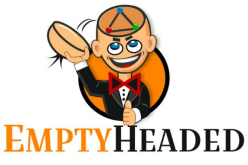

**Generalized Hypertree Decomposition Cost-Based Optimizer**

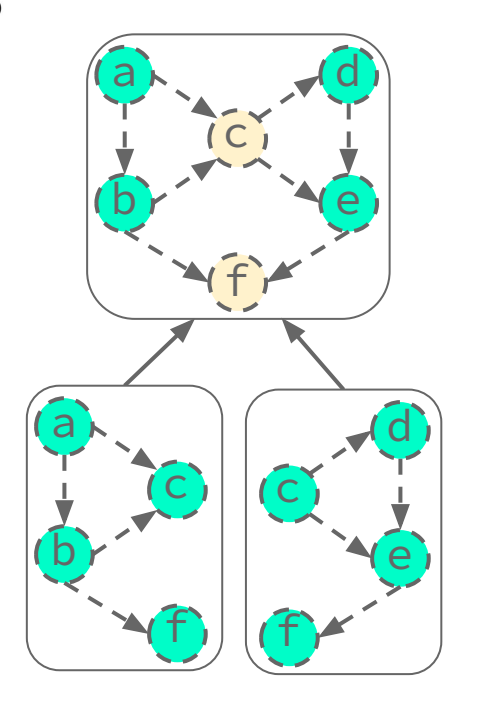

A GHD is similar to a syntax tree of a relational expression. Nodes represent a join and projection operation and edges indicate data dependencies.

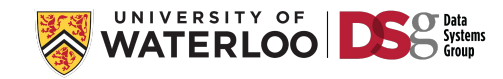

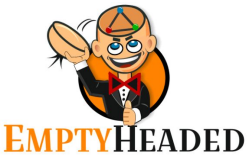

**Generalized Hypertree Decomposition Cost-Based Optimizer**

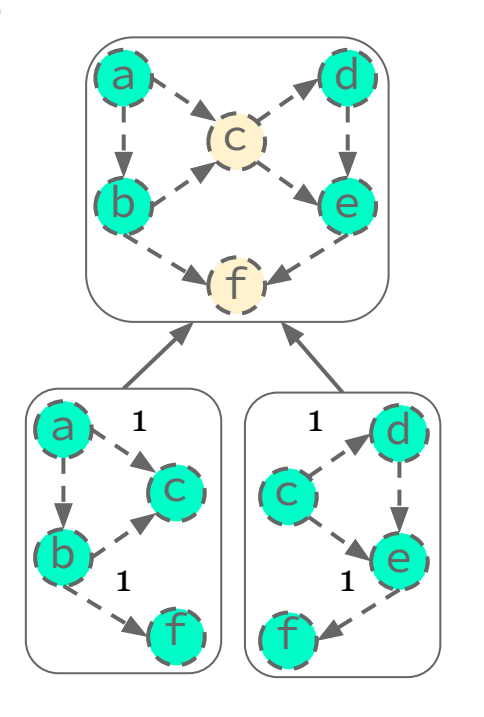

A GHD is similar to a syntax tree of a relational expression. Nodes represent a join and projection operation and edges indicate data dependencies.

EmptyHeaded picks GHD with minimum fractional hypertree width which is the maximum AGM bound of any of the leaves.

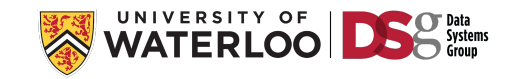

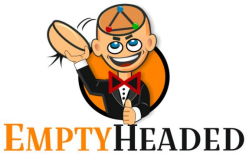

**Generalized Hypertree Decomposition Cost-Based Optimizer**

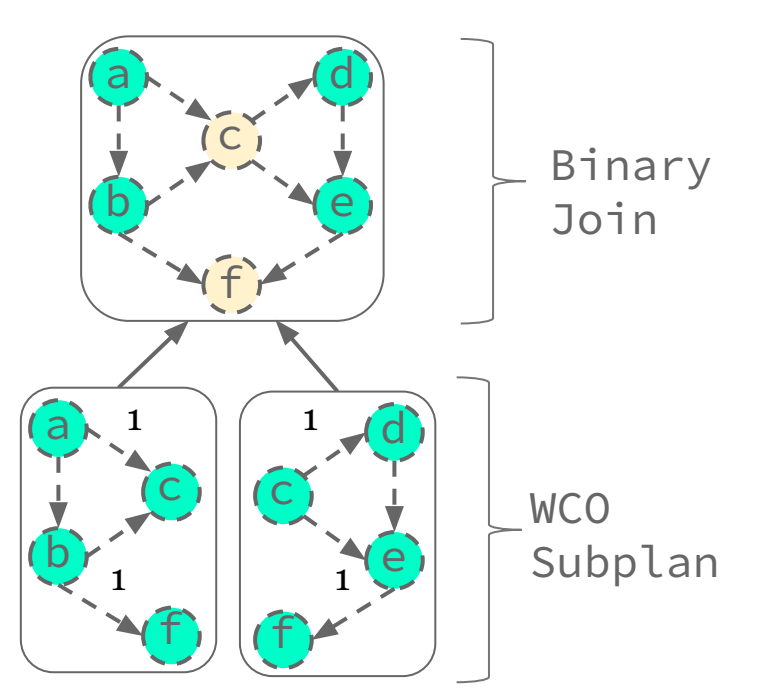

A GHD is similar to a syntax tree of a relational expression. Nodes represent a join and projection operation and edges indicate data dependencies.

EmptyHeaded picks GHD with minimum fractional hypertree width which is the maximum AGM bound of any of the leaves.

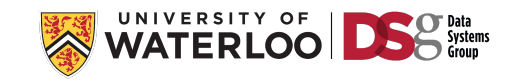

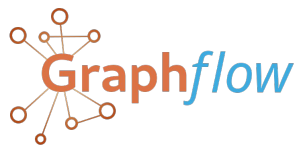

**Dynamic Programming Cost-Based Optimizer**

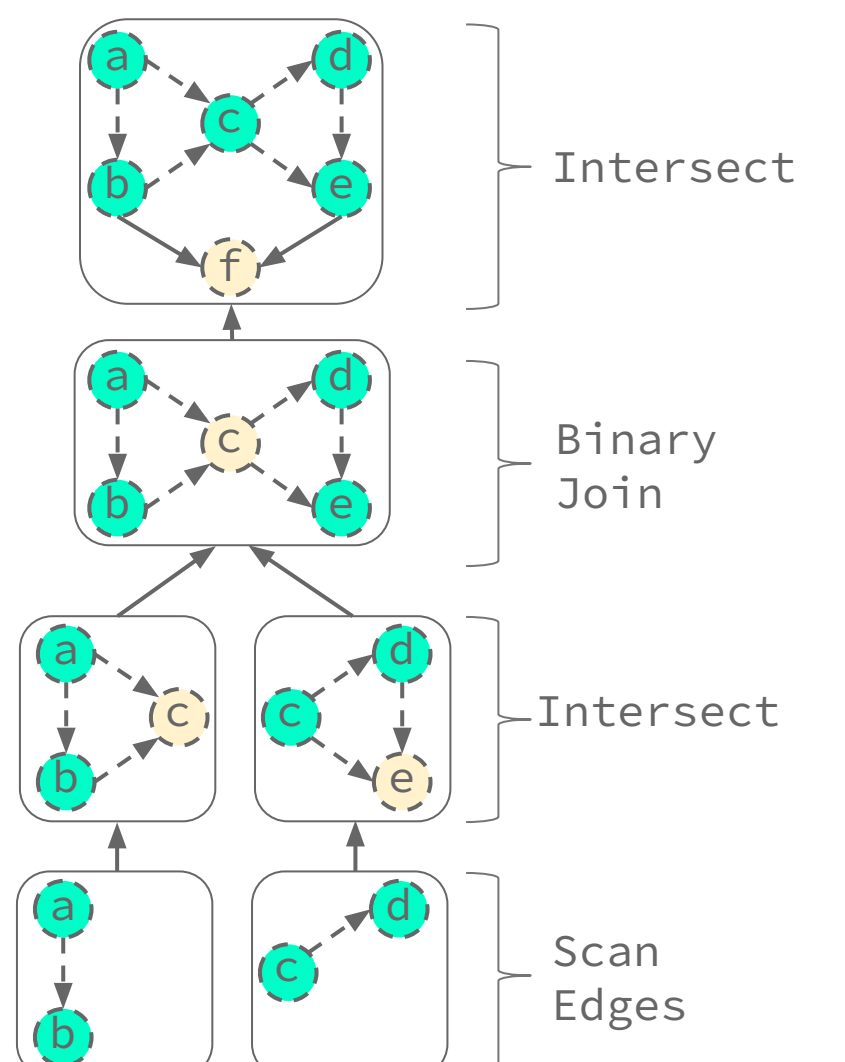

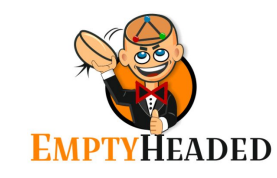

62

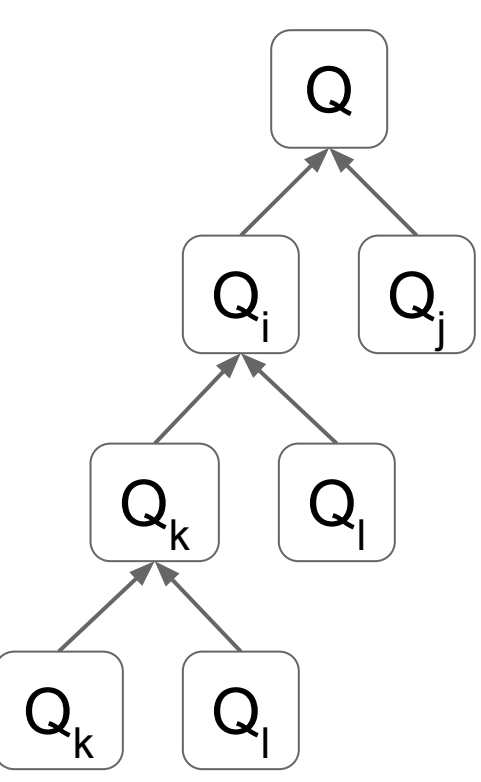

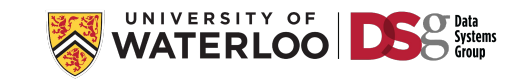

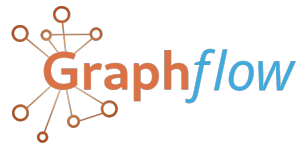

**Dynamic Programming Cost-Based Optimizer**

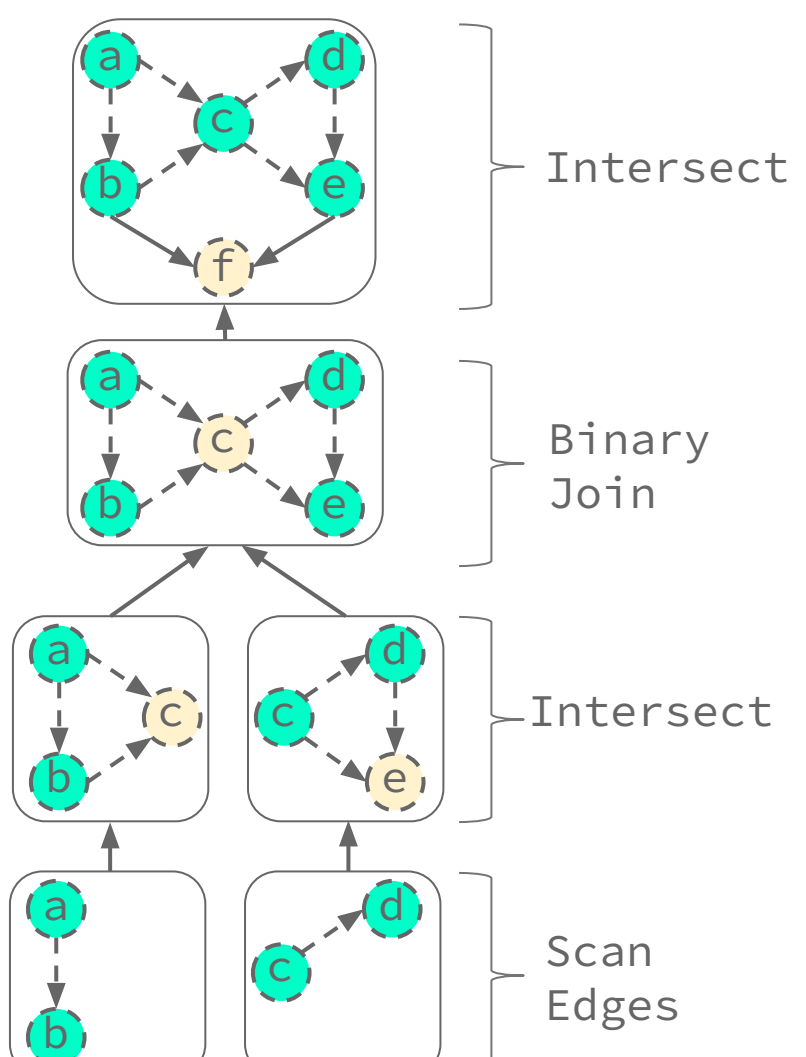

**EMPTYHEADED** 

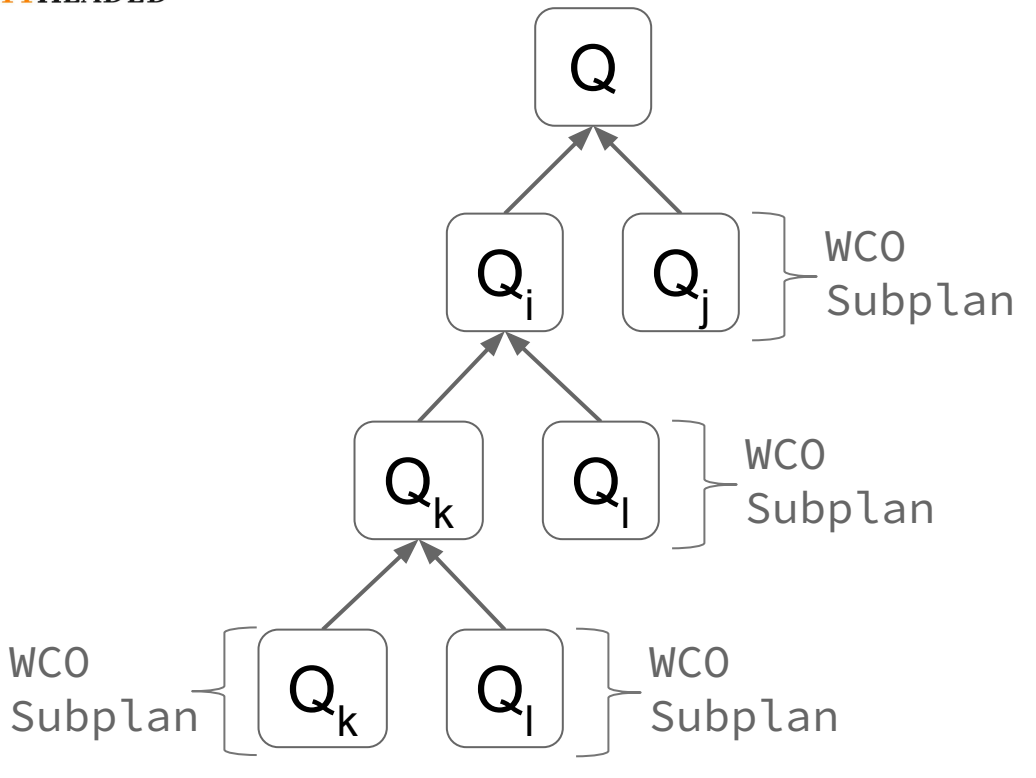

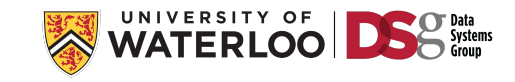

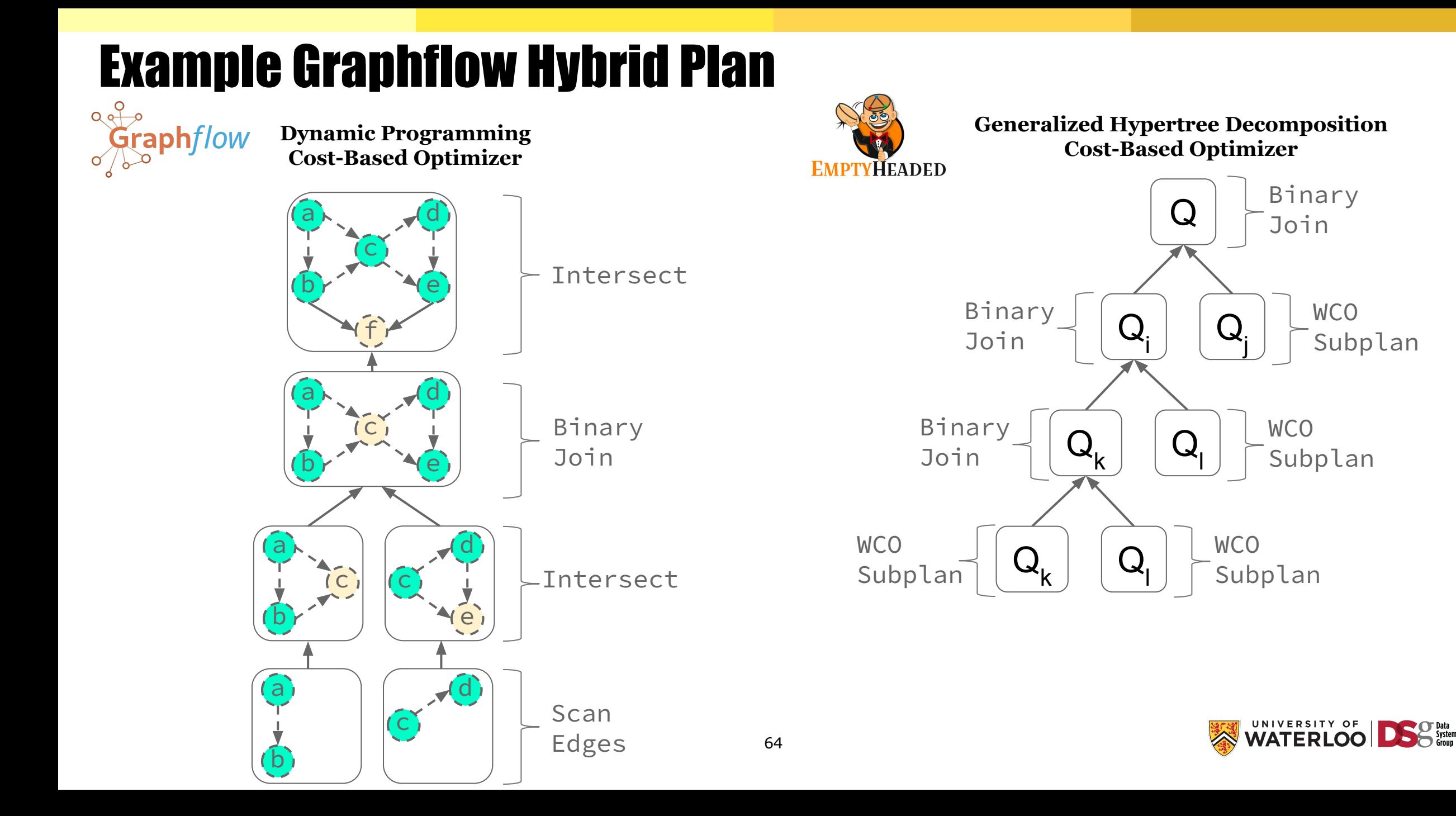

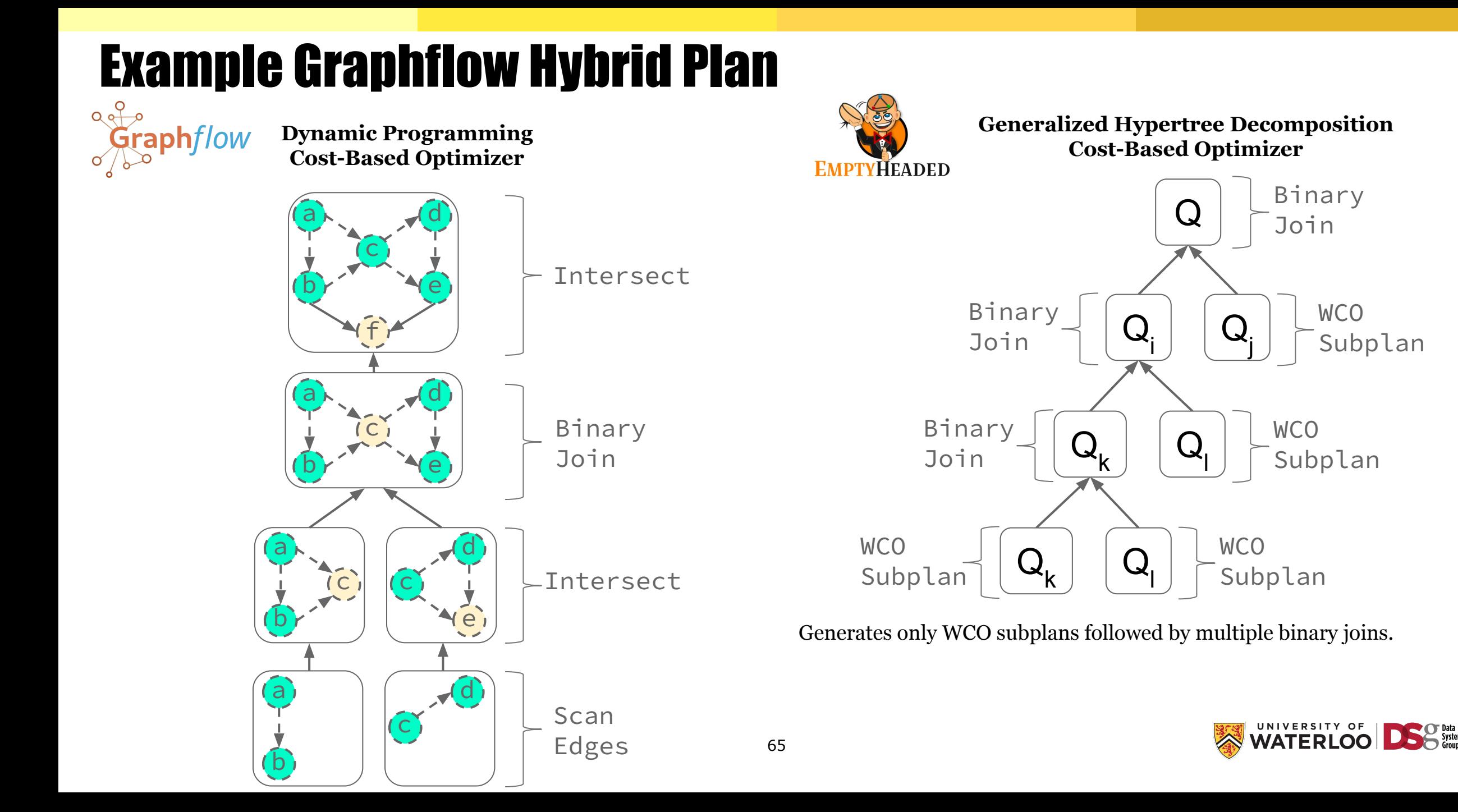

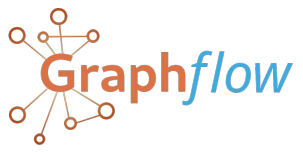

**Dynamic Programming Cost-Based Optimizer**

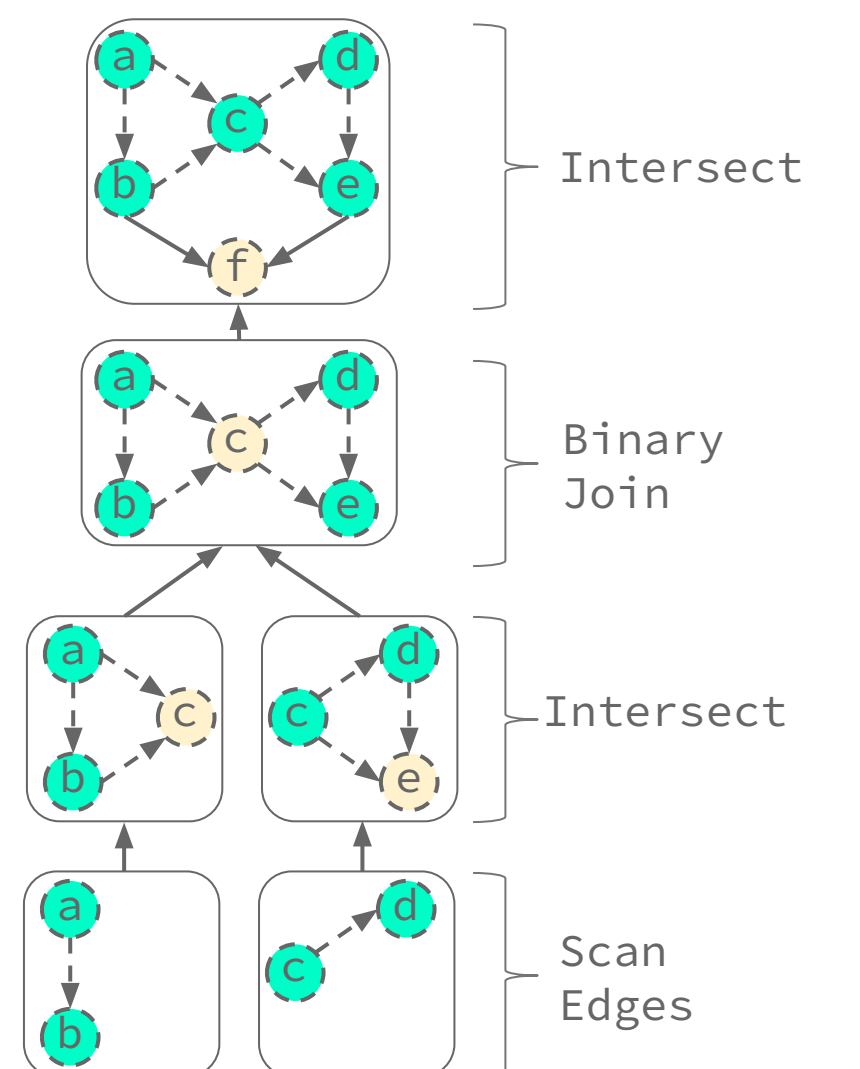

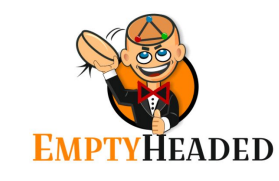

66

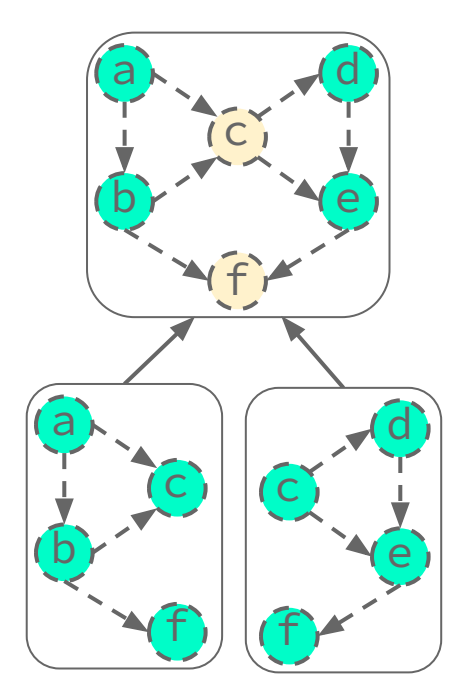

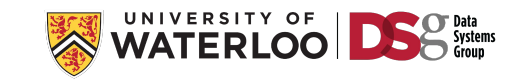

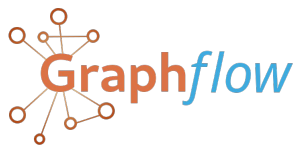

**Dynamic Programming Cost-Based Optimizer**

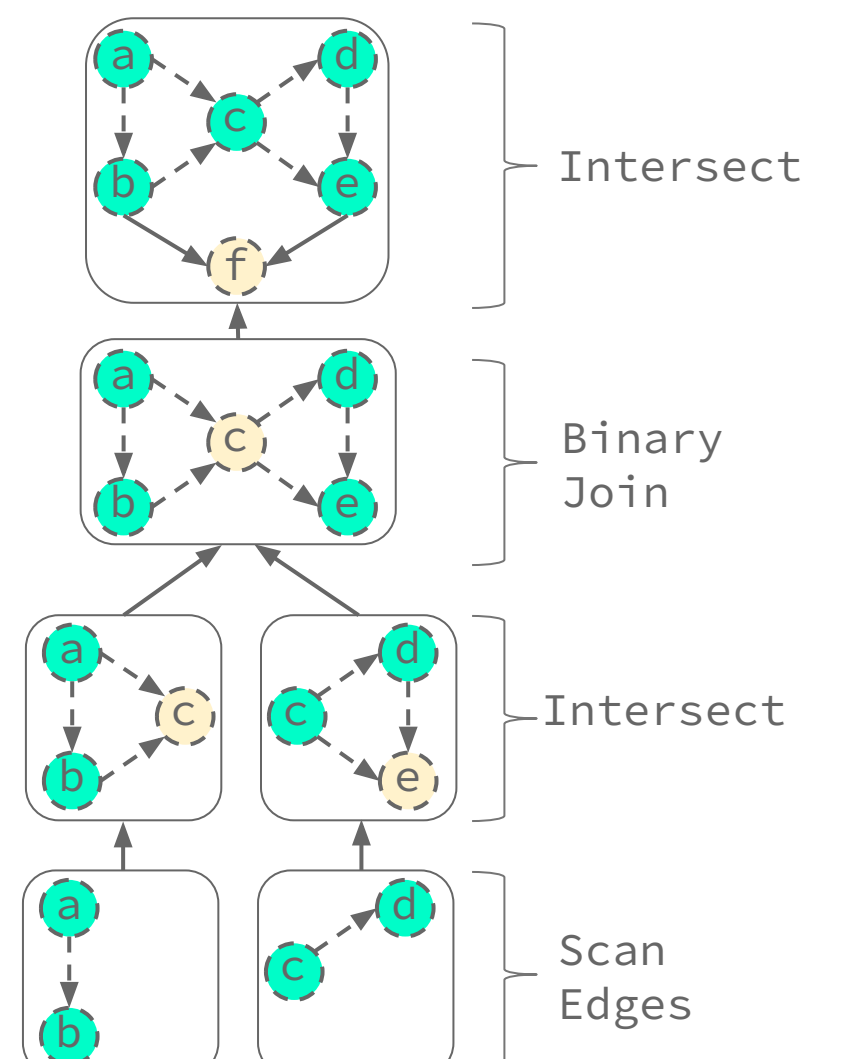

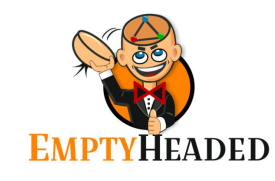

**Generalized Hypertree Decomposition Cost-Based Optimizer**

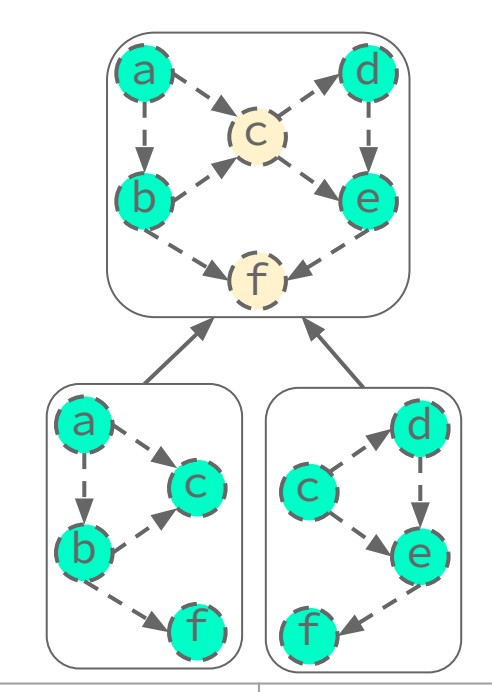

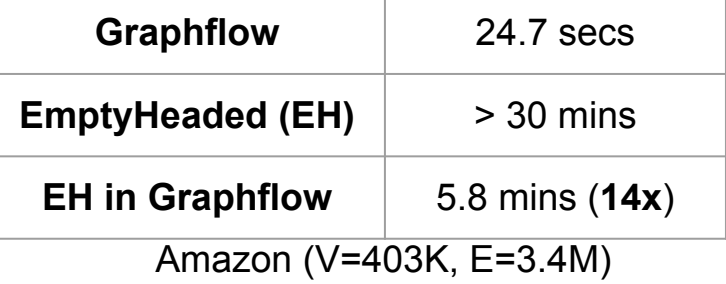

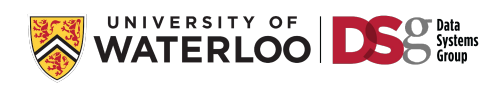

67

# Outline of Query Processing Techniques to Cover

For each we cover: a) **Foundations**; b) **System implementations**; and c) **Open challenges**.

#### **1) Predefined Joins**

#### **2) Worst-case Optimal Joins (WCOJs)**

**Handling Intermediate Size Growth for Cyclic Joins 2.1. Foundations**

#### **2.2 System Integration Approaches**

**i) Index-based WCOJs (Graphflow & EmptyHeaded)**

#### **ii) Hash-based WCOJs (Umbra)**

- **● Optimization approaches (cost-based DP, GHD, rule-based)**
- **3) Factorized Query Processing**

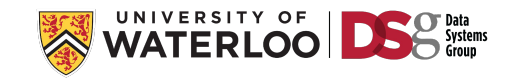

# Index-based Worst-case Optimal Joins

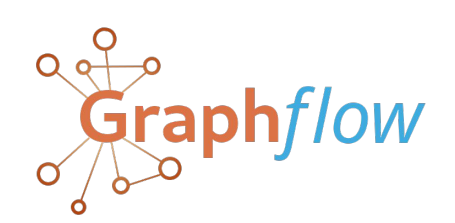

Generic Join uses pre-sorted indexes which in graph terms map to adjacency list indexes.

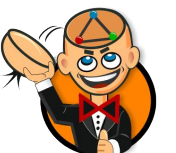

Relational Systems such as EMPTYHEADED, LogicBlox, and relationalAl use sorted trie indexes.

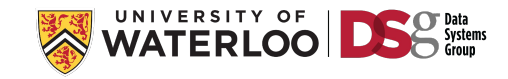

# Index-based Worst-case Optimal Joins

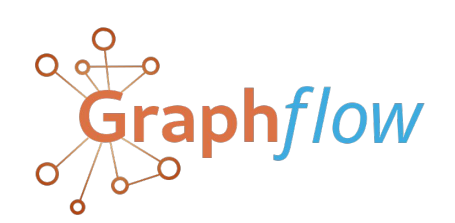

Generic Join uses pre-sorted indexes which in graph terms map to adjacency list indexes.

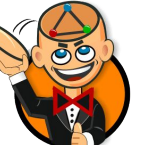

Relational Systems such as EMPTYHEADED, LogicBlox, and relationalAl use sorted trie indexes.

High-cost associated with keeping indexes up-to-date for a general database system!

- EmptyHeaded keeps all possible Tries with different sorts on the attributes  $\rightarrow$  Not practical.
- The adjacency list indexes of Graphflow are specialized for subgraph query workloads.

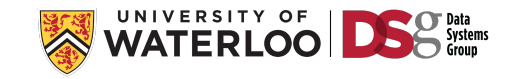

# Index-based Worst-case Optimal Joins

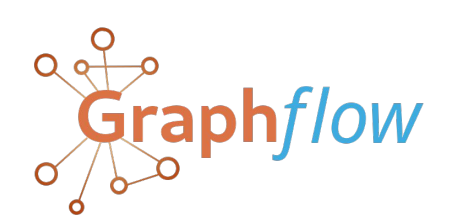

Generic Join uses pre-sorted indexes which in graph terms map to adjacency list indexes.

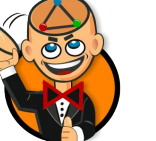

Relational Systems such as EMPTYHEADED, LogicBlox, and relationalAl use sorted trie indexes.

High-cost associated with keeping indexes up-to-date for a general database system!

- EmptyHeaded keeps all possible Tries with different sorts on the attributes  $\rightarrow$  Not practical.
- The adjacency list indexes of Graphflow are specialized for subgraph query workloads.
	- What is needed?

A generic WCOJ algorithm for a changing workload e.g., HTAP systems that does not rely on these pre-computed indexes that analytical systems can afford building and updating.

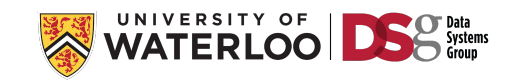

#### Hash-based Worst-case Optimal Joins

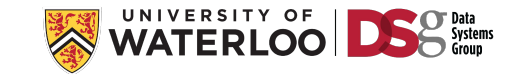
### Hash-based Worst-case Optimal Joins GUMBRA

Building Hash Tries on-the-fly that can be used within the worst-case optimal join algorithm.

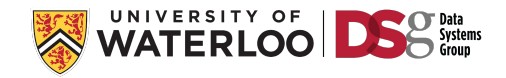

### Hash-based Worst-case Optimal Joins GUMBRA

Building Hash Tries on-the-fly that can be used within the worst-case optimal join algorithm.

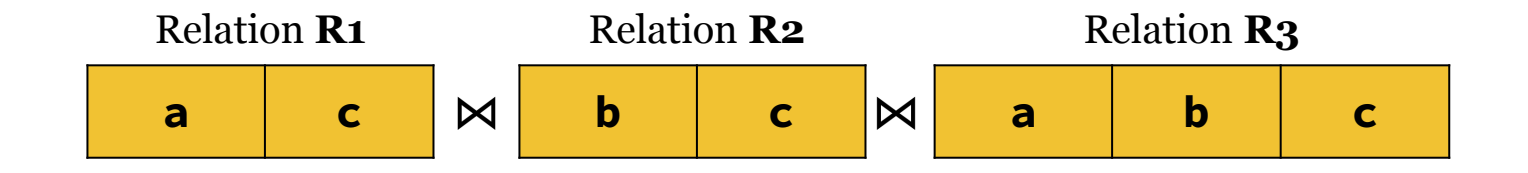

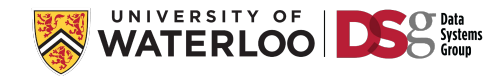

### Hash-based Worst-case Optimal Joins  $Q$ UMBRA

Building Hash Tries on-the-fly that can be used within the worst-case optimal join algorithm.

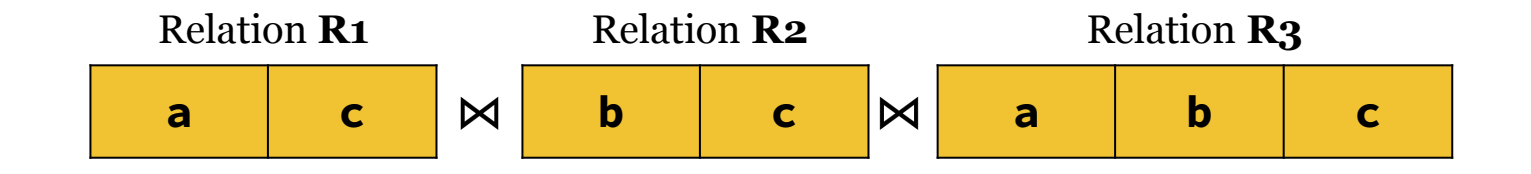

Attribute ordering for evaluation: [a, b, c]

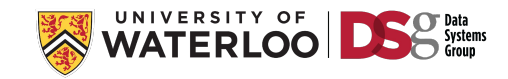

### Hash-based Worst-case Optimal Joins  $Q$ UMBRA

Building Hash Tries on-the-fly that can be used within the worst-case optimal join algorithm.

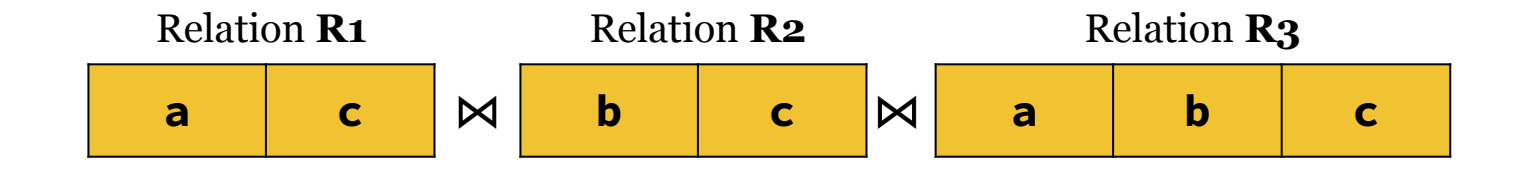

Attribute ordering for evaluation: [a, b, c]

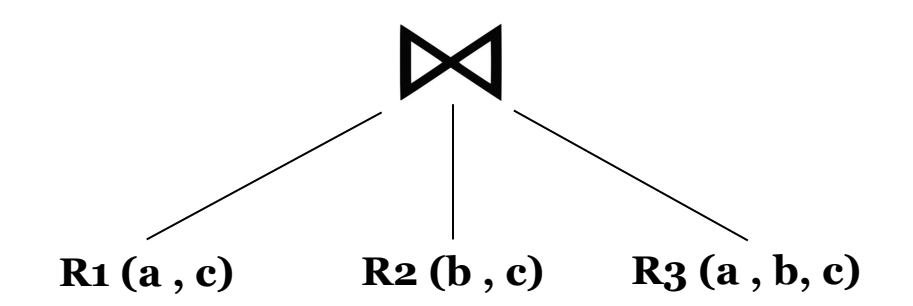

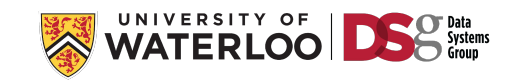

### Hash-based Worst-case Optimal Joins  $Q$ UMBRA

Building Hash Tries on-the-fly that can be used within the worst-case optimal join algorithm.

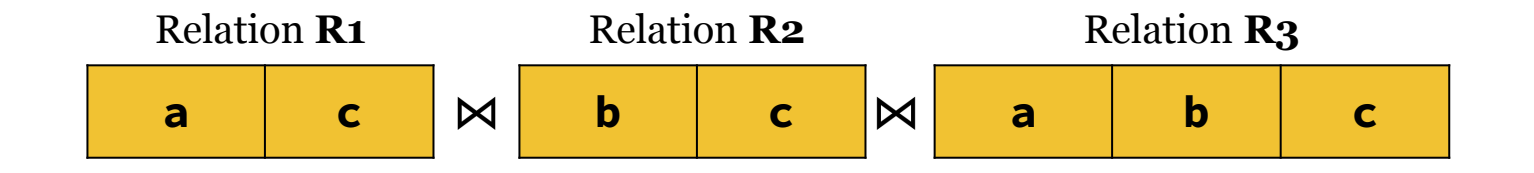

Attribute ordering for evaluation: [a, b, c]

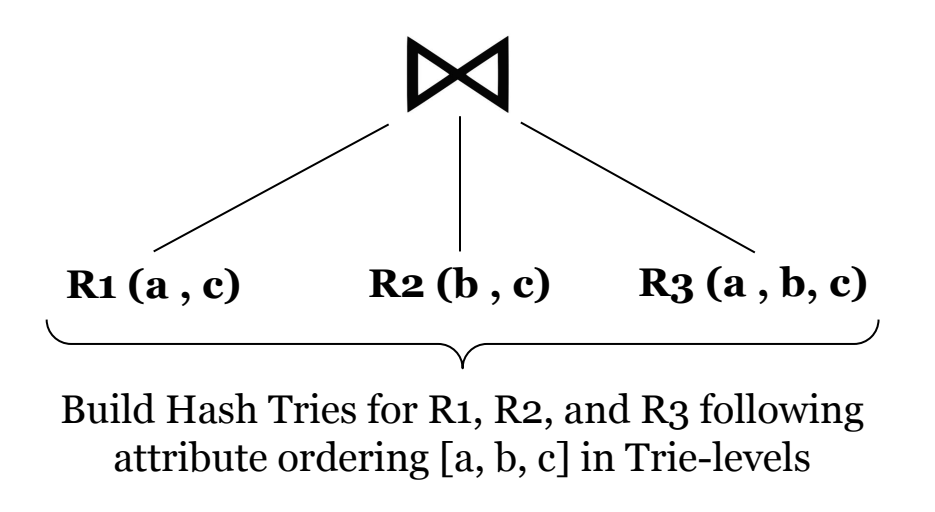

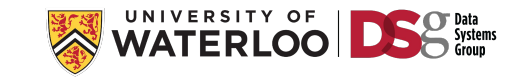

### Hash-based Worst-case Optimal Joins

GUMBRA

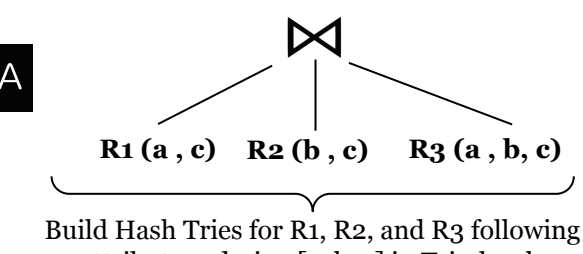

attribute ordering [a, b, c] in Trie-levels

Attribute ordering: [a, b, c]

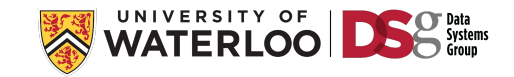

## Hash-based Worst-case Optimal Joins

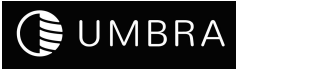

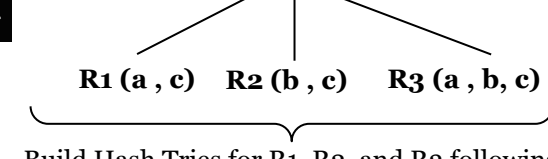

 $\bowtie$ 

Build Hash Tries for R1, R2, and R3 following attribute ordering [a, b, c] in Trie-levels

Attribute ordering: [a, b, c]

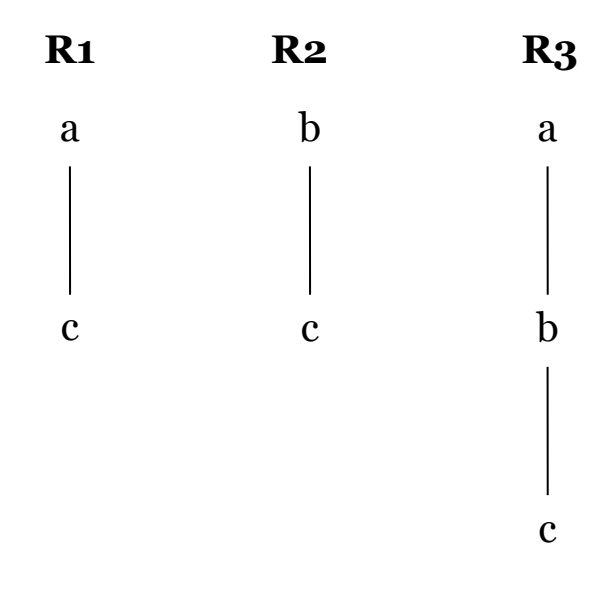

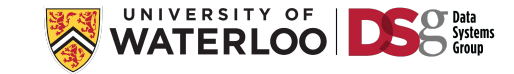

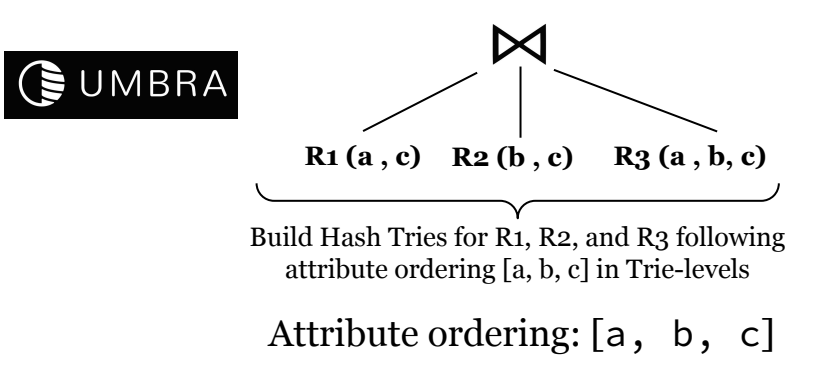

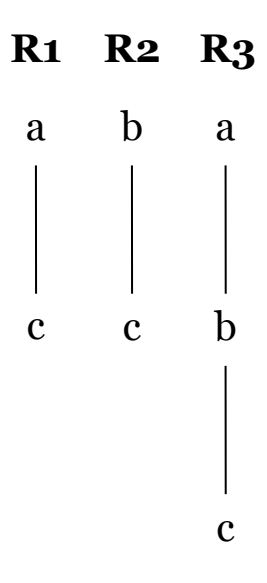

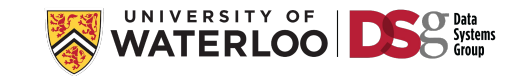

A multiway join of  $K$  relations  $\rightarrow$  Building  $K$  Hash Tries.

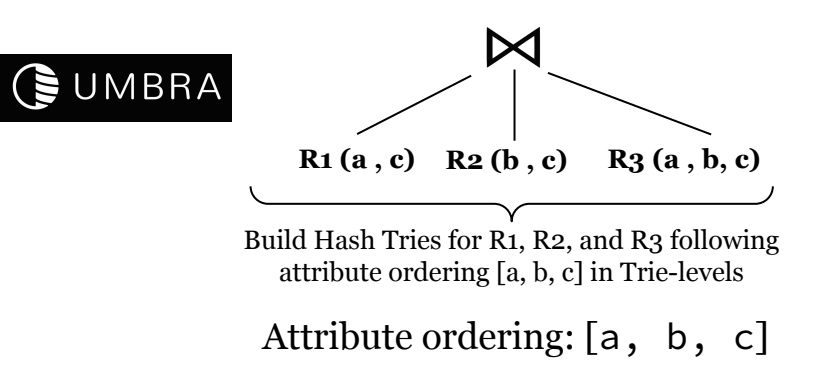

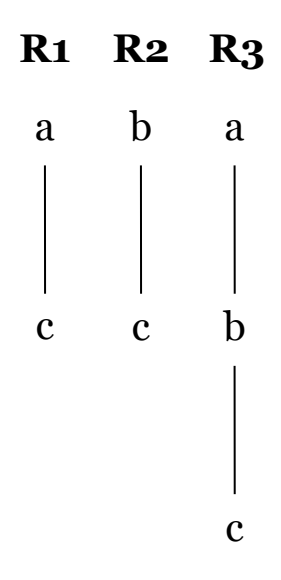

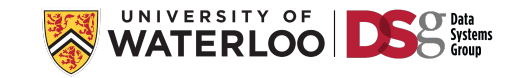

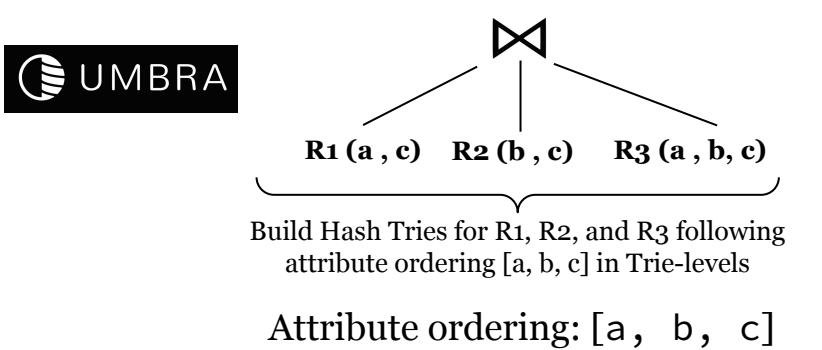

**R1** a c **R2 R3** b c a b c

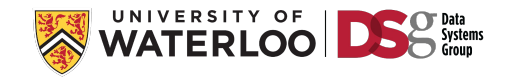

**R1 (a, c)**

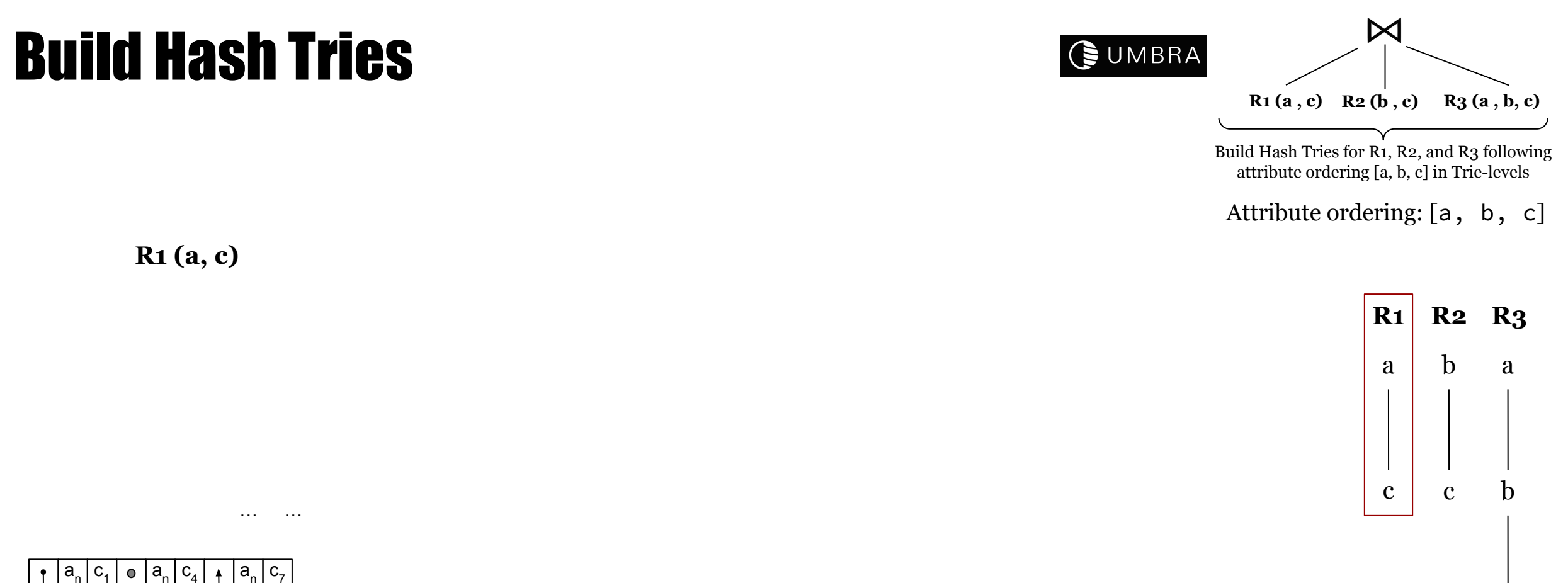

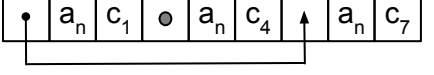

c

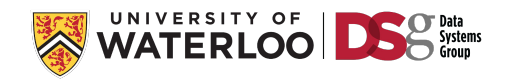

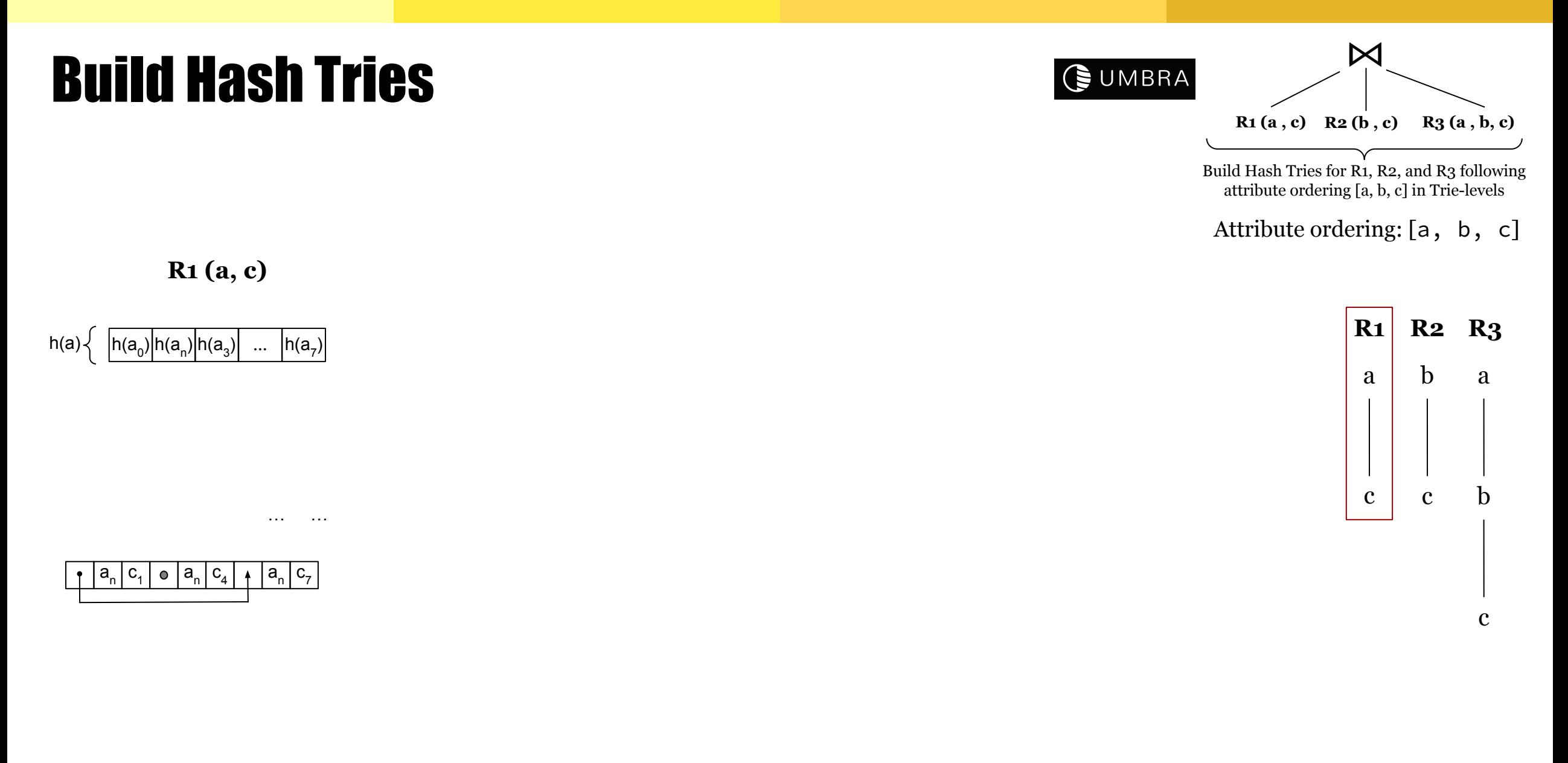

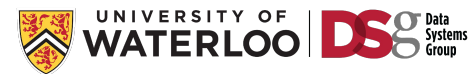

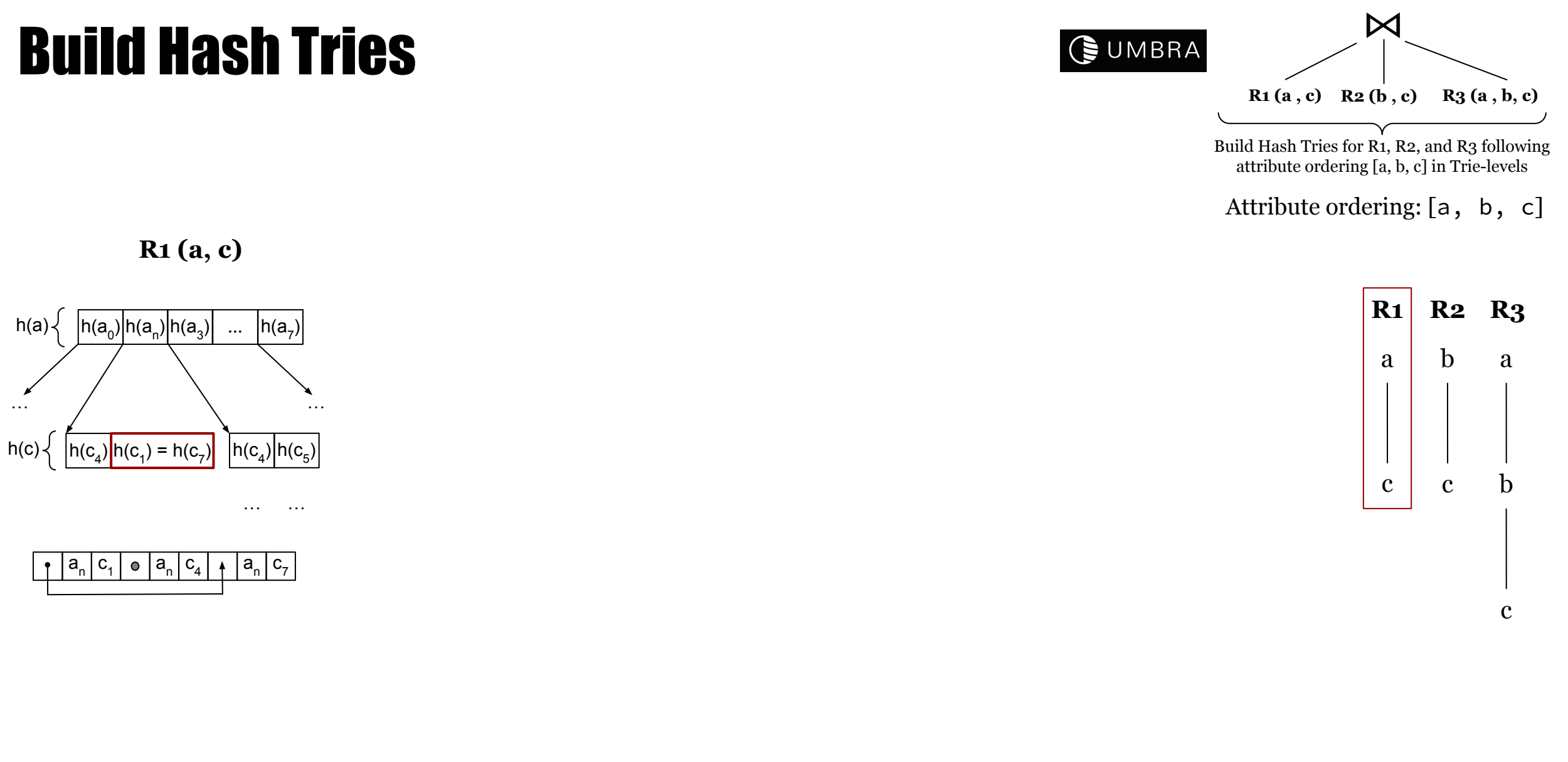

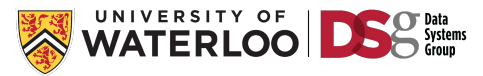

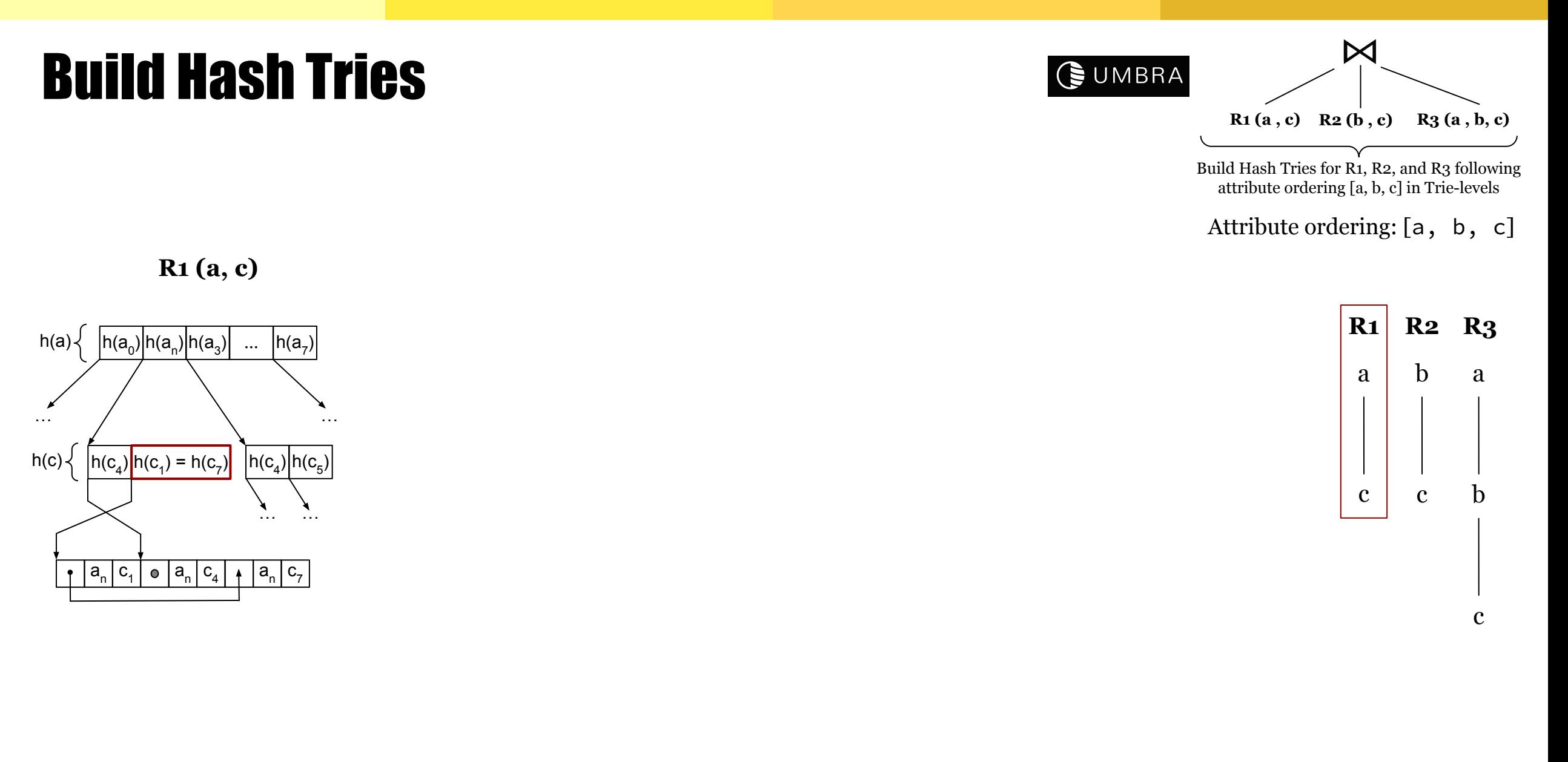

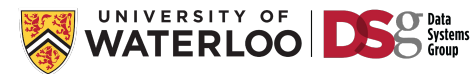

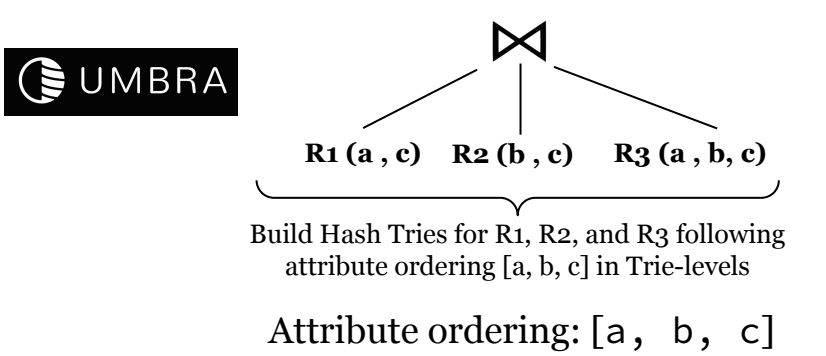

**R1 (a, c) R2 (b, c)**

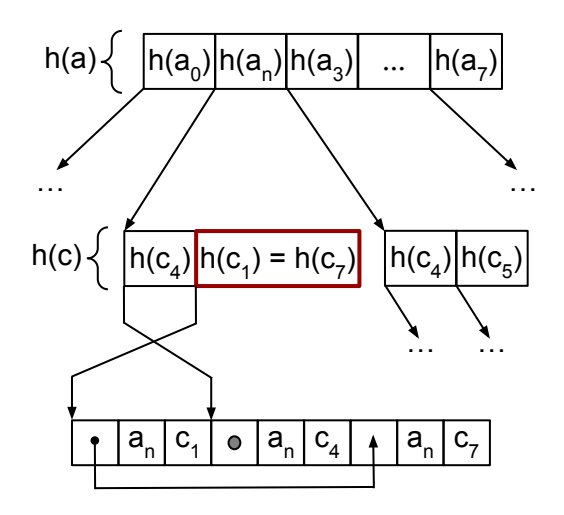

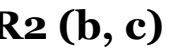

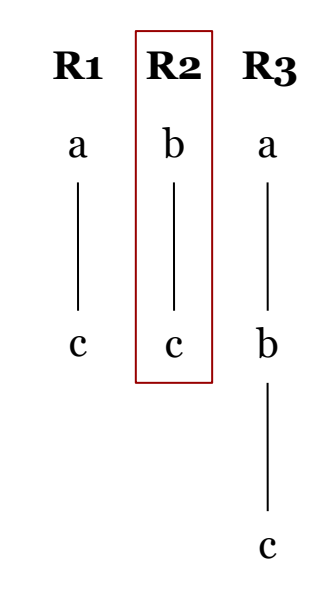

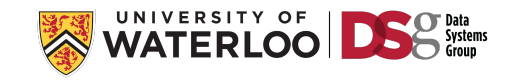

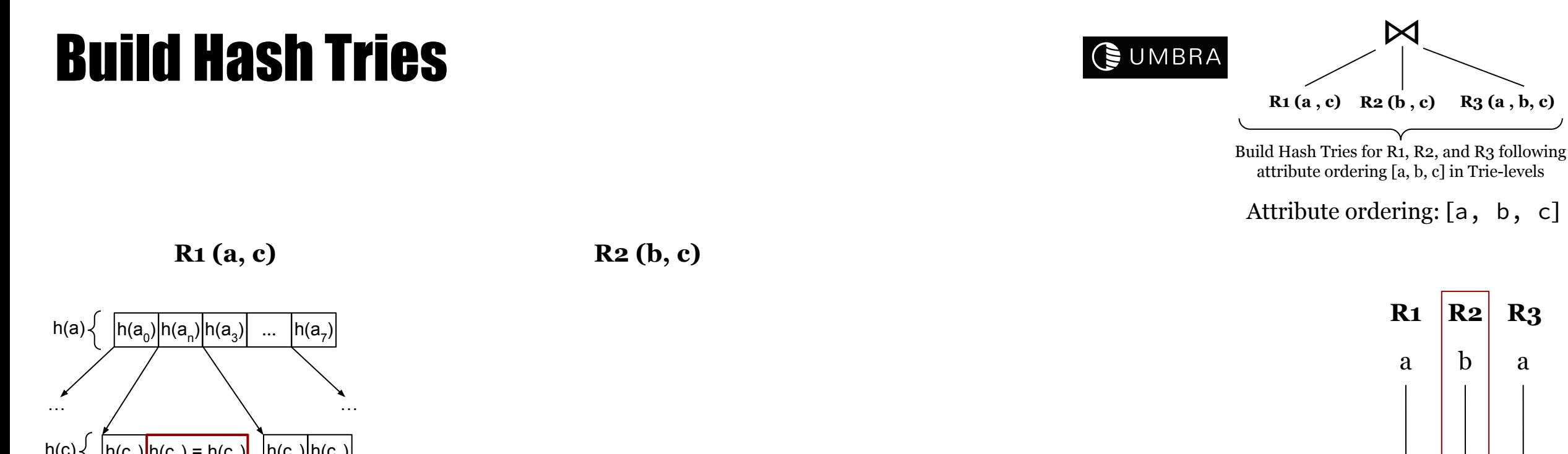

…

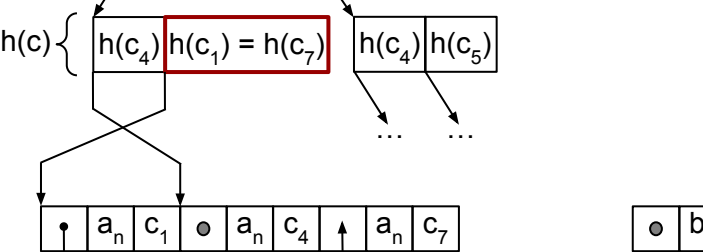

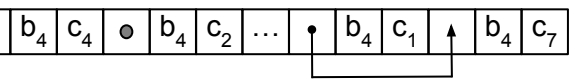

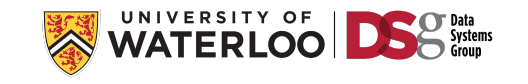

c

c

a

b

c

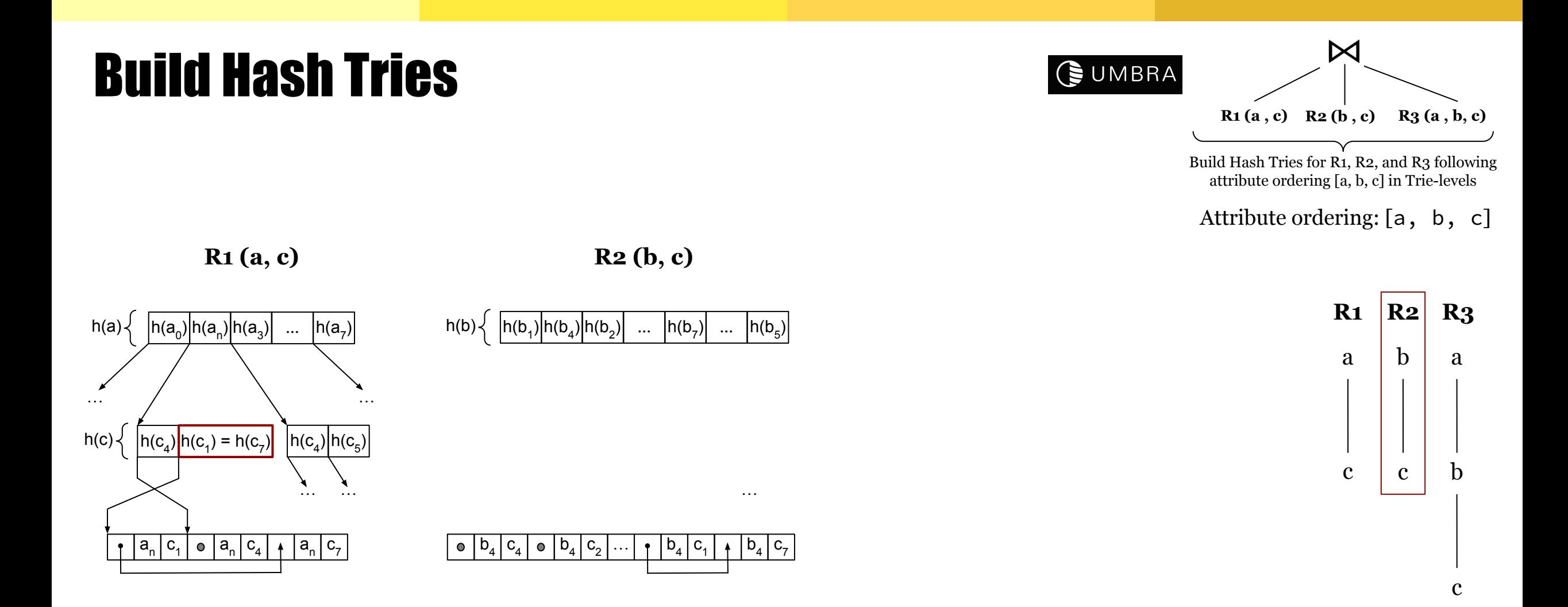

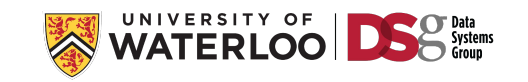

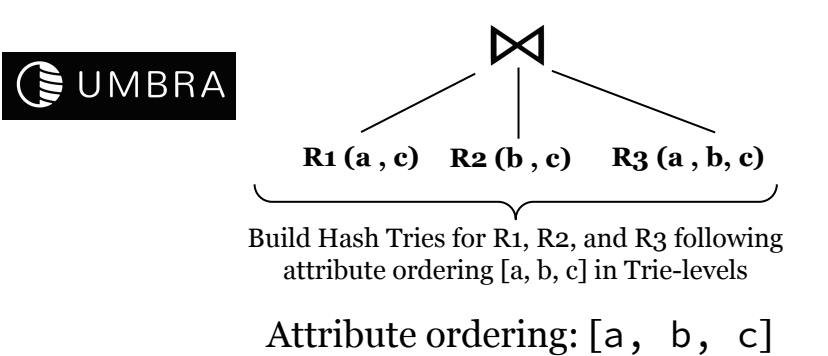

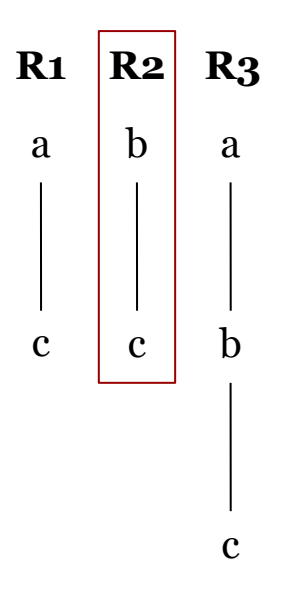

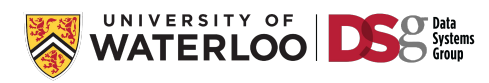

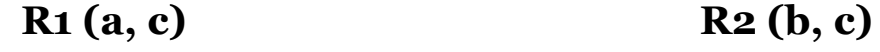

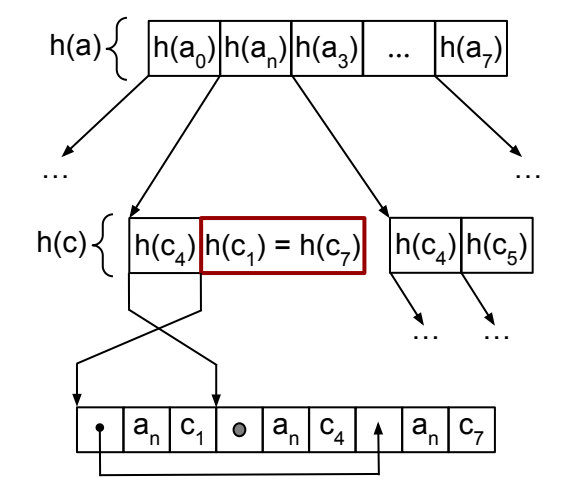

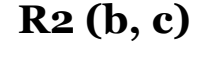

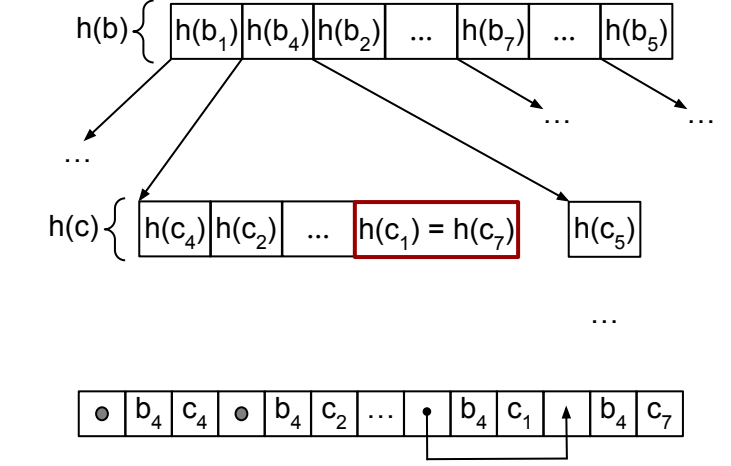

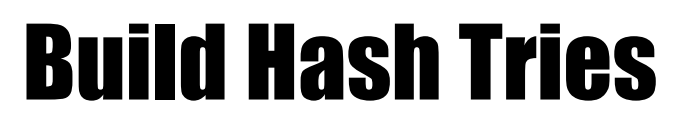

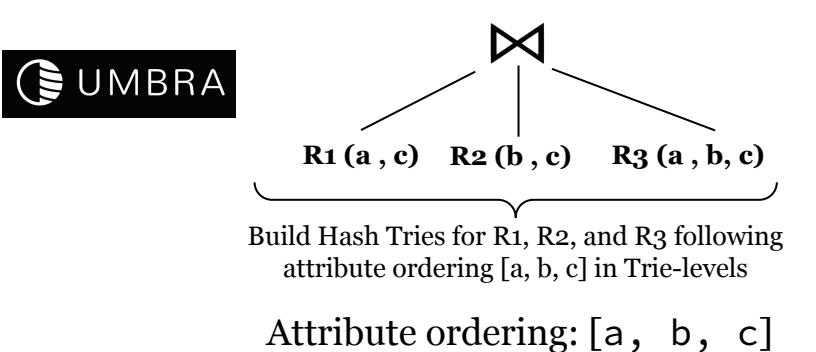

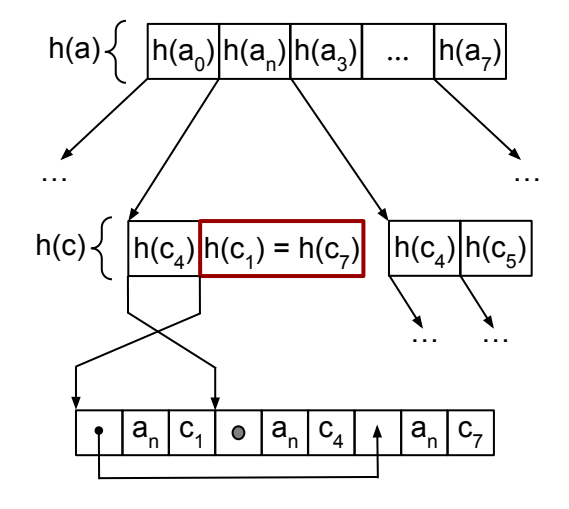

**R1 (a, c) R2 (b, c)**

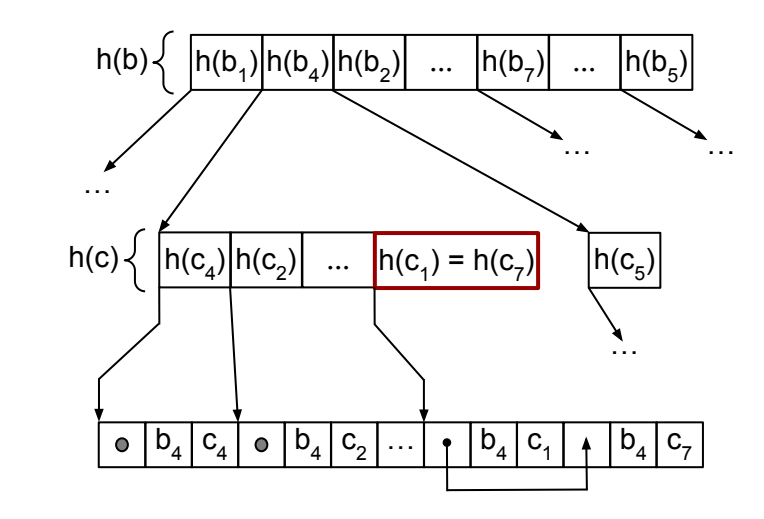

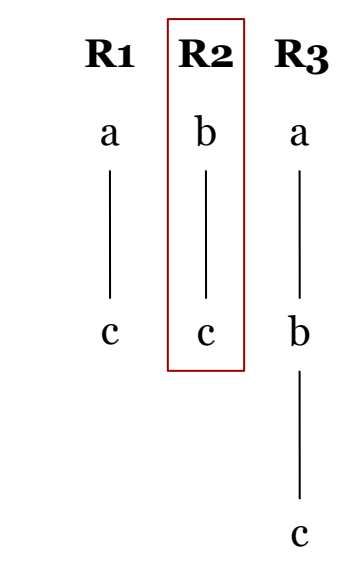

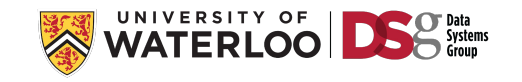

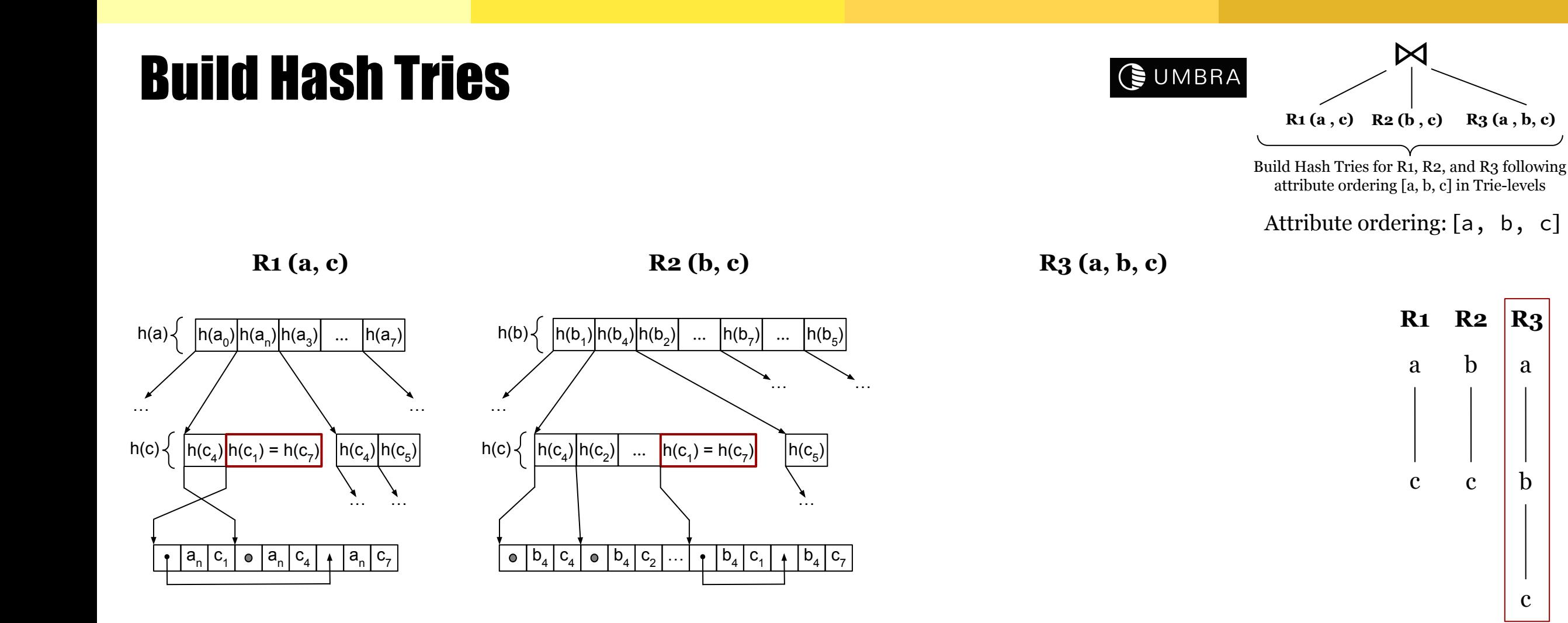

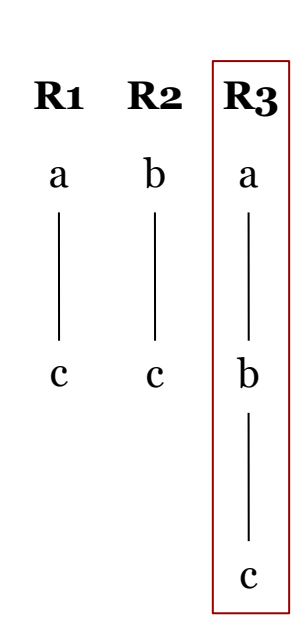

 $\bowtie$ 

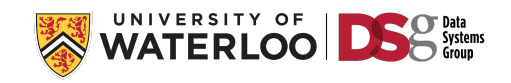

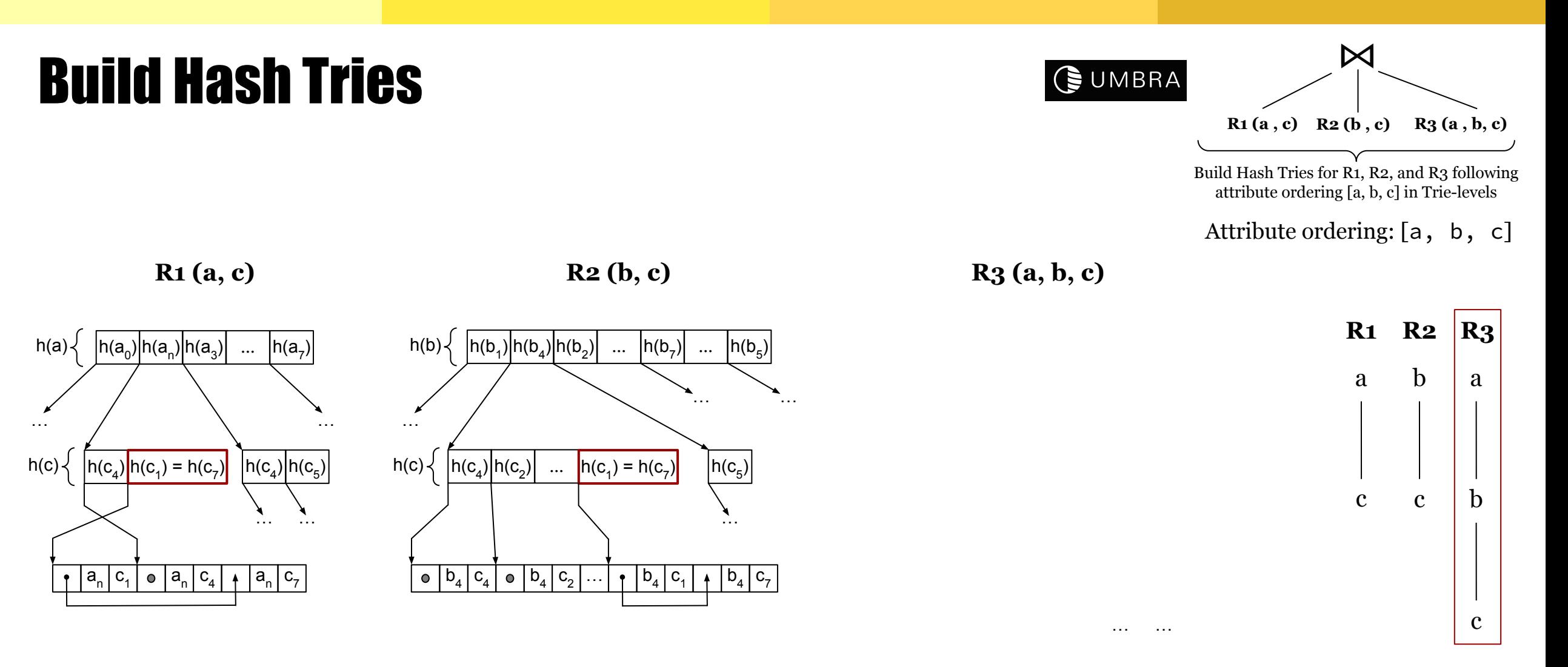

$$
\circ \boxed{a_n \boxed{b_4 \boxed{c_4 \boxed{0}}} \boxed{a_n \boxed{b_4 \boxed{c_7 \boxed{0}}} \boxed{a_n \boxed{b_4 \boxed{c_5}}}
$$

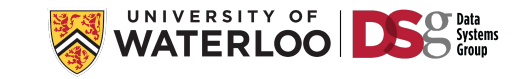

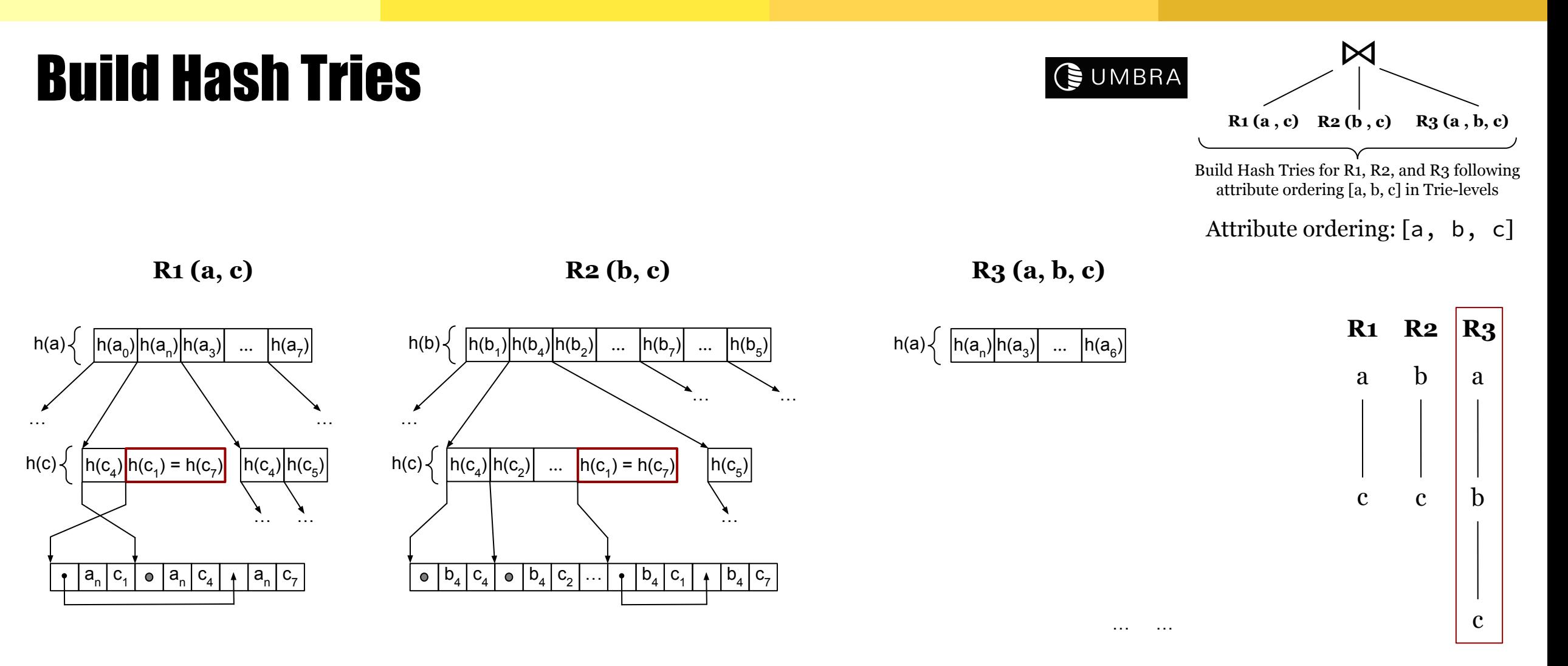

 $\mathsf{a}_{\mathsf{n}}\,|\,\mathsf{b}_{\mathsf{4}}\,|\,\mathsf{c}_{\mathsf{4}}\,|\,\mathsf{o}\,|\,\mathsf{a}_{\mathsf{n}}\,|\,\mathsf{b}_{\mathsf{4}}\,|\,\mathsf{c}_{\mathsf{7}}\,|\,\mathsf{o}\,|\,\mathsf{a}_{\mathsf{n}}\,|\,\mathsf{b}_{\mathsf{4}}\,|\,\mathsf{c}_{\mathsf{5}}\,|\,\mathsf{6}$ 

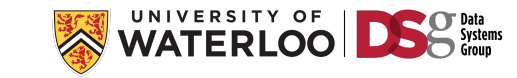

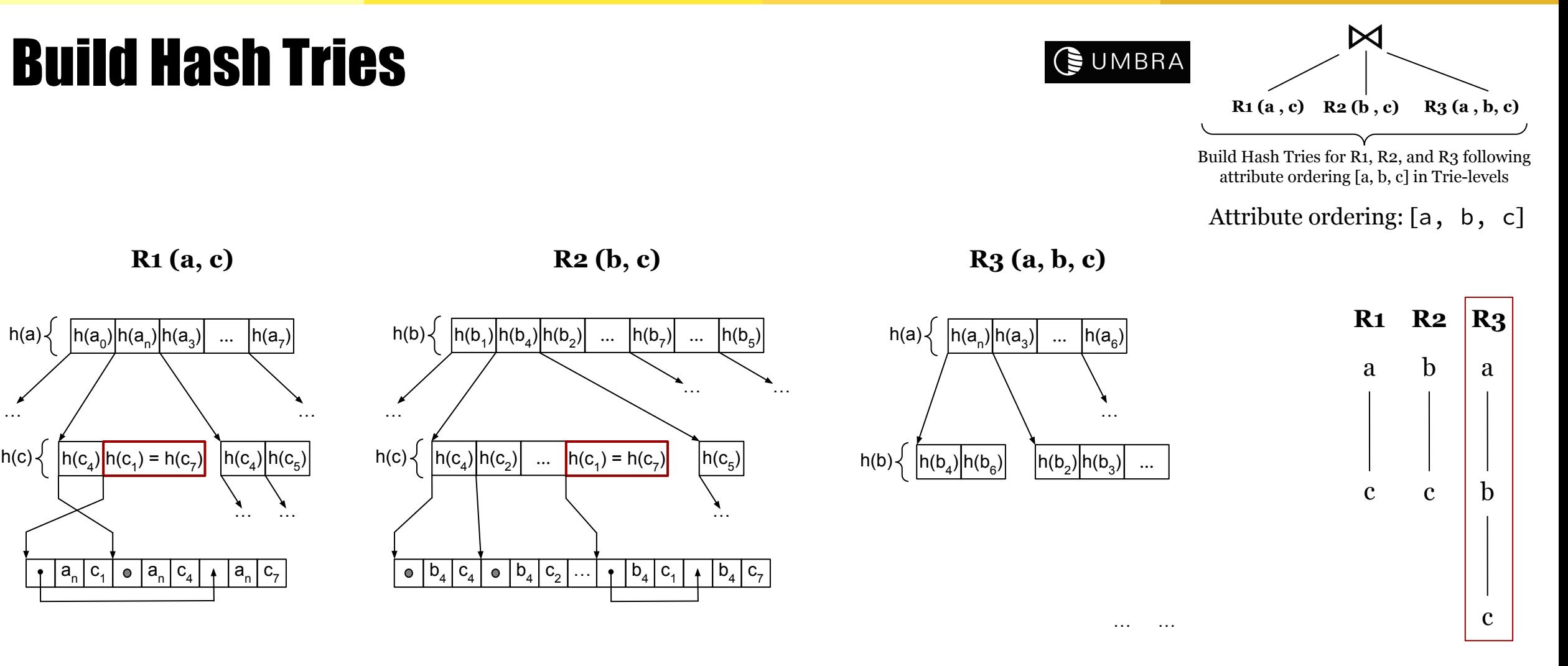

 $\mathsf{a}_{\mathsf{n}}\,|\,\mathsf{b}_{\mathsf{4}}\,|\,\mathsf{c}_{\mathsf{4}}\,|\,\mathsf{o}\,|\,\mathsf{a}_{\mathsf{n}}\,|\,\mathsf{b}_{\mathsf{4}}\,|\,\mathsf{c}_{\mathsf{7}}\,|\,\mathsf{o}\,|\,\mathsf{a}_{\mathsf{n}}\,|\,\mathsf{b}_{\mathsf{4}}\,|\,\mathsf{c}_{\mathsf{5}}\,|\,\mathsf{6}$ 

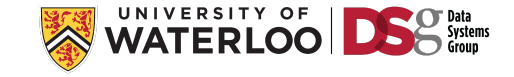

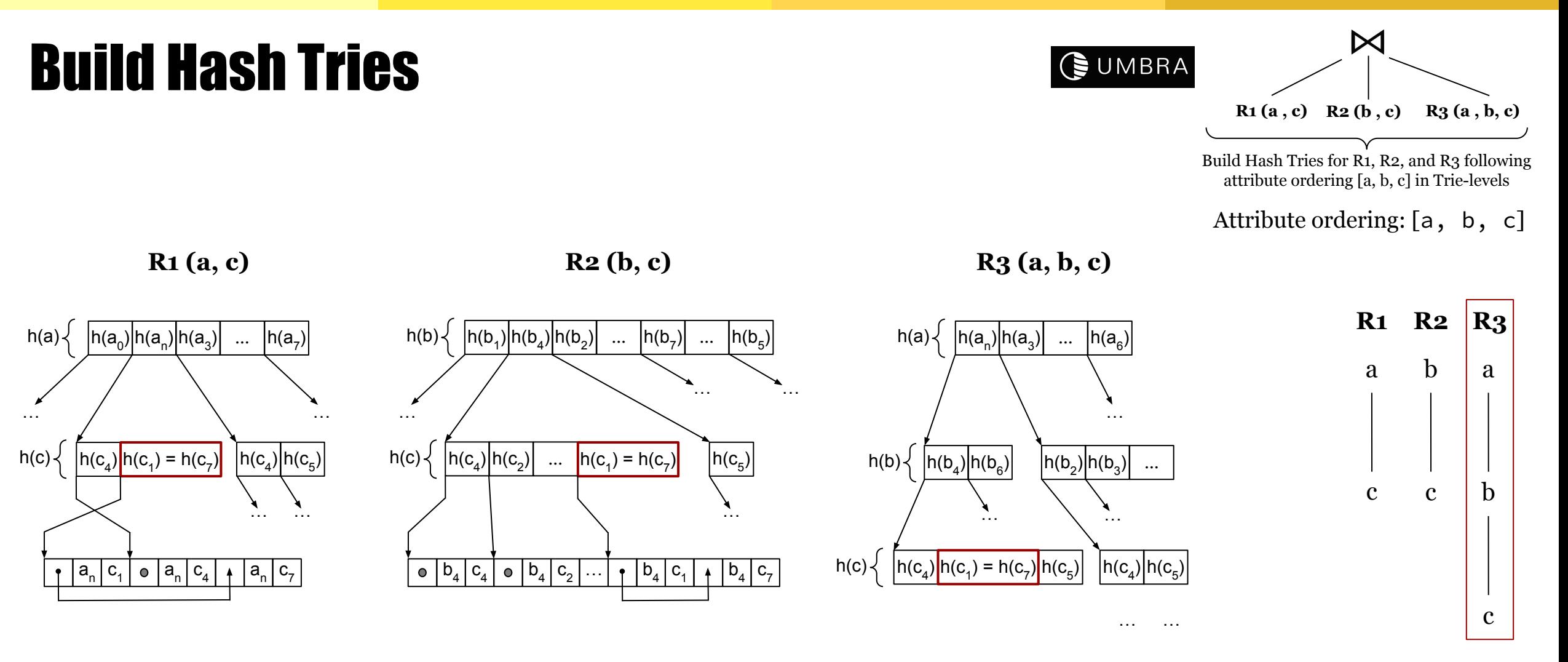

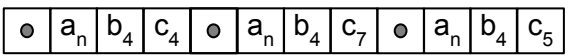

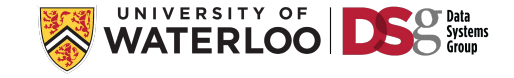

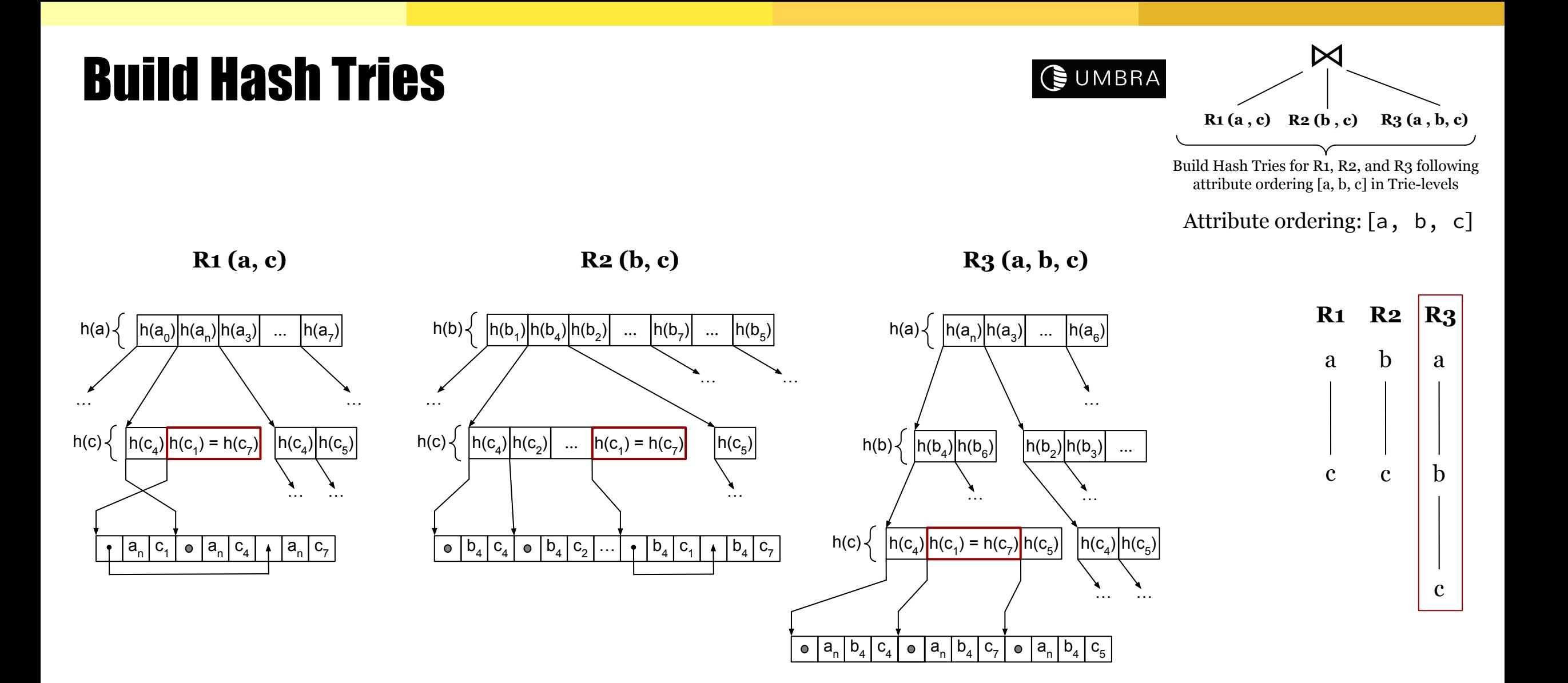

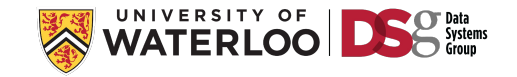

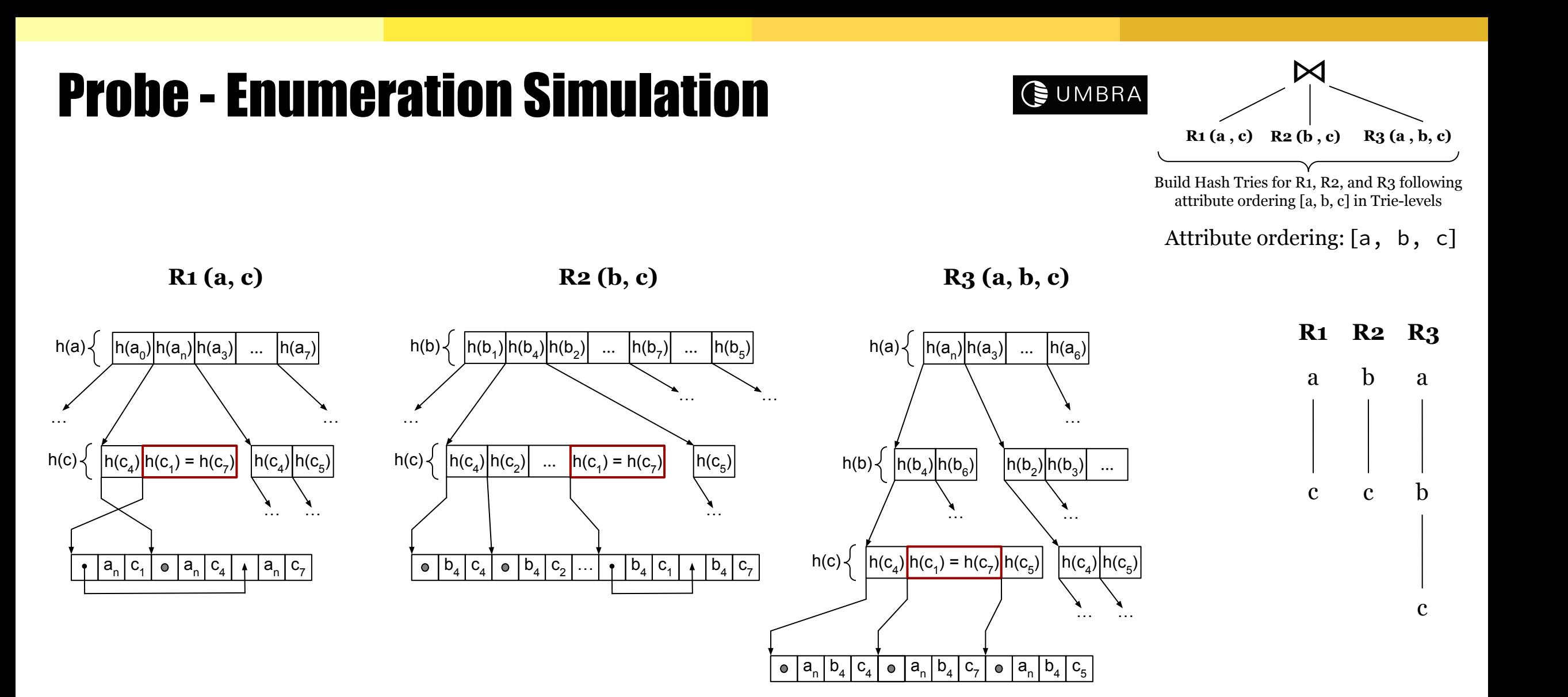

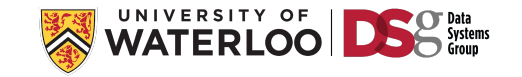

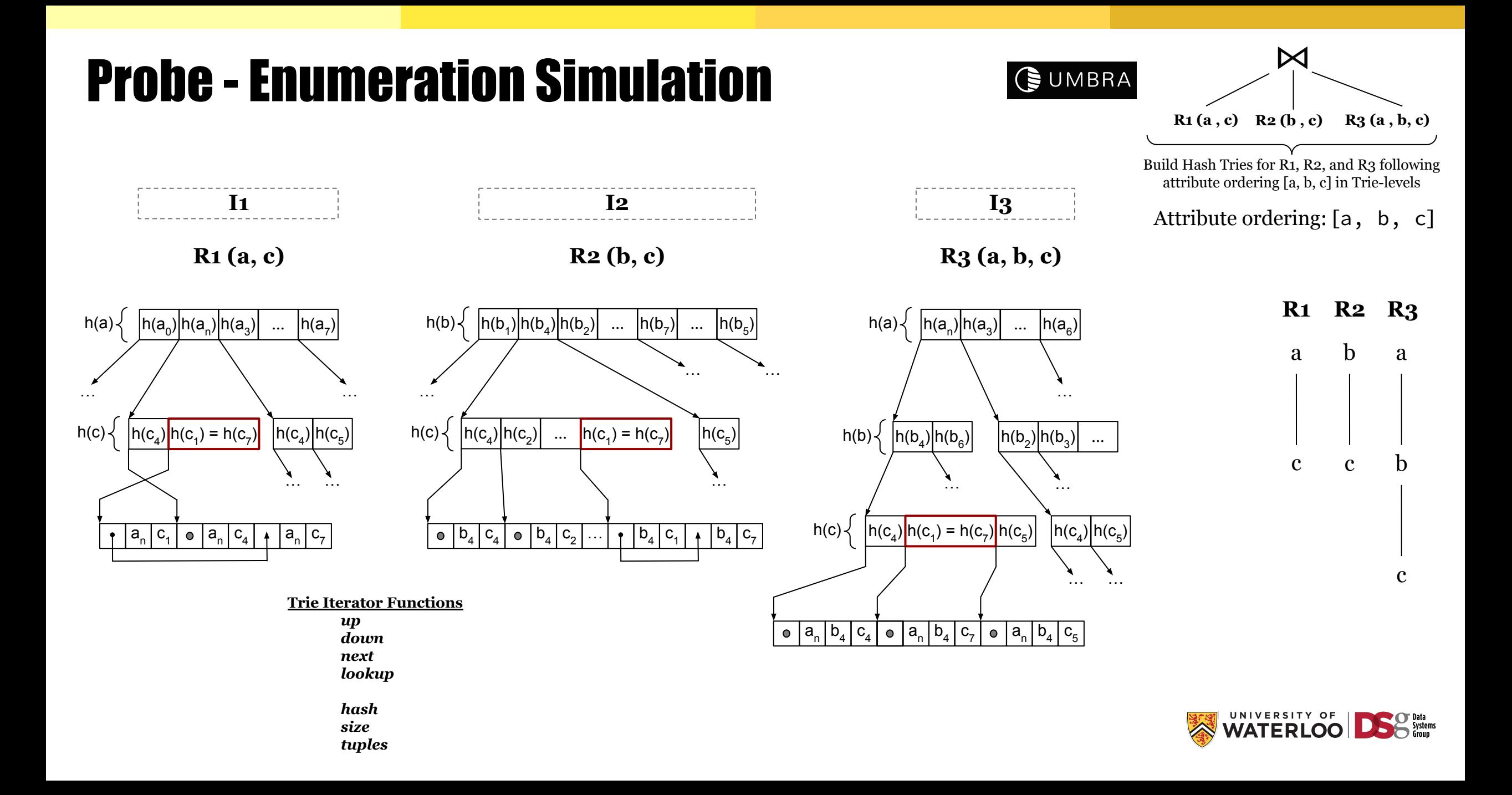

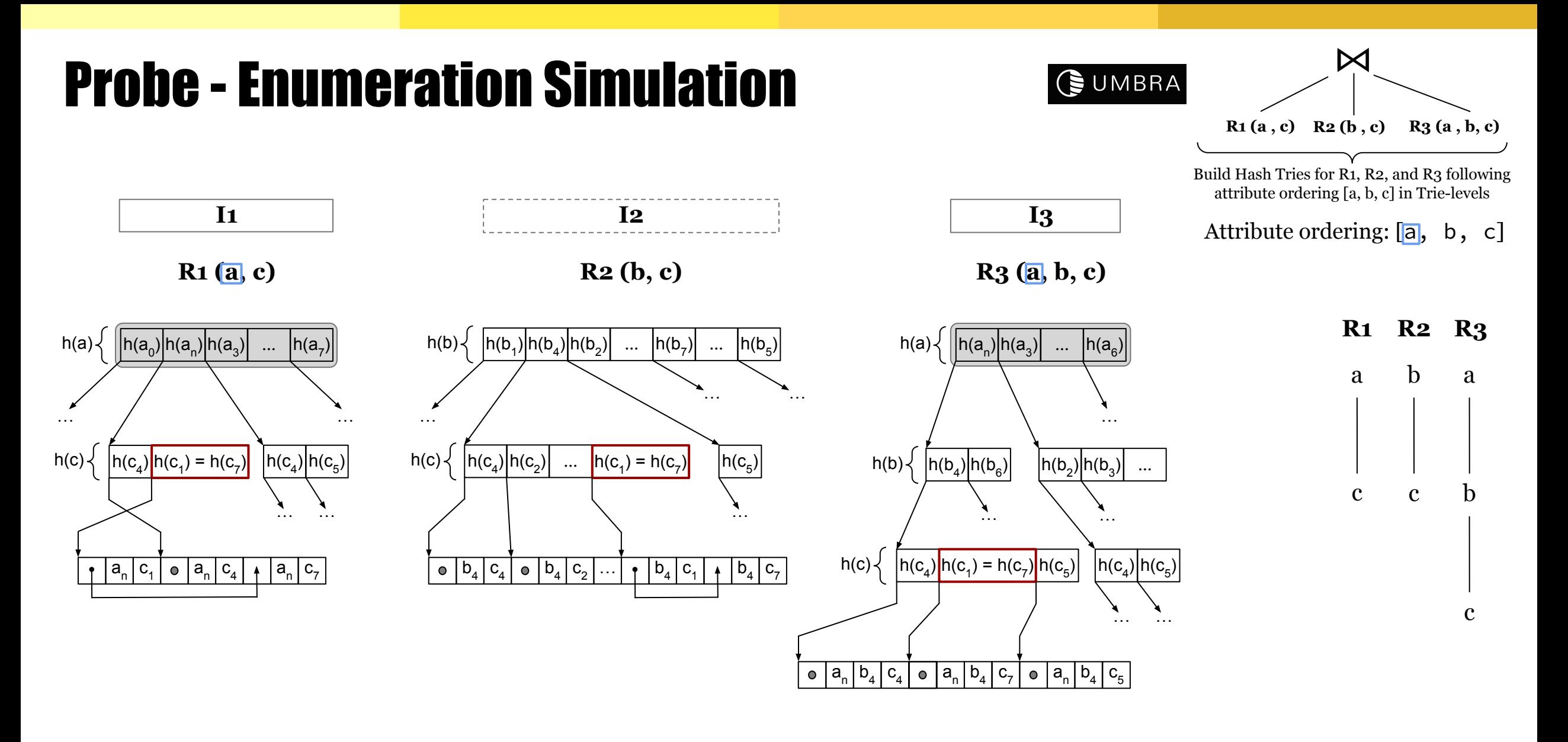

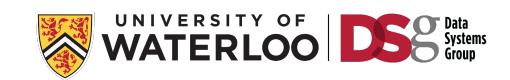

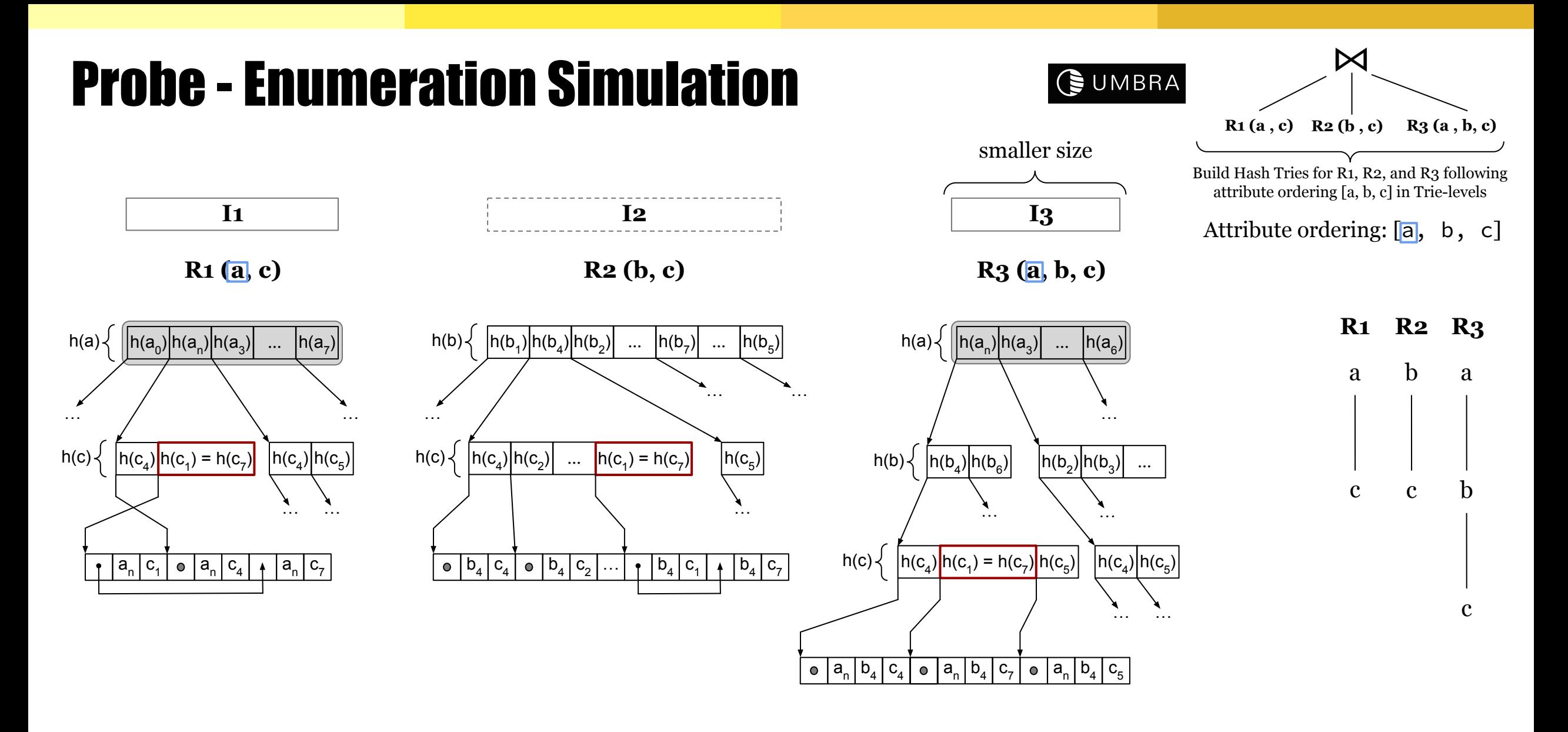

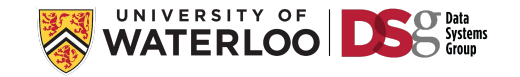

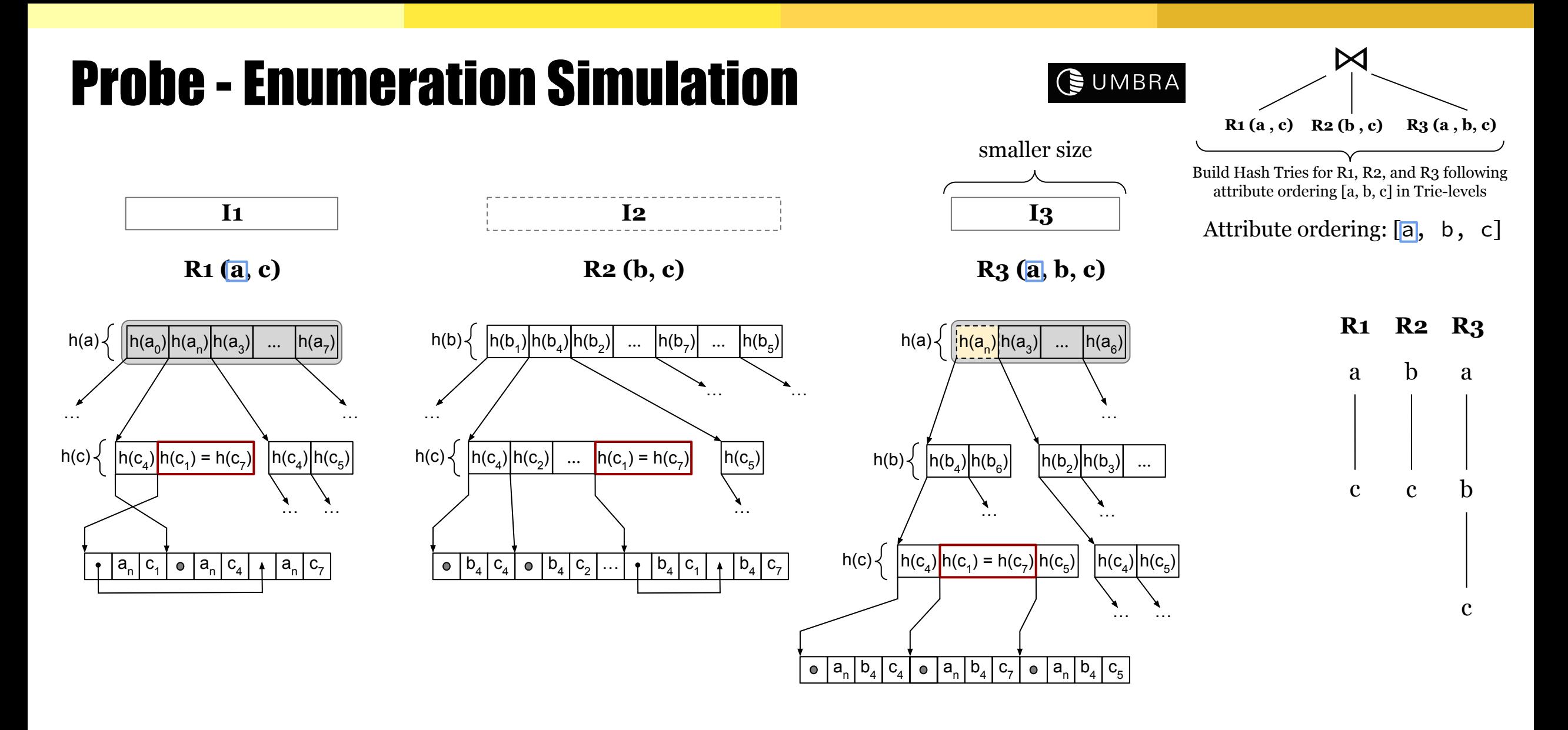

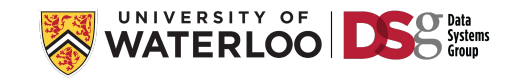

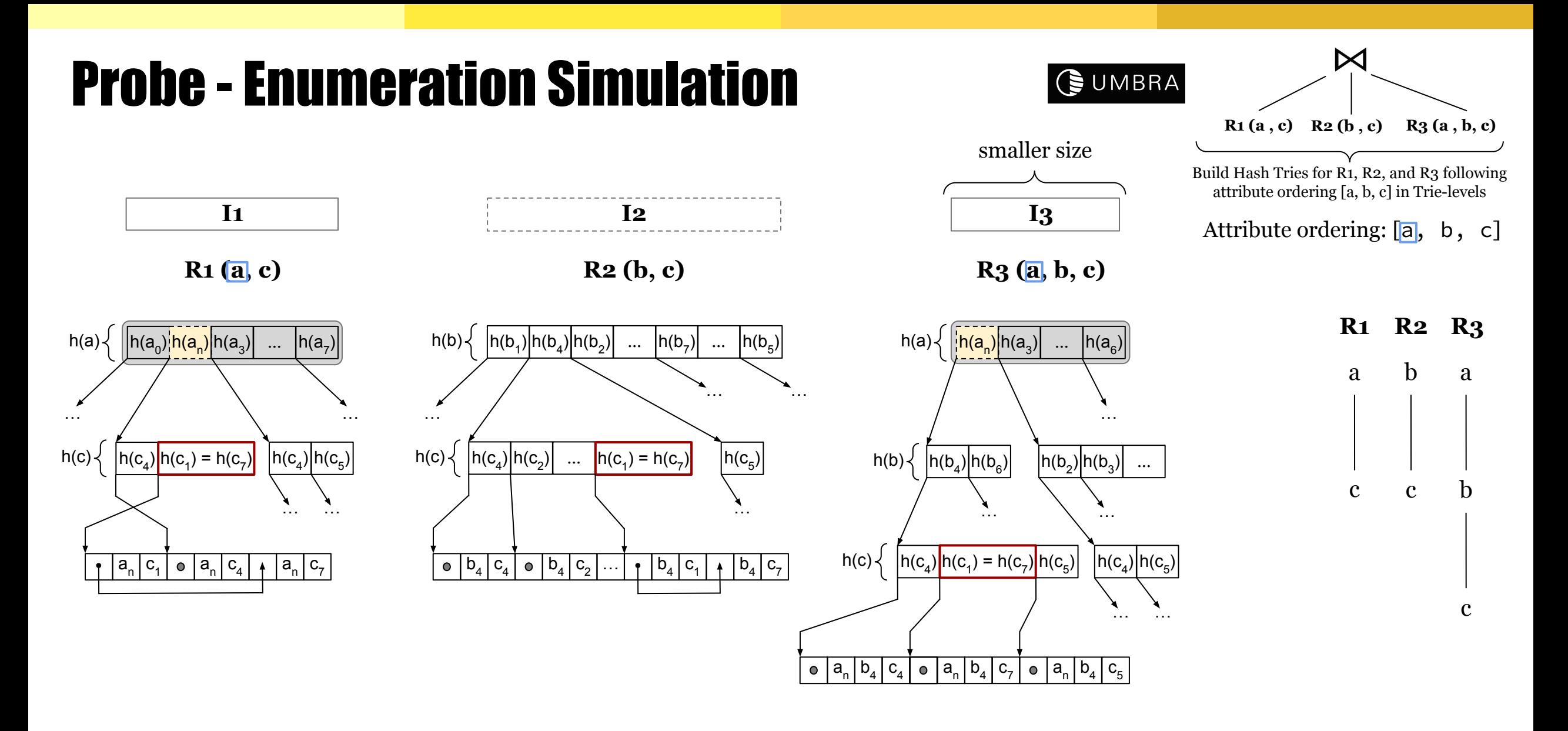

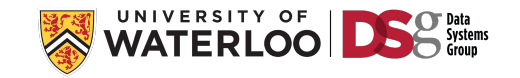

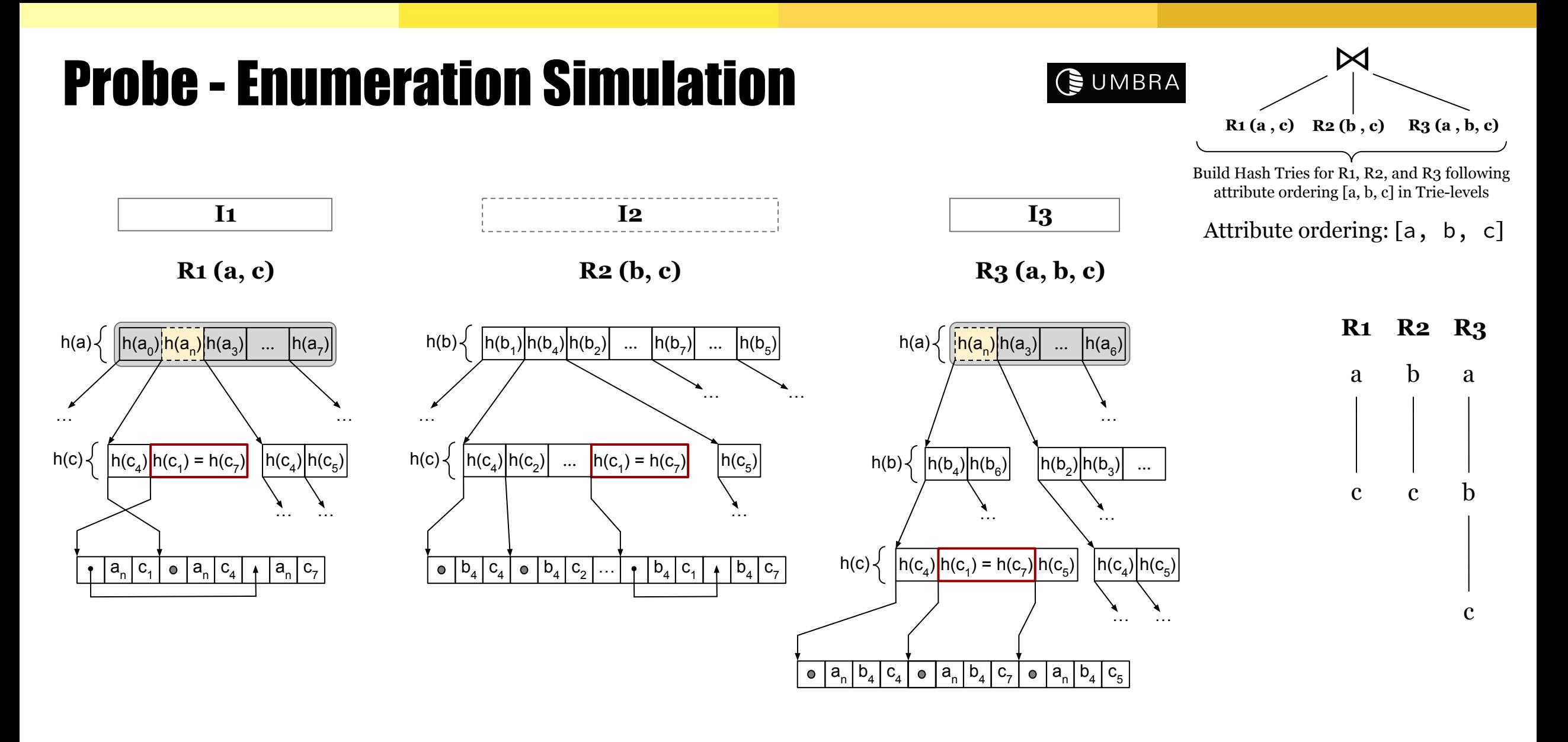

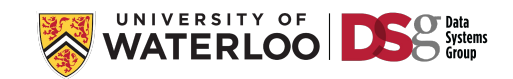

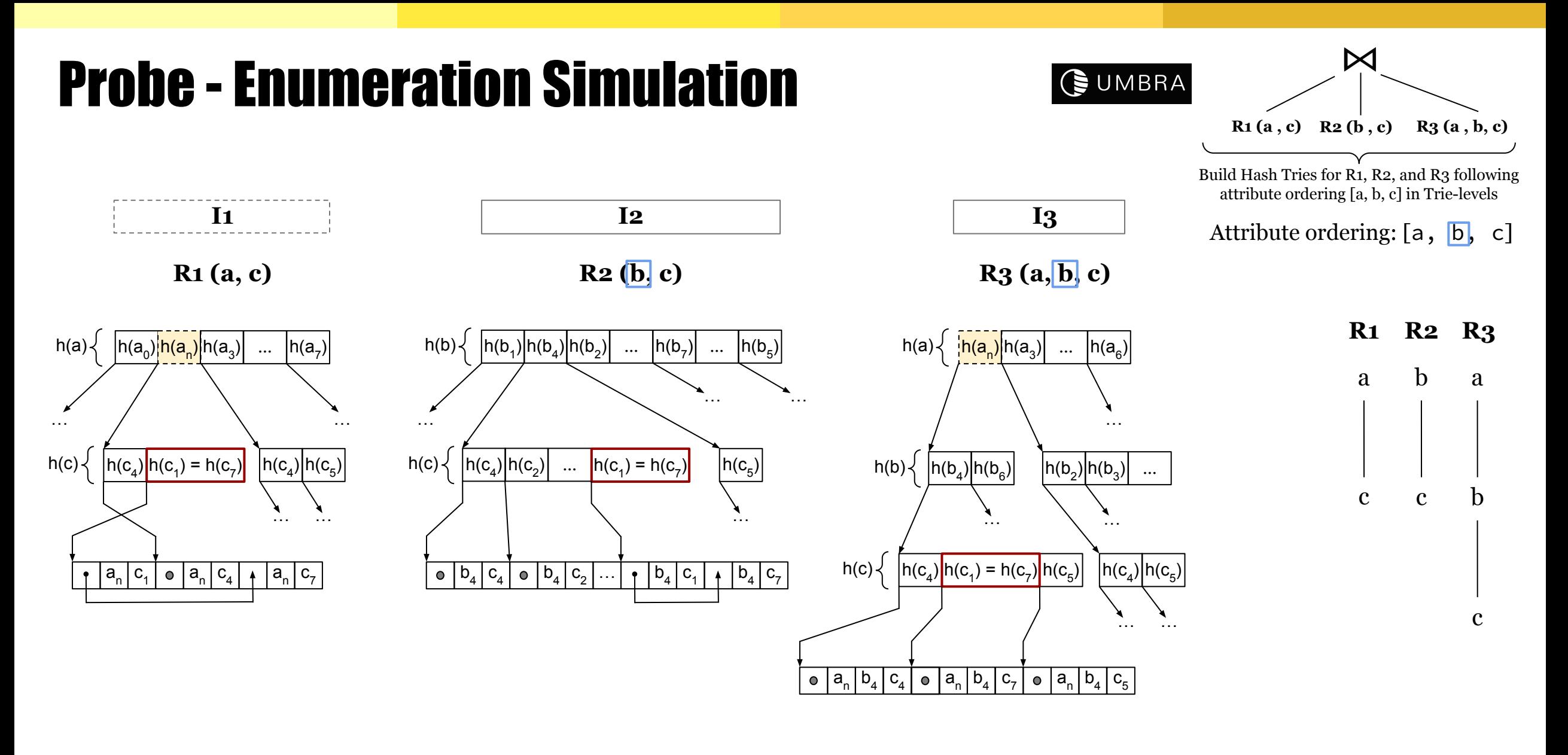

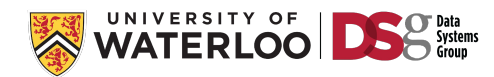

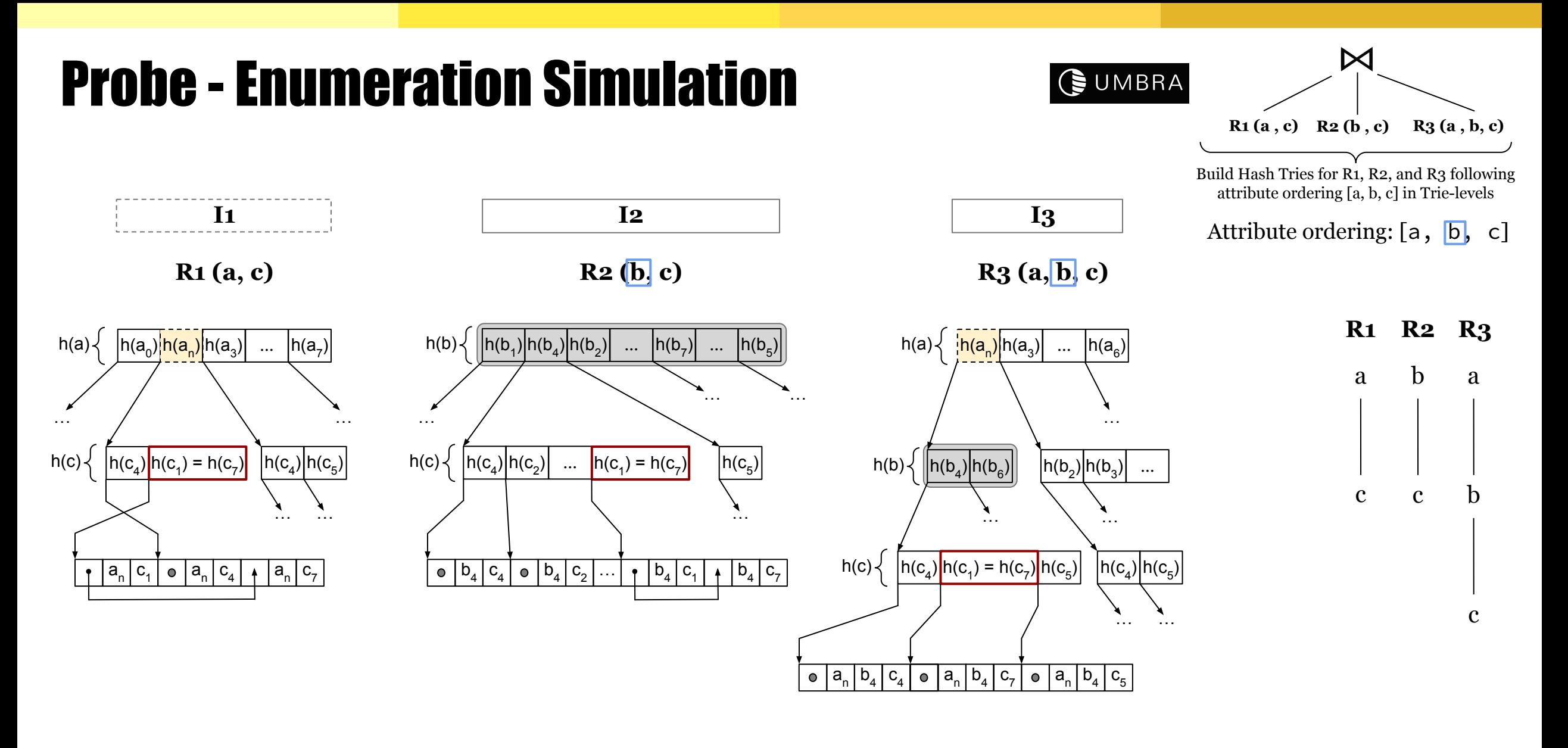

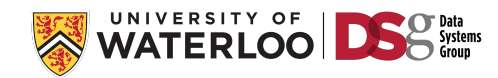

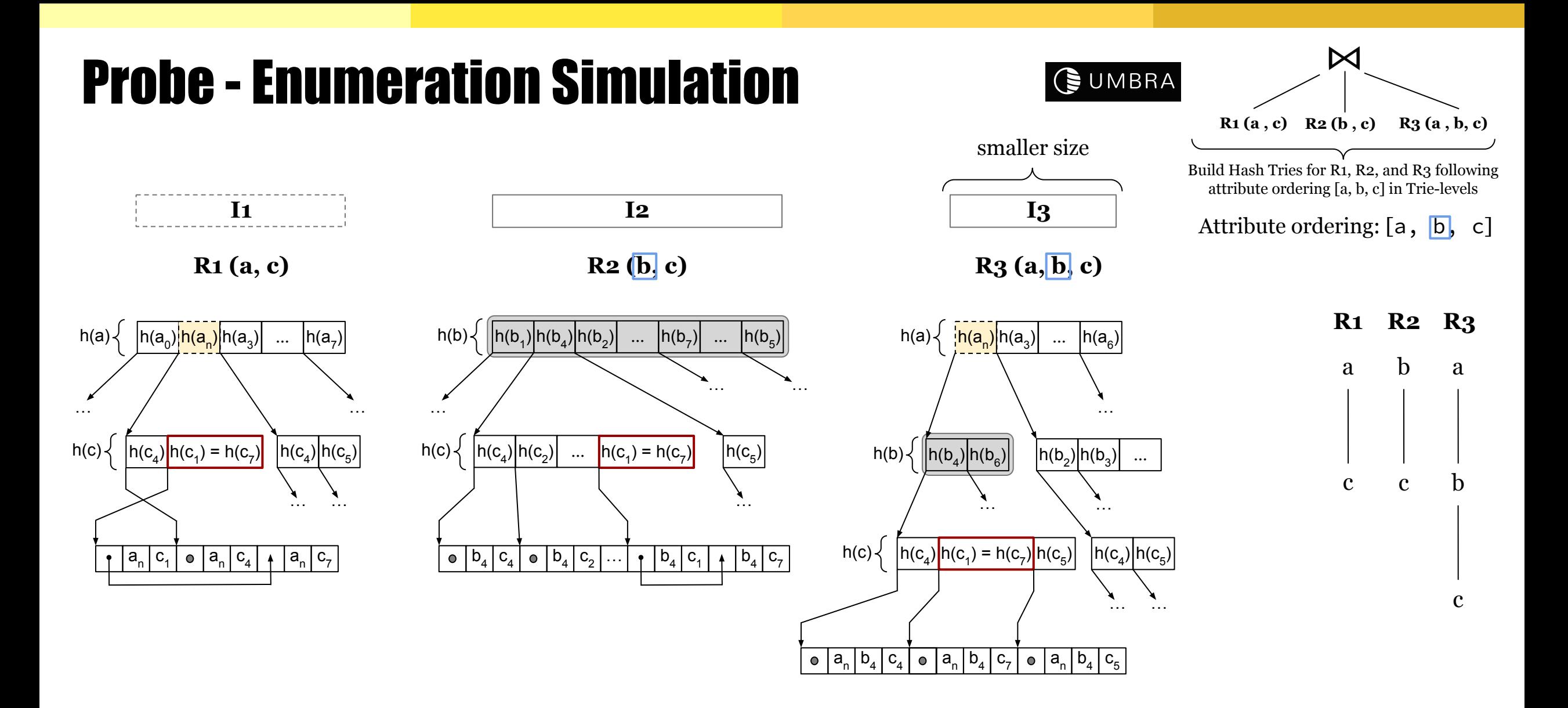

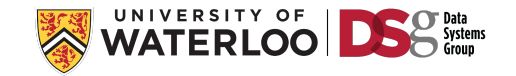

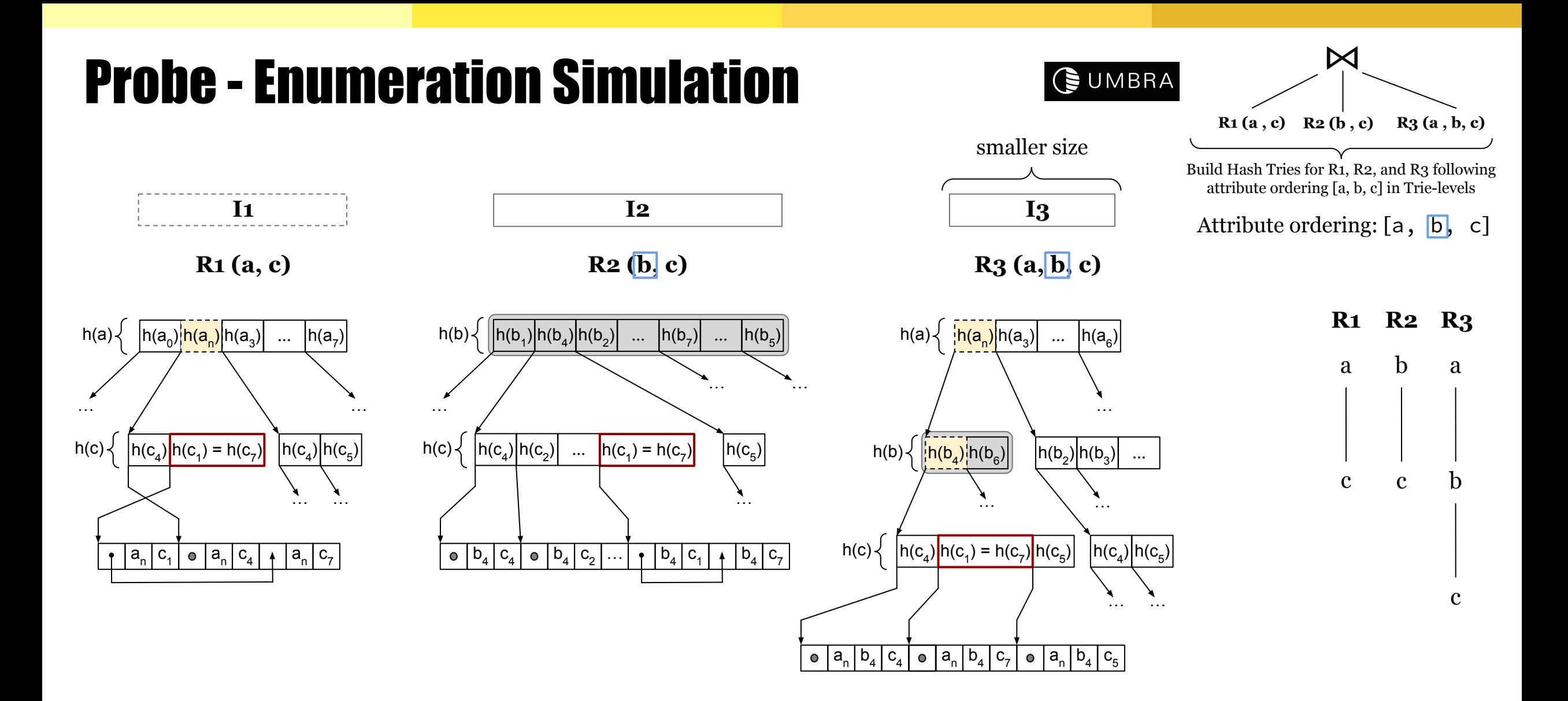

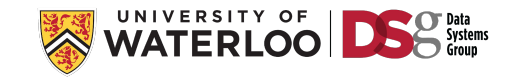
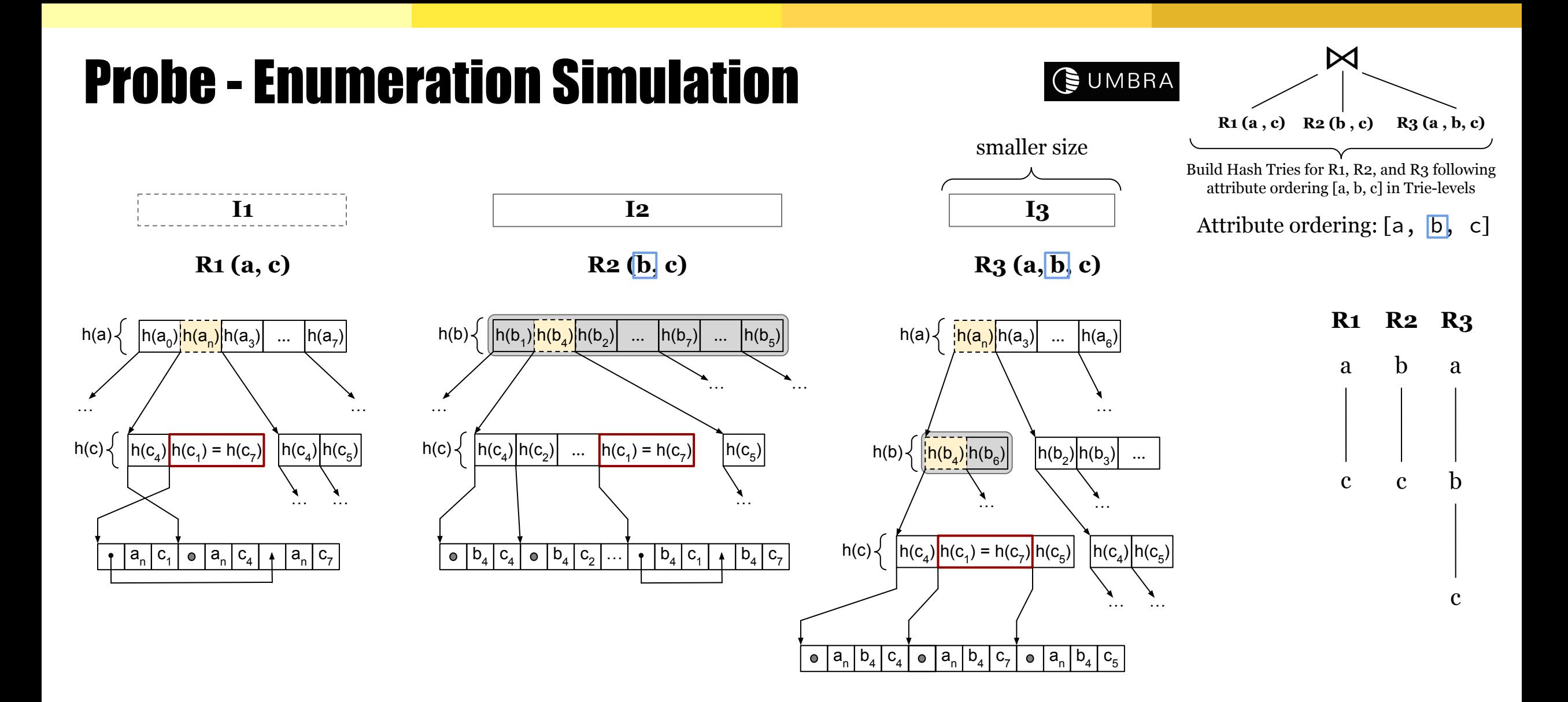

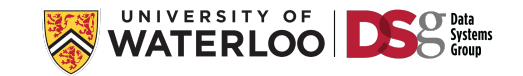

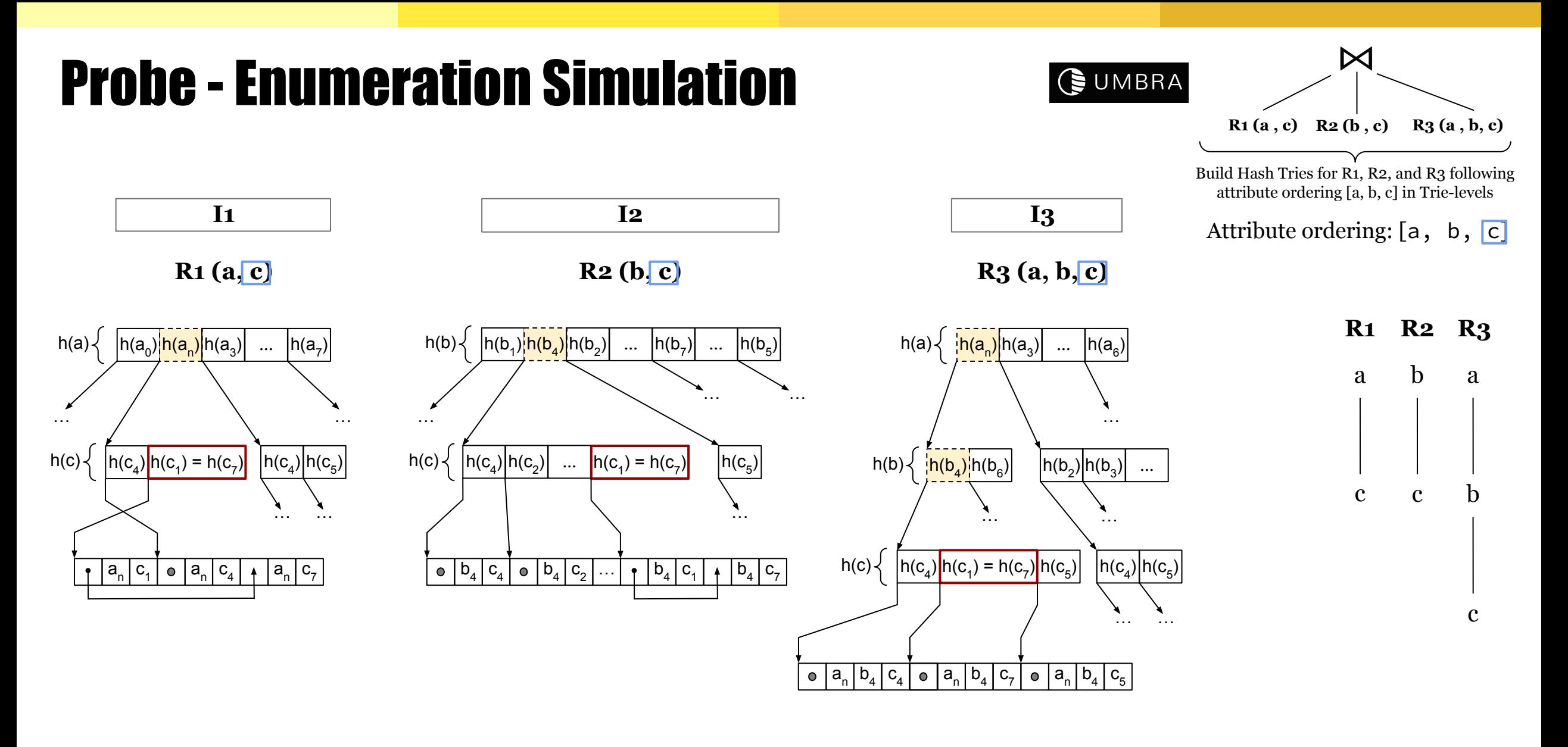

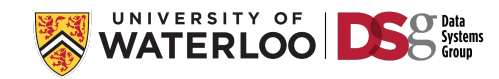

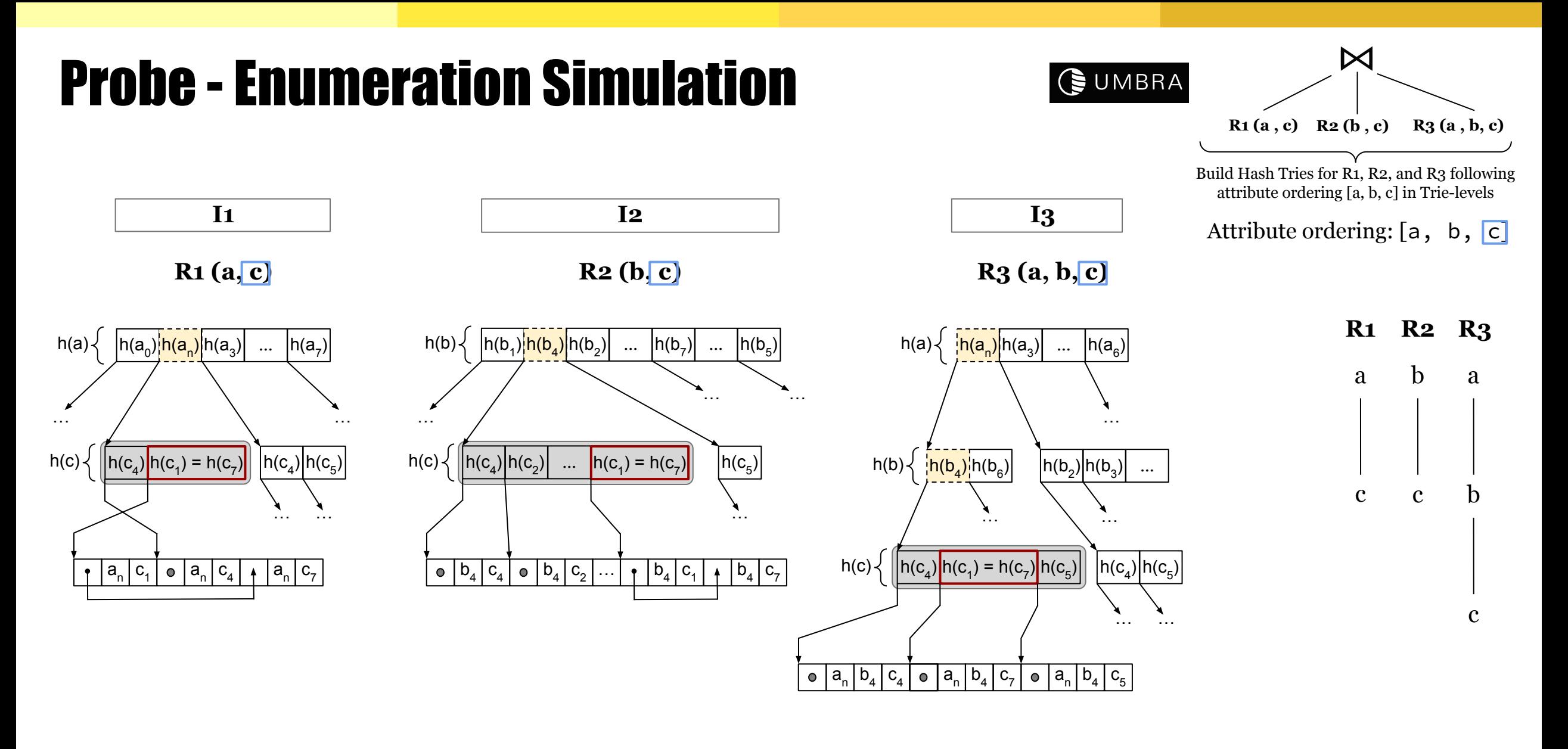

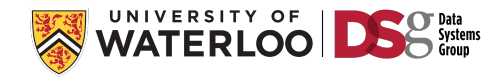

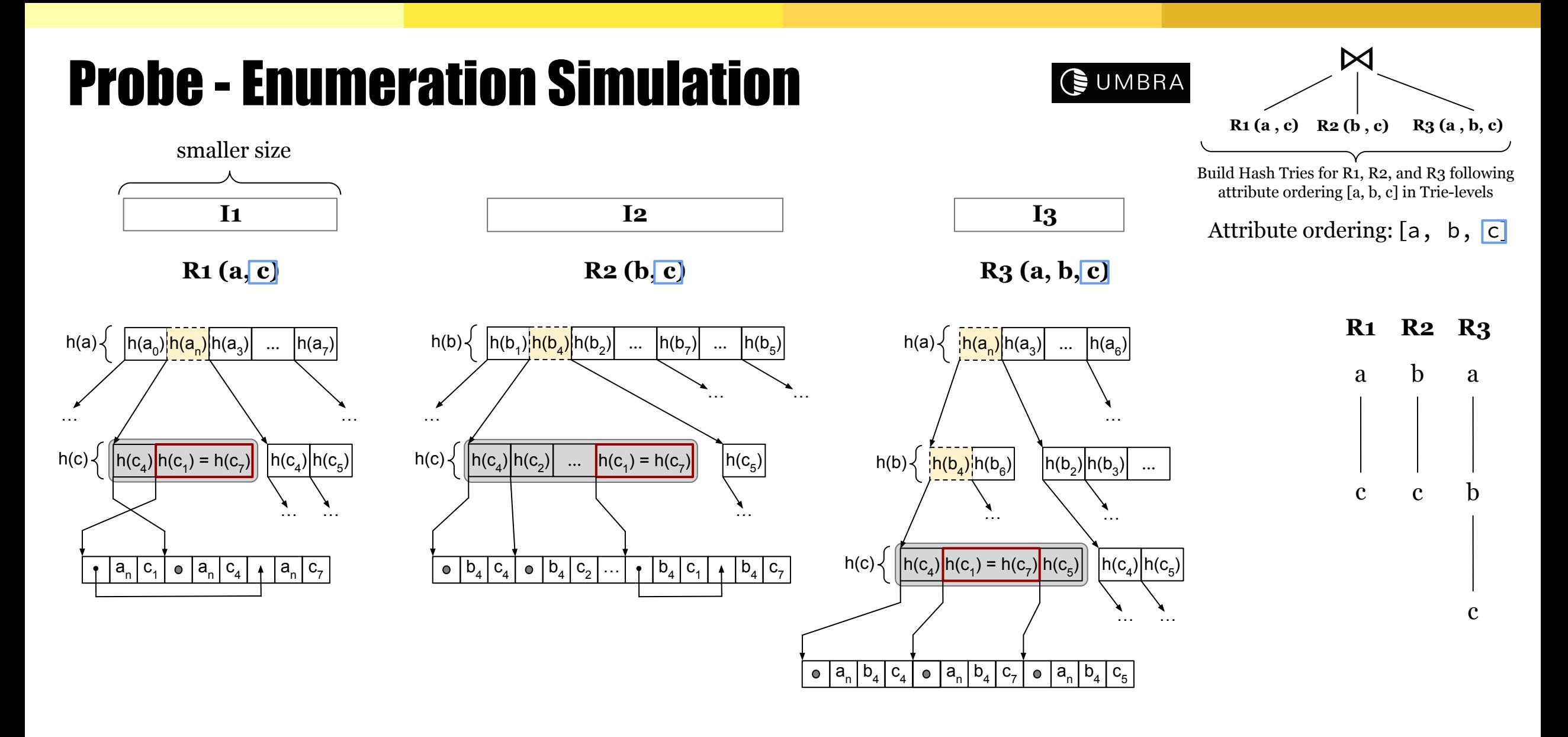

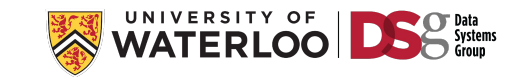

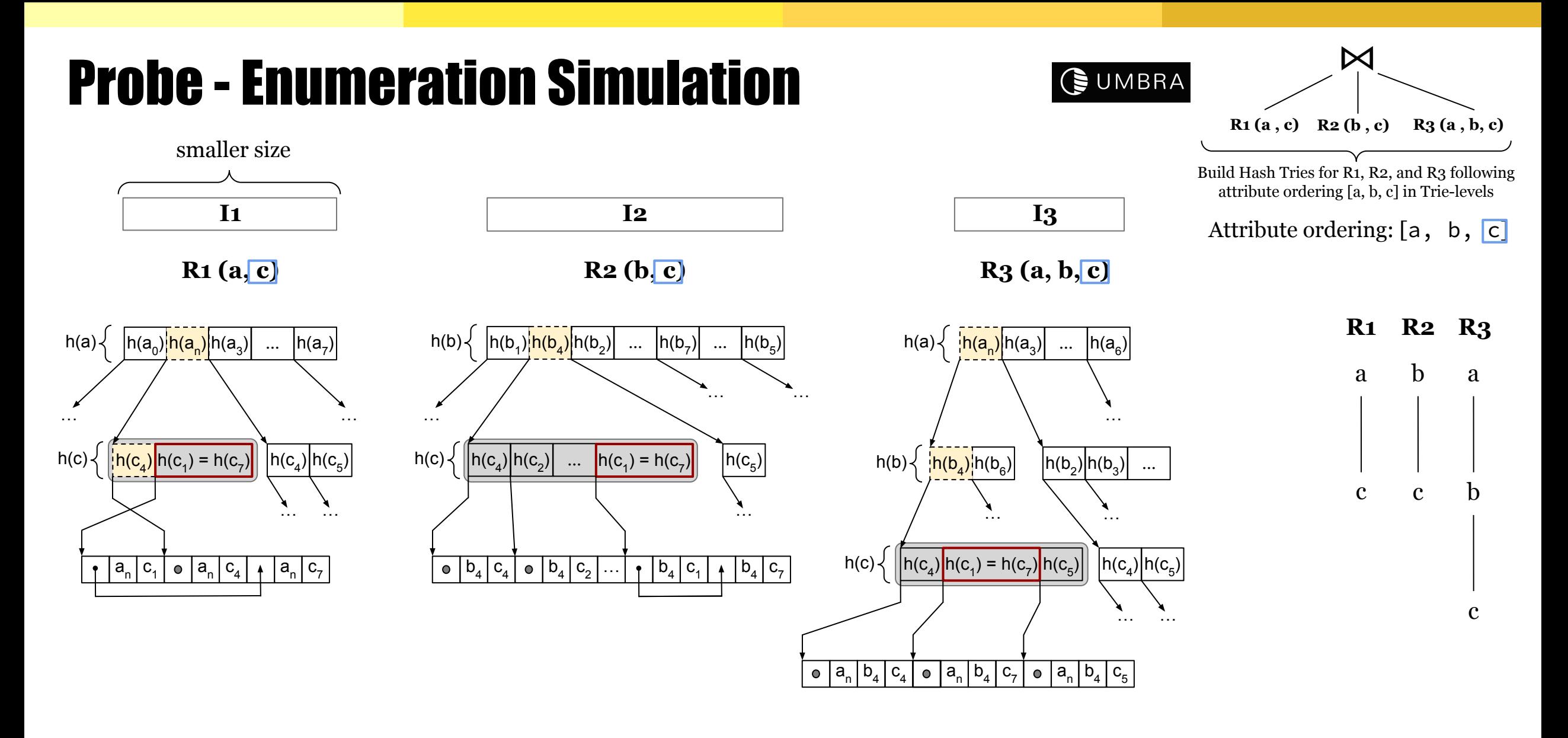

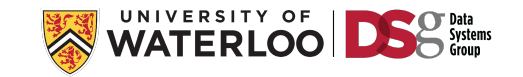

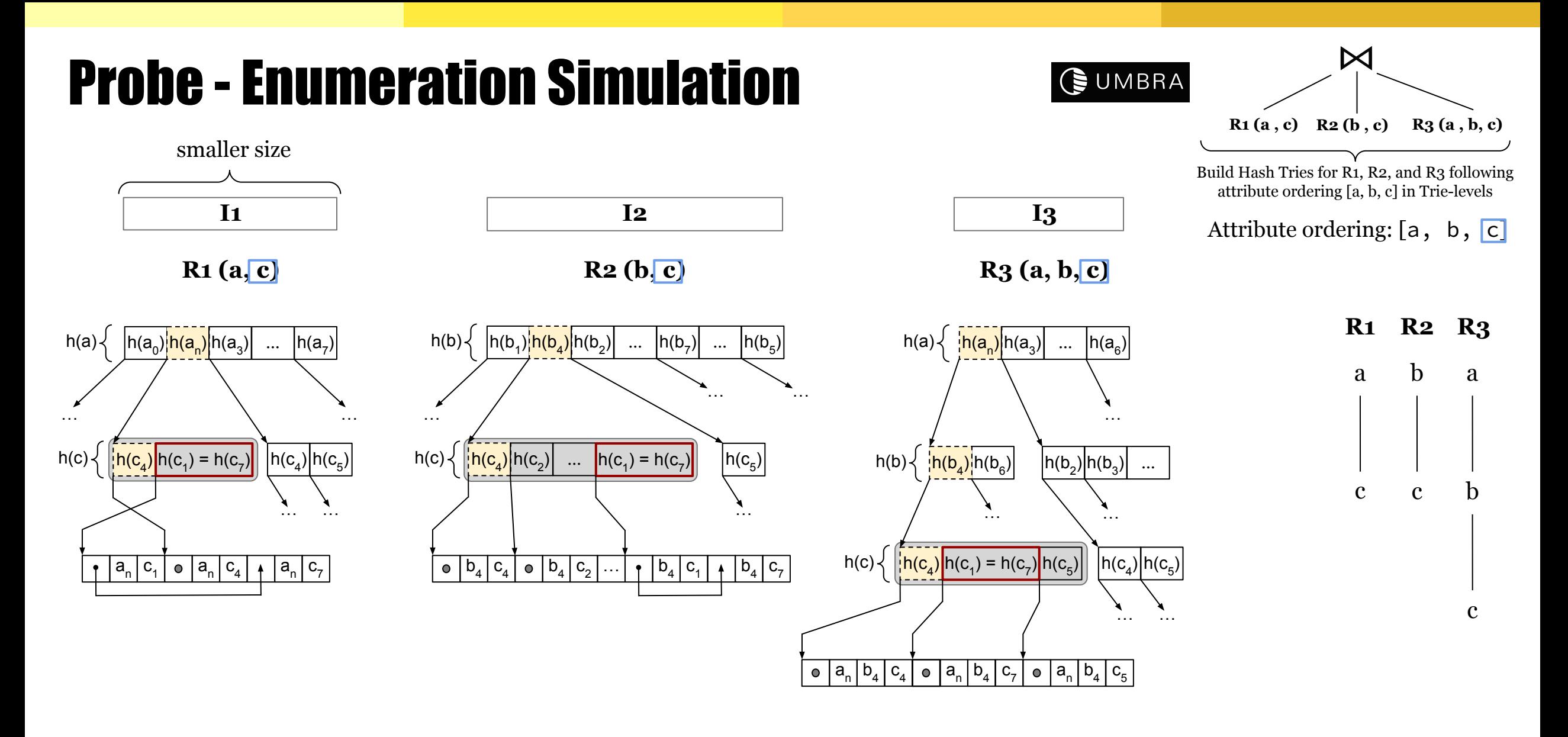

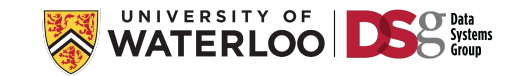

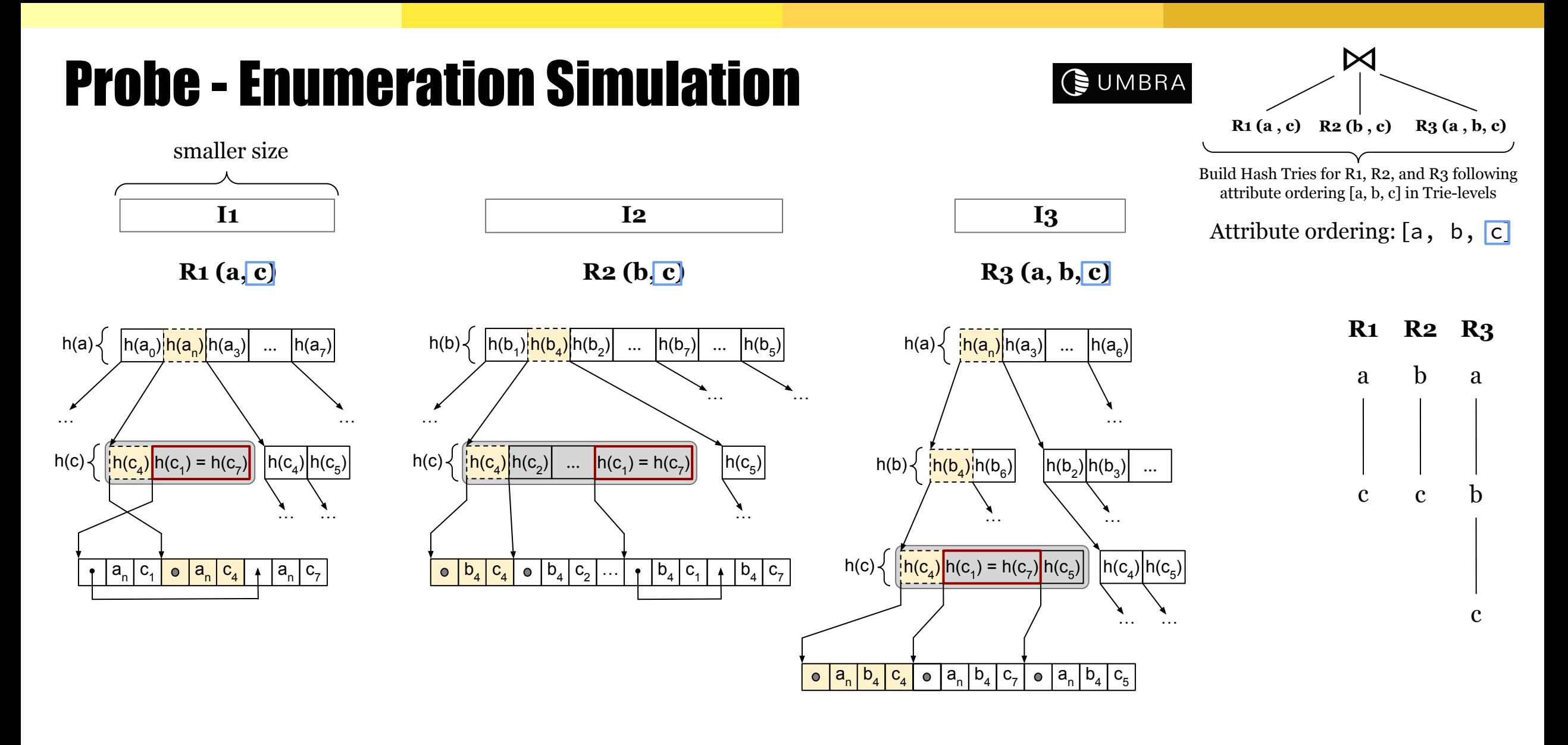

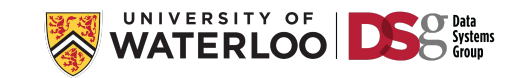

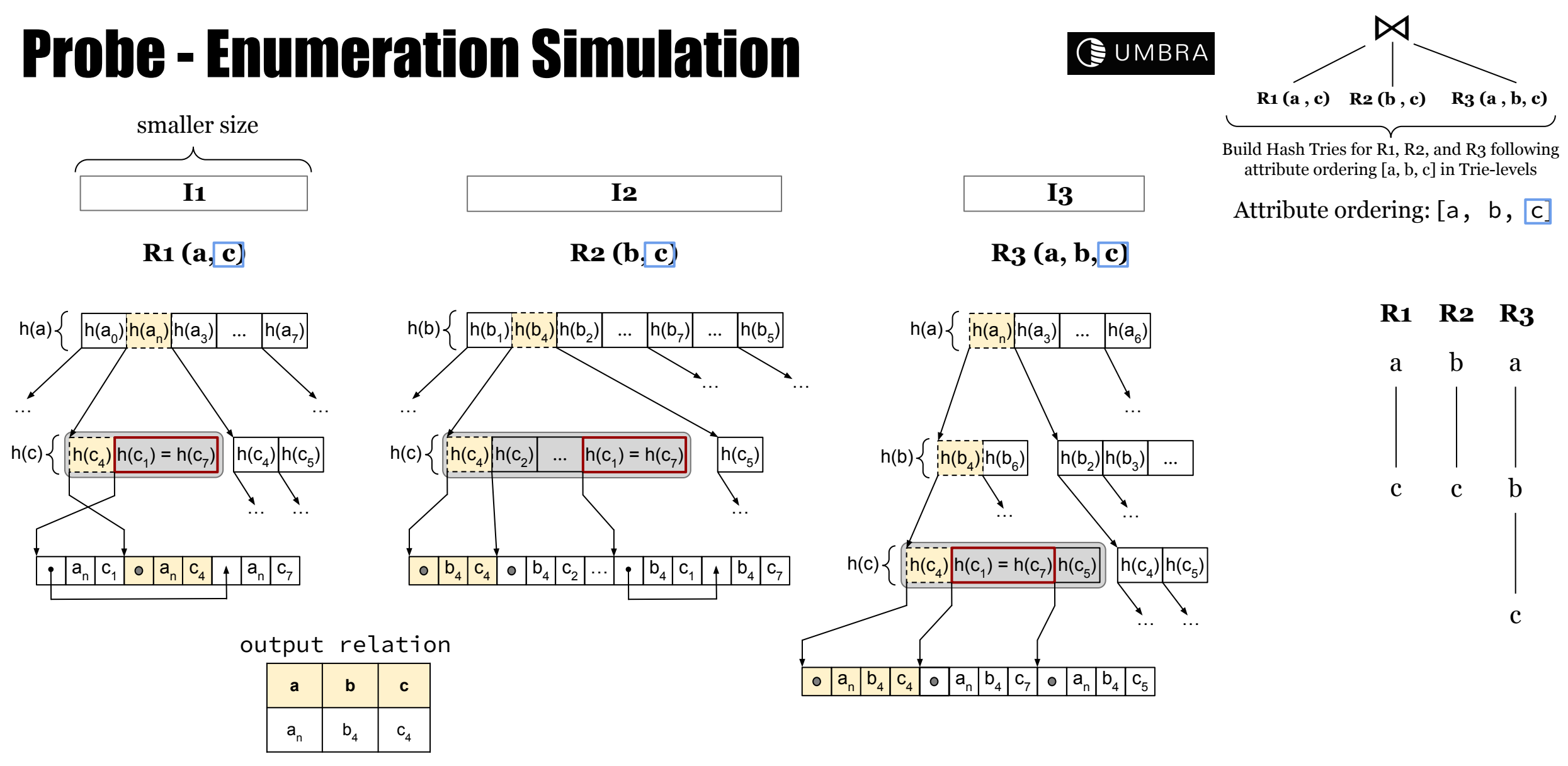

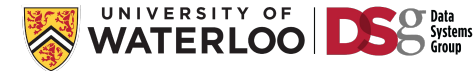

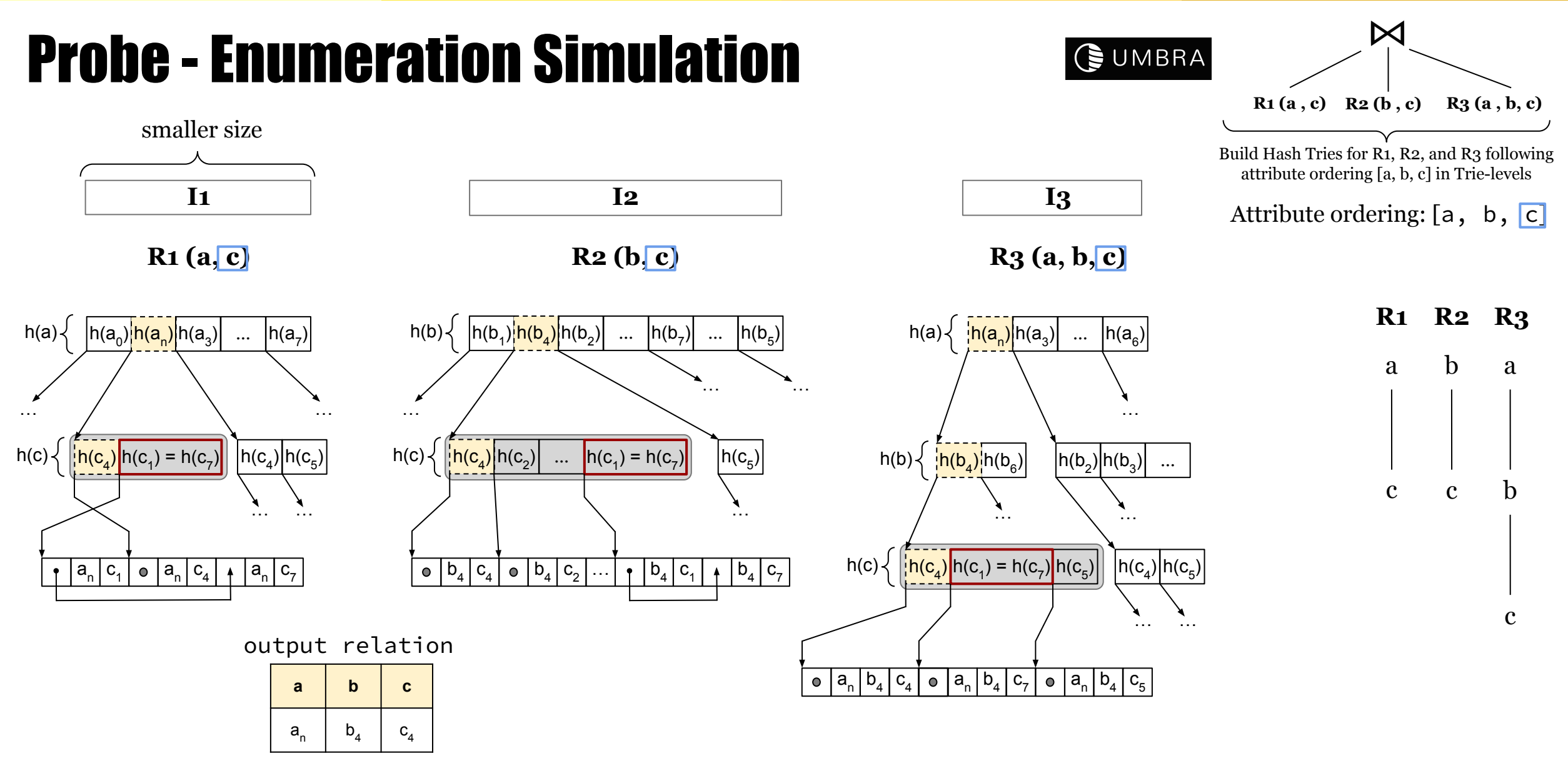

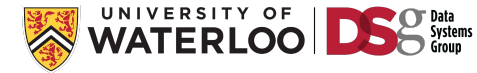

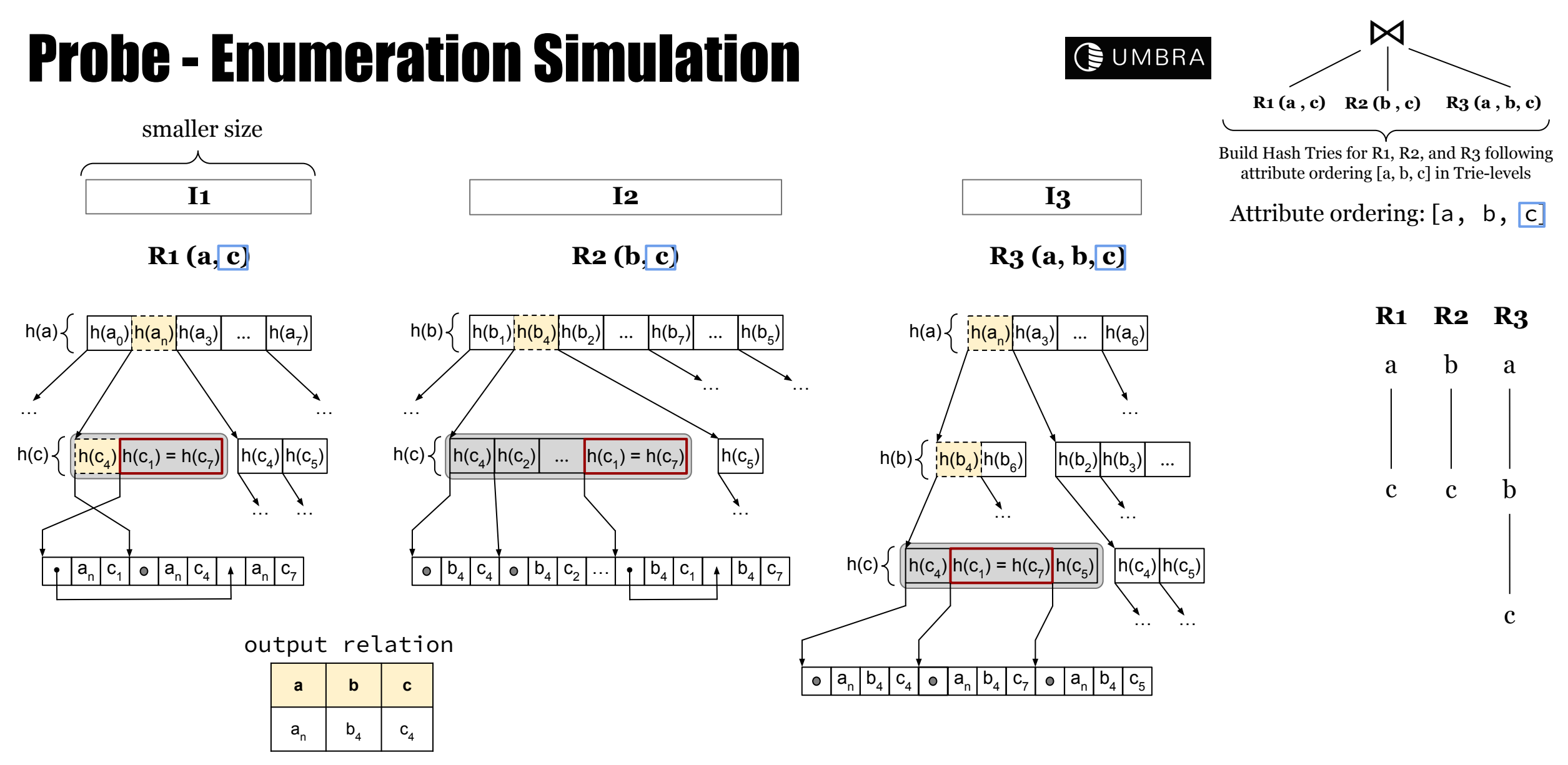

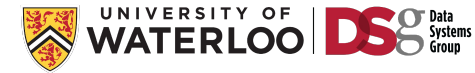

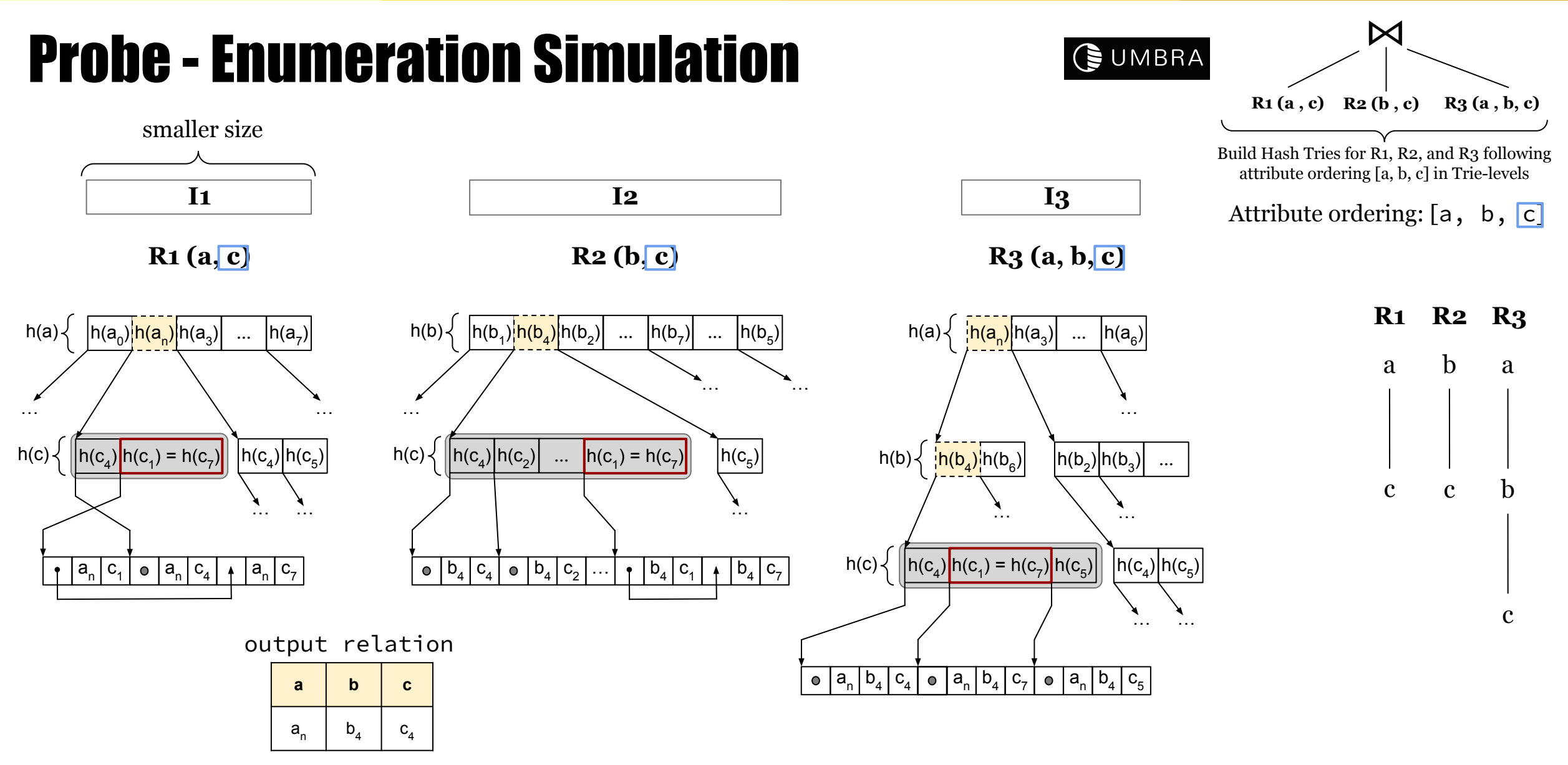

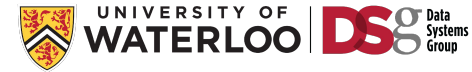

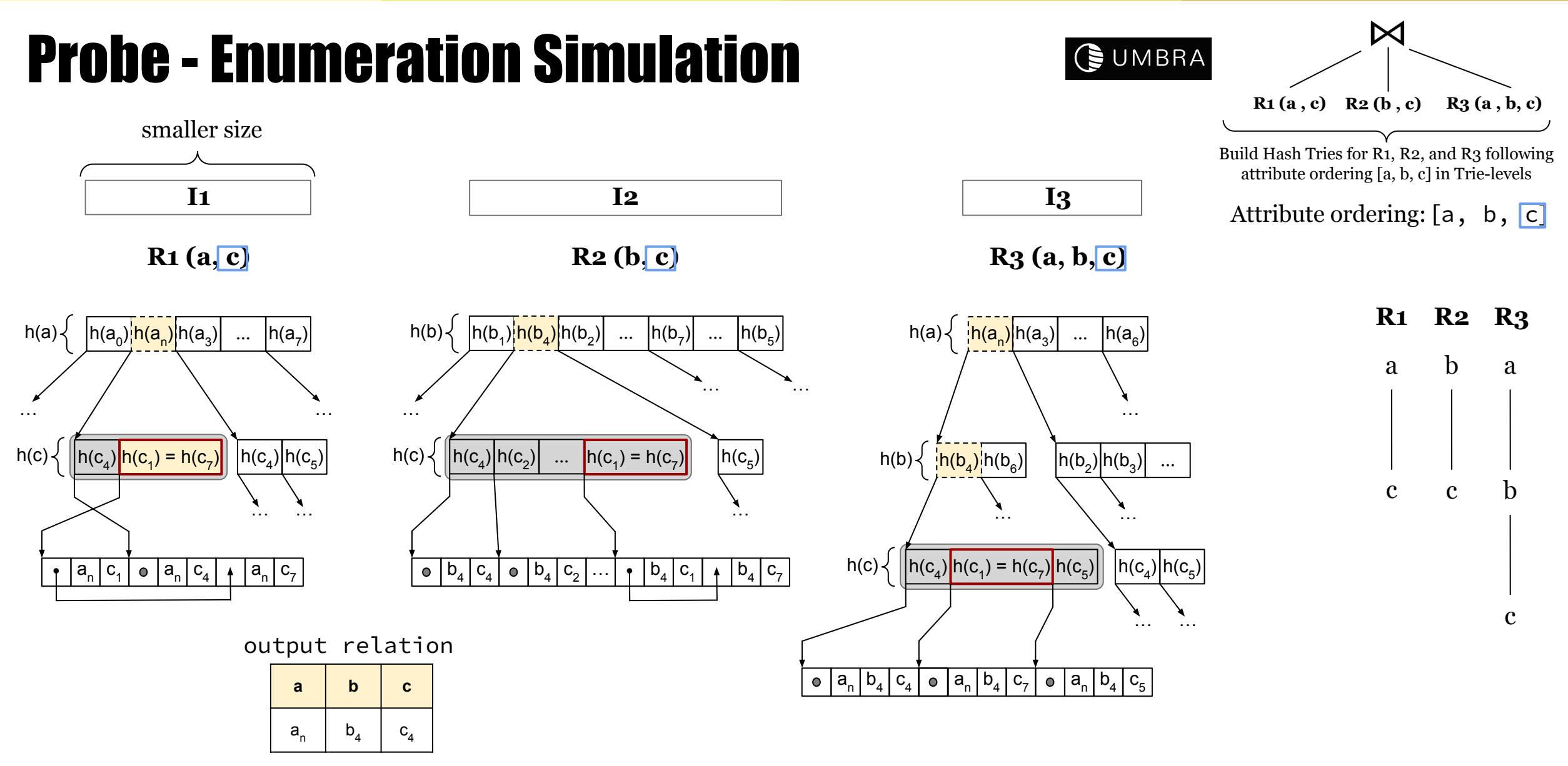

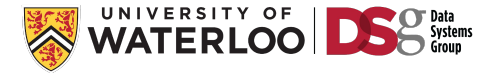

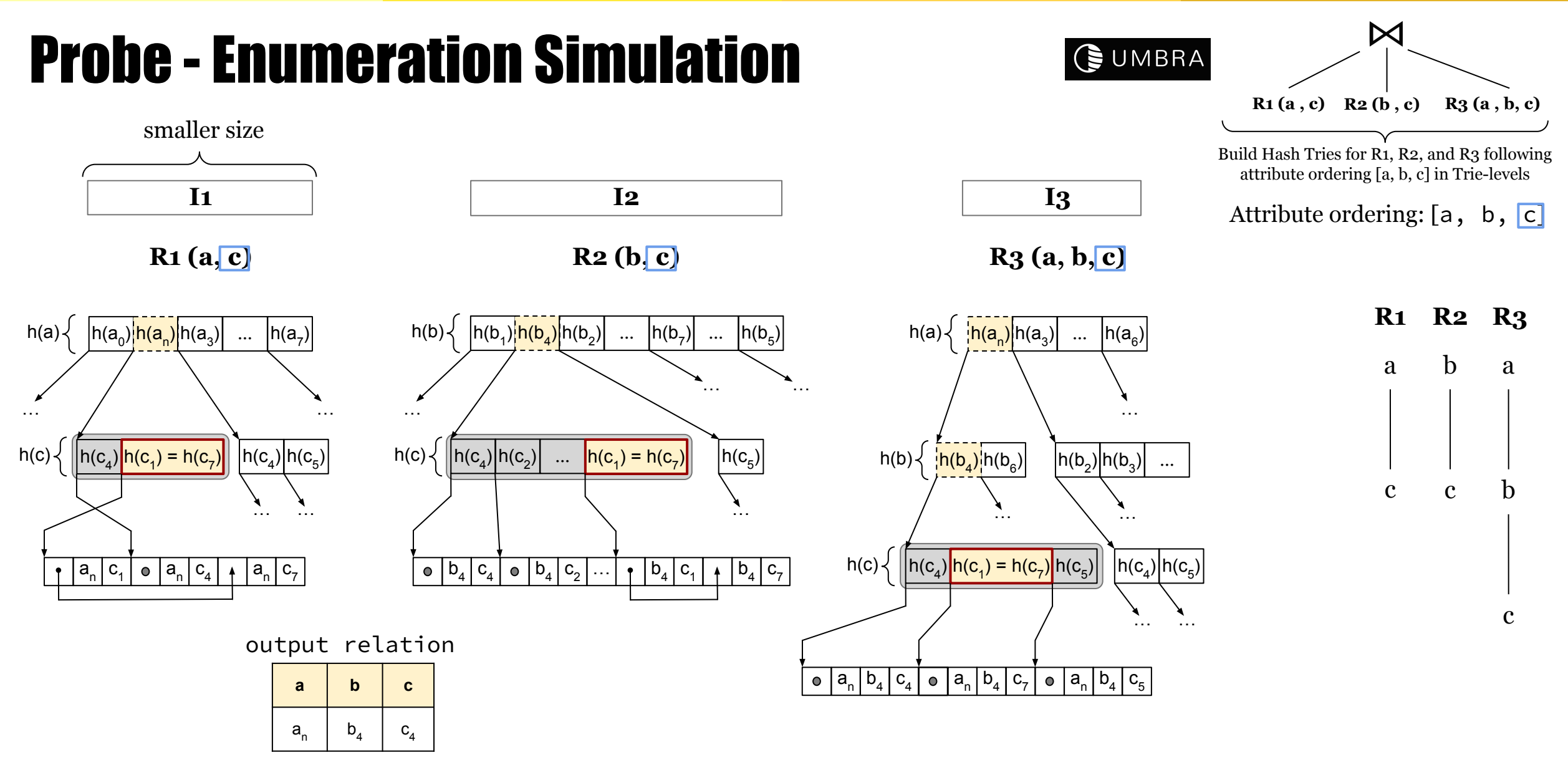

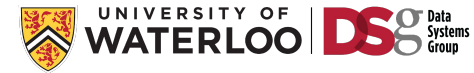

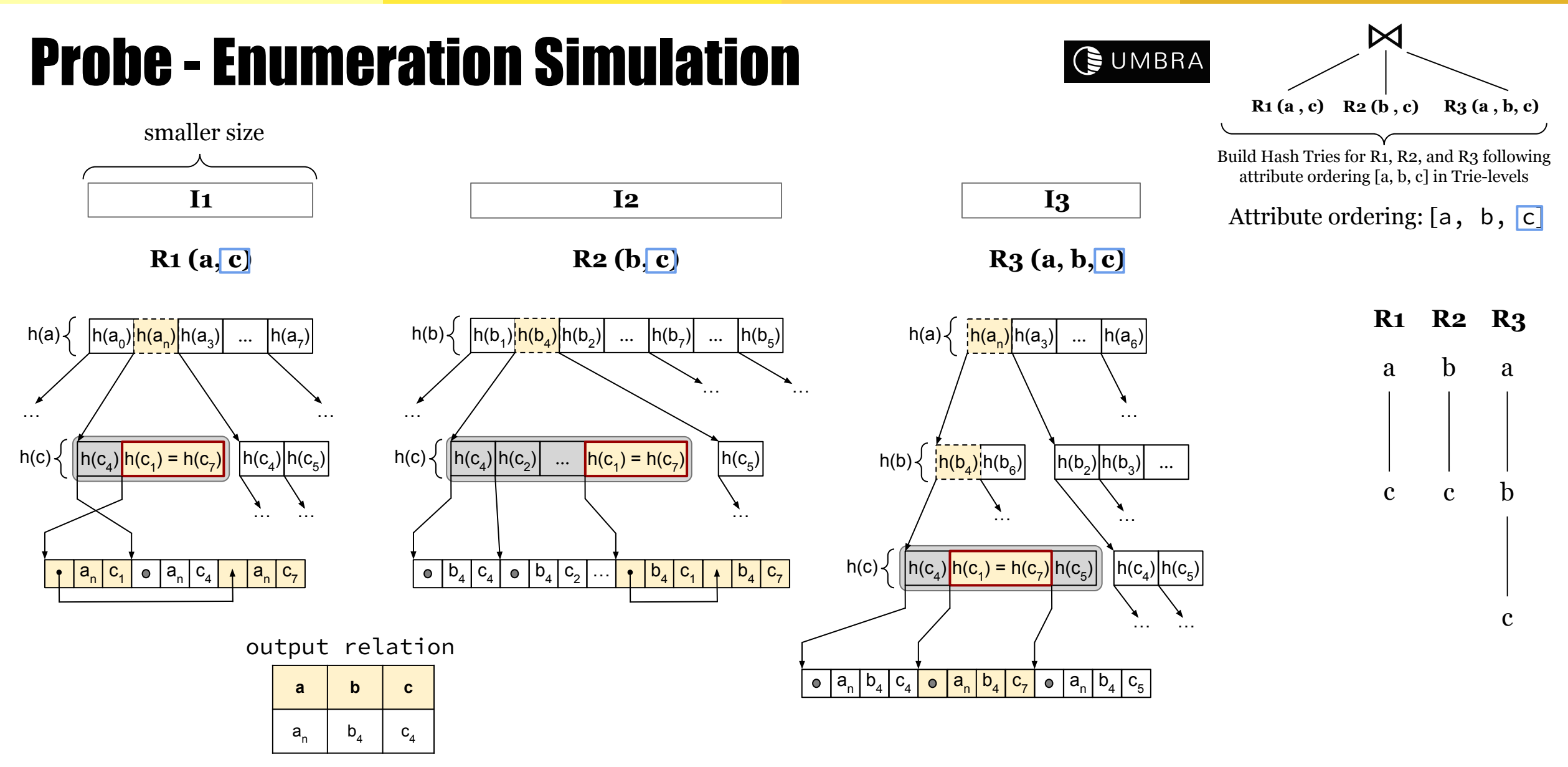

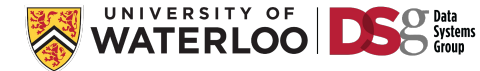

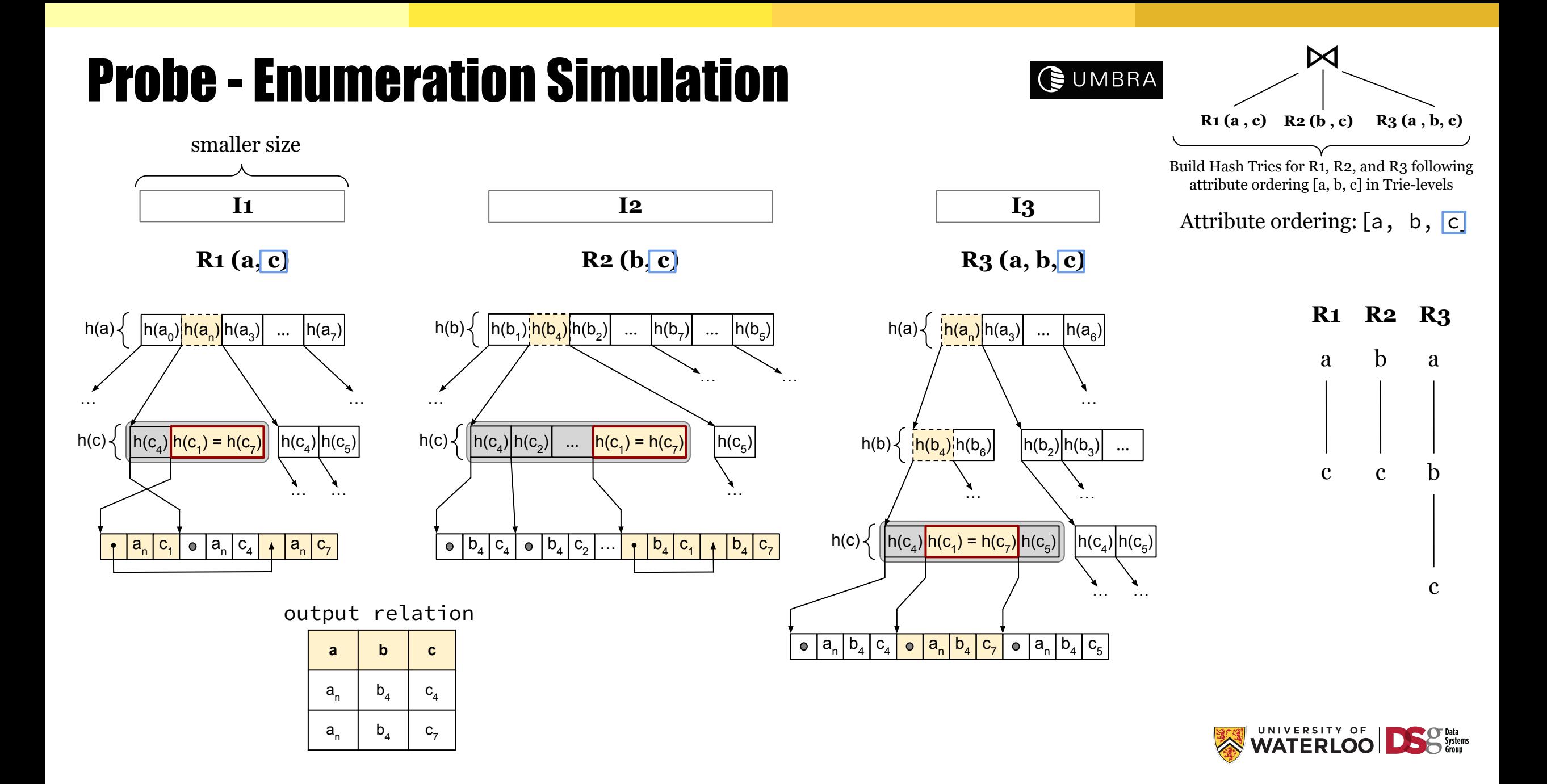

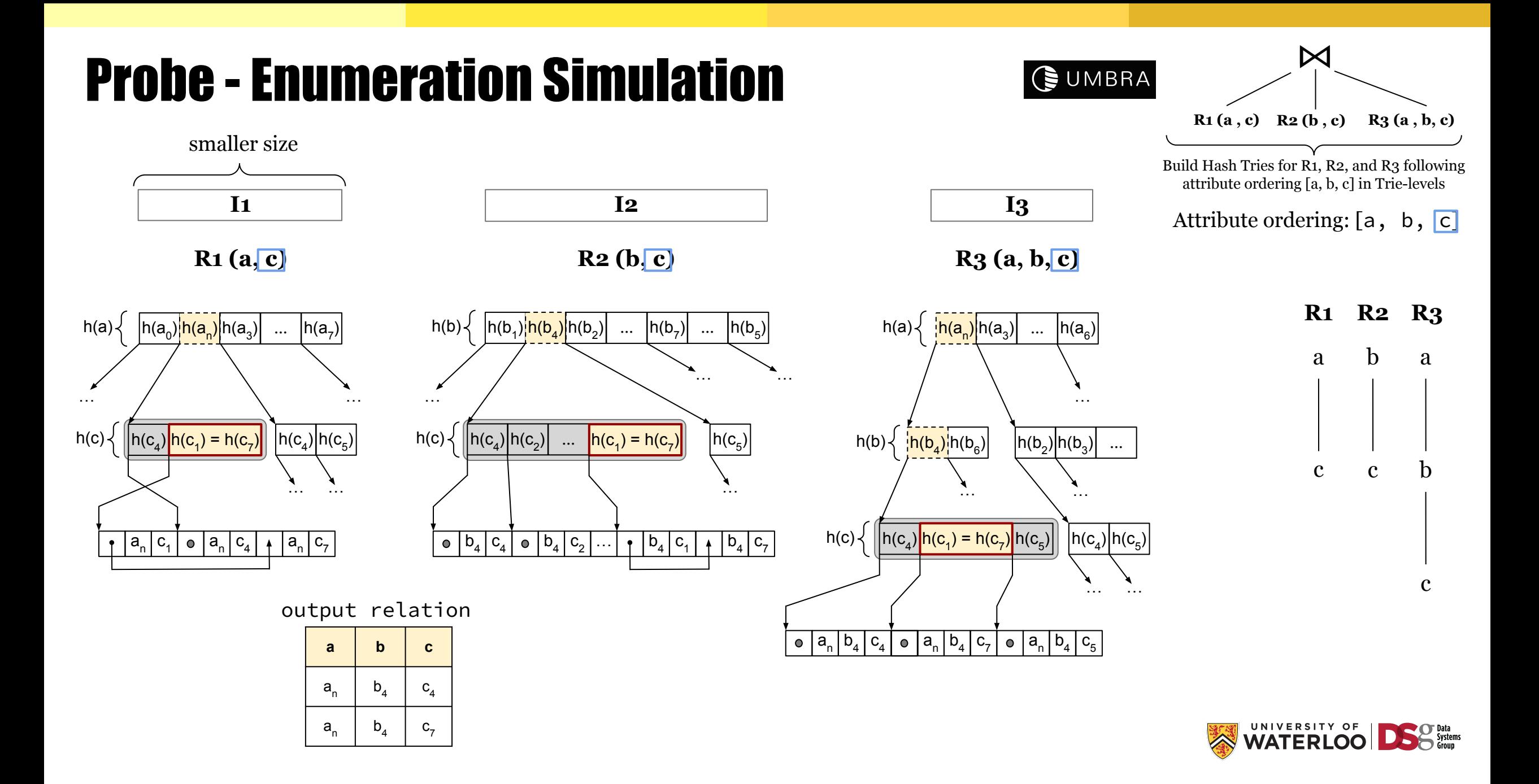

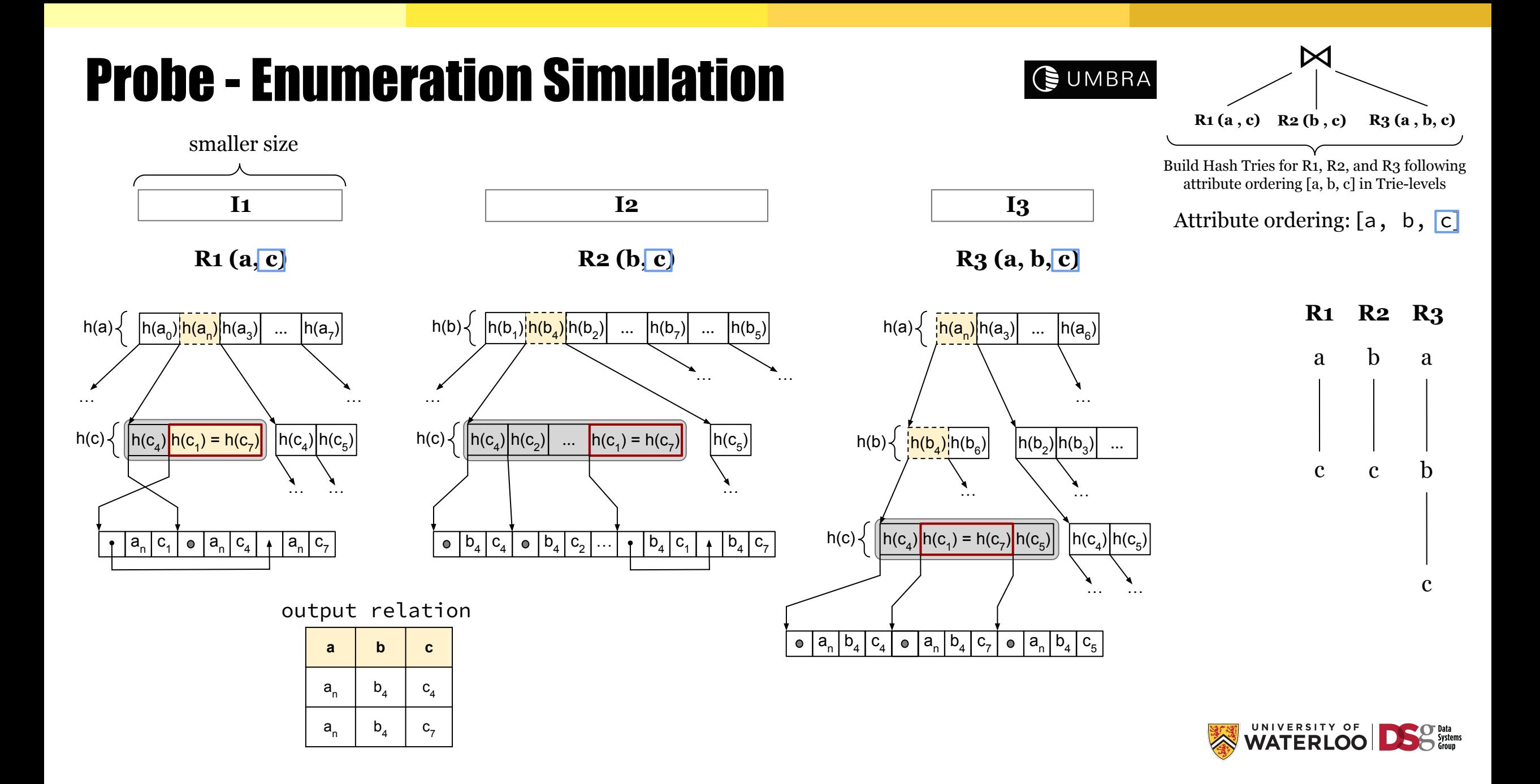

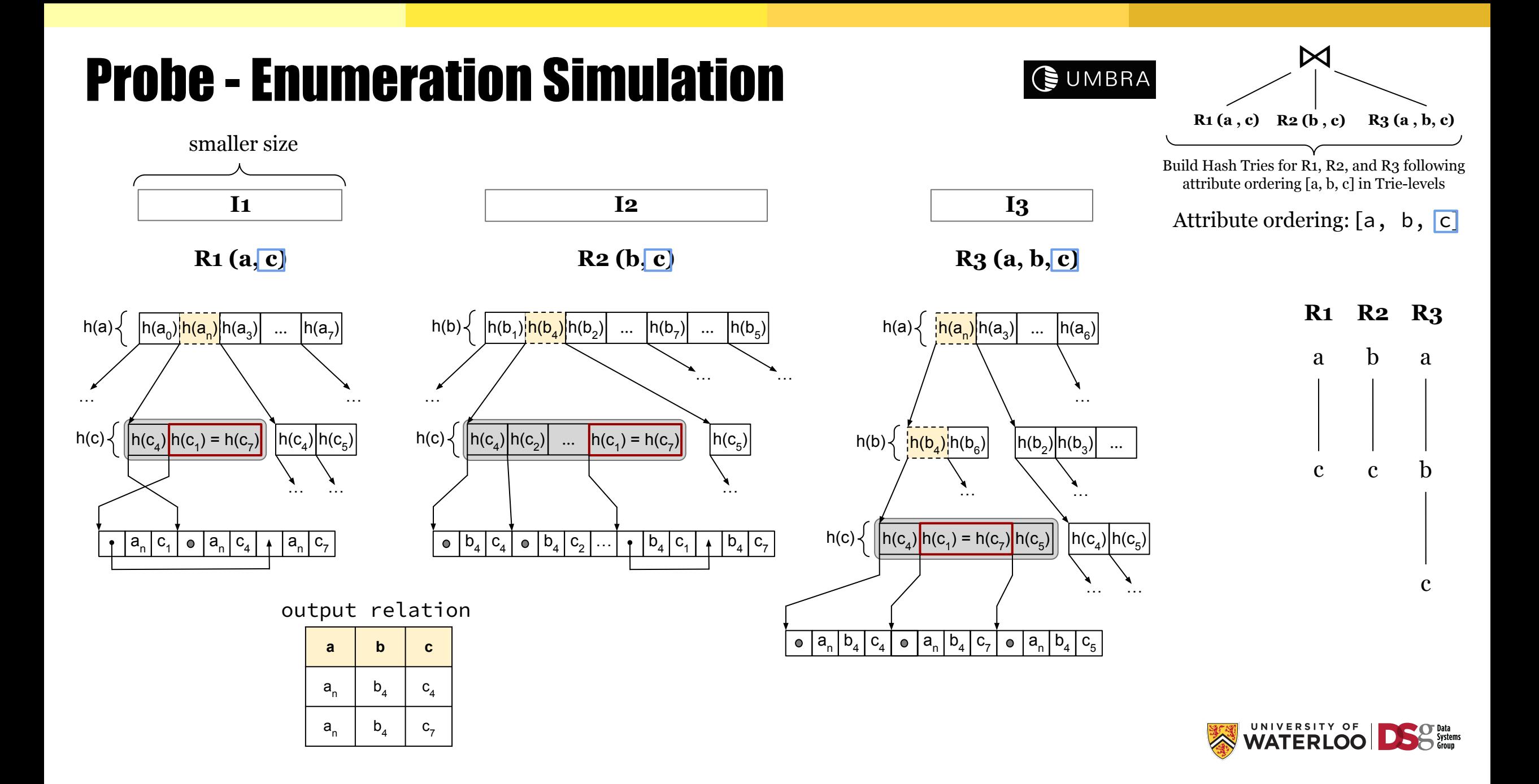

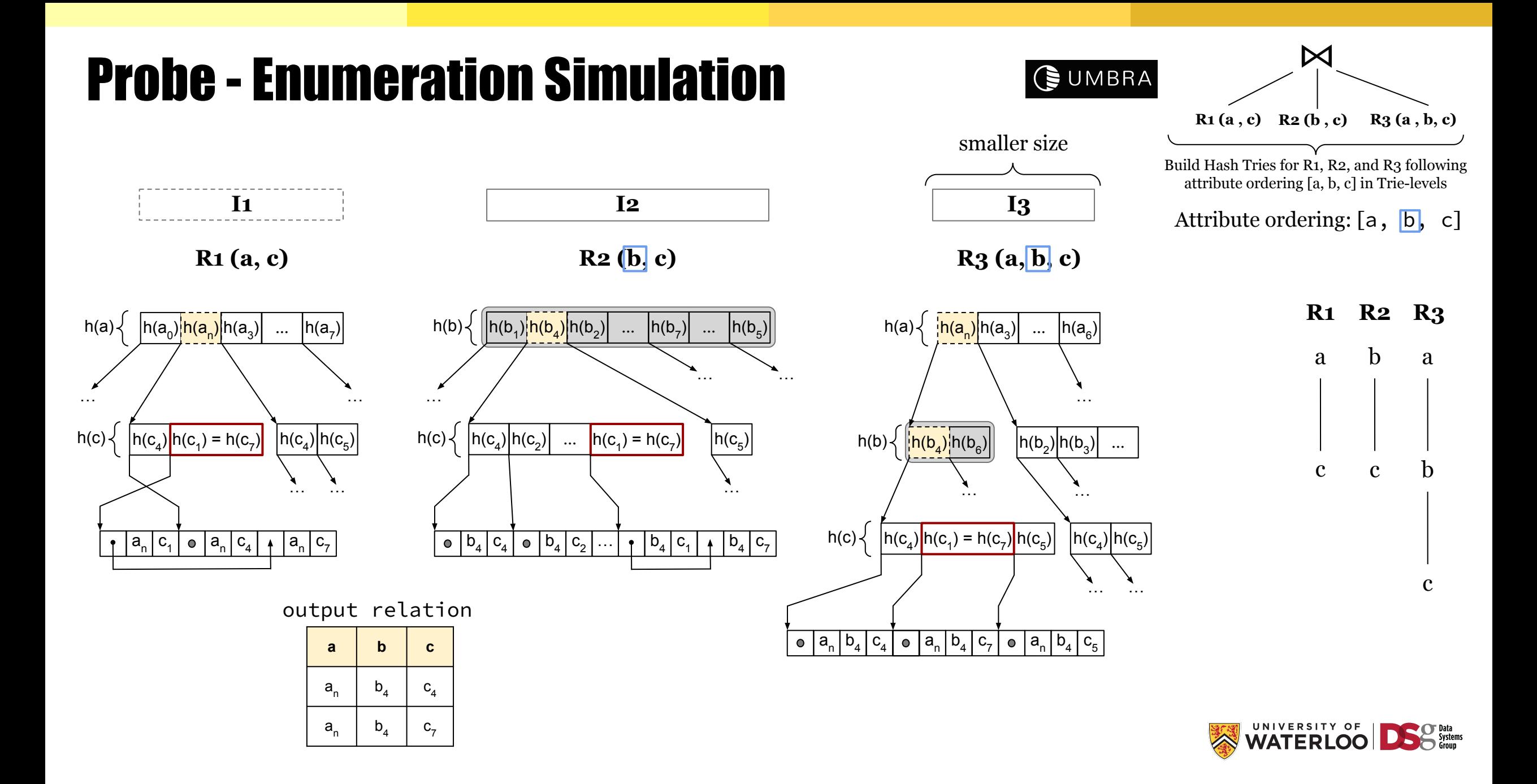

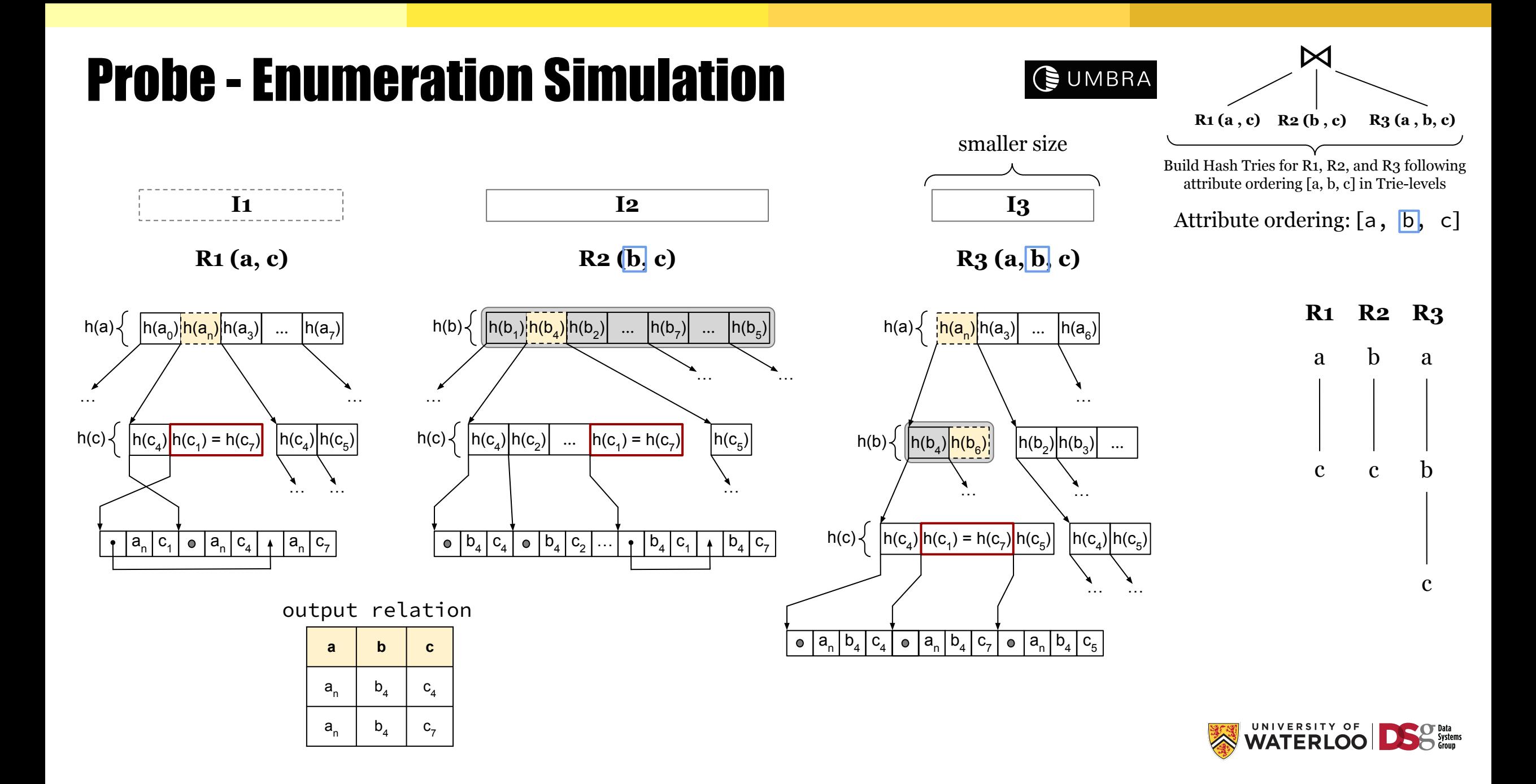

For each we cover: a) **Foundations**; b) **System implementations**; and c) **Open challenges**.

#### **1) Predefined Joins**

#### **2) Worst-case Optimal Joins (WCOJs)**

**Handling Intermediate Size Growth for Cyclic Joins 2.1. Foundations**

#### **2.2 System Integration Approaches**

- **i) Index-based WCOJs (Graphflow & EmptyHeaded)**
- **ii) Hash-based WCOJs (Umbra)**
- **● Optimization approaches (cost-based DP, GHD, rule-based)**
- **3) Factorized Query Processing**

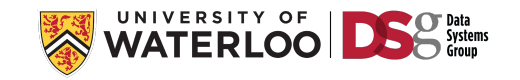

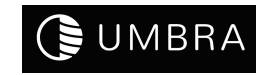

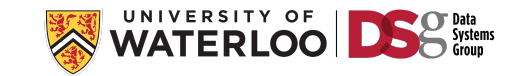

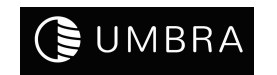

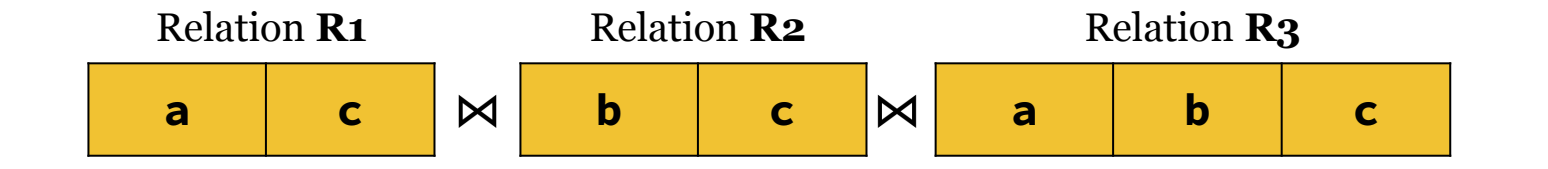

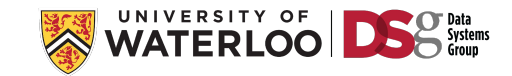

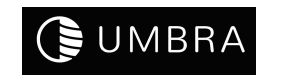

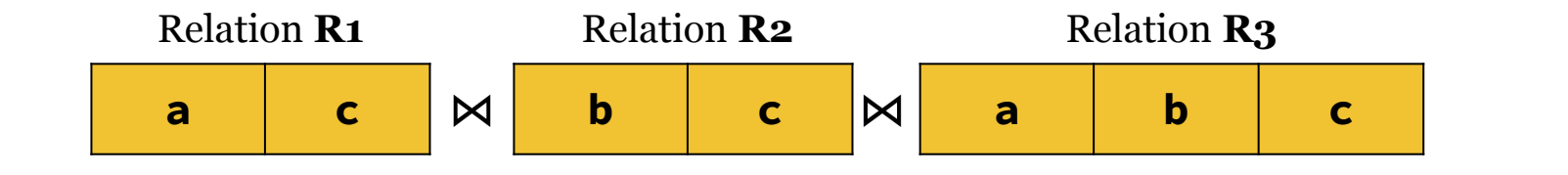

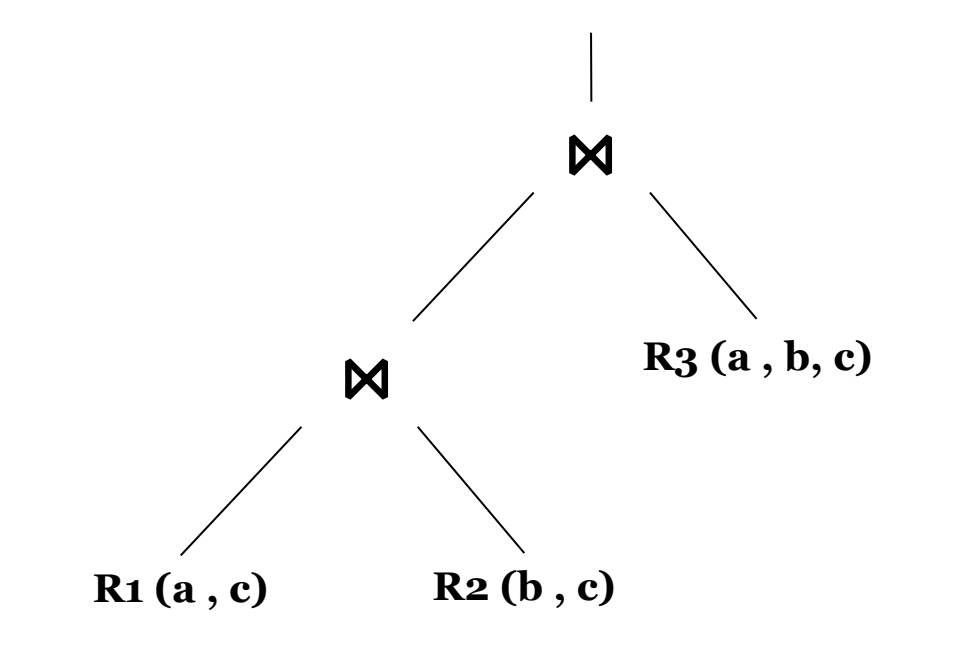

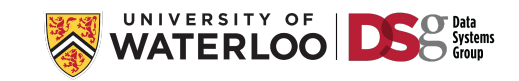

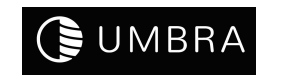

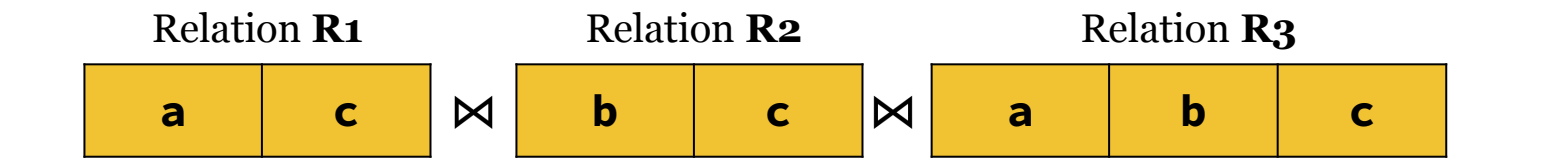

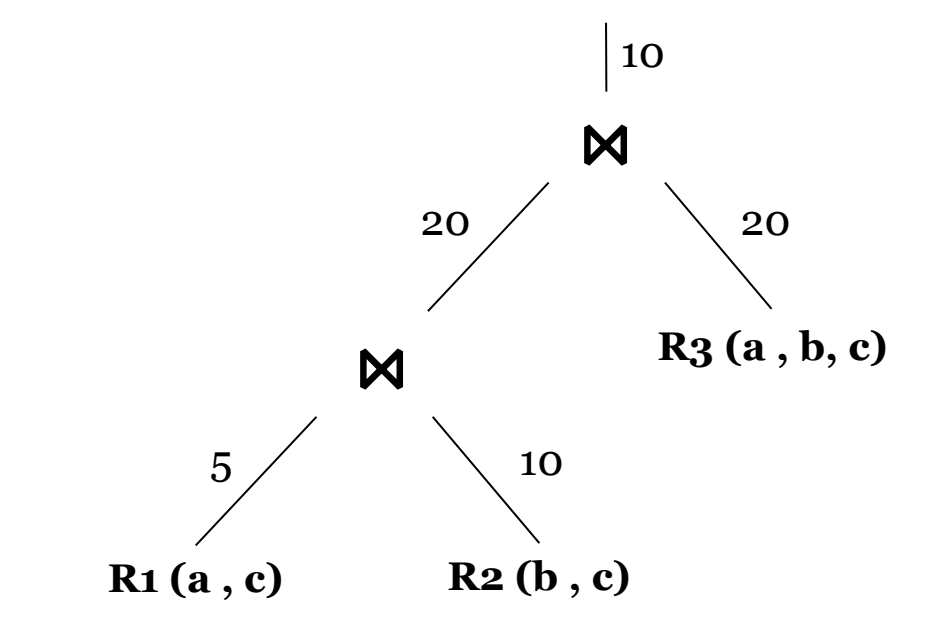

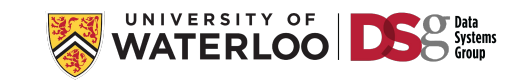

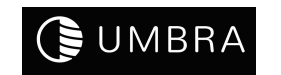

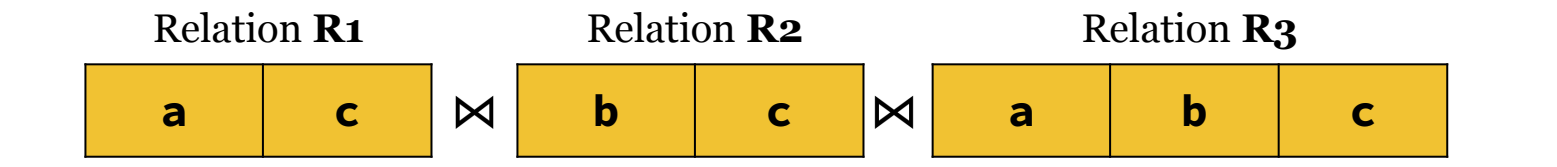

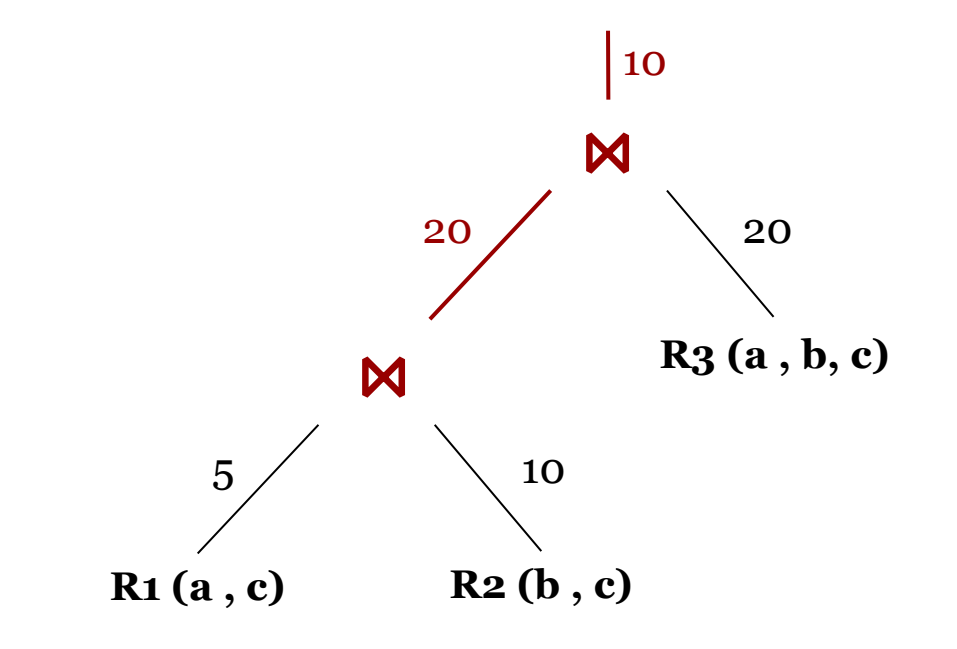

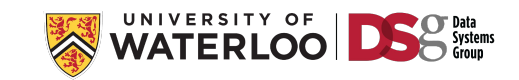

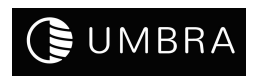

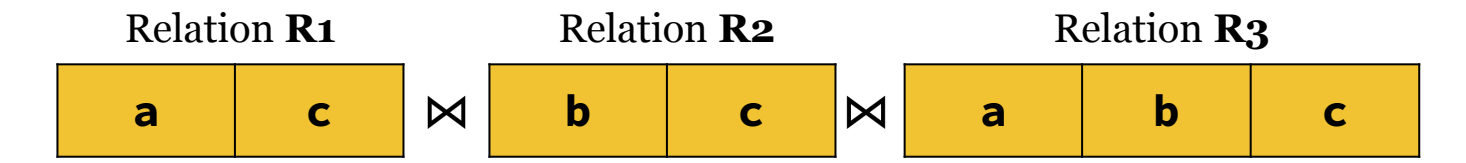

A binary join is replaced if it is classified as a *growing join*, i.e. its output cardinality is greater than the maximum of its input cardinalities.

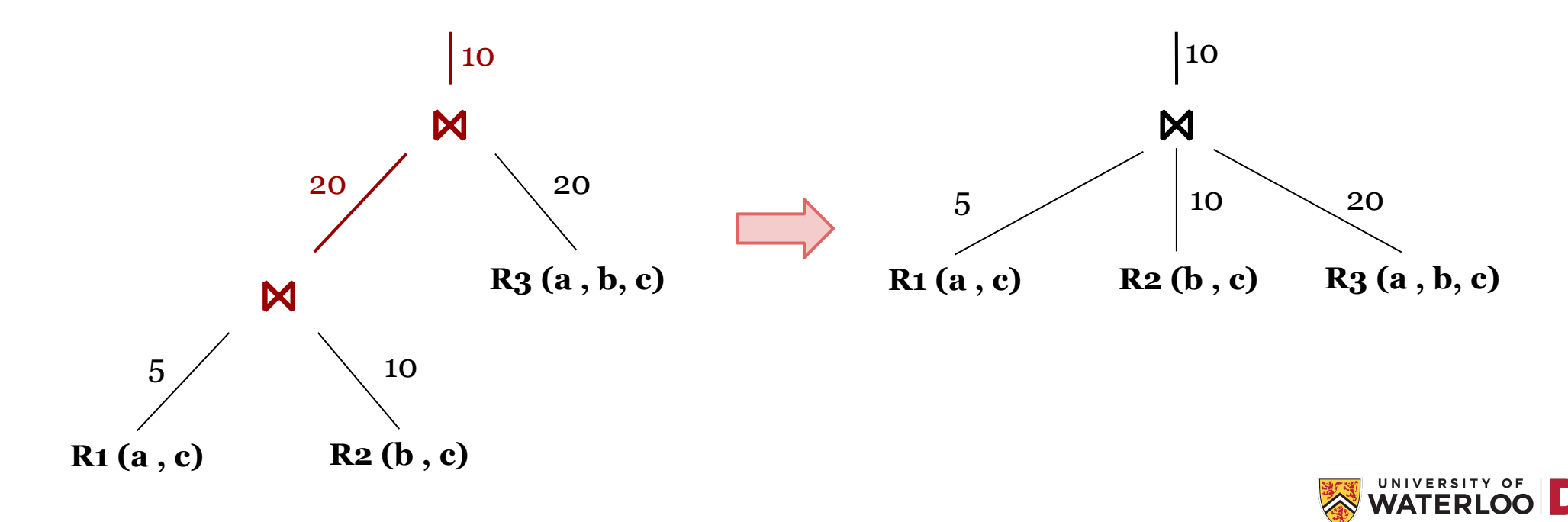

## Further Details

#### **Adopting Worst-Case Optimal Joins in Relational Database Systems**

Michael Freitag, Maximilian Bandle, Tobias Schmidt, Alfons Kemper, Thomas Neumann Technische Universität München {freitagm, bandle, tobias.schmidt, kemper, neumann}@in.tum.de

#### **ABSTRACT**

Worst-case optimal join algorithms are attractive from a theoretical point of view, as they offer asymptotically better runtime than binary joins on certain types of queries. In particular, they avoid enumerating large intermediate results by processing multiple input relations in a single multiway join. However, existing implementations incur a sizable overhead in practice, primarily since they rely on suitable ordered index structures on their input. Systems that support worst-case optimal joins often focus on a specific problem domain, such as read-only graph analytic queries, where extensive precomputation allows them to mask these costs.

In this paper, we present a comprehensive implementation approach for worst-case optimal joins that is practical within general-purpose relational database management systems supporting both hybrid transactional and analytical workloads. The key component of our approach is a novel hash-based worst-case optimal join algorithm that relies only on data structures that can be built efficiently during query execution. Furthermore, we implement a hybrid query optimizer that intelligently and transparently combines both binary and multi-way joins within the same query plan. We demonstrate that our approach far outperforms existing systems when worst-case optimal joins are beneficial while sacrificing no performance when they are not.

of workloads. Nevertheless, it is well-known that there are pathological cases in which any binary join plan exhibits suboptimal performance  $[10, 19, 30]$ . The main shortcoming of binary joins is the generation of intermediate results that can become much larger than the actual query result [46].

Unfortunately, this situation is generally unavoidable in complex analytical settings where joins between non-key attributes are commonplace. For instance, a conceivable query on the TPCH schema would be to look for parts within the same order that could have been delivered by the same supplier. Answering this query involves a self-join of lineitem and two non-key joins between lineitem and partsupp, all of which generate large intermediate results [16]. Selfjoins that incur this issue are also prevalent in graph analytic queries such as searching for triangle patterns within a graph 3. On such queries, traditional RDBMS that employ binary join plans frequently exhibit disastrous performance or even fail to produce any result at all 2,3,48,54.

Consequently, there has been a long-standing interest in multi-way joins that avoid enumerating any potentially exploding intermediate results  $[10, 19, 30]$ . Seminal theoretical advances recently enabled the development of worst-case *optimal* multi-way join algorithms which have runtime proportional to tight bounds on the worst-case size of the query result  $\sqrt{9,45,46,54}$ . As they can guarantee better asymptotic

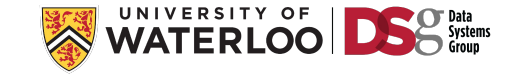

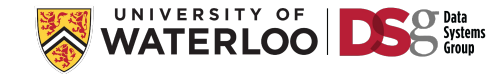

### **1. Sorting-on-the fly:**

- Direct comparison to hashing-on-the-fly
- Should be slower to index but faster to join
- Question: Which performs better and when?

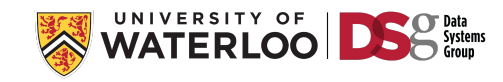

### **1. Sorting-on-the fly:**

- Direct comparison to hashing-on-the-fly
- Should be slower to index but faster to join
- Question: Which performs better and when?

### **2. Databases Cracking (Idreos et al. CIDR 2017):**

- " ... addressing index maintenance as part of query processing using continuous physical reorganization …"
- Don't presort any lists
- Sort the adjacency lists that are being integrated frequently during query processing
- Seems easier to integrate into GDBMSs than RDBMSs.

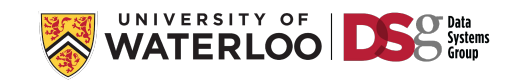

- **3. Beyond WCOJ algorithms:**
	- Algorithms with instance optimality guarantees.
	- Minesweeper [NGO et al., OIDS '14] Tetris [Khamis et al., TODS '16]
	- *● Fundamental Question:*
		- $\circ$  How do we know that a join algorithm's output is correct?
	- Answer: Any join algorithm implicitly provides a "proof" of its output through comparisons. Runtime  $\sim$  proof size.
	- Next question: What is the minimum proof size?

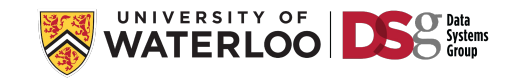

## Beyond WCOJ algorithms

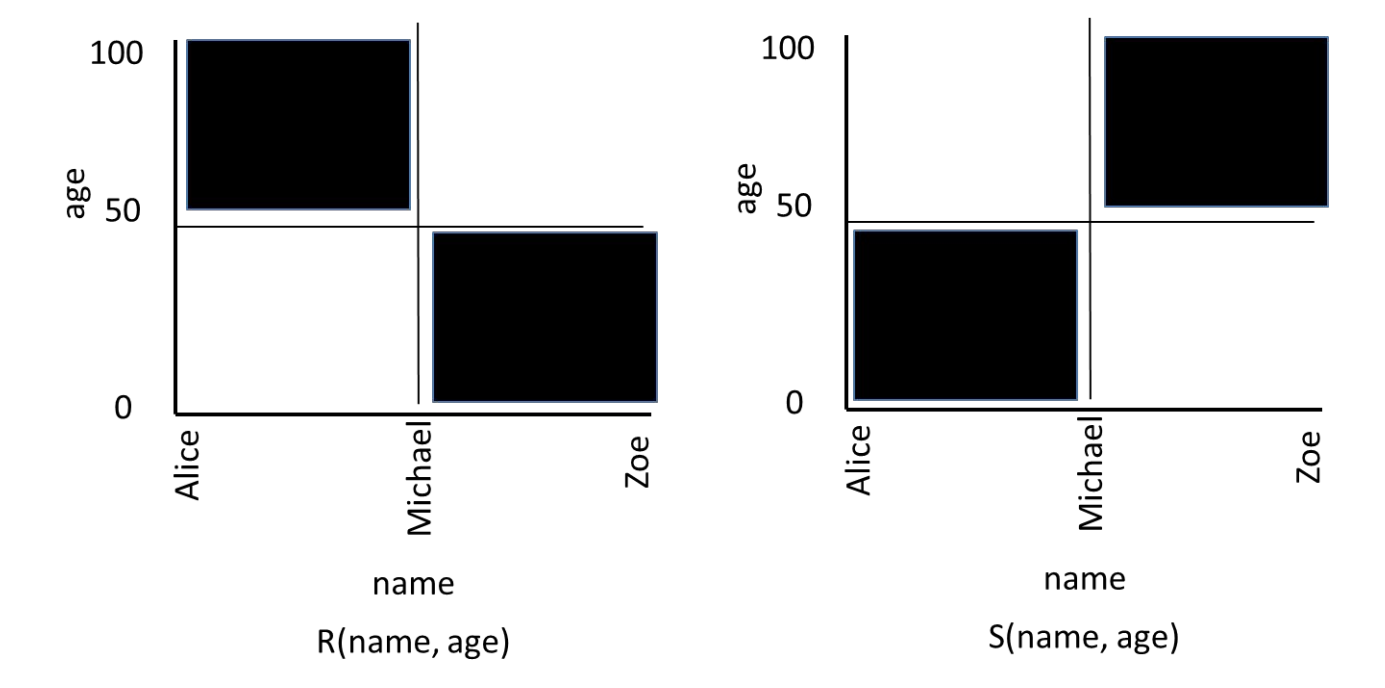

There is a O(1) "proof" here with right indexing! Standard binary join or WCOJs would take at least linear time in the number of tuples.

*Research Question:* Can we make Tetris-like algorithms practical. (If you take a close look, algorithms have very high constants in their asymptotic runtimes)

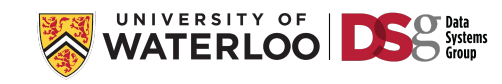

For each we cover: a) **Foundations**; b) **System implementations**; and c) **Open challenges**.

- **1) Predefined Joins**
- **2) Worst-case optimal joins**
- **3) Factorized Query Processing Handling Intermediate Size Growth for Acyclic Joins**

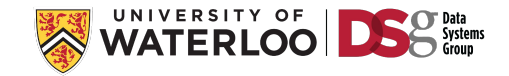

For each we cover: a) **Foundations**; b) **System implementations**; and c) **Open challenges**.

- **1) Predefined Joins**
- **2) Worst-case optimal joins**
- **3) Factorized Query Processing Handling Intermediate Size Growth for Acyclic Joins**

**3.1. Foundations: Factorized Representations**

**3.2. System Integration Approaches: FDB and Factorized Vector Execution in Graphflow**

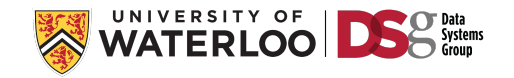

For each we cover: a) **Foundations**; b) **System implementations**; and c) **Open challenges**.

- **1) Predefined Joins**
- **2) Worst-case optimal joins**
- **3) Factorized Query Processing Handling Intermediate Size Growth for Acyclic Joins 3.1. Foundations: Factorized Representations**

**3.2. System Integration Approaches: FDB and Factorized Vector Execution in Graphflow**

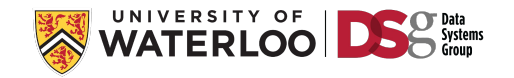
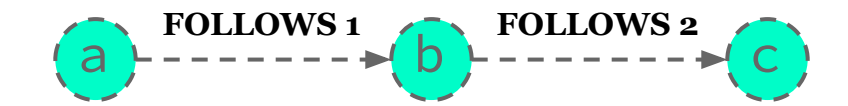

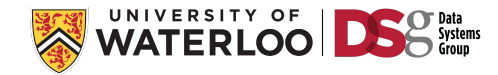

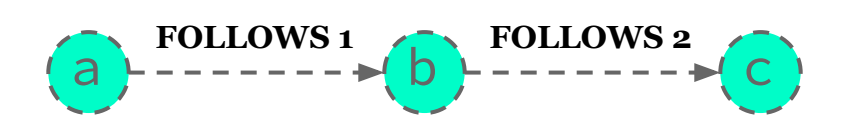

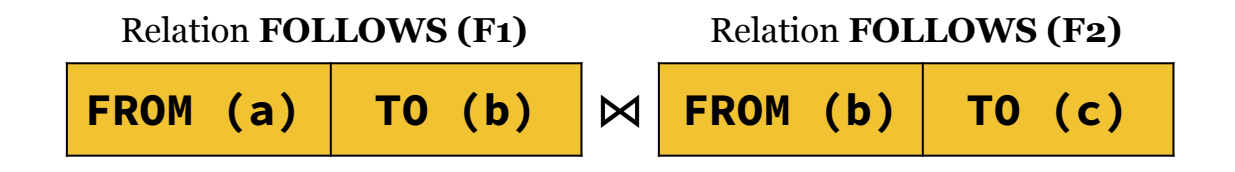

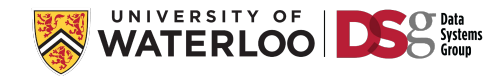

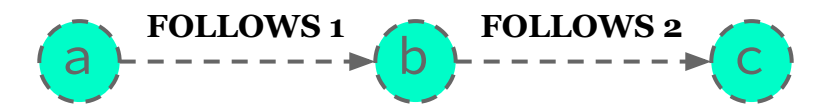

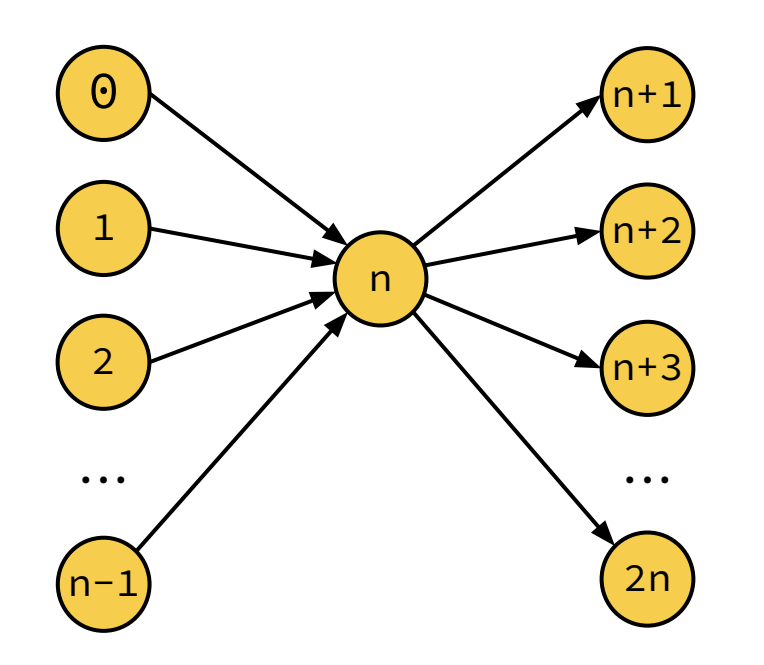

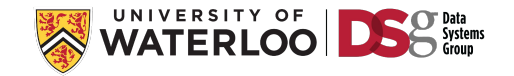

**FOLLOWS 2**

c

#### Query Vertex Ordering: **[b, a, c]**

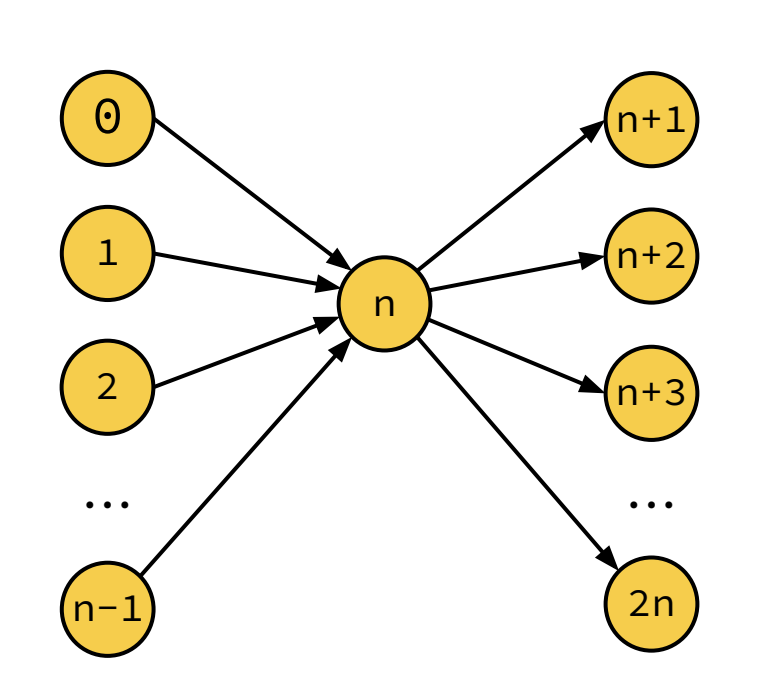

a

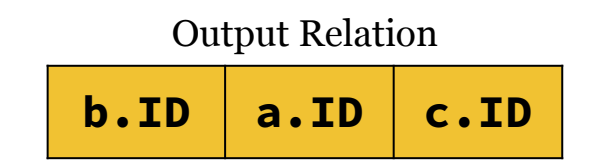

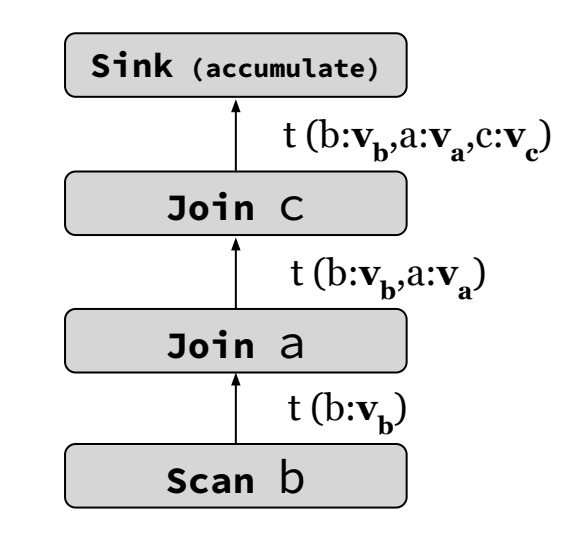

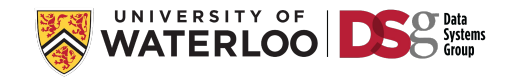

**FOLLOWS 2**

c

#### Query Vertex Ordering: **[b, a, c]**

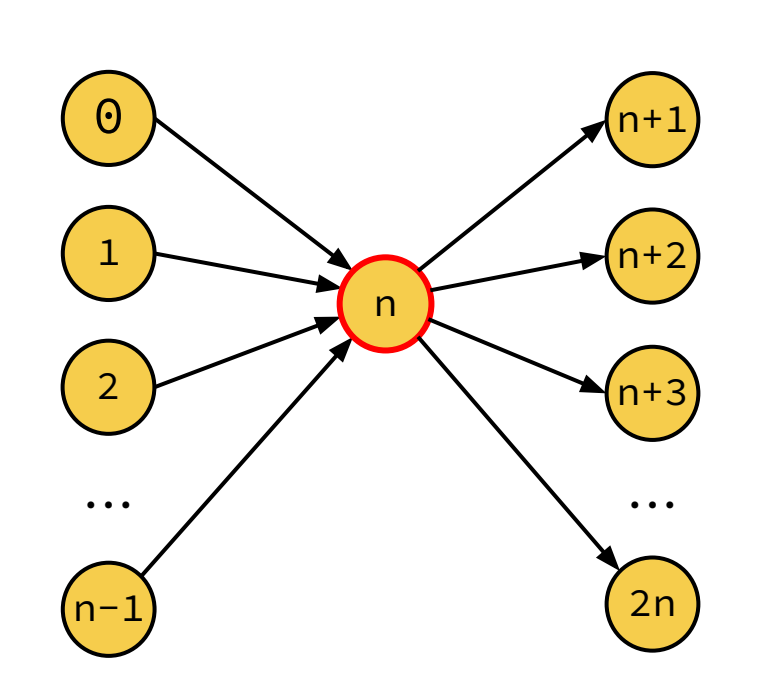

a

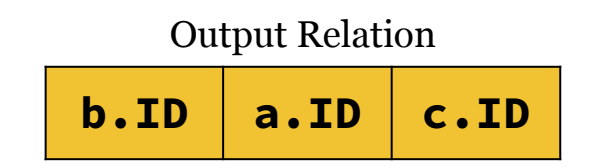

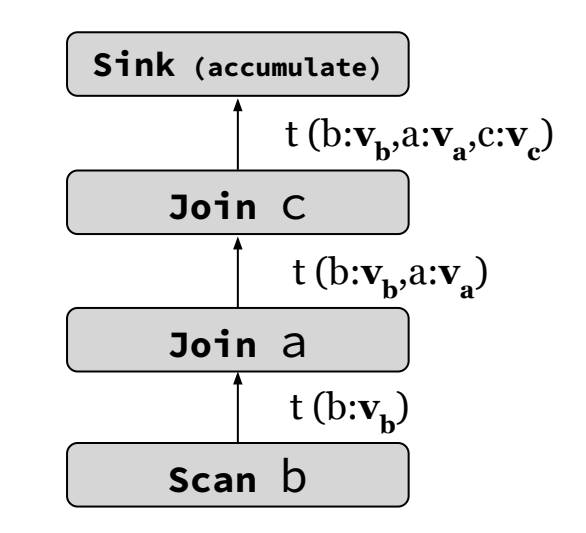

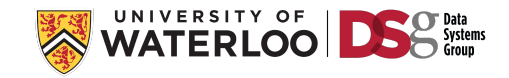

**FOLLOWS 2**

c

#### Query Vertex Ordering: **[b, a, c]**

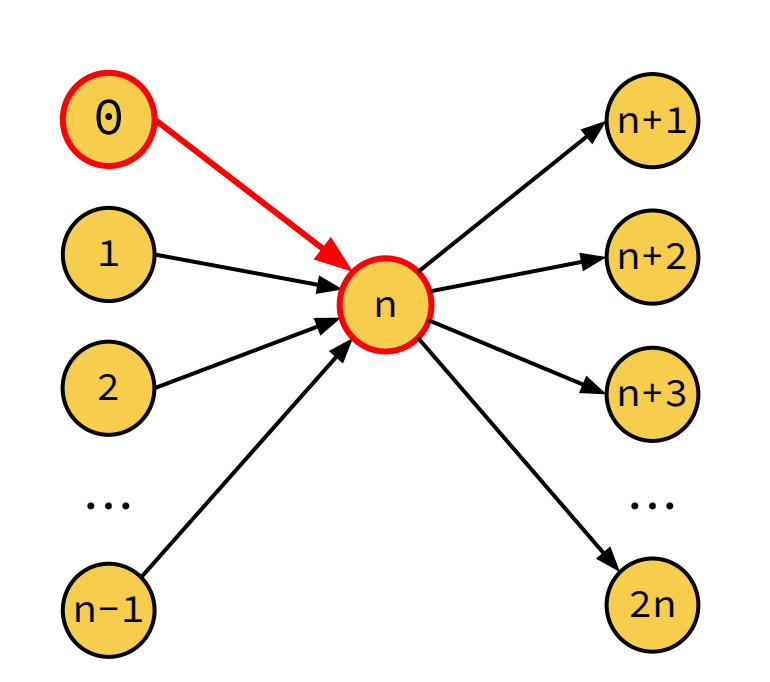

a

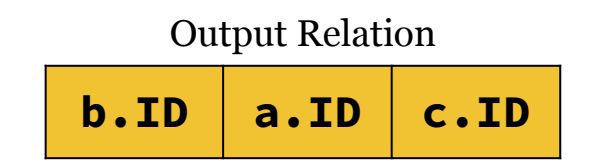

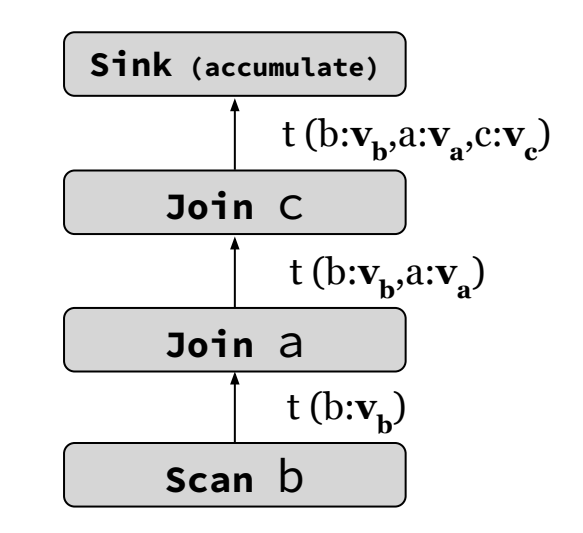

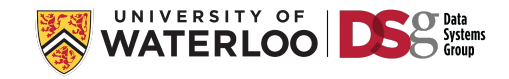

**FOLLOWS 2**

c

#### Query Vertex Ordering: **[b, a, c]**

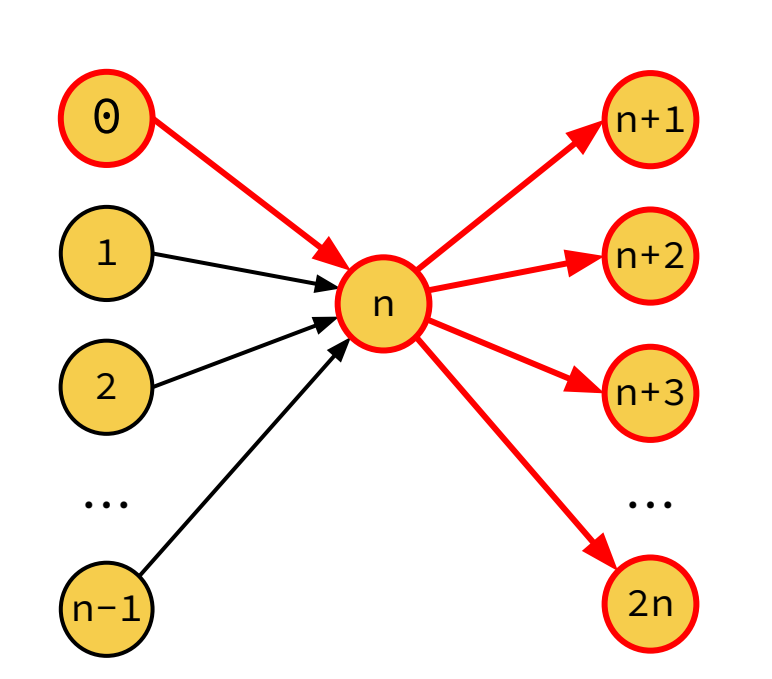

a

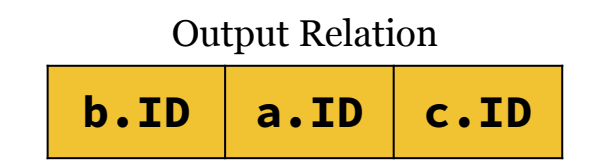

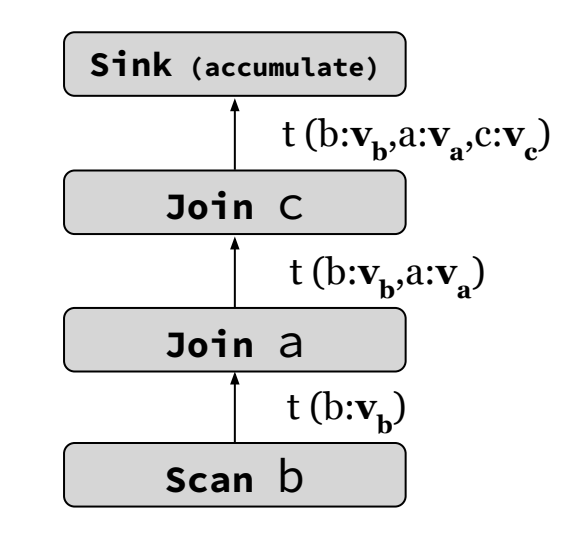

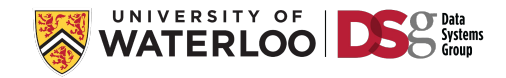

#### Query Vertex Ordering: **[b, a, c]**

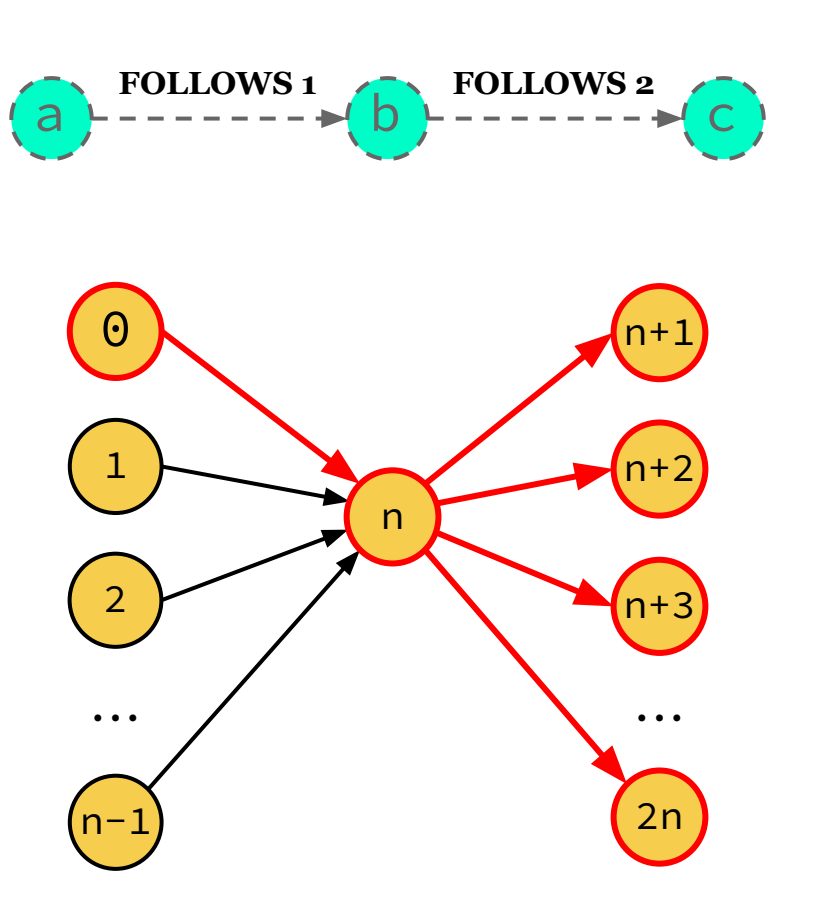

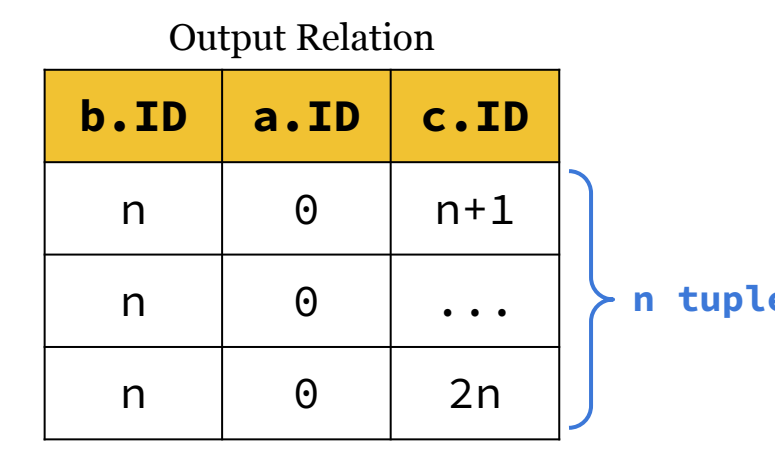

**n tuples**

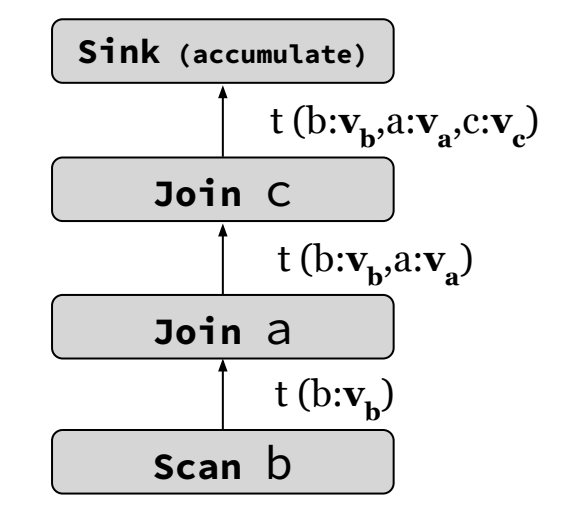

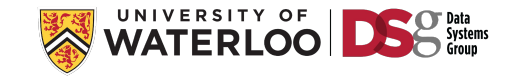

#### Query Vertex Ordering: **[b, a, c]**

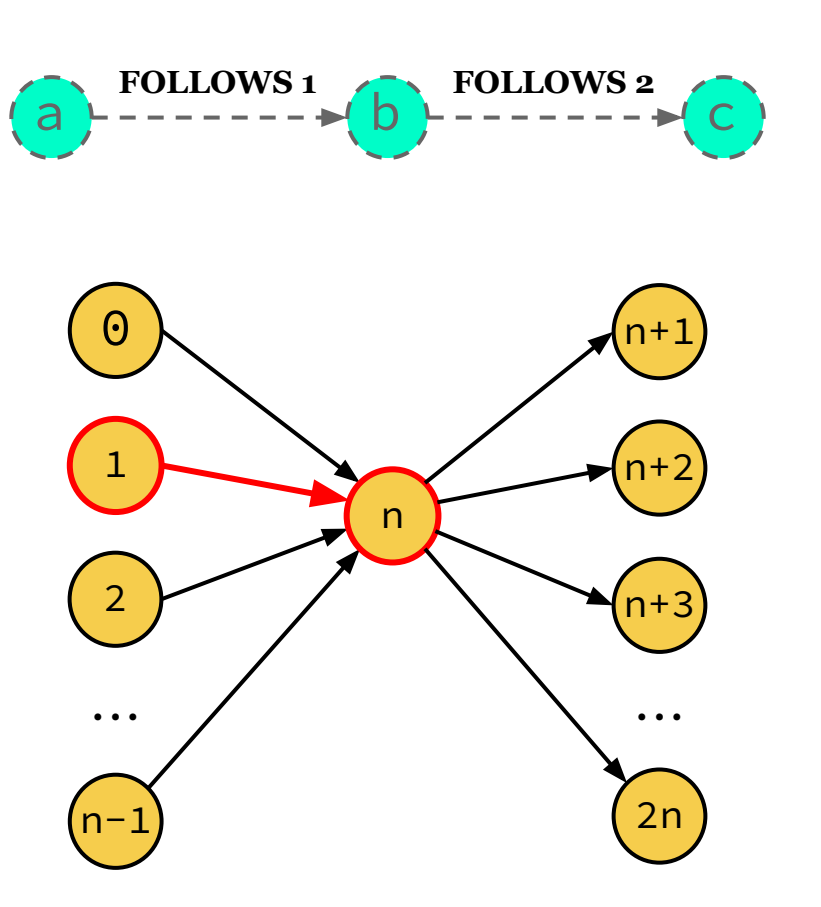

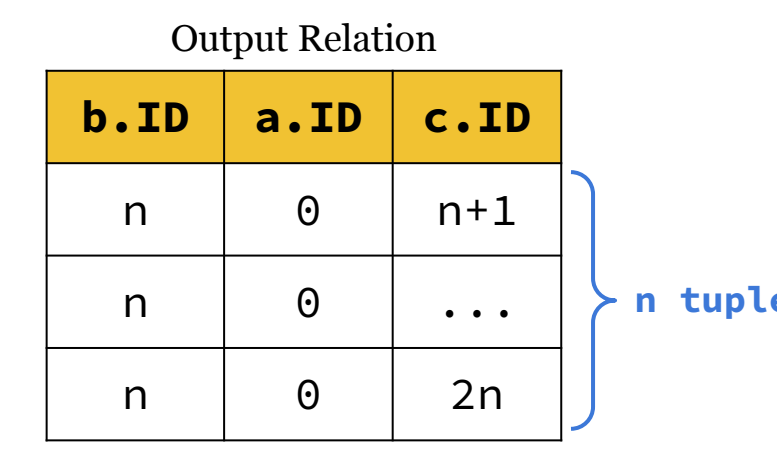

#### **n tuples**

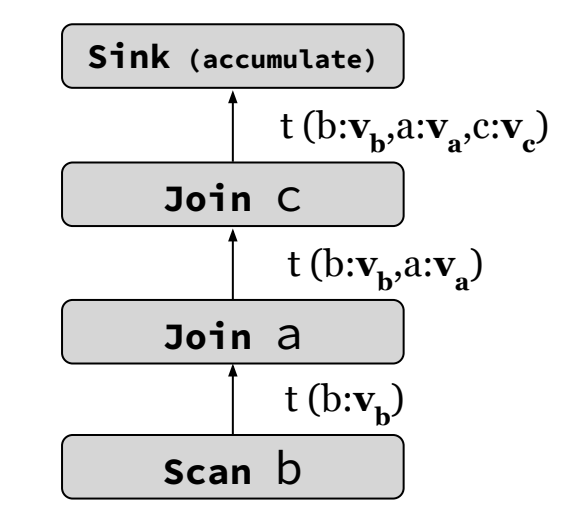

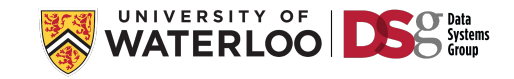

#### Query Vertex Ordering: **[b, a, c]**

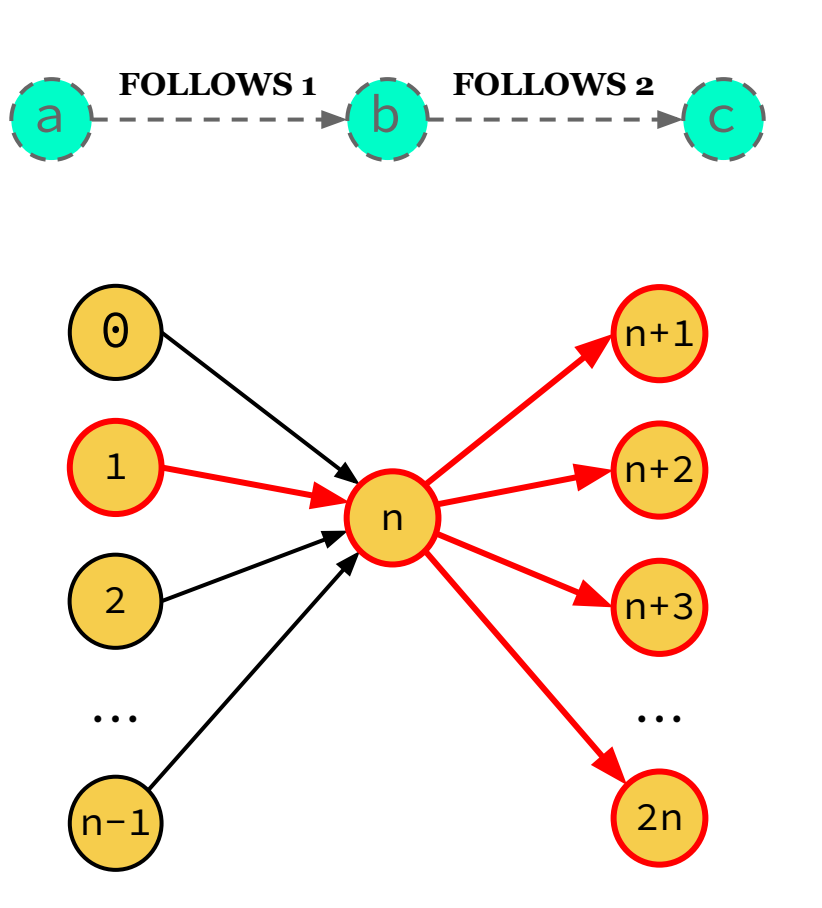

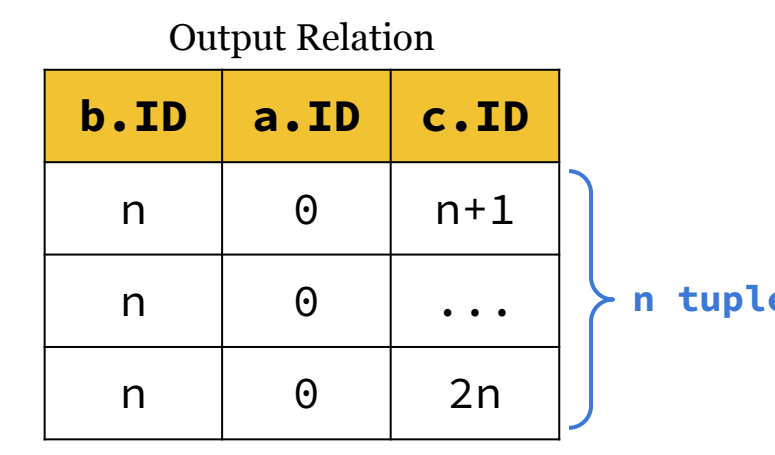

#### **n tuples**

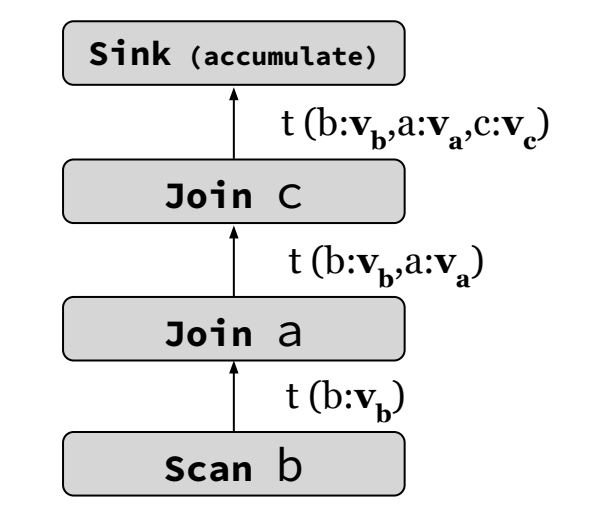

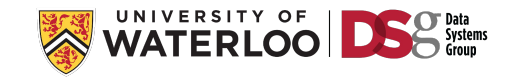

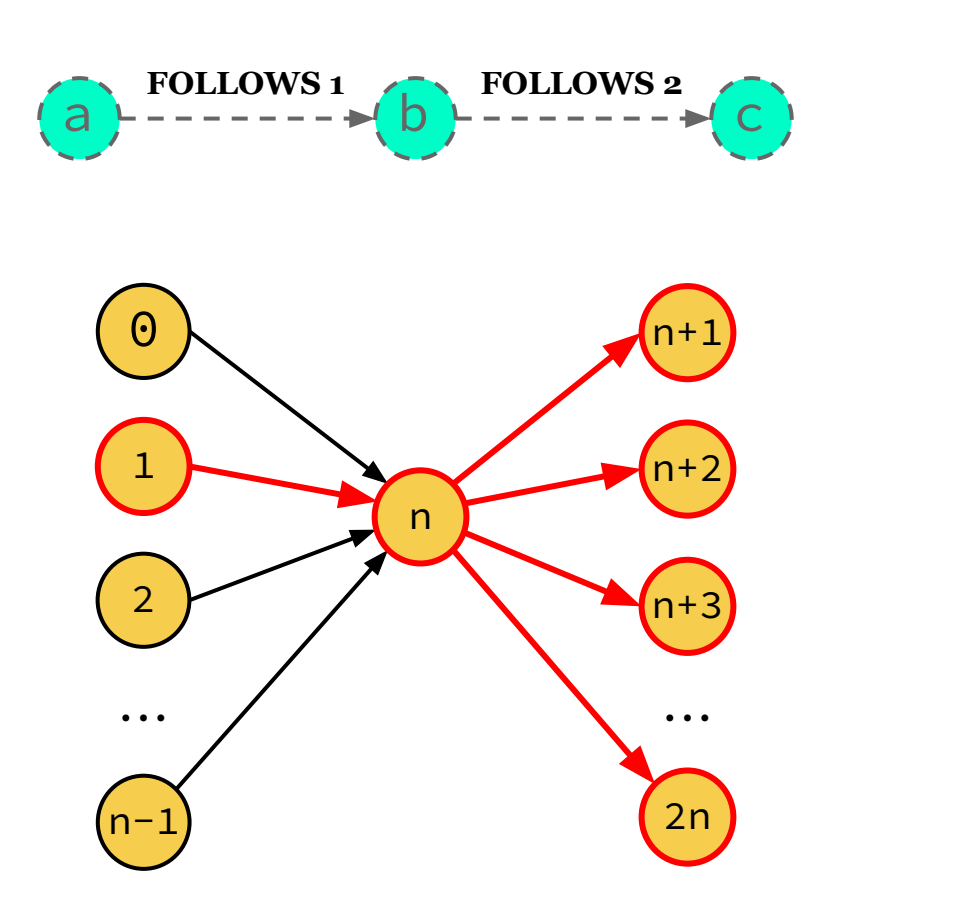

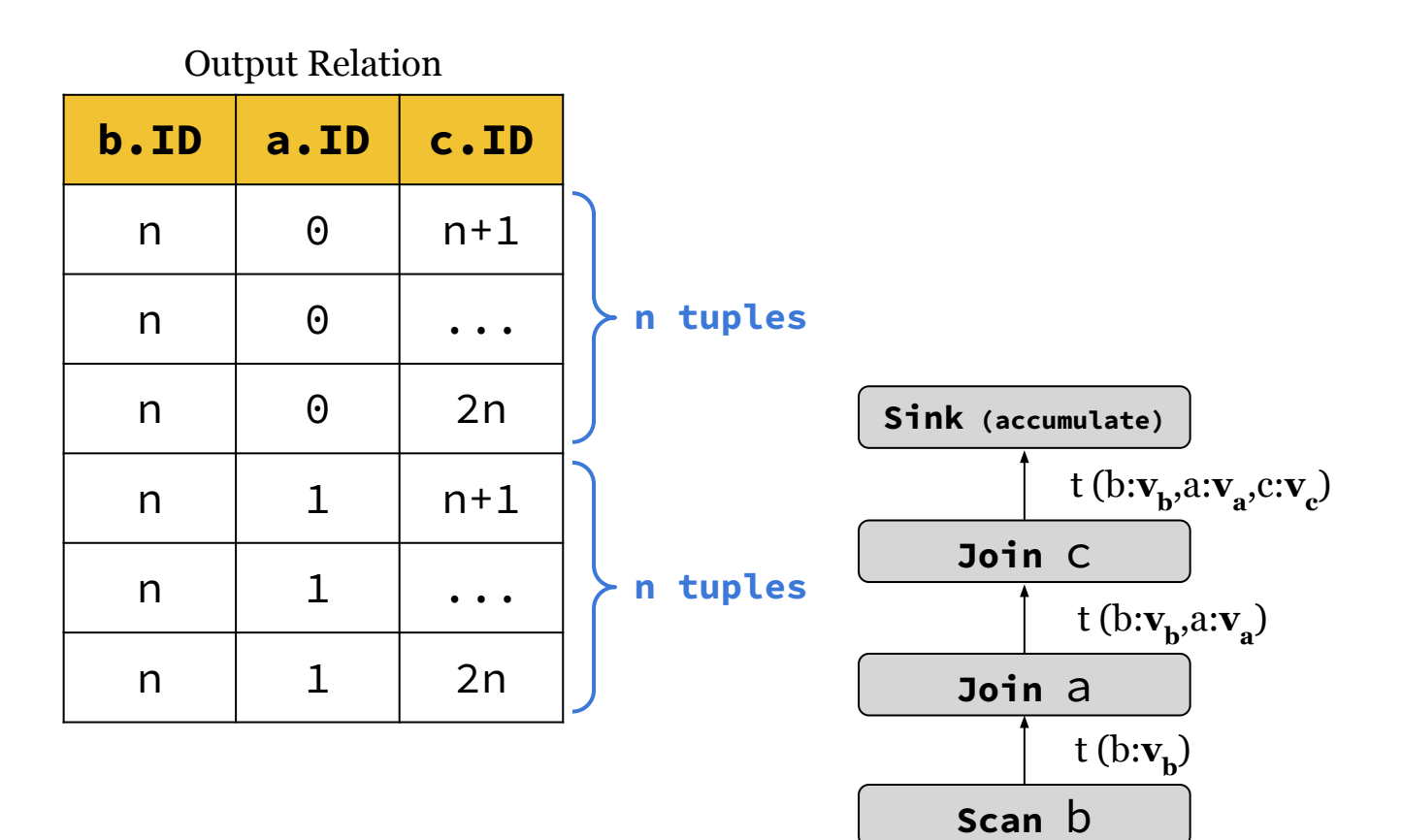

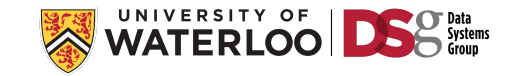

**FOLLOWS 2**

c

#### Query Vertex Ordering: **[b, a, c]**

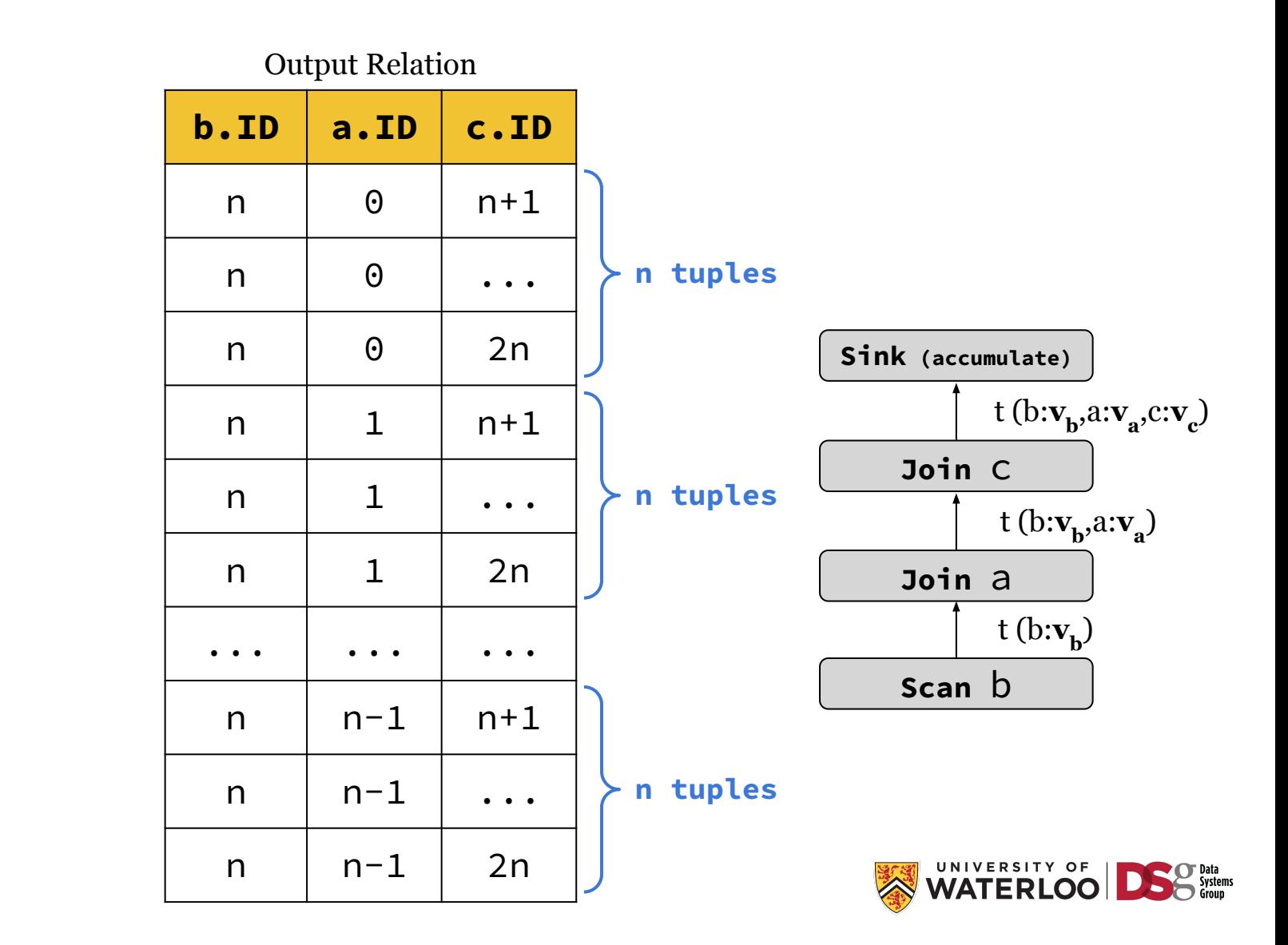

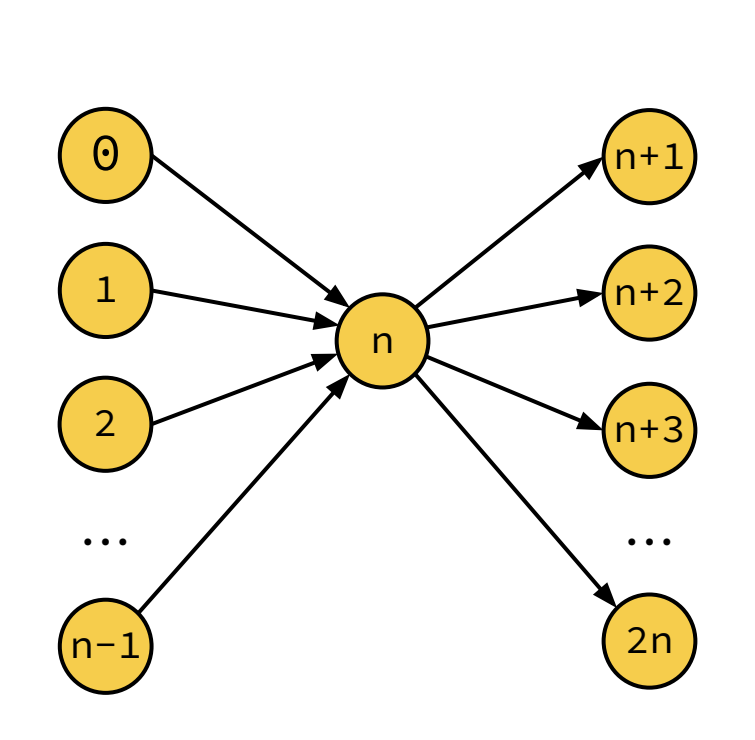

a

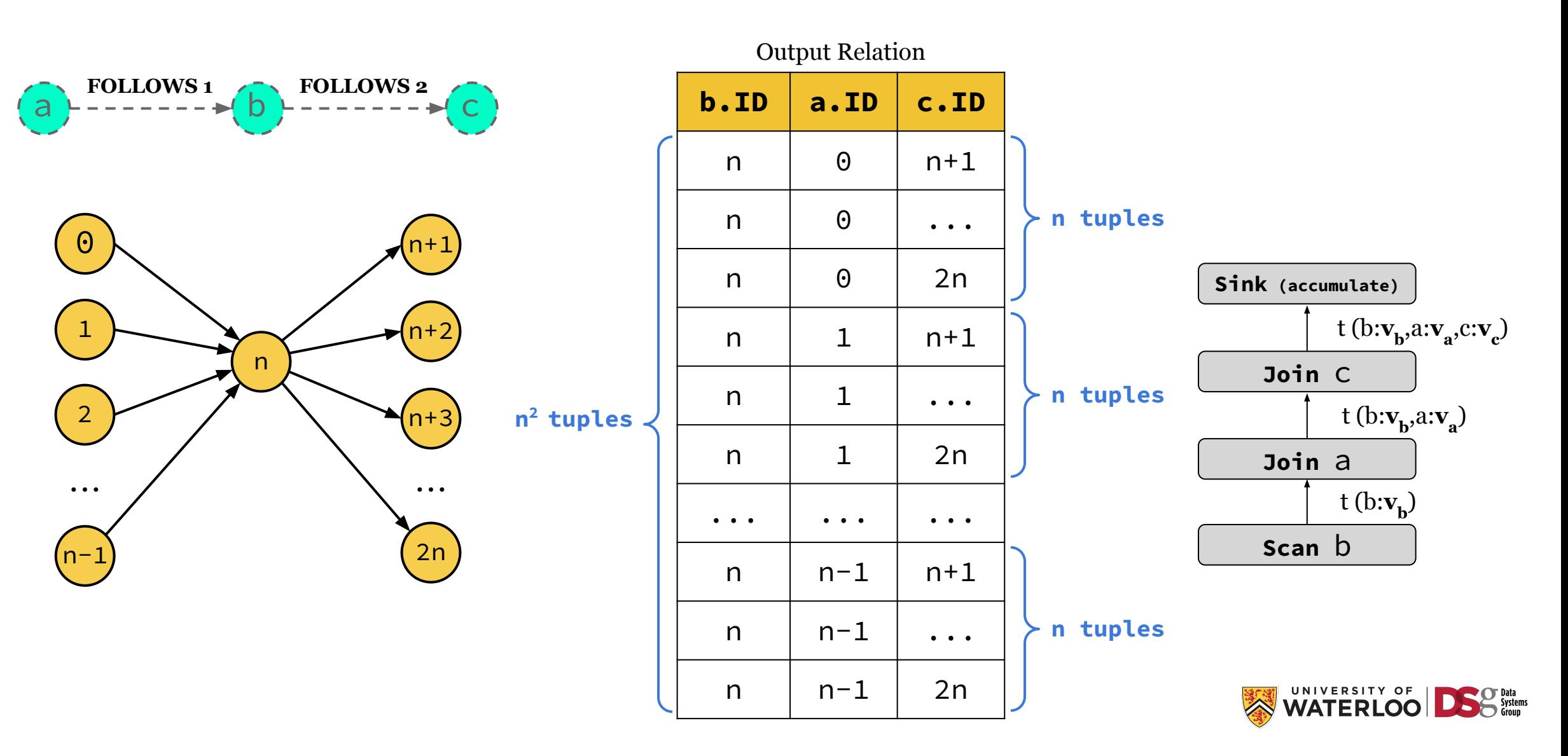

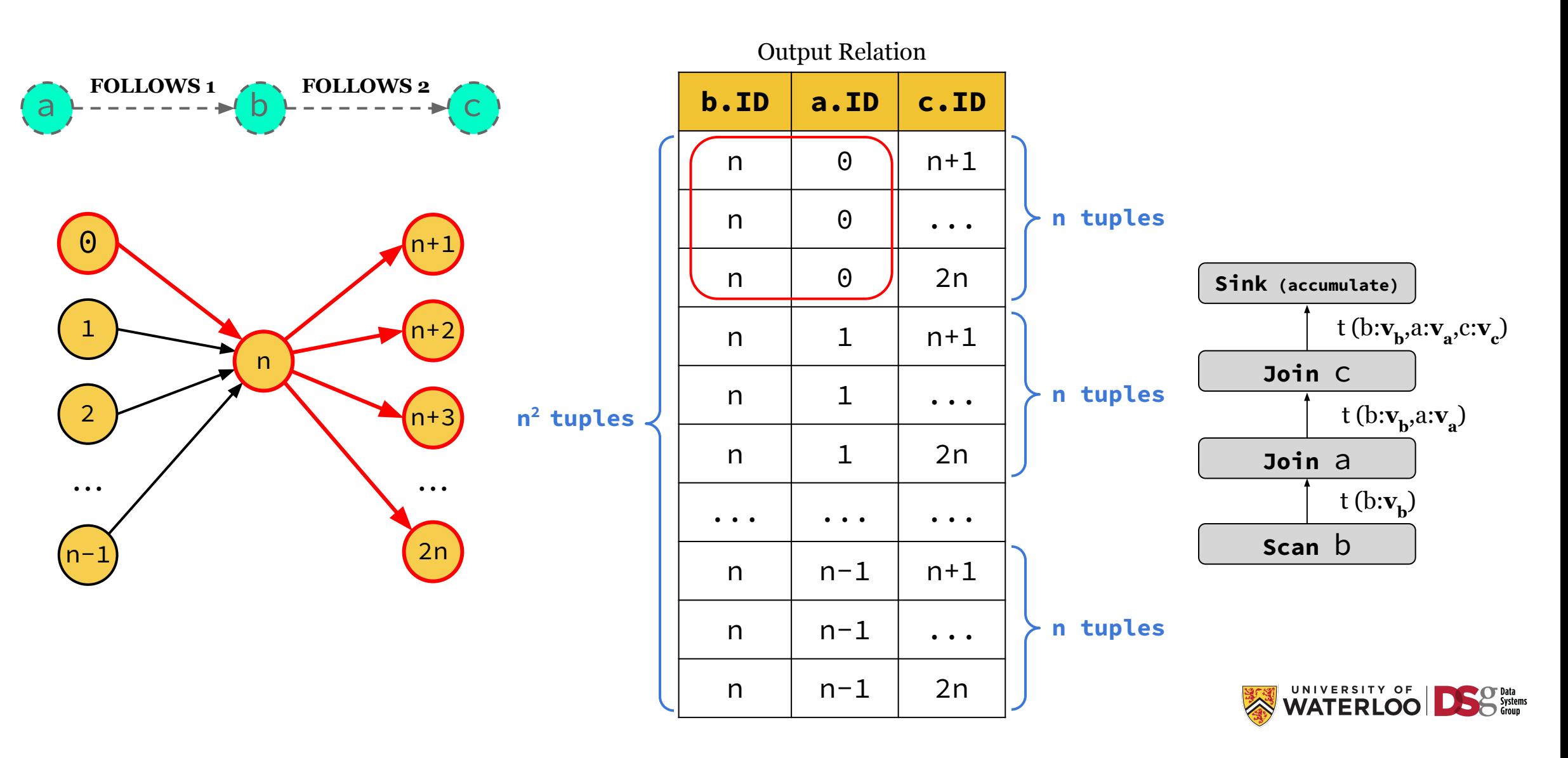

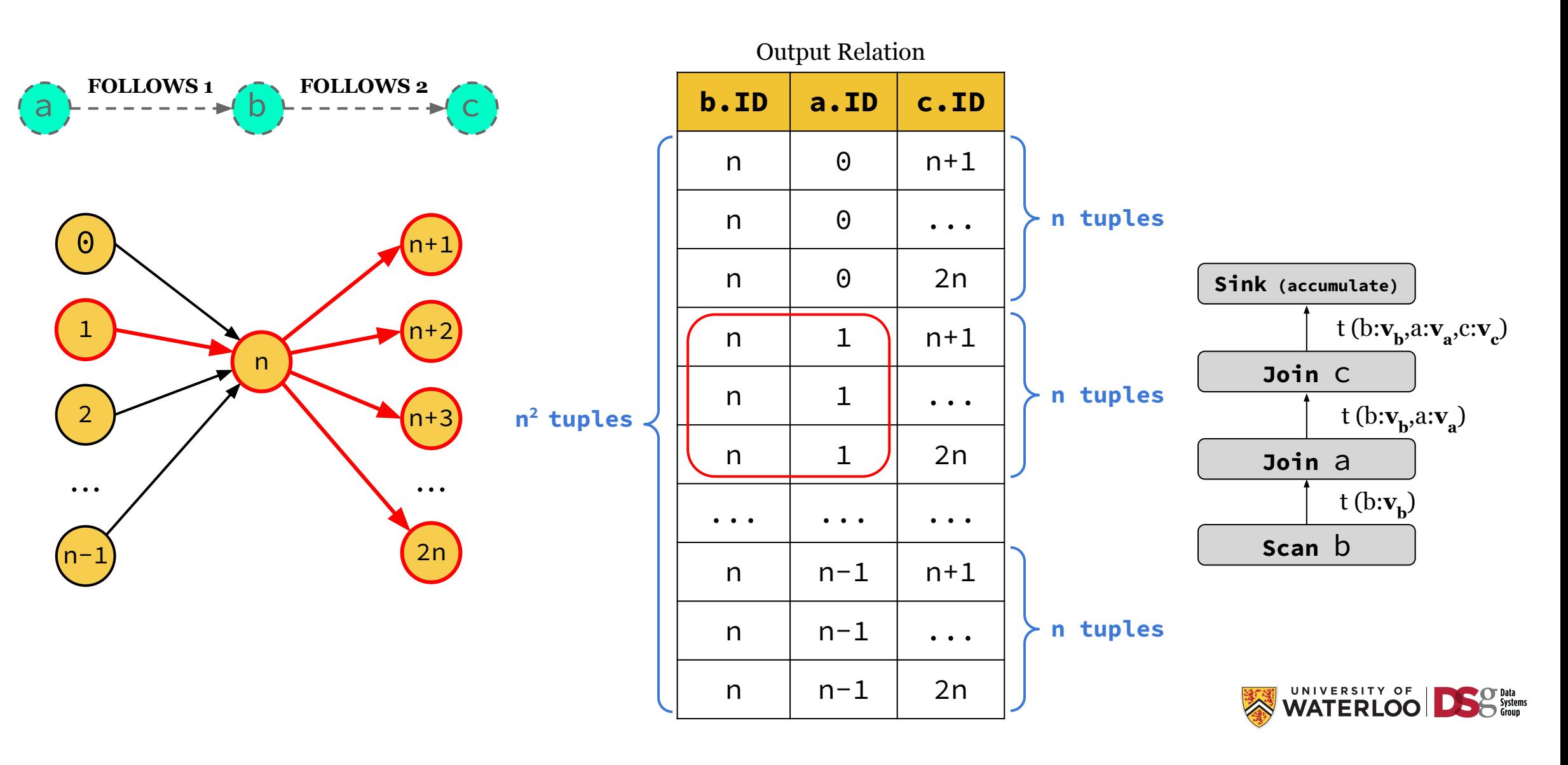

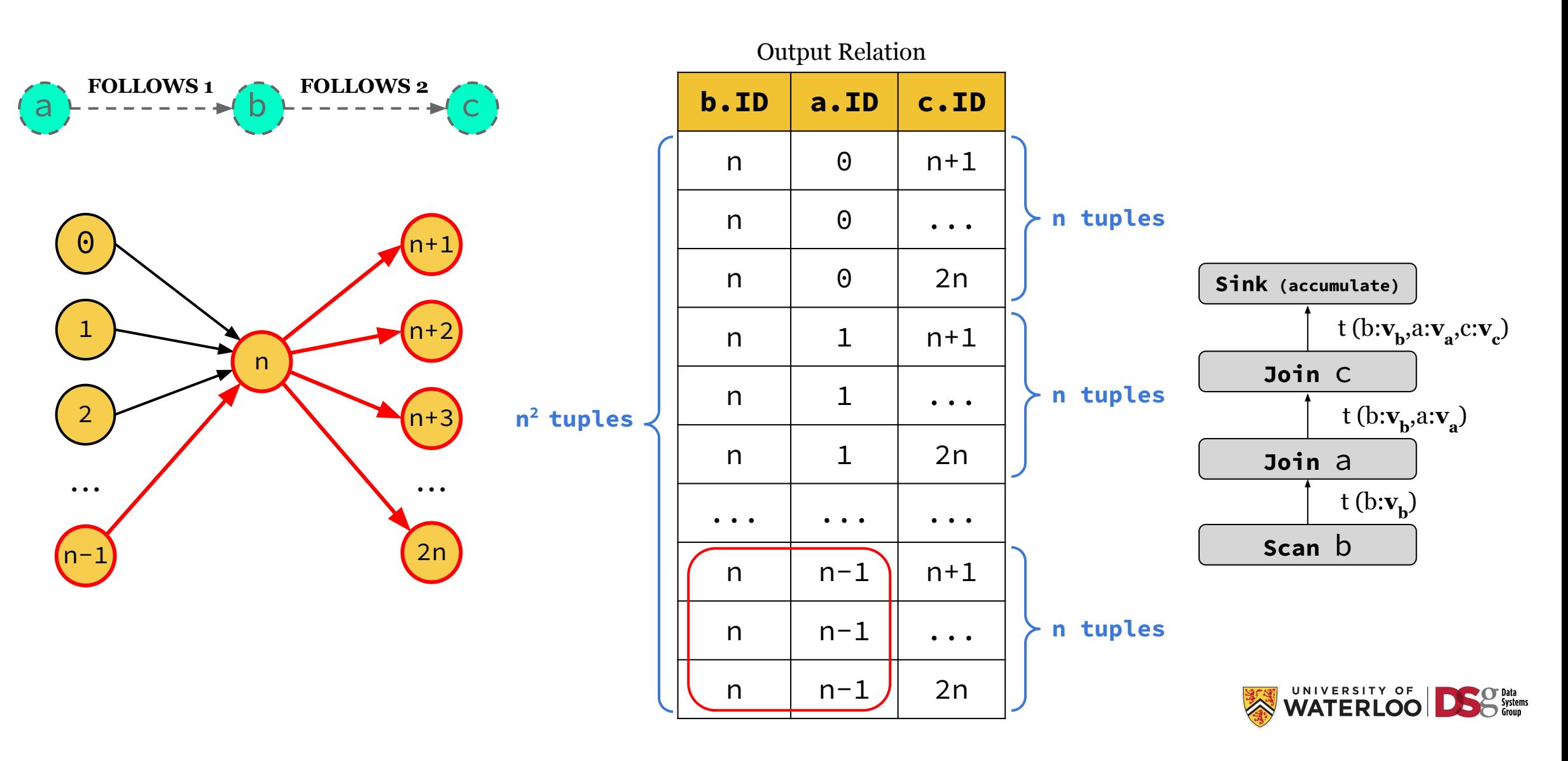

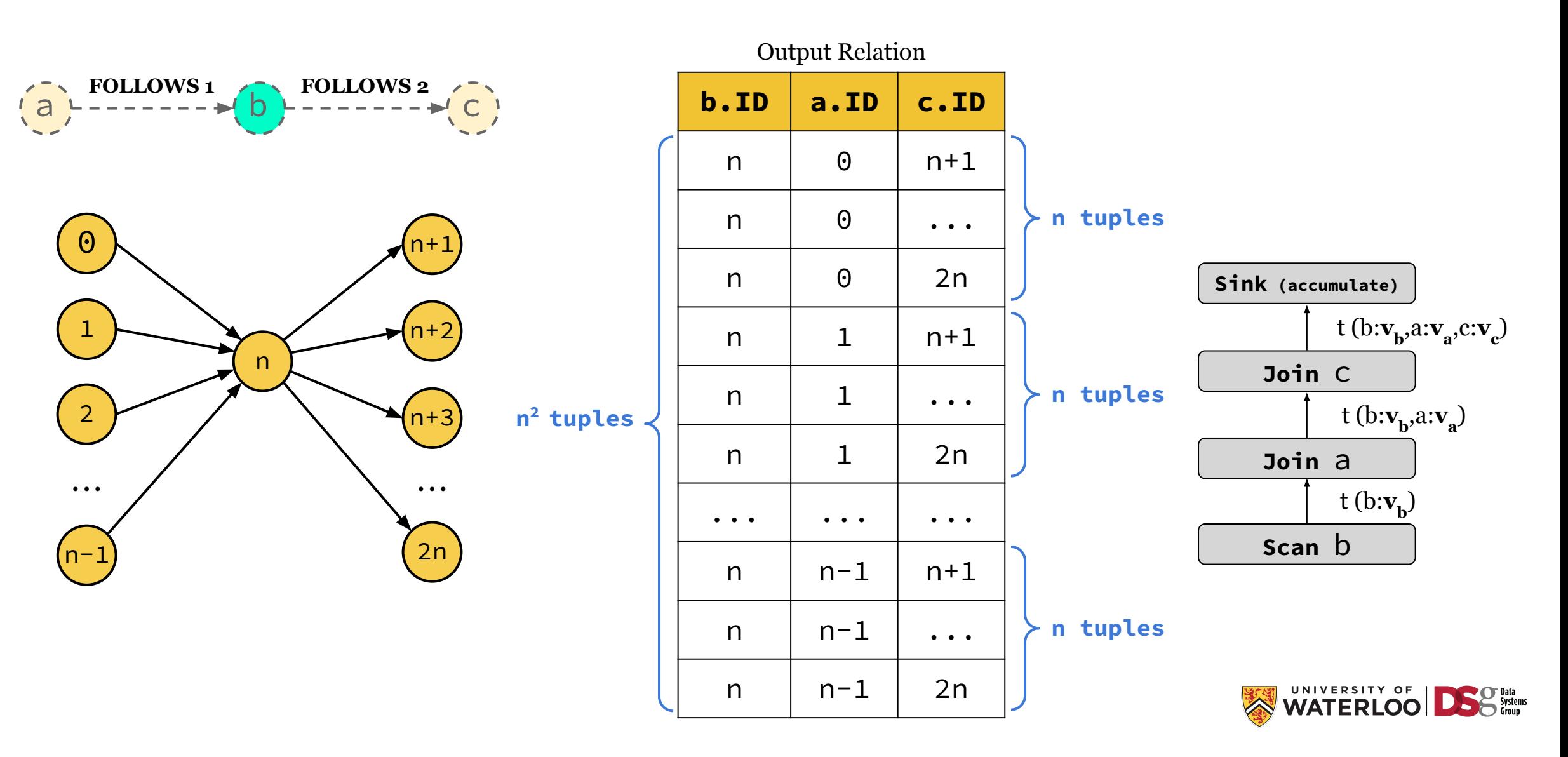

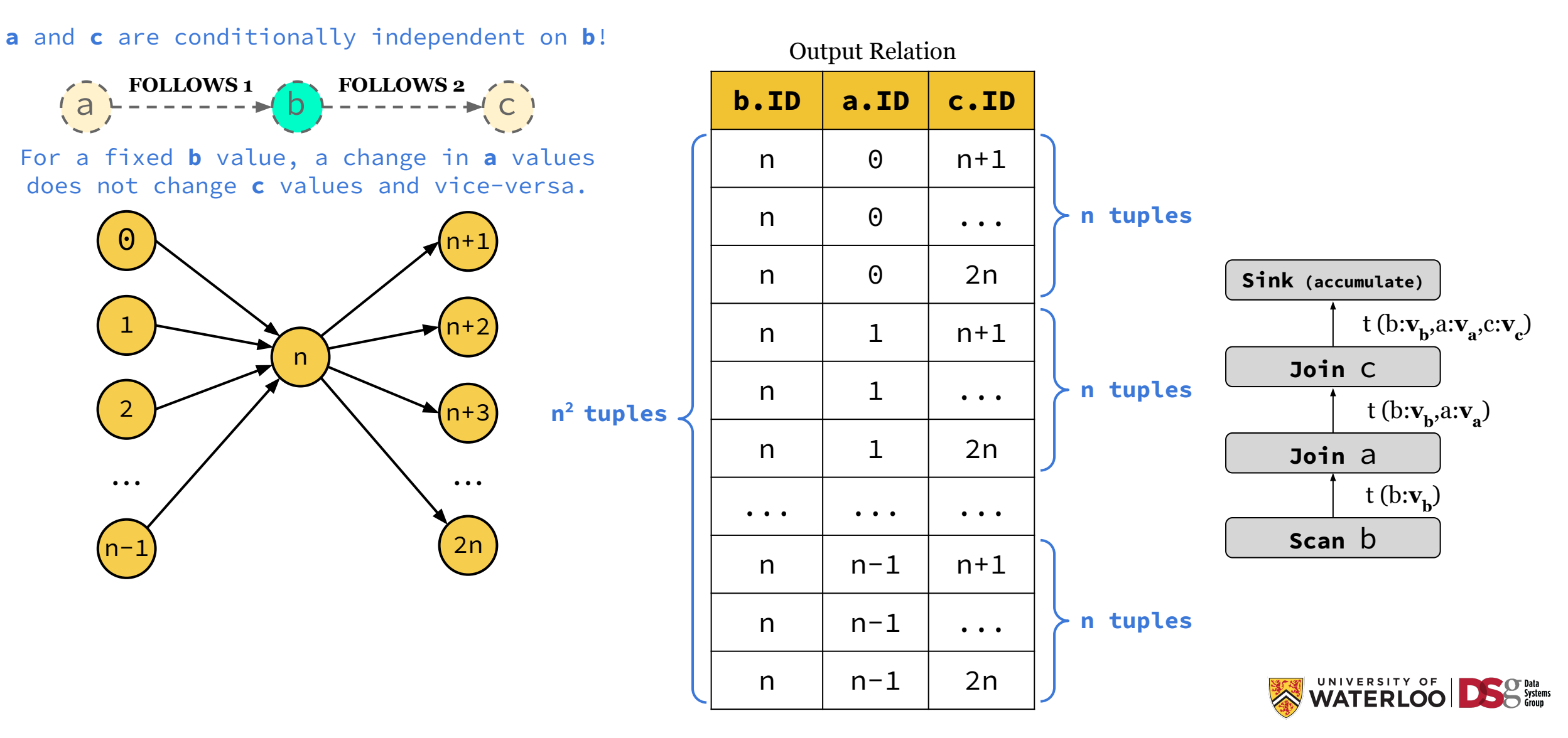

**a** and **c** are conditionally independent on **b**!

**a b FOLLOWS 1 FOLLOWS 2** 

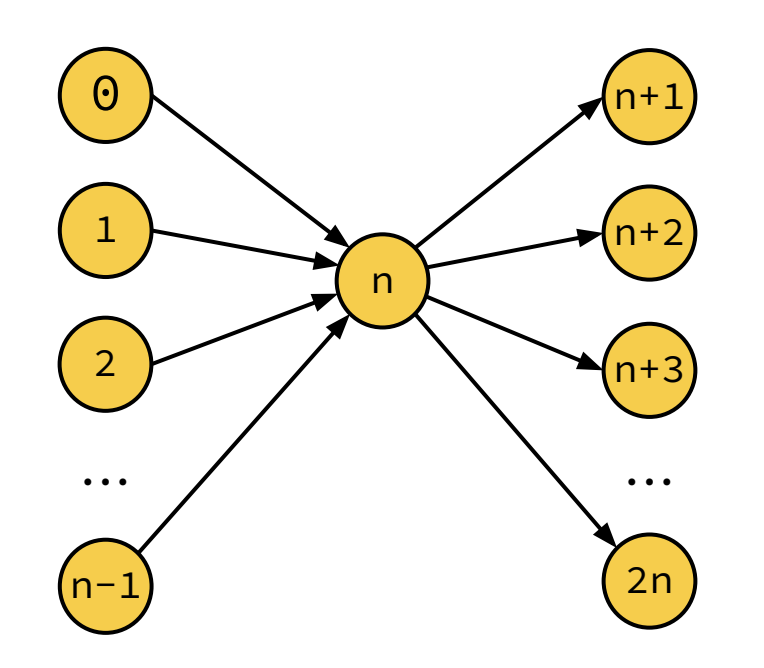

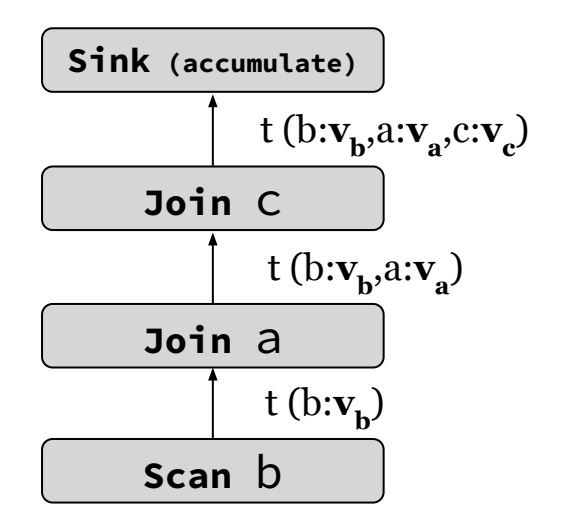

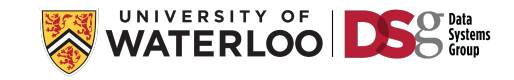

**[b, a, c]**

**[b, a, c]**

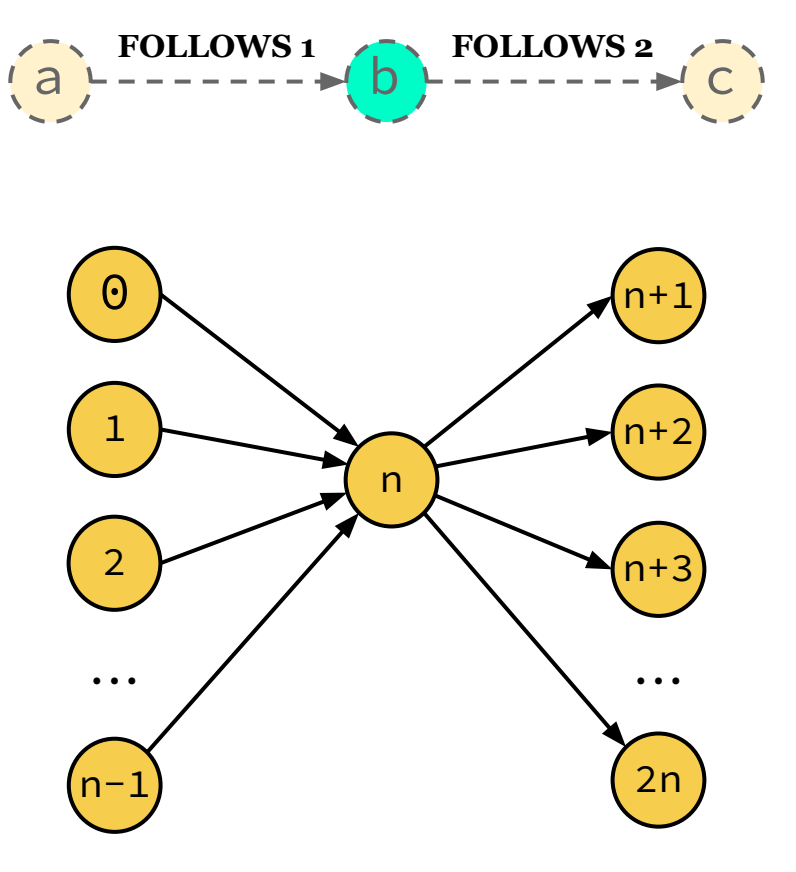

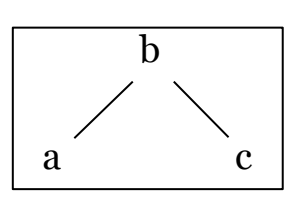

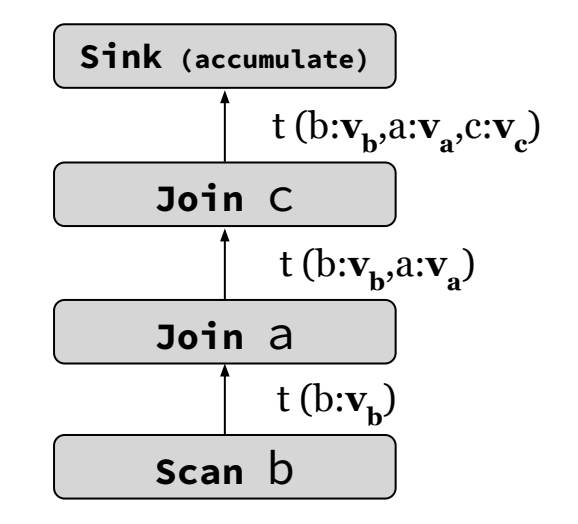

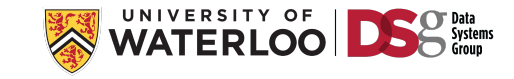

**[b, a, c]**

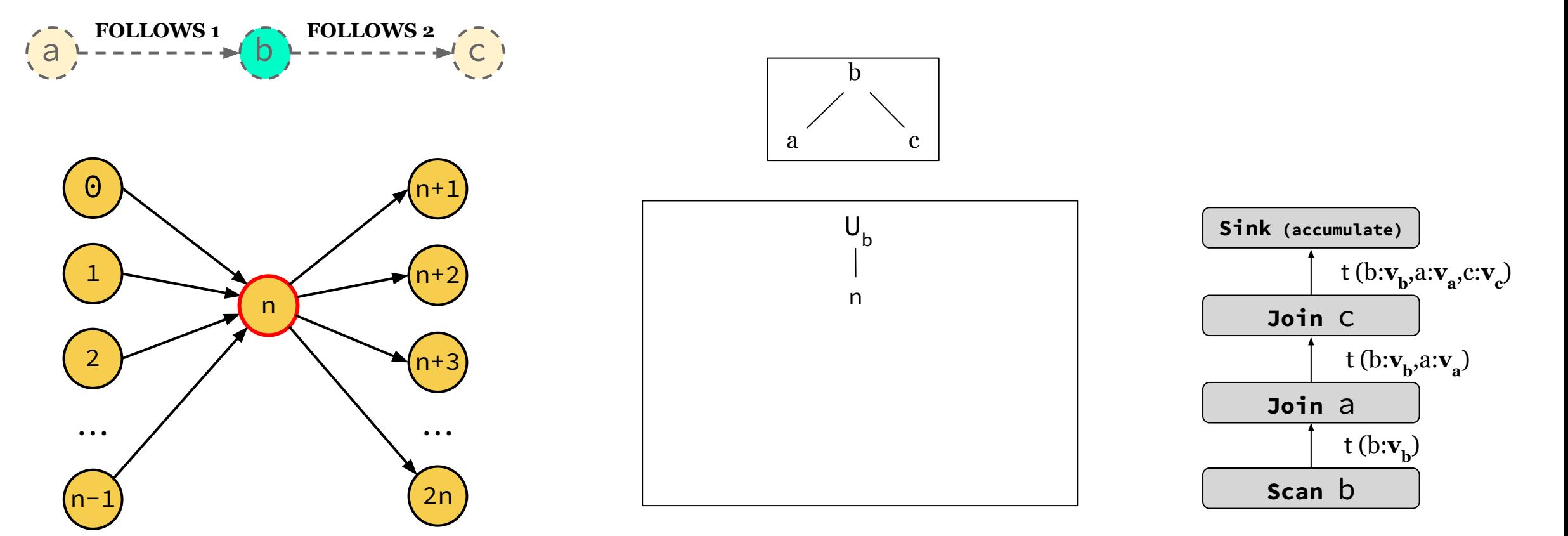

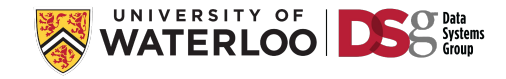

**[b, a, c]**

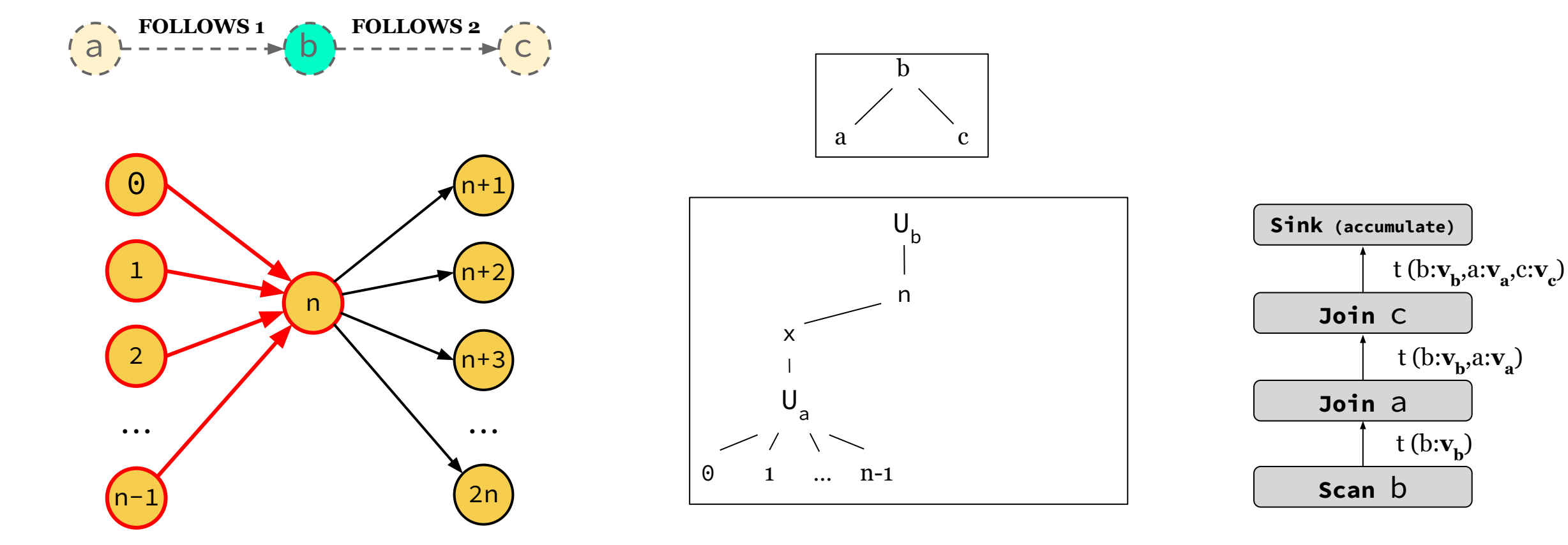

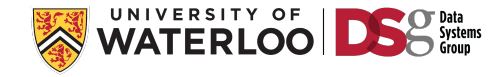

**[b, a, c]**

**a** and **c** are conditionally independent on **b**!

 $(a)$ **FOLLOWS 1**<br>**a b b b FOLLOWS 2 ...**  $\Theta$ n-1 1 2 n+1 n+2 n+3 2n n **...**

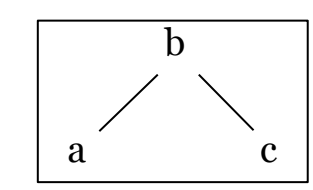

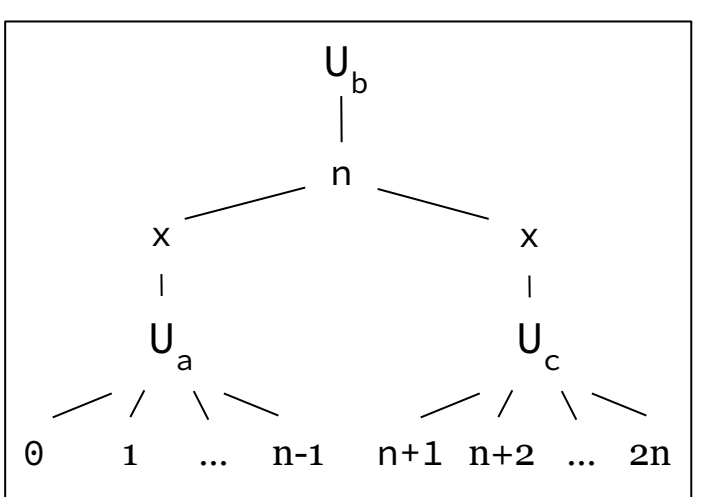

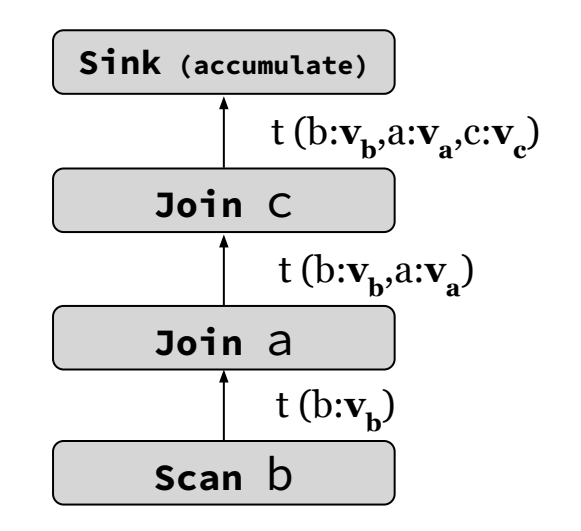

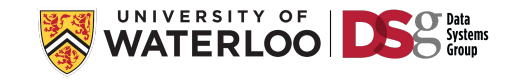

**[b, a, c]**

**a** and **c** are conditionally independent on **b**!

 $(a)$  $\begin{bmatrix} 1 \\ 2 \end{bmatrix}$  **FOLLOWS 1 FOLLOWS 2 ...**  $\Theta$ n-1 1 2 n+1 n+2 n+3 2n n **...**

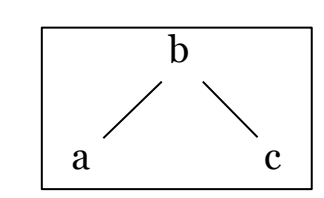

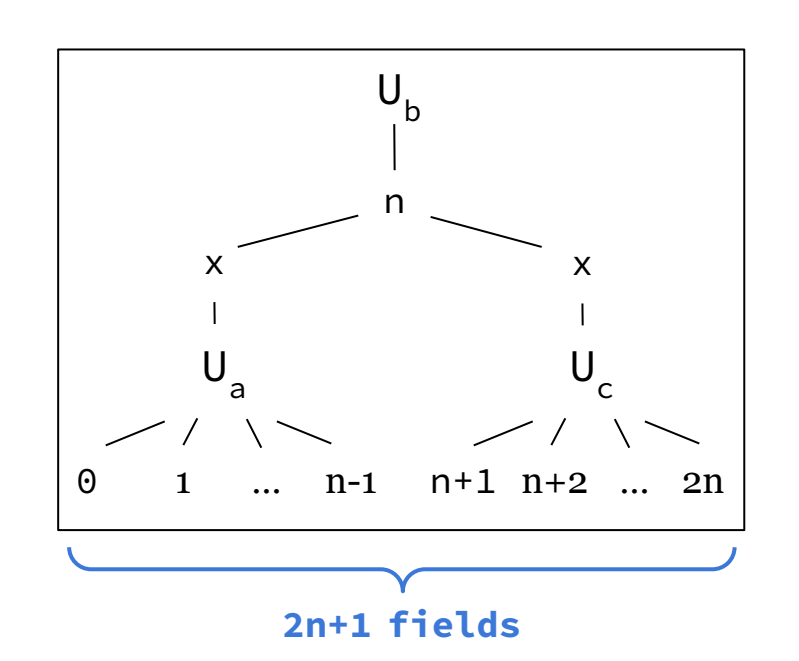

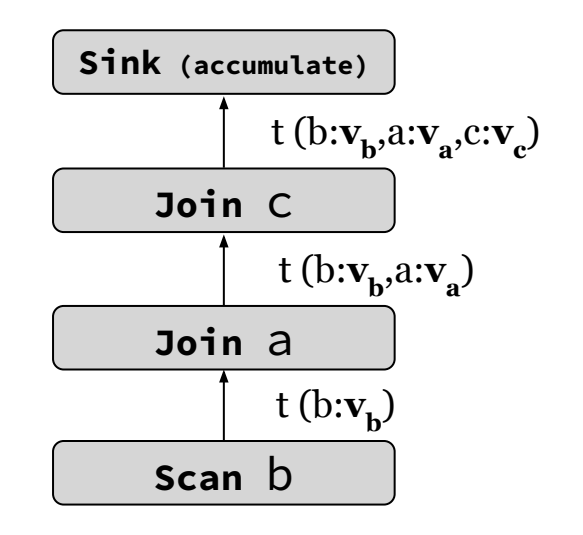

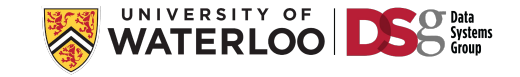

**[b, a, c]**

**a** and **c** are conditionally independent on **b**!

 $(a)$ **FOLLOWS 1 FOLLOWS 2 ...**  $\Theta$ n-1 1 2 n+1 n+2 n+3 2n n **...**

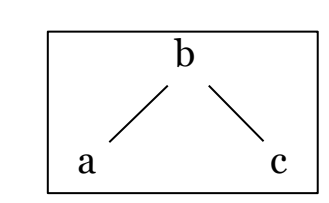

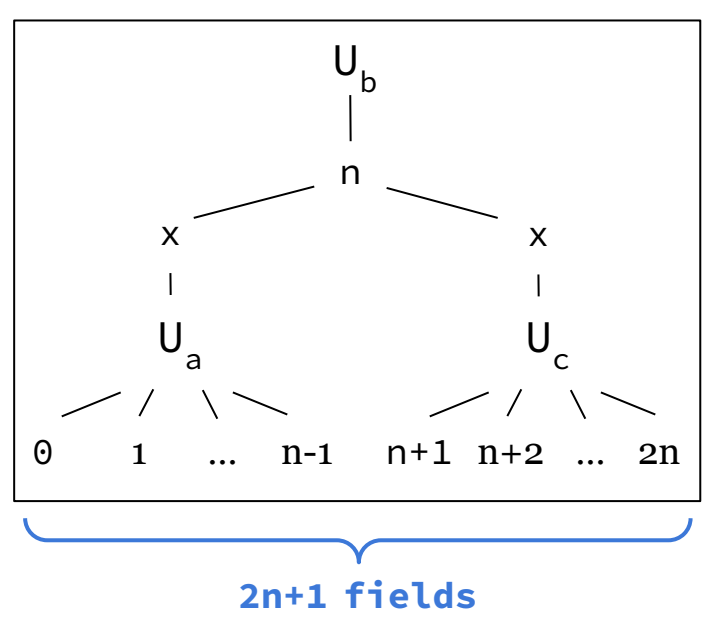

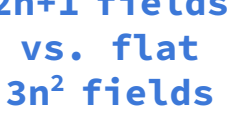

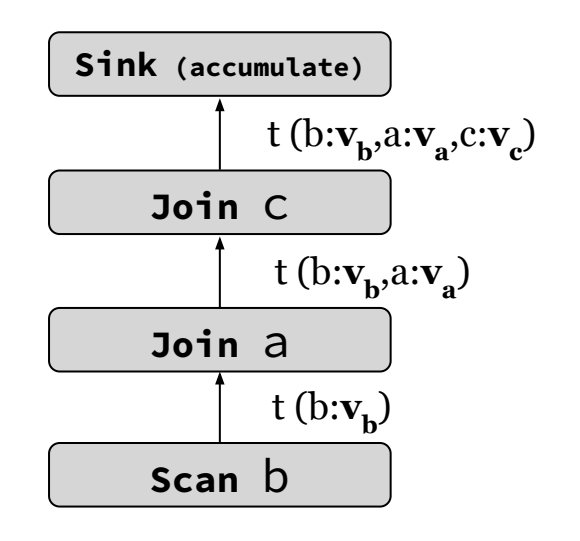

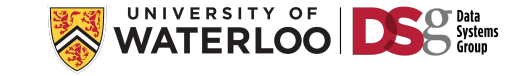

**[b, a, c]**

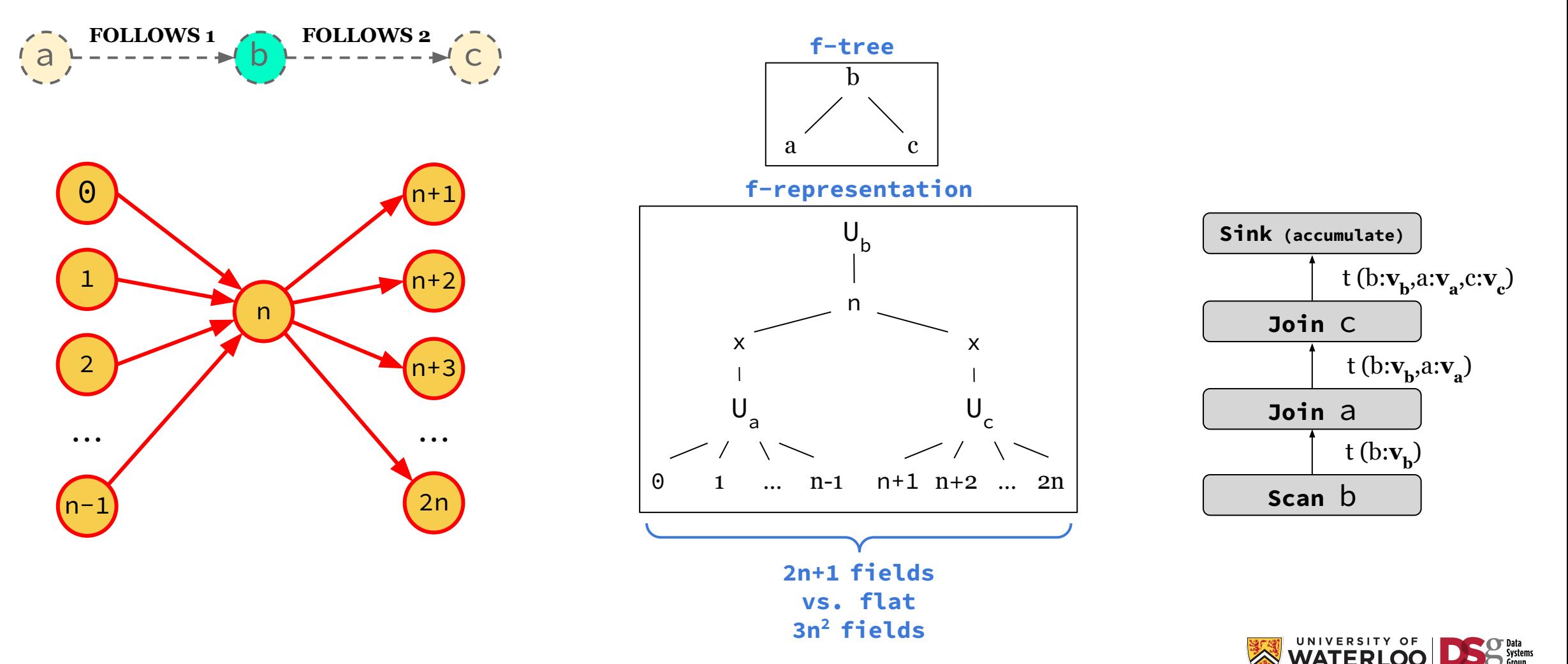

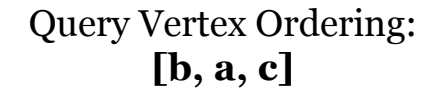

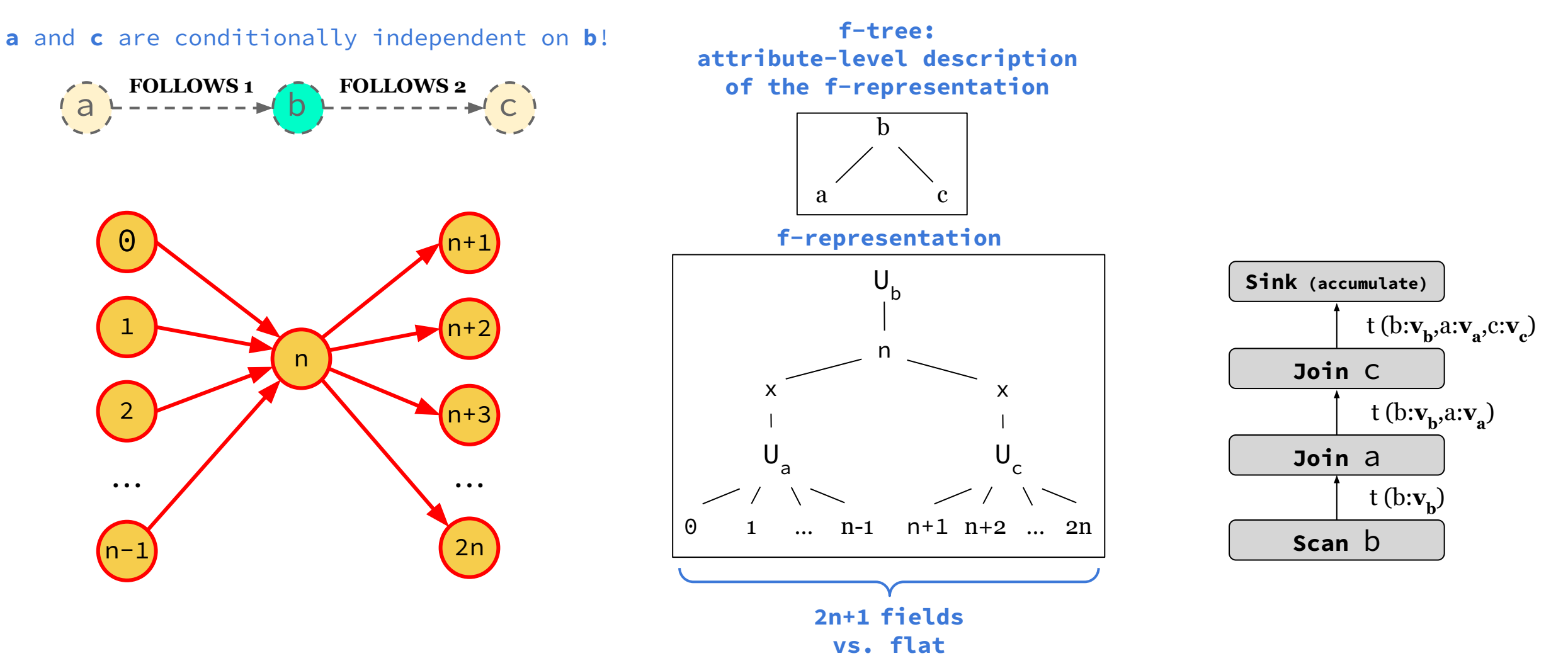

**3n2 fields**

UNIVERSITY OF

**a** and **c** are conditionally independent on **b**!

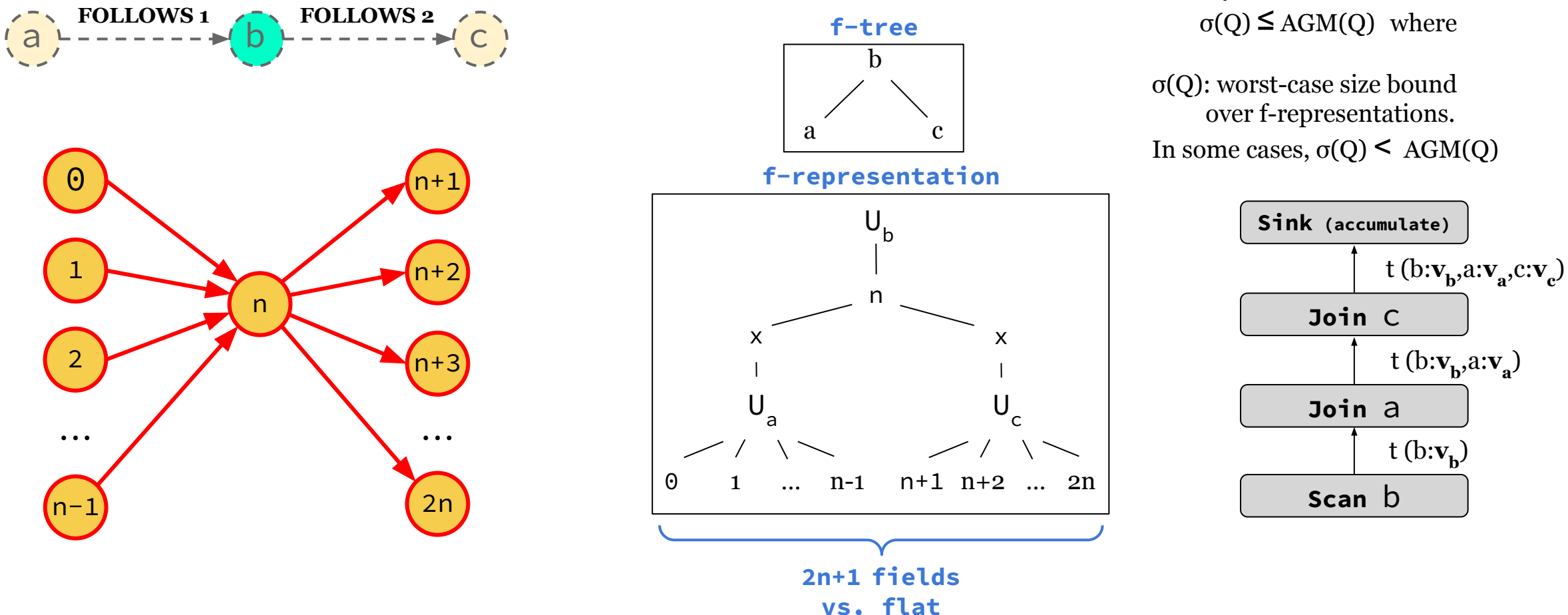

**3n2 fields**

**[b, a, c]**

Theory of factorization establishes:

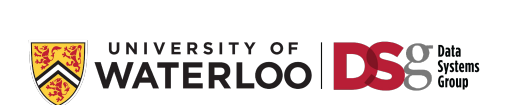

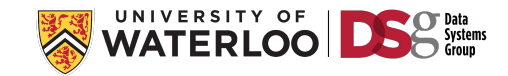

…

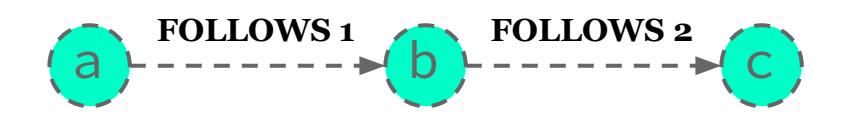

f-representation examples over f-trees

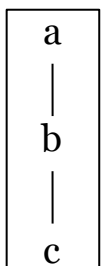

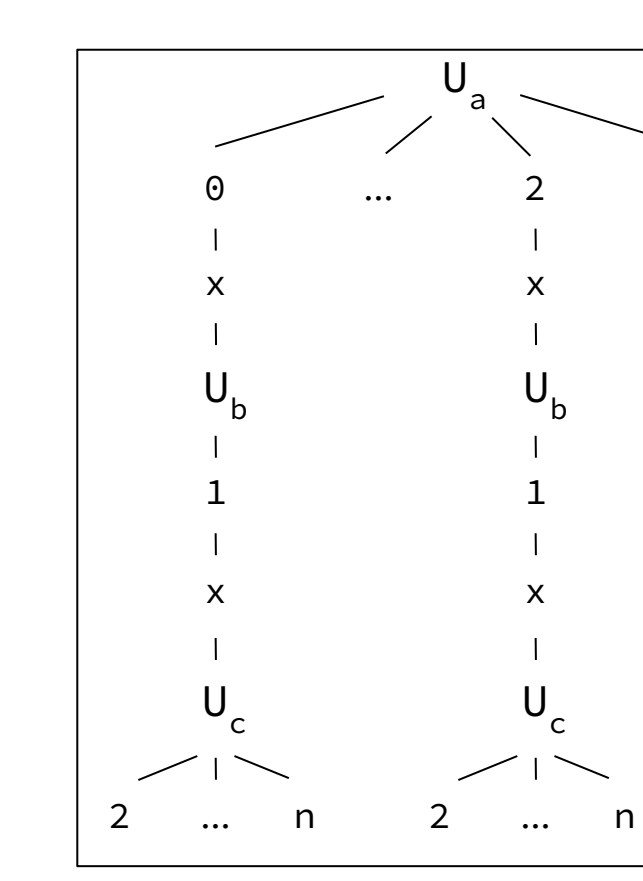

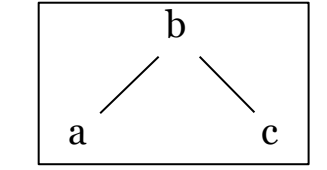

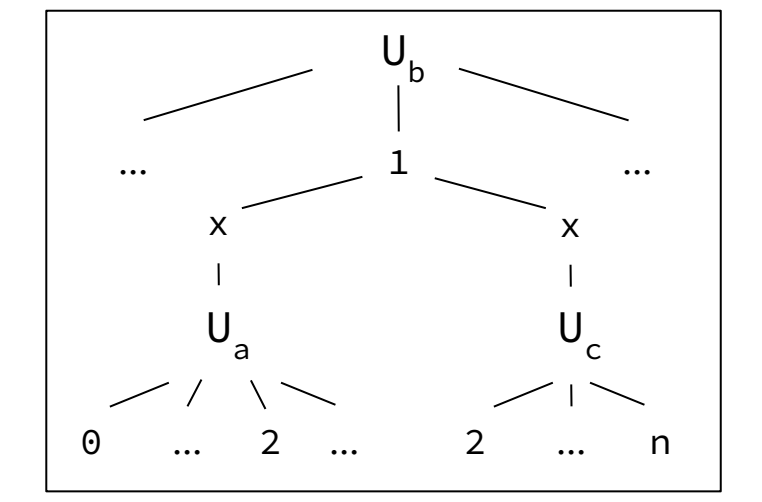

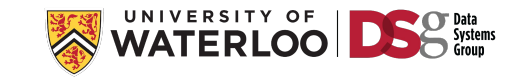

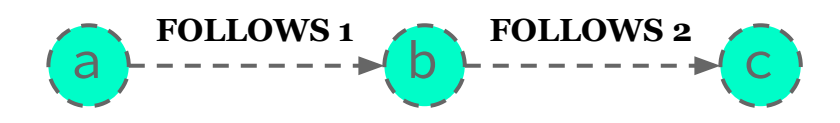

f-representation examples over f-trees

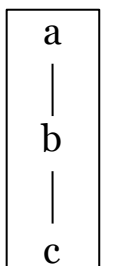

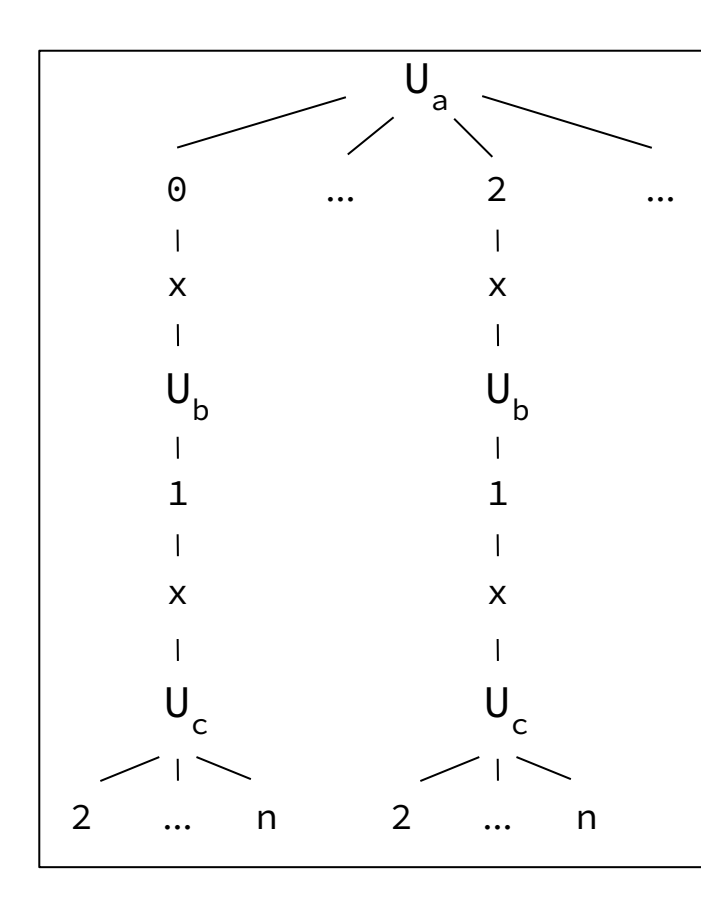

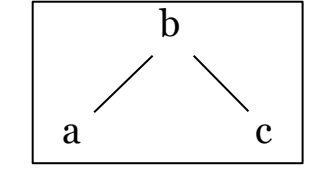

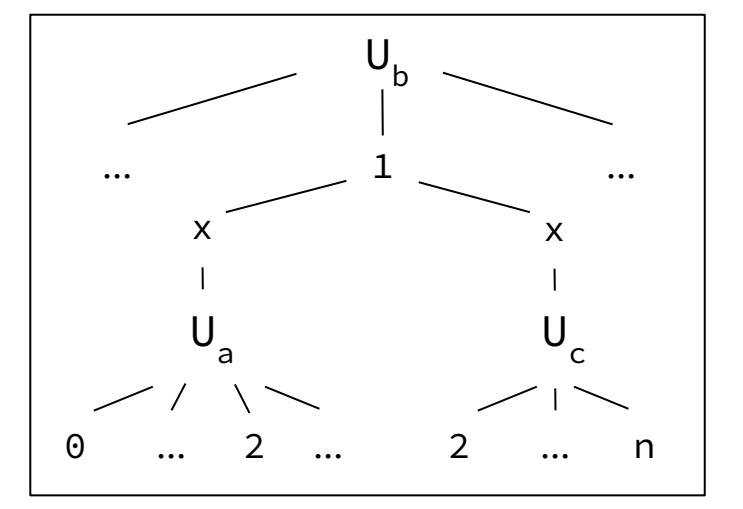

F-tree validity:

Any two Q-dependent attributes lie along a root-to-leaf path in an f-tree.

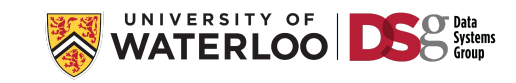

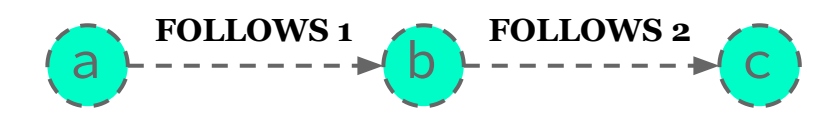

f-representation examples over f-trees

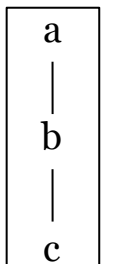

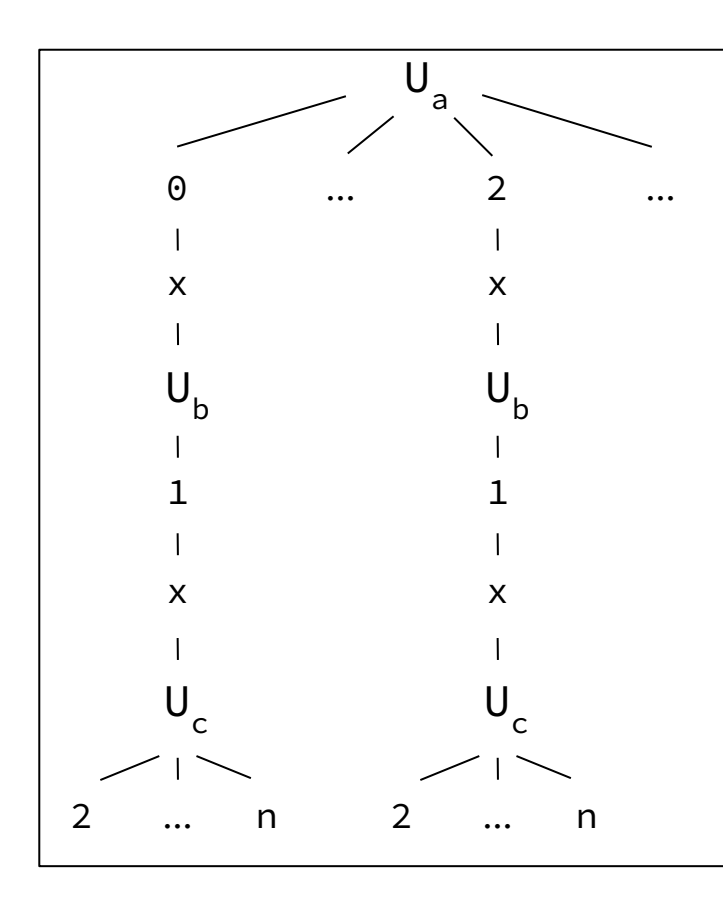

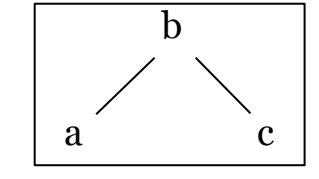

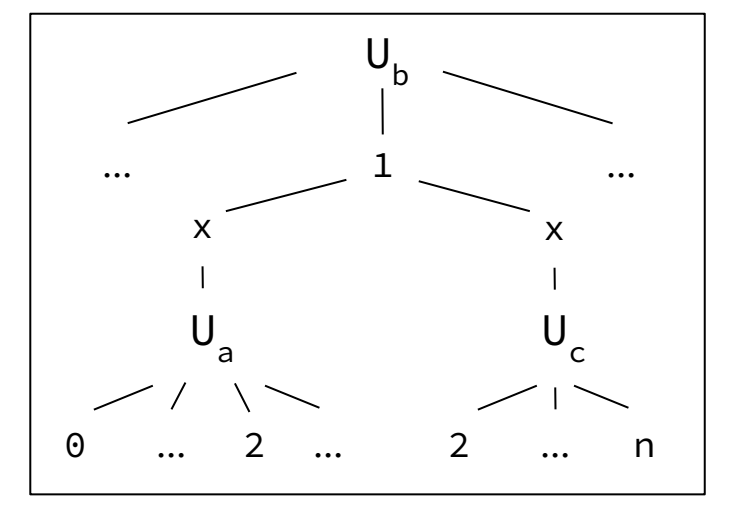

#### F-tree validity:

Any two Q-dependent attributes lie along a root-to-leaf path in an f-tree:

● Any query vertex pair connected by a query edge are Q-dependent.

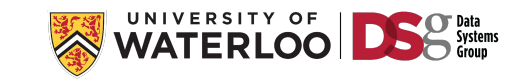

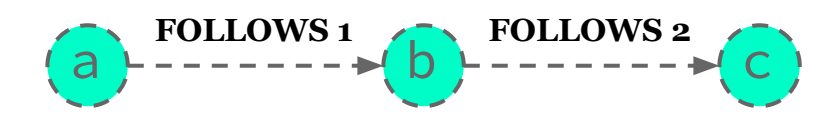

f-representation examples over f-trees

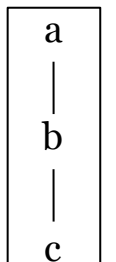

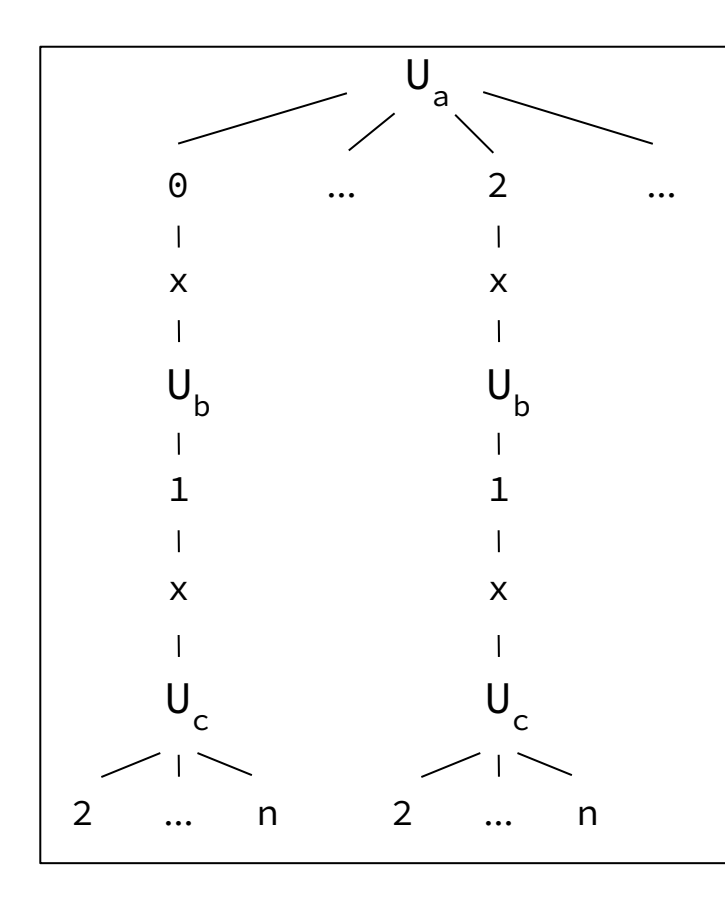

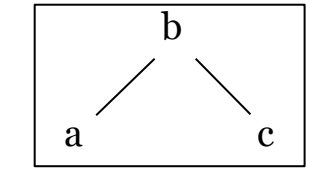

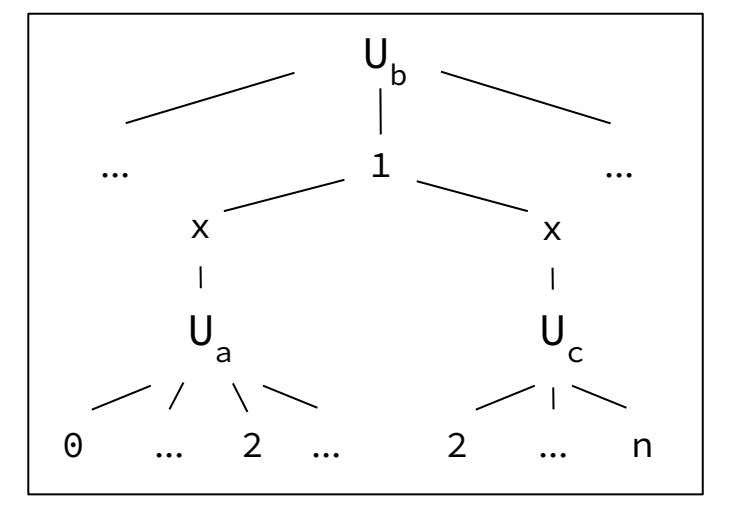

#### F-tree validity:

Any two Q-dependent attributes lie along a root-to-leaf path in an f-tree:

- Any query vertex pair connected by a query edge are Q-dependent.
- Any query vertex/edge pair are dependent based on theta joins.

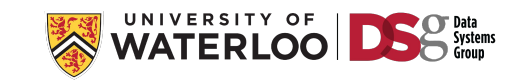

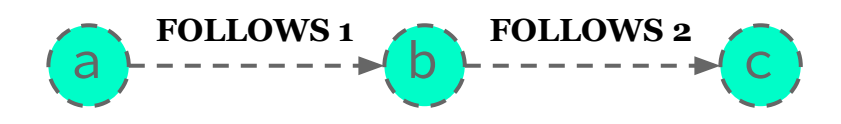

f-representation examples over f-trees

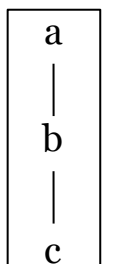

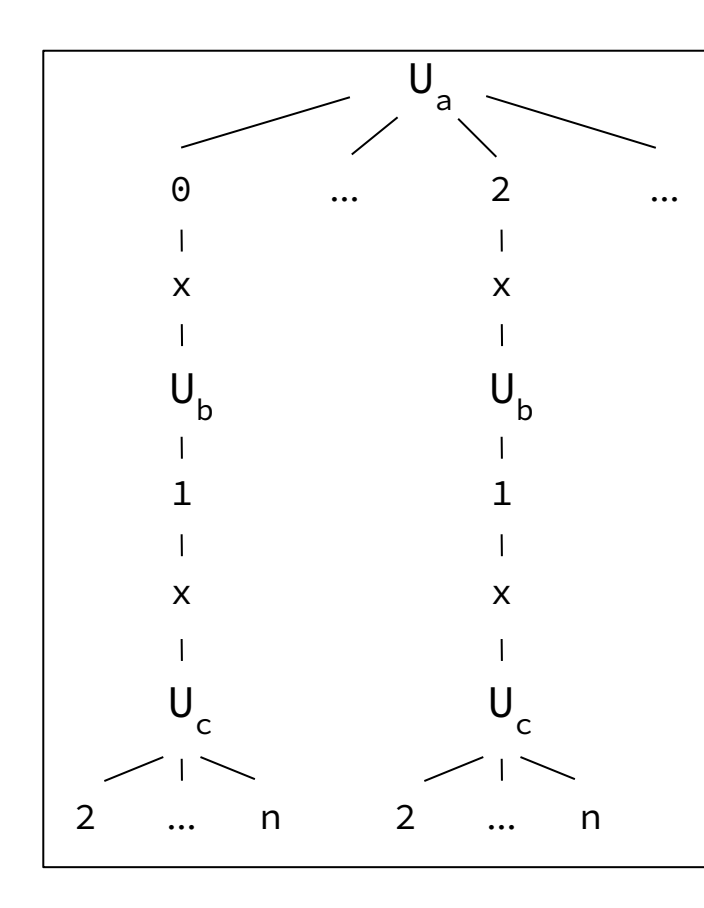

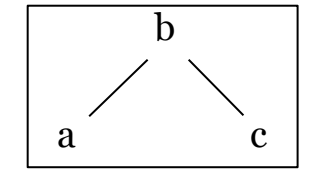

 **WHERE a.p < c.p**

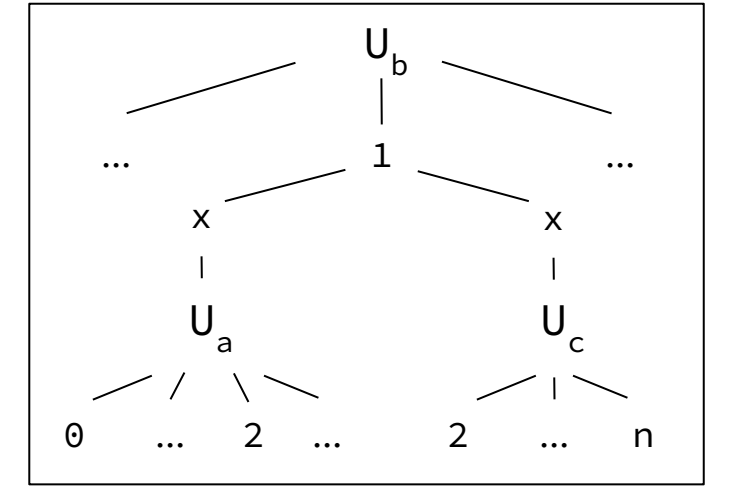

#### F-tree validity:

Any two Q-dependent attributes lie along a root-to-leaf path in an f-tree:

- Any query vertex pair connected by a query edge are Q-dependent.
- Any query vertex/edge pair are dependent based on theta joins.

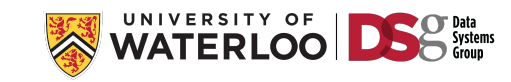

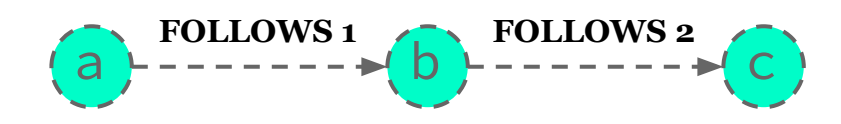

f-representation examples over f-trees

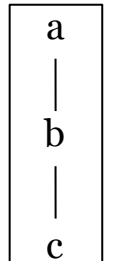

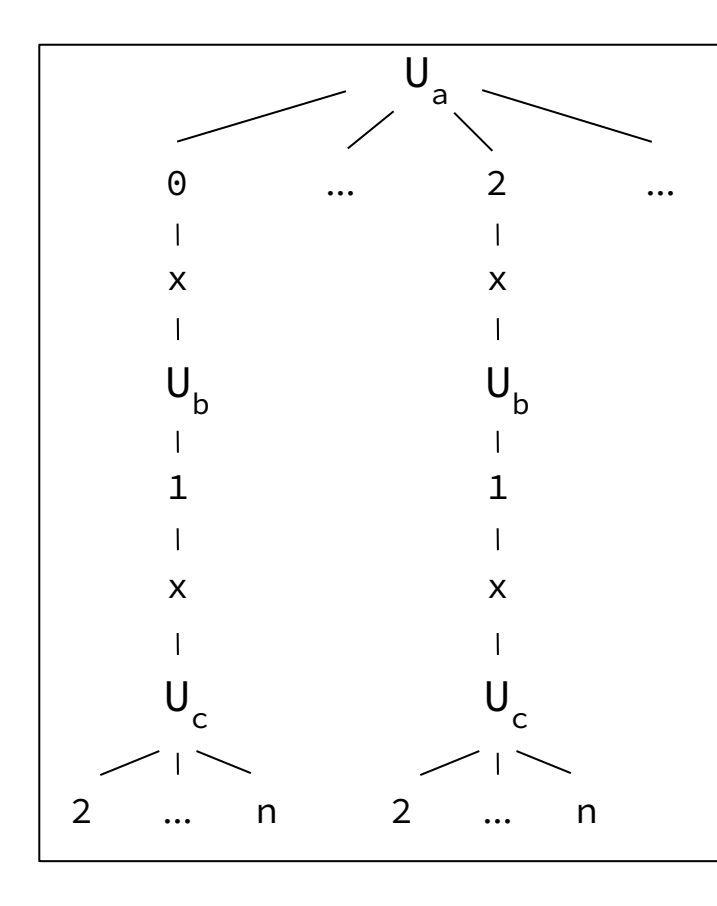

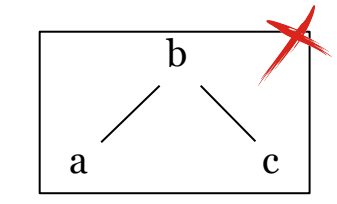

 **WHERE a.p < c.p**

a and b are Q-dependent!! f-tree is not valid

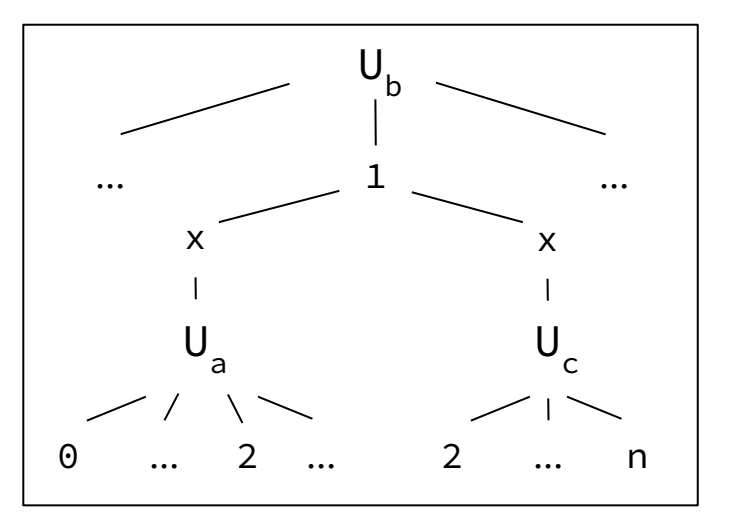

#### F-tree validity:

Any two Q-dependent attributes lie along a root-to-leaf path in an f-tree:

- Any query vertex pair connected by a query edge are Q-dependent.
- Any query vertex/edge pair are dependent based on theta joins.

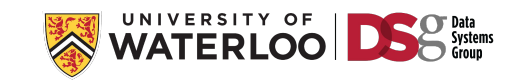

# Outline of Query Processing Techniques to Cover

For each we cover: a) **Foundations**; b) **System implementations**; and c) **Open challenges**.

- **1) Predefined Joins**
- **2) Worst-case optimal joins**
- **3) Factorized Query Processing**

**3.1. Foundations: Factorized Representations**

**3.2. System Integration Approaches: FDB and Factorized Vector Execution in Graphflow**

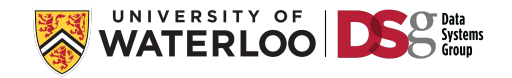
#### FDB: A Query Engine for Factorised Relational Databases

Nurzhan Bakibayev, Dan Olteanu, and Jakub Závodný Department of Computer Science, University of Oxford, OX1 3QD, UK {nurzhan.bakibayev, dan.olteanu, jakub.zavodny}@cs.ox.ac.uk

#### **ABSTRACT**

Factorised databases are relational databases that use compact factorised representations at the physical layer to reduce data redundancy and boost query performance.

This paper introduces FDB, an in-memory query engine for select-project-join queries on factorised databases. Key components of FDB are novel algorithms for query optimisation and evaluation that exploit the succinctness brought by data factorisation. Experiments show that for data sets with many-to-many relationships FDB can outperform relational engines by orders of magnitude.

whereby each singleton relation  $\langle v \rangle$  holds one value v, each tuple is a product of singleton relations, and the relation is a union of products of singleton relations:

> $\langle 01 \rangle \times \langle$ Milk $\rangle \times \langle$ Istanbul $\rangle \times \langle$ Adnan $\rangle$ U  $\langle 01 \rangle \times \langle$ Milk $\rangle \times \langle$ Istanbul $\rangle \times \langle$ Yasemin $\rangle$ U  $\langle 01 \rangle \times \langle$ Milk $\rangle \times \langle$ Izmir $\rangle \times \langle$ Adnan $\rangle$ U  $\langle 01 \rangle \times \langle$ Milk $\rangle \times \langle$ Antalya $\rangle \times \langle$ Volkan $\rangle \cup \dots$

A more compact equivalent representation can be obtained by algebraic factorisation using distributivity of product over union and commutativity of product and union:

 $\langle$ Milk $\rangle \times \langle 01 \rangle \times (\langle$ Istanbul $\rangle \times (\langle \text{Adnan} \rangle \cup \langle \text{Yasemin} \rangle) \cup$ 

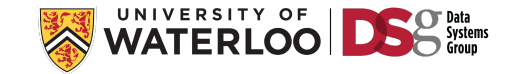

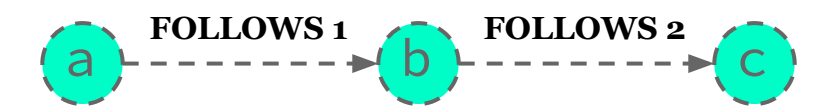

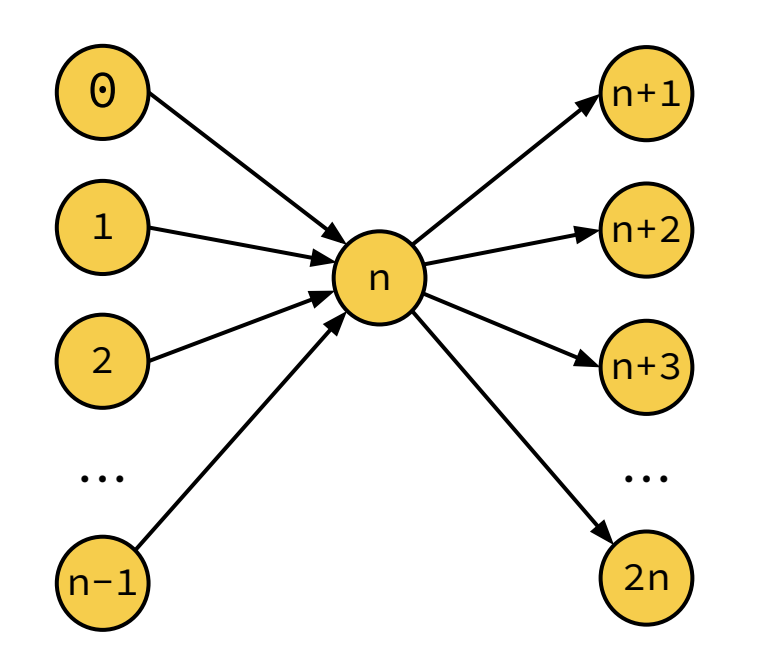

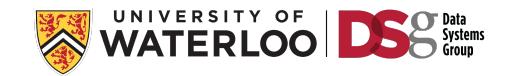

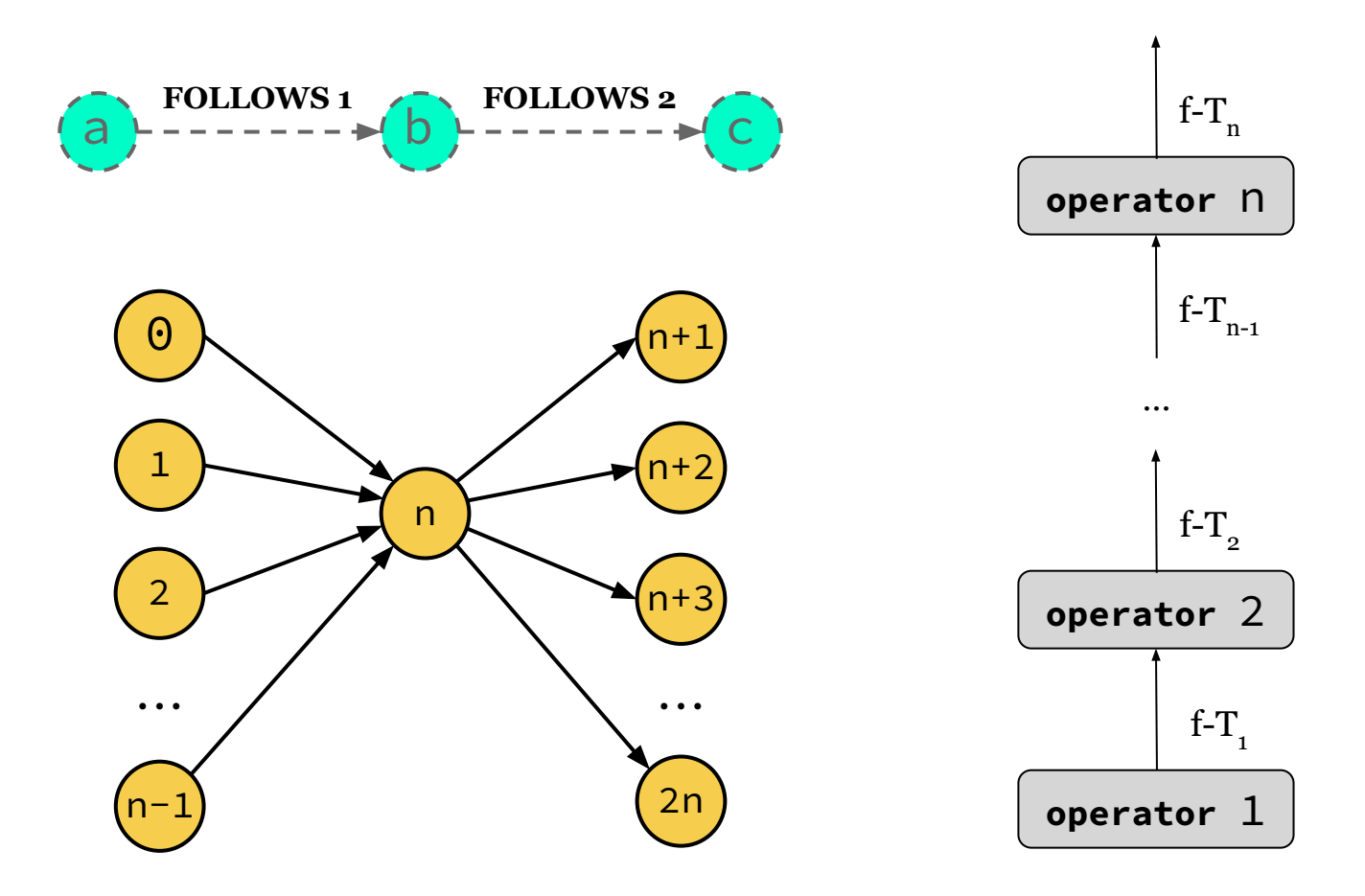

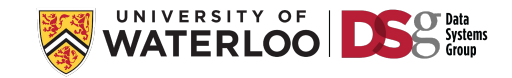

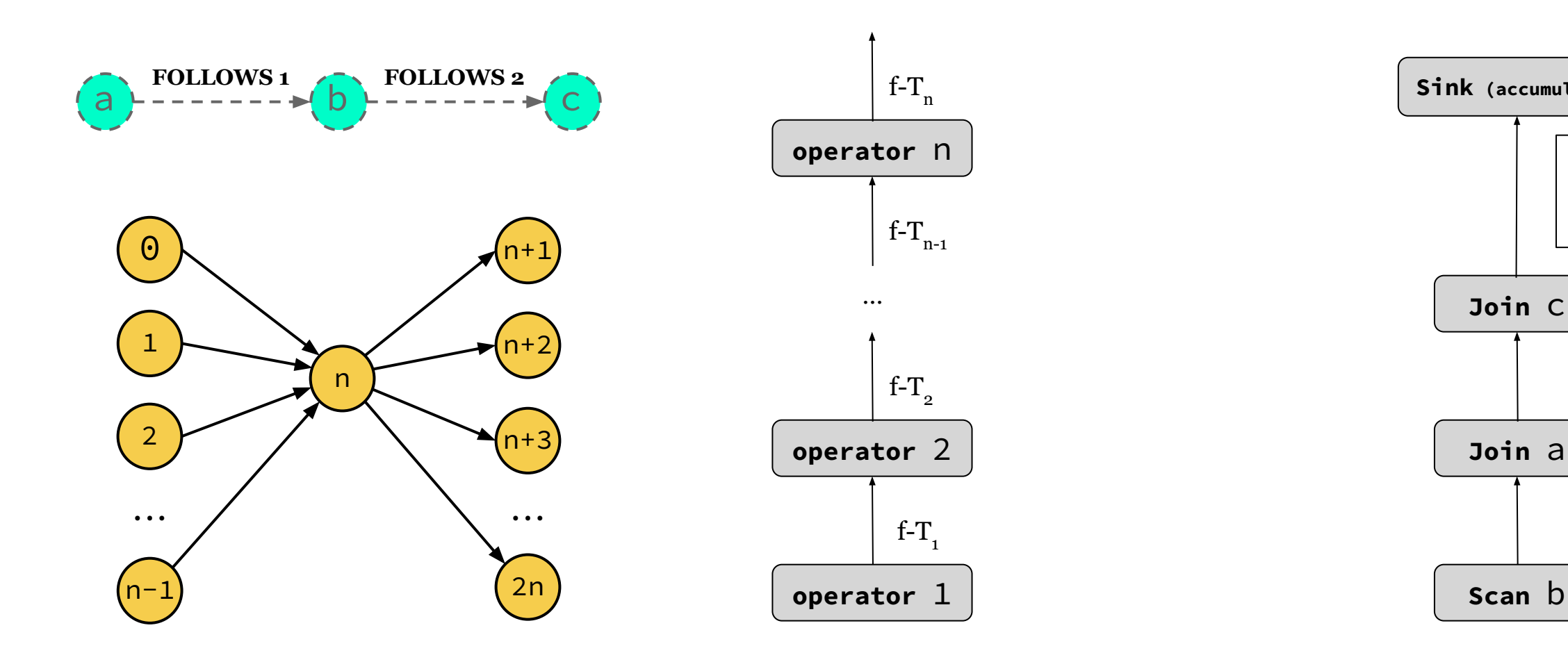

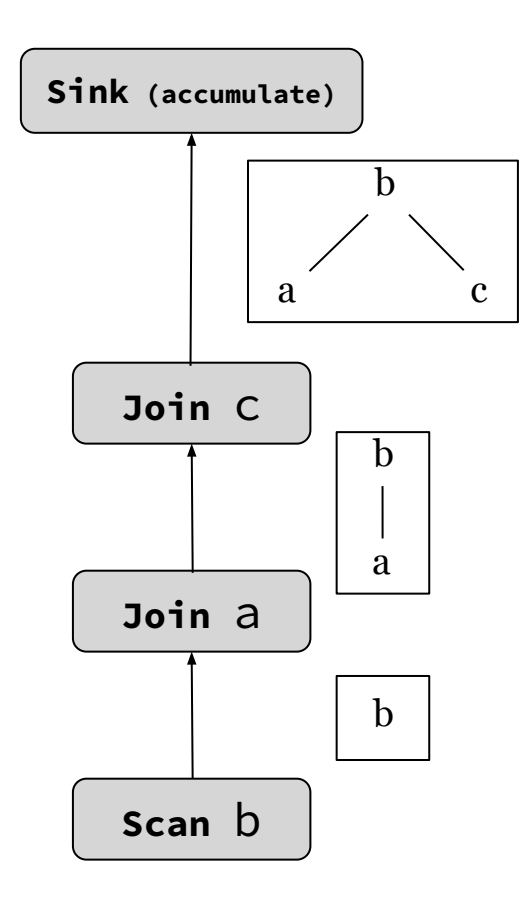

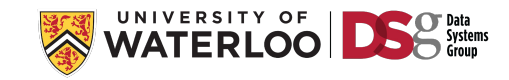

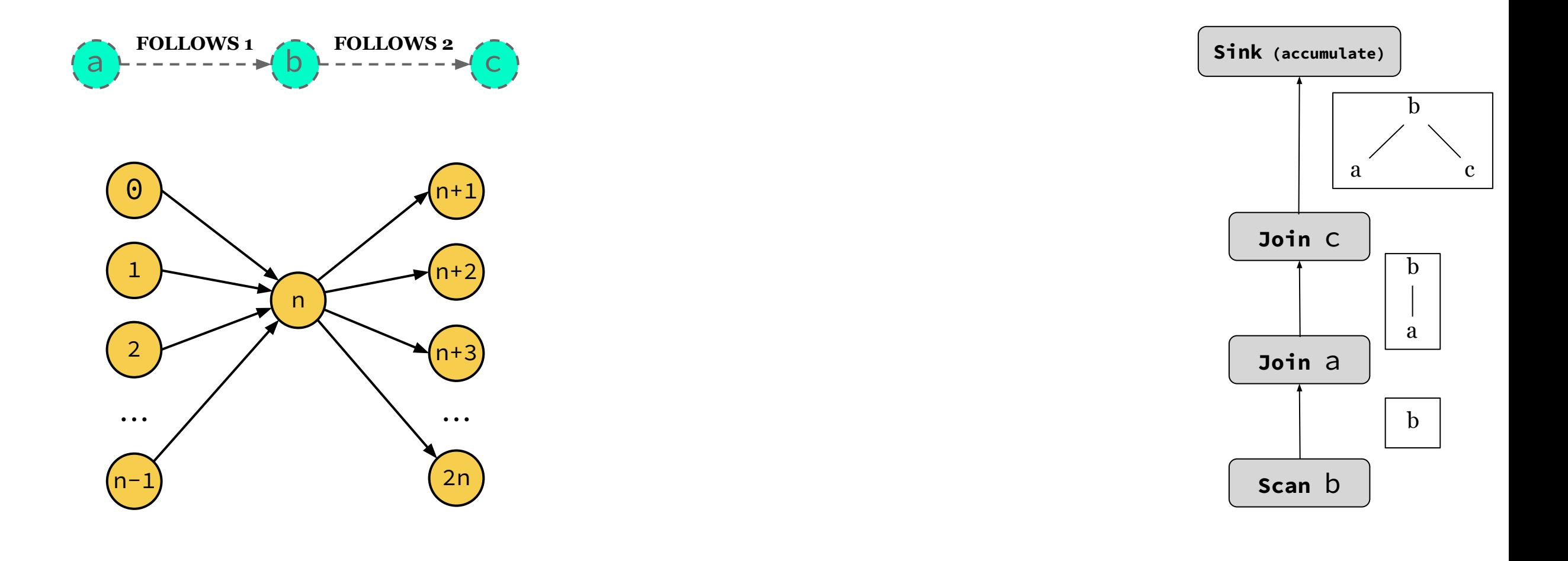

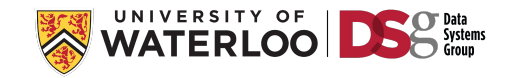

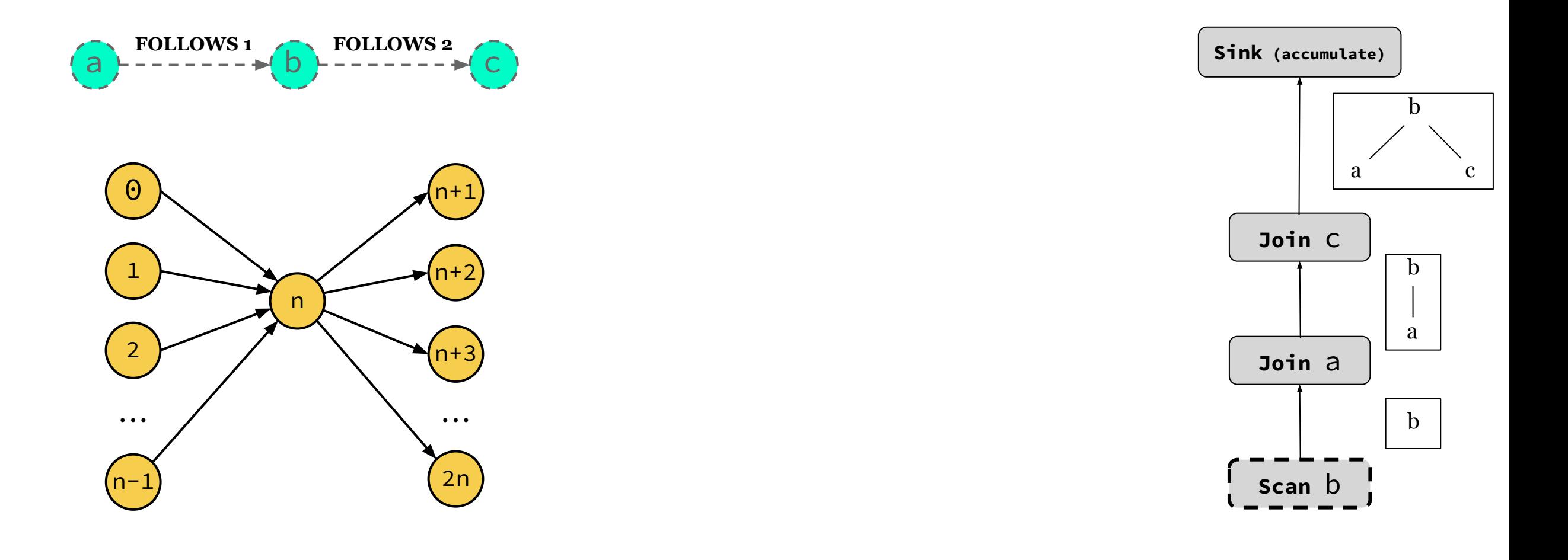

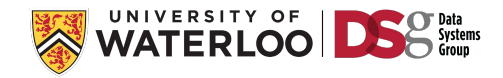

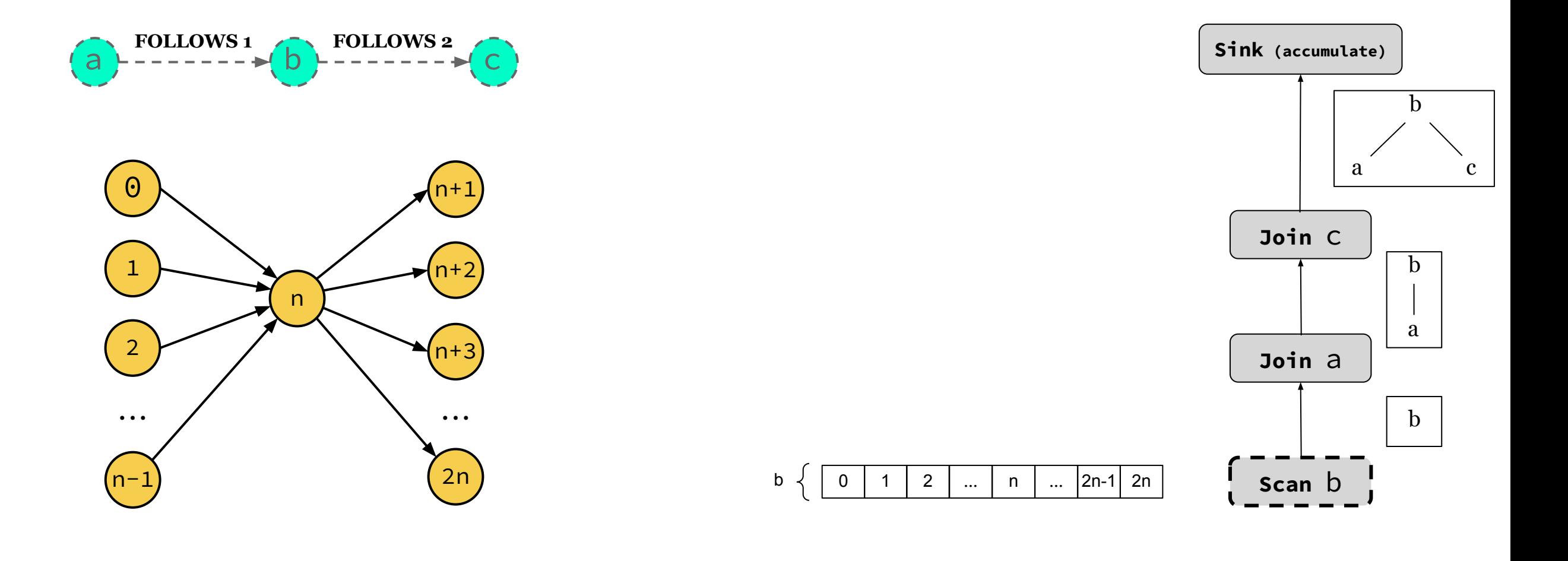

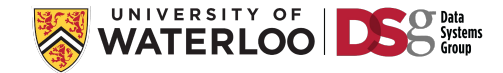

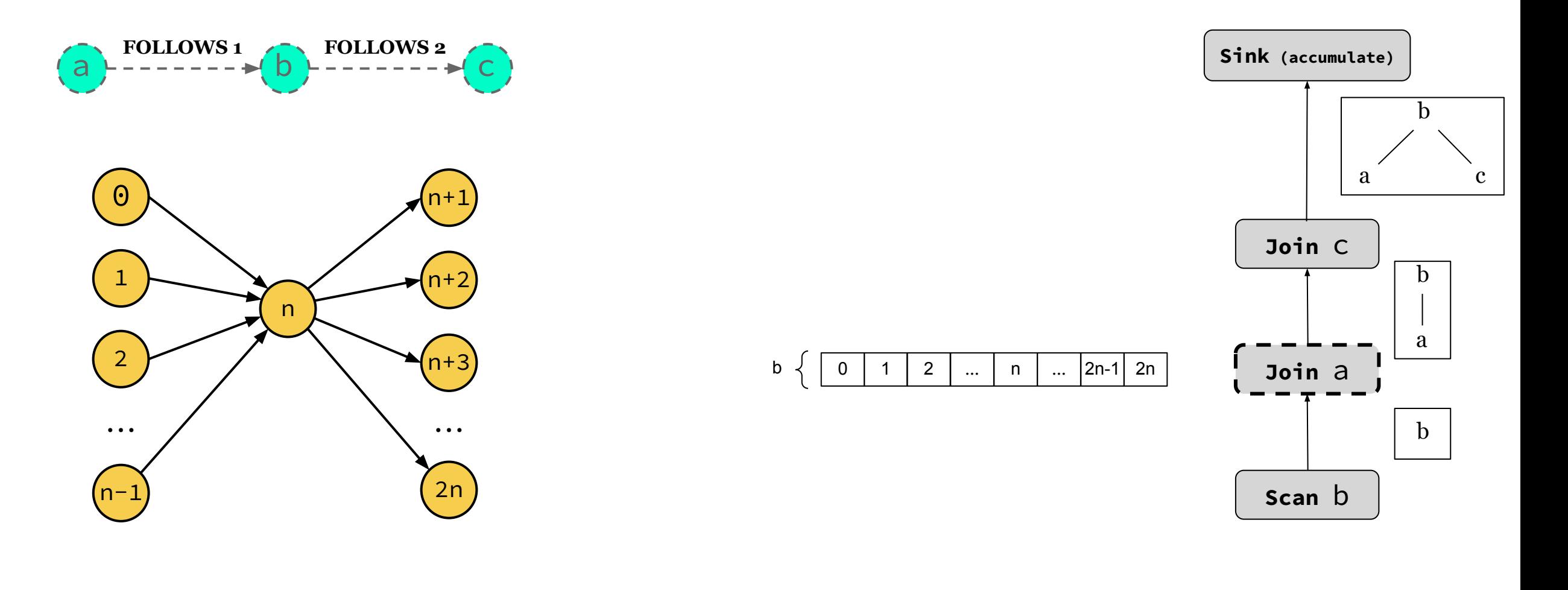

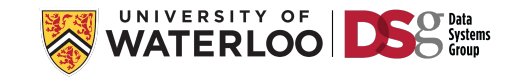

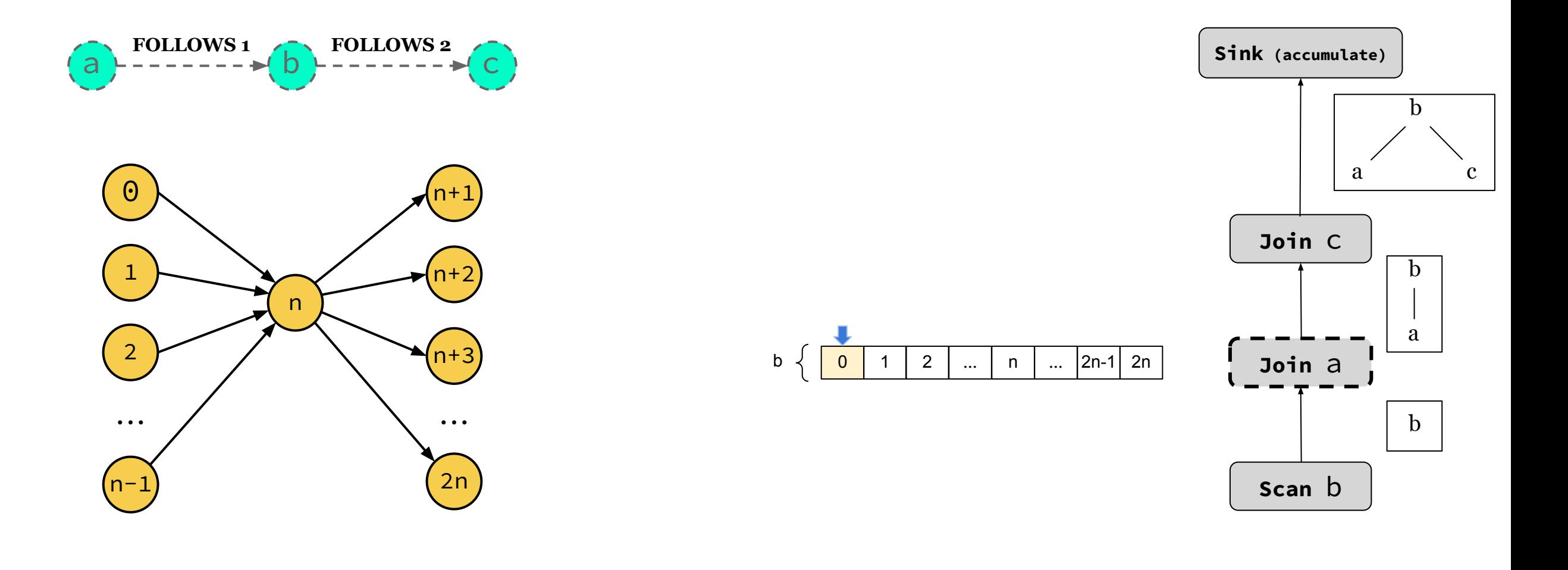

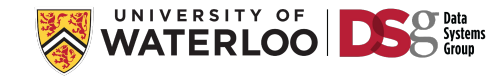

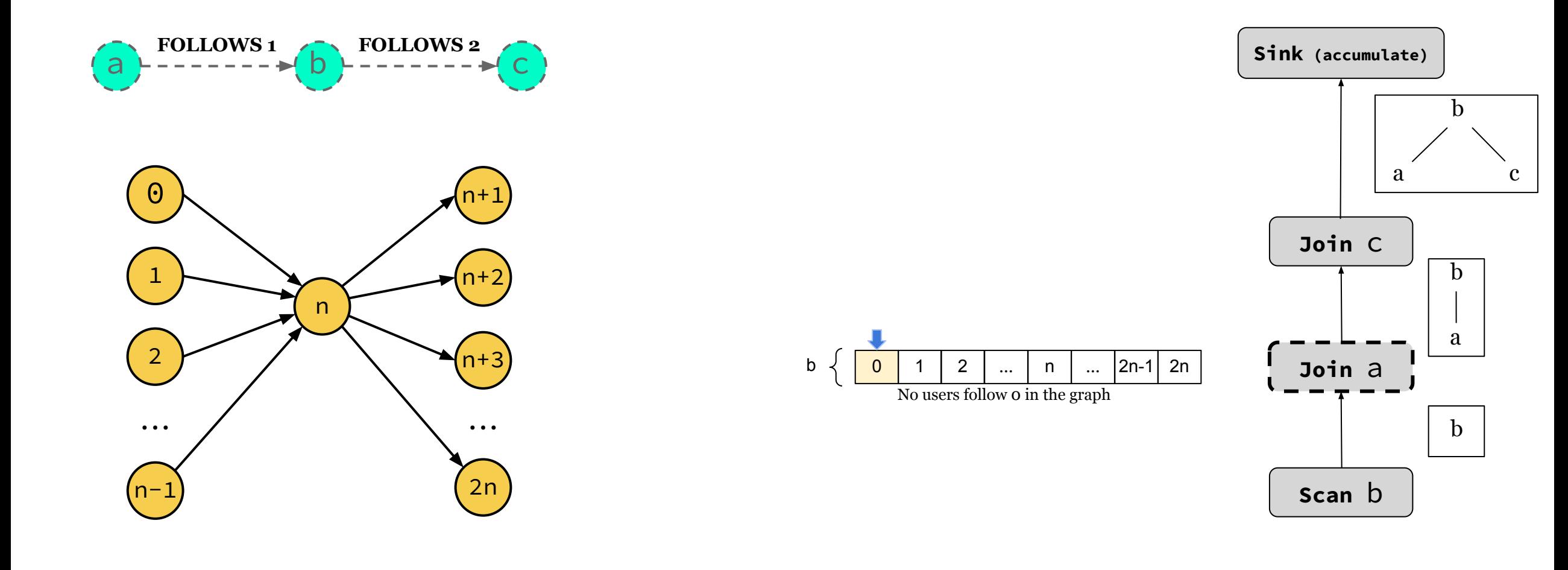

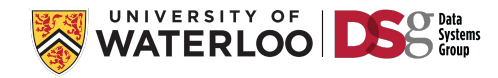

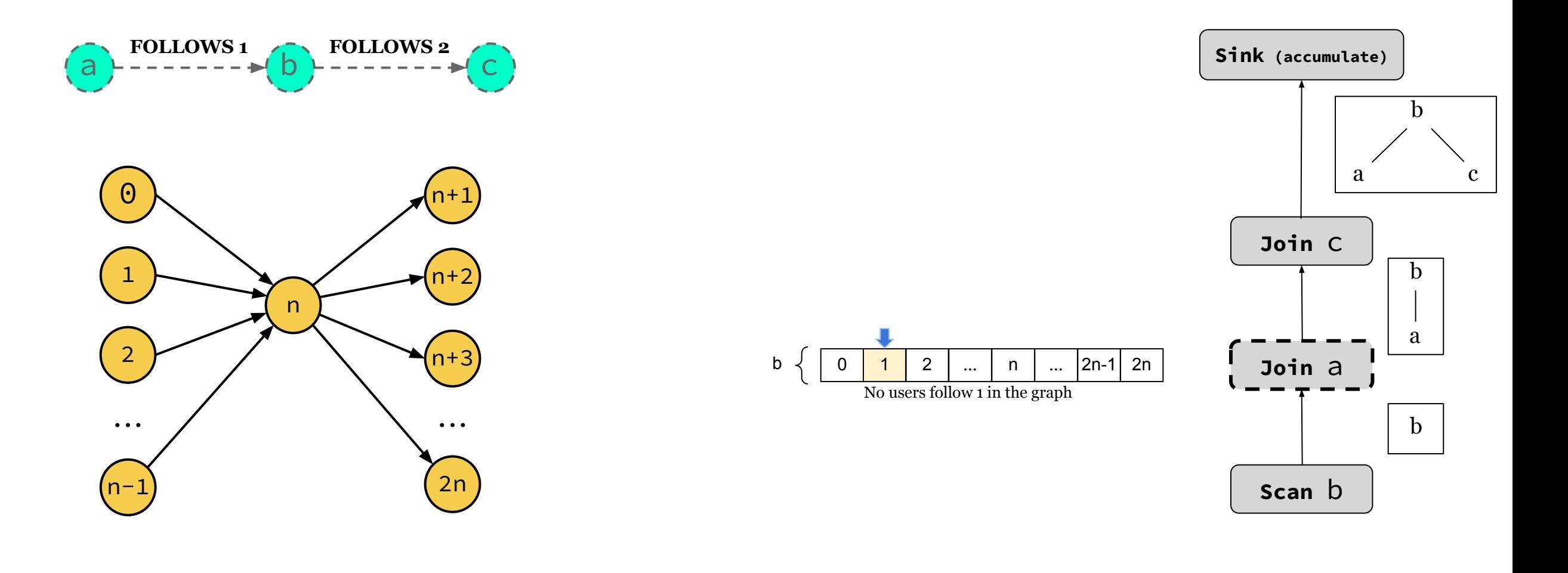

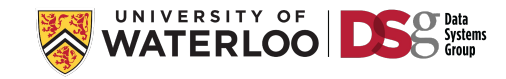

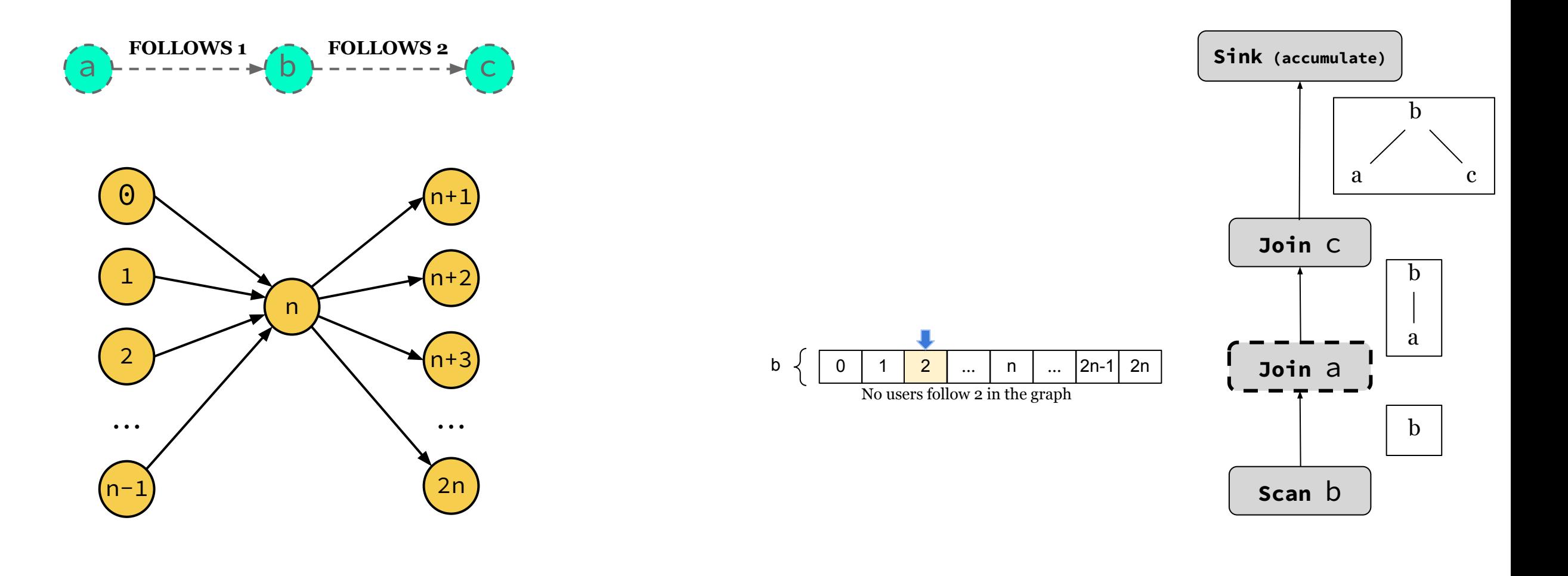

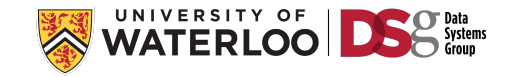

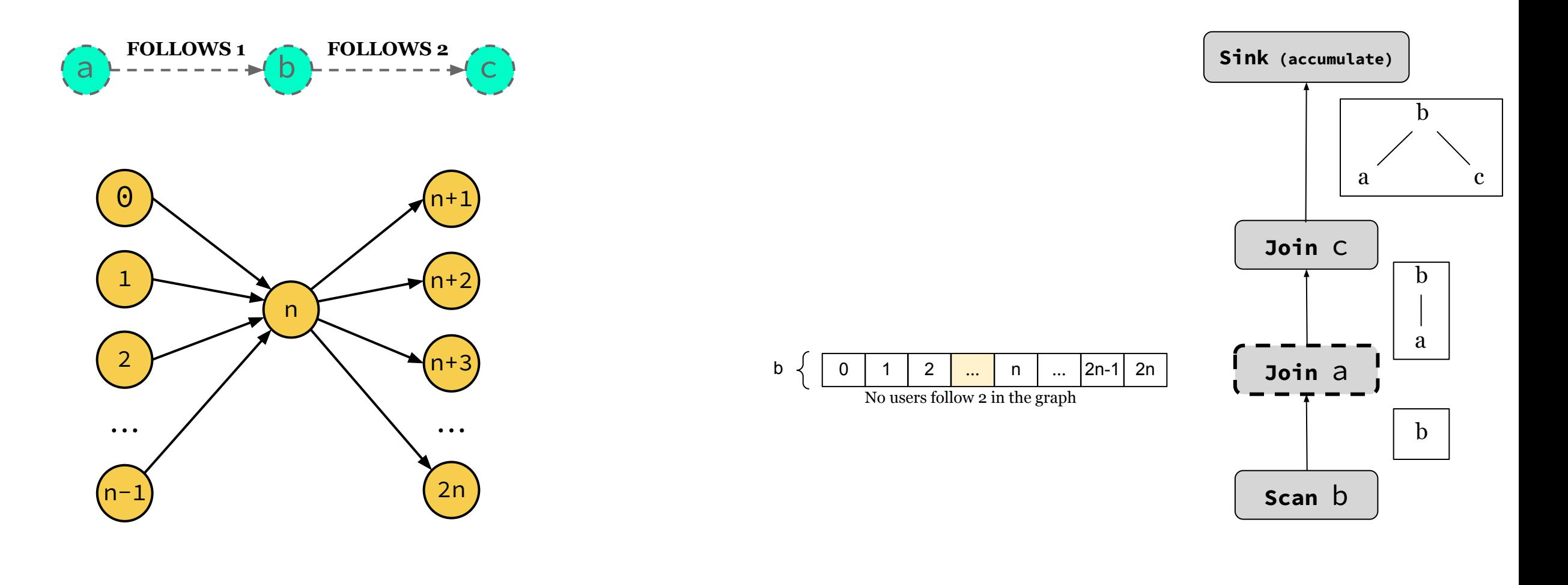

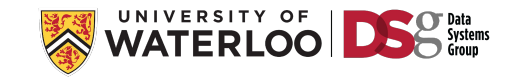

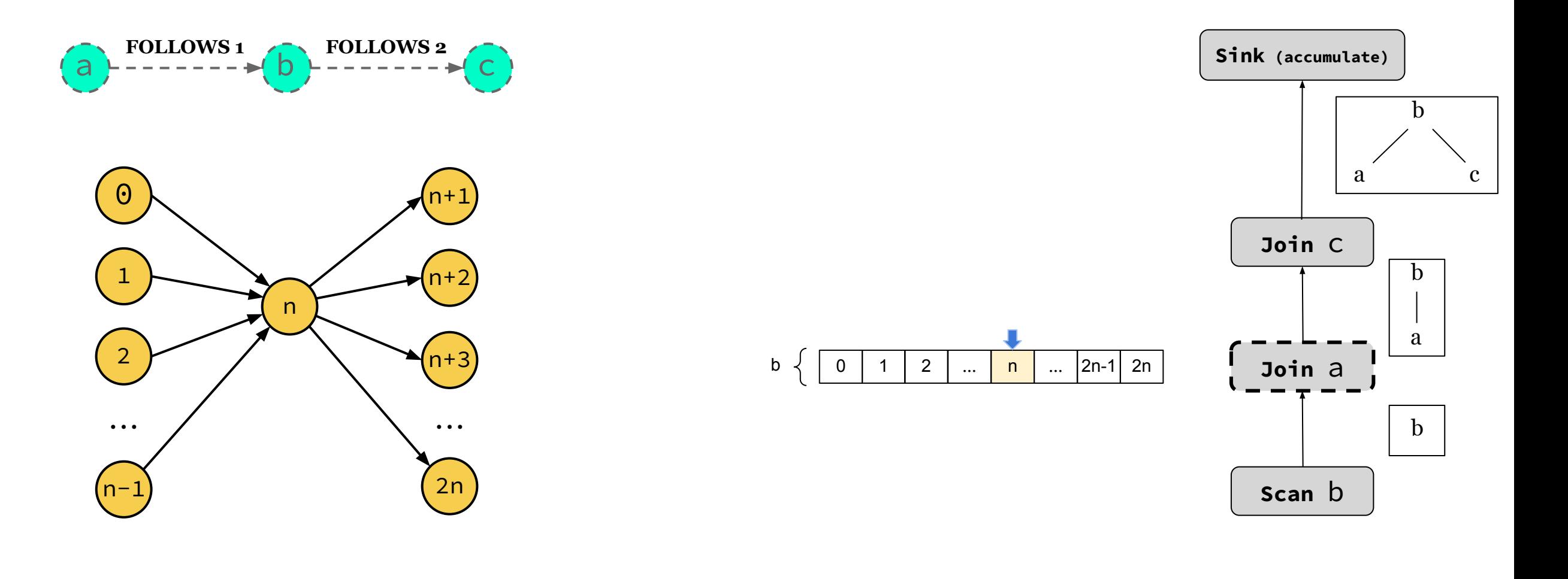

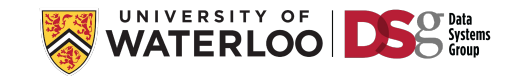

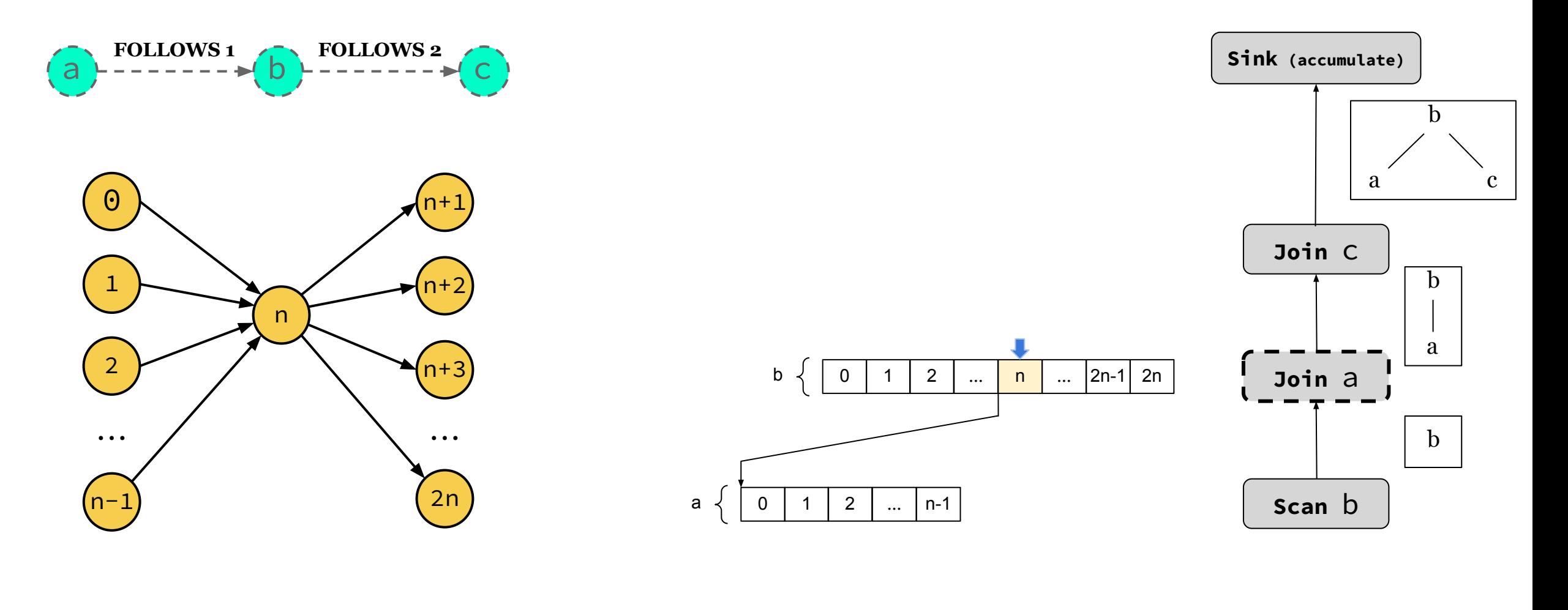

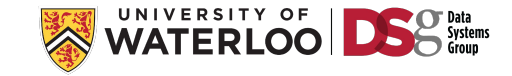

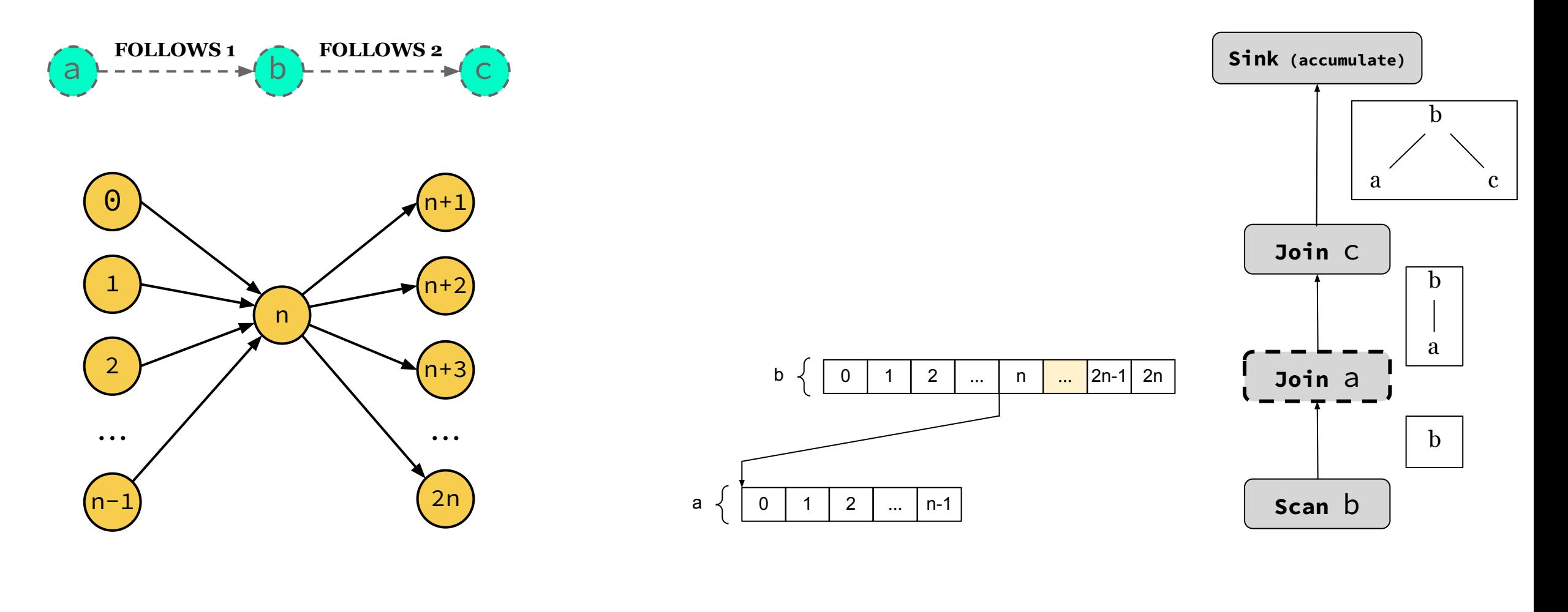

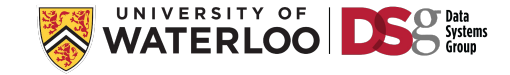

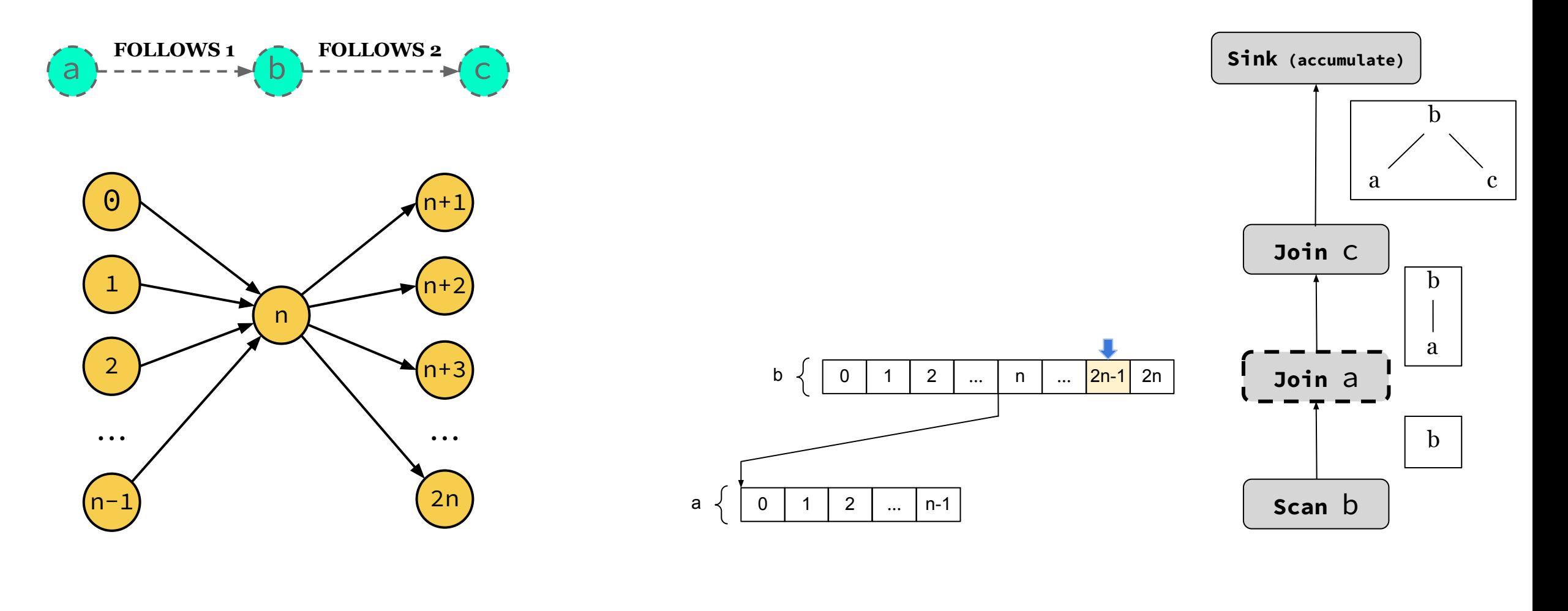

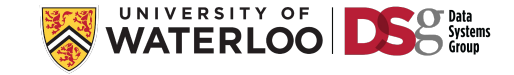

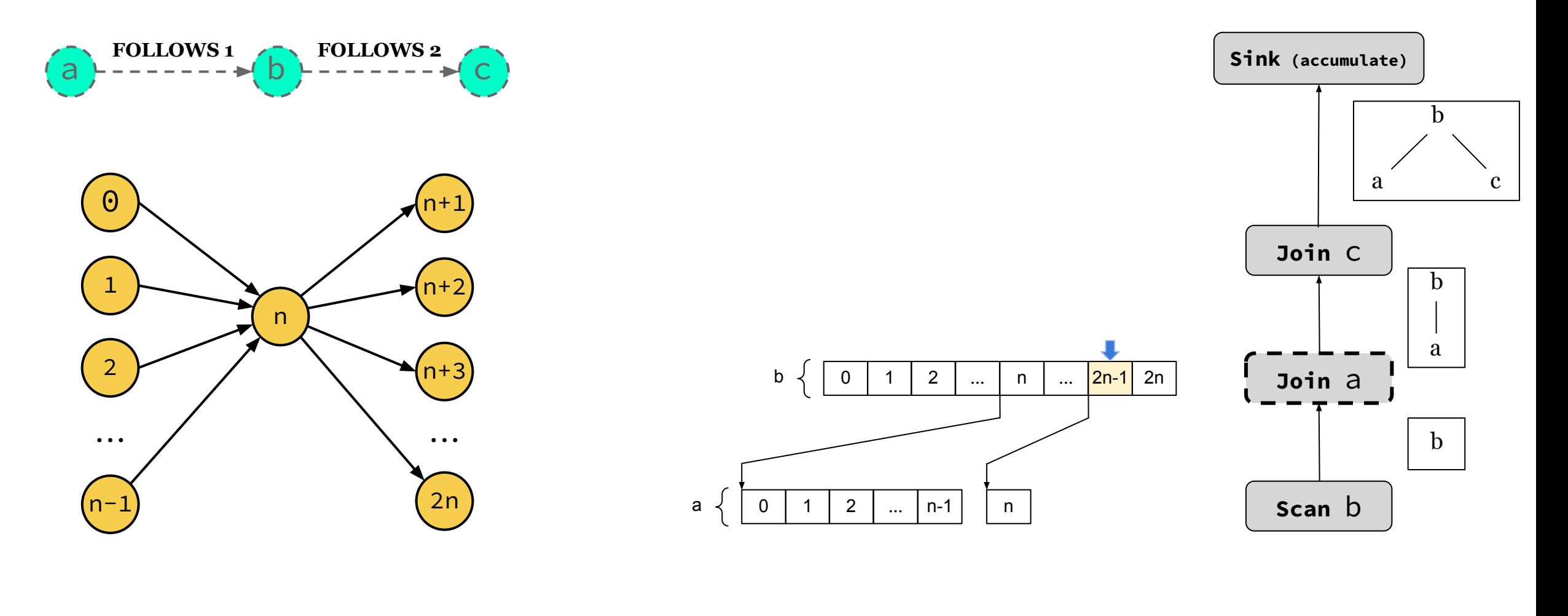

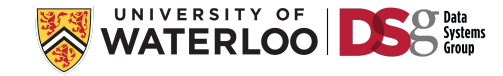

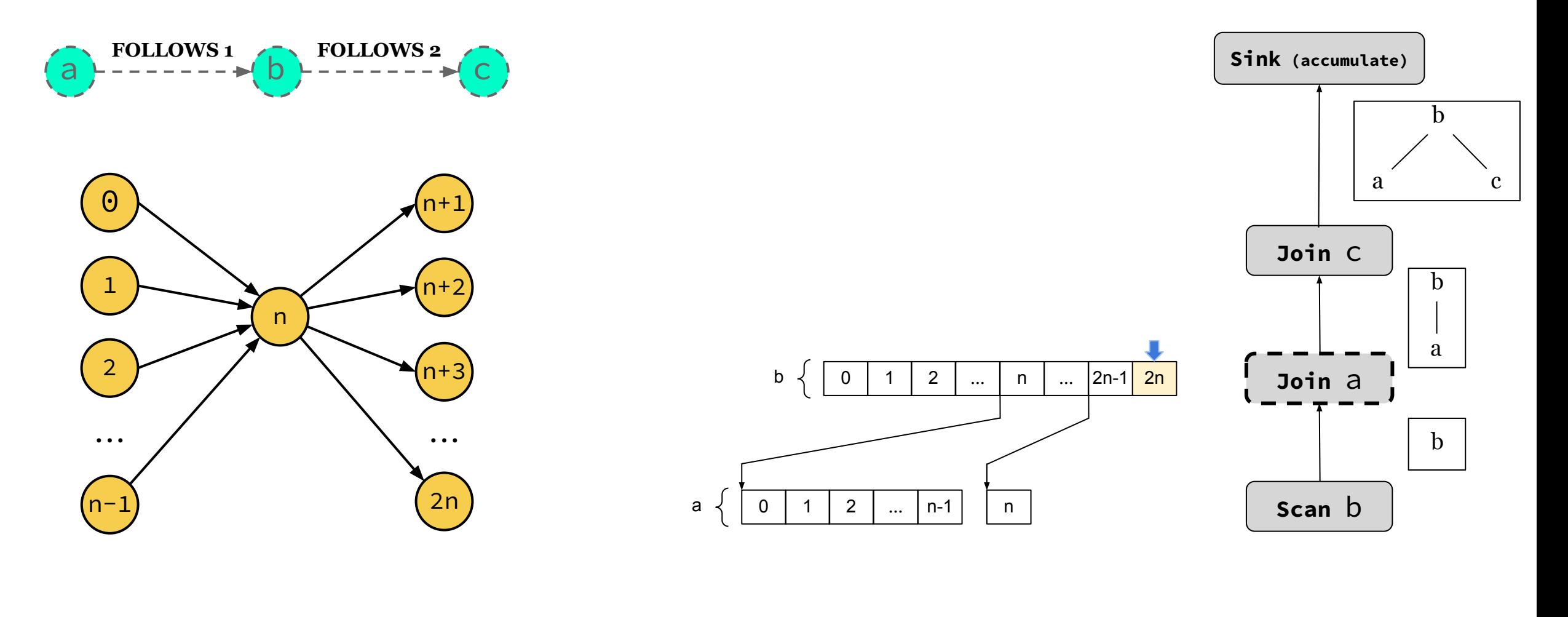

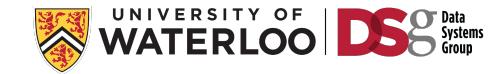

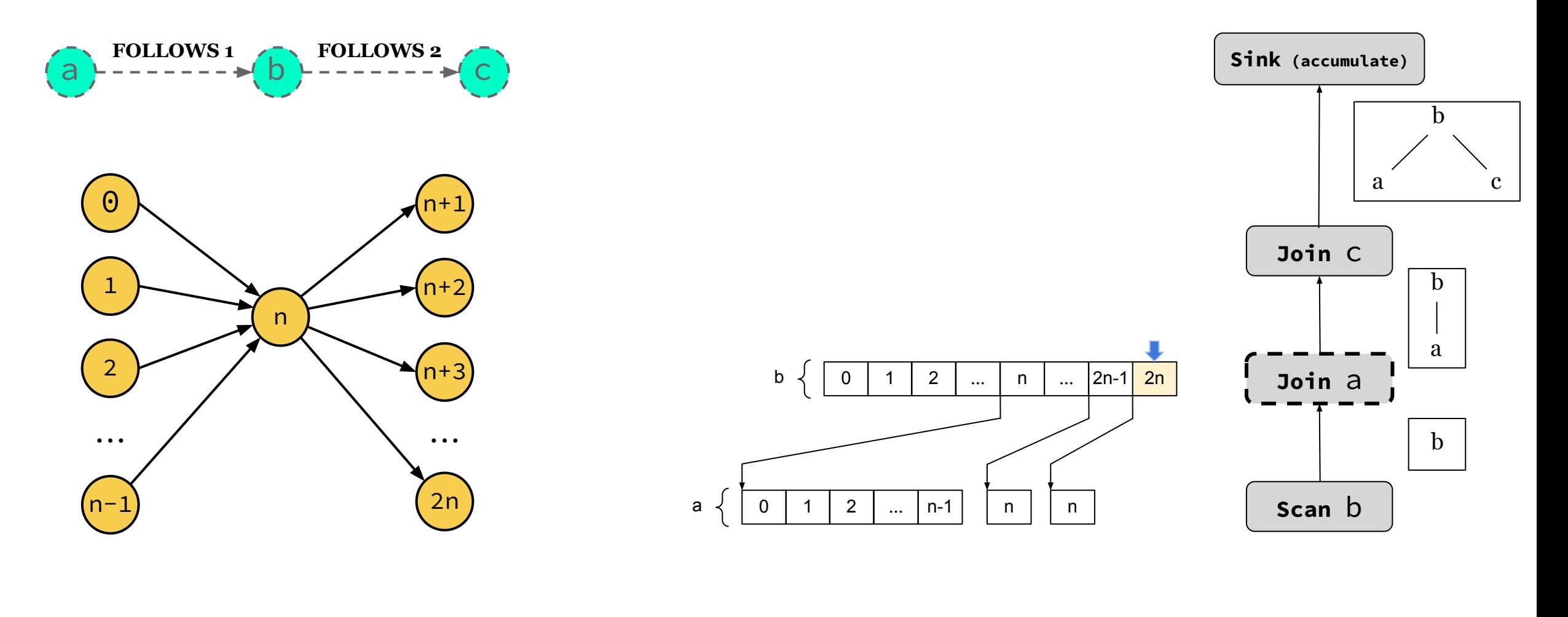

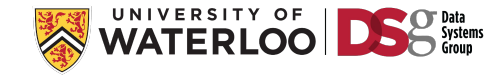

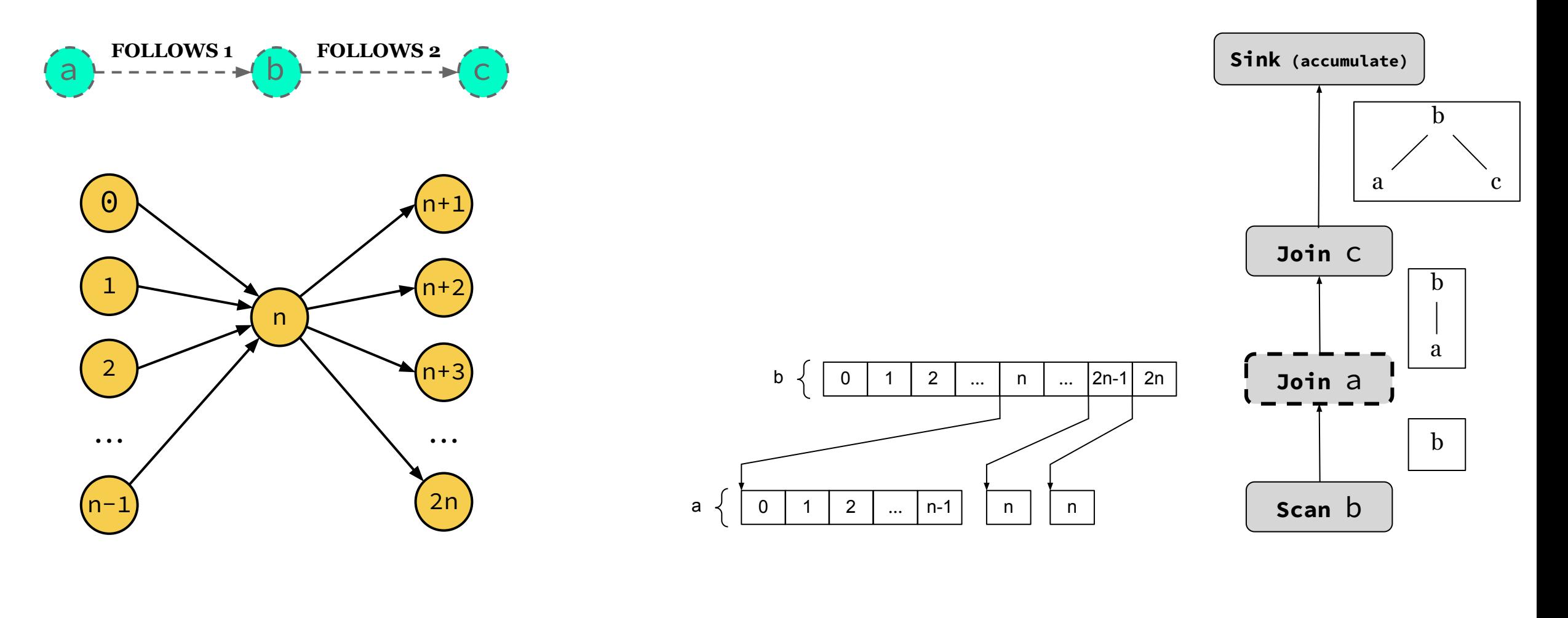

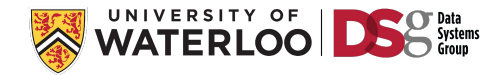

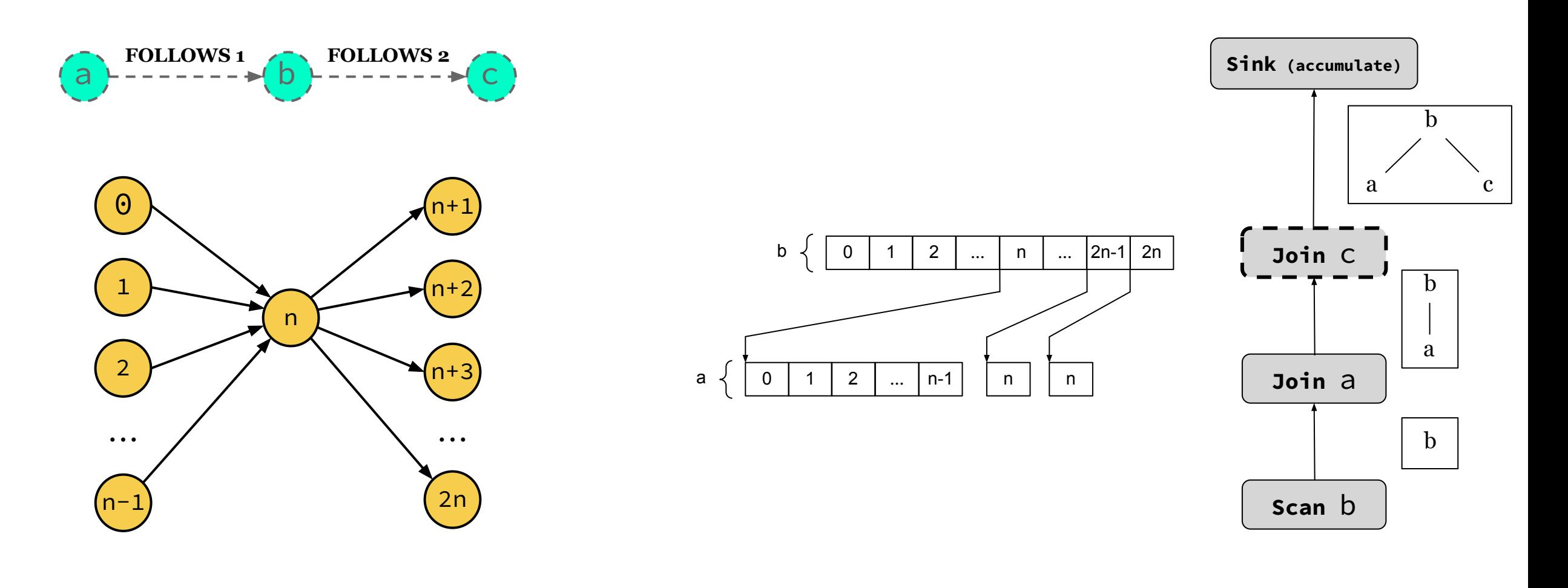

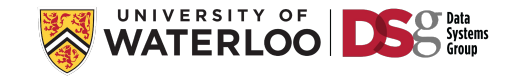

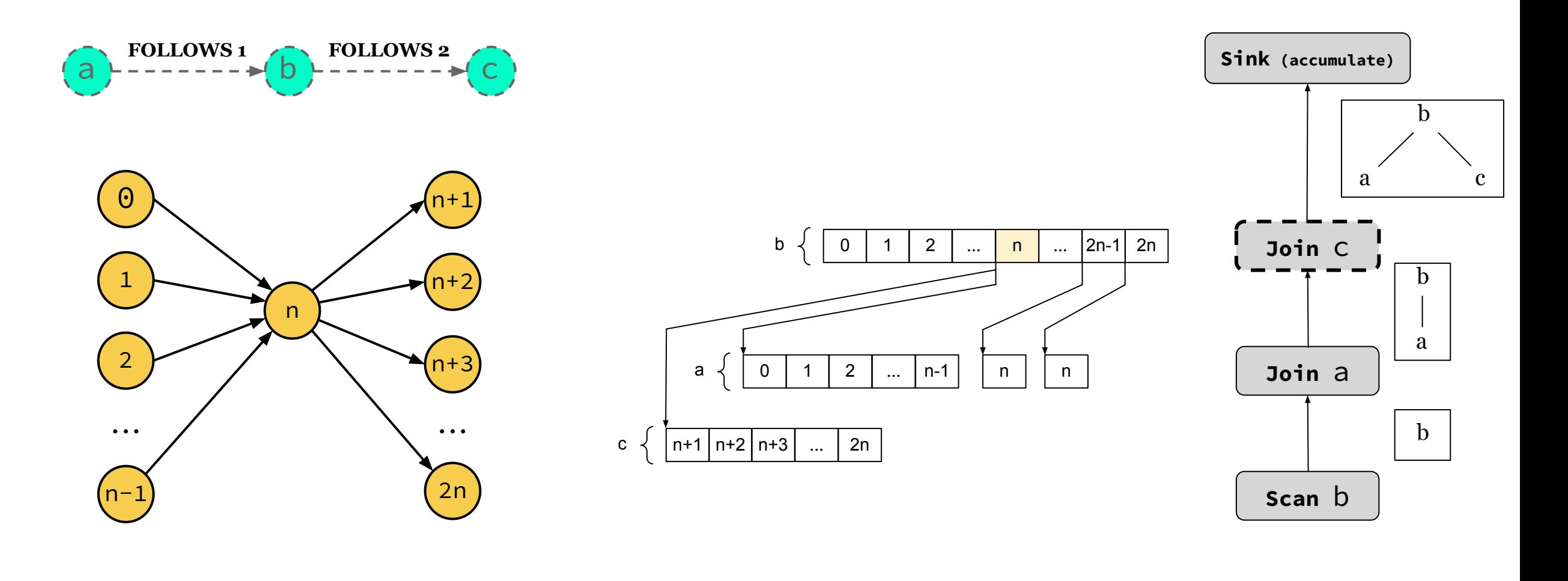

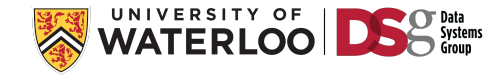

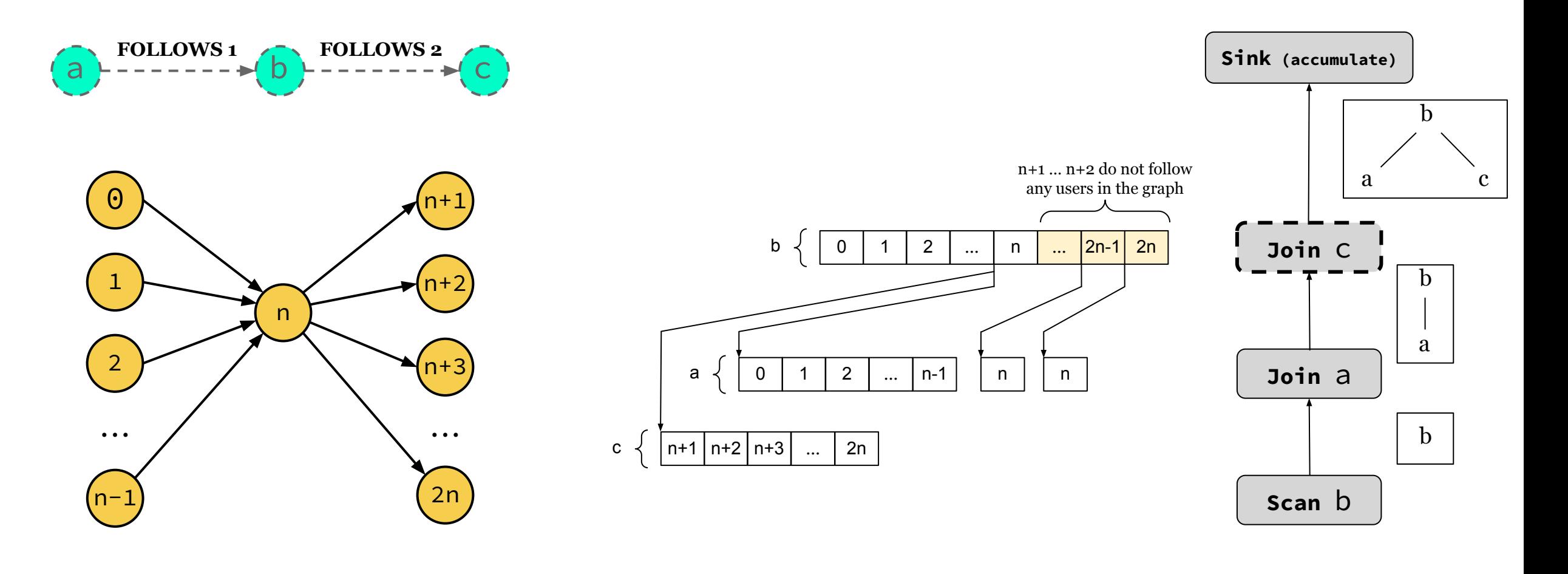

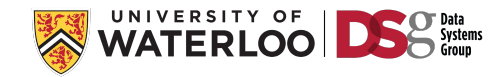

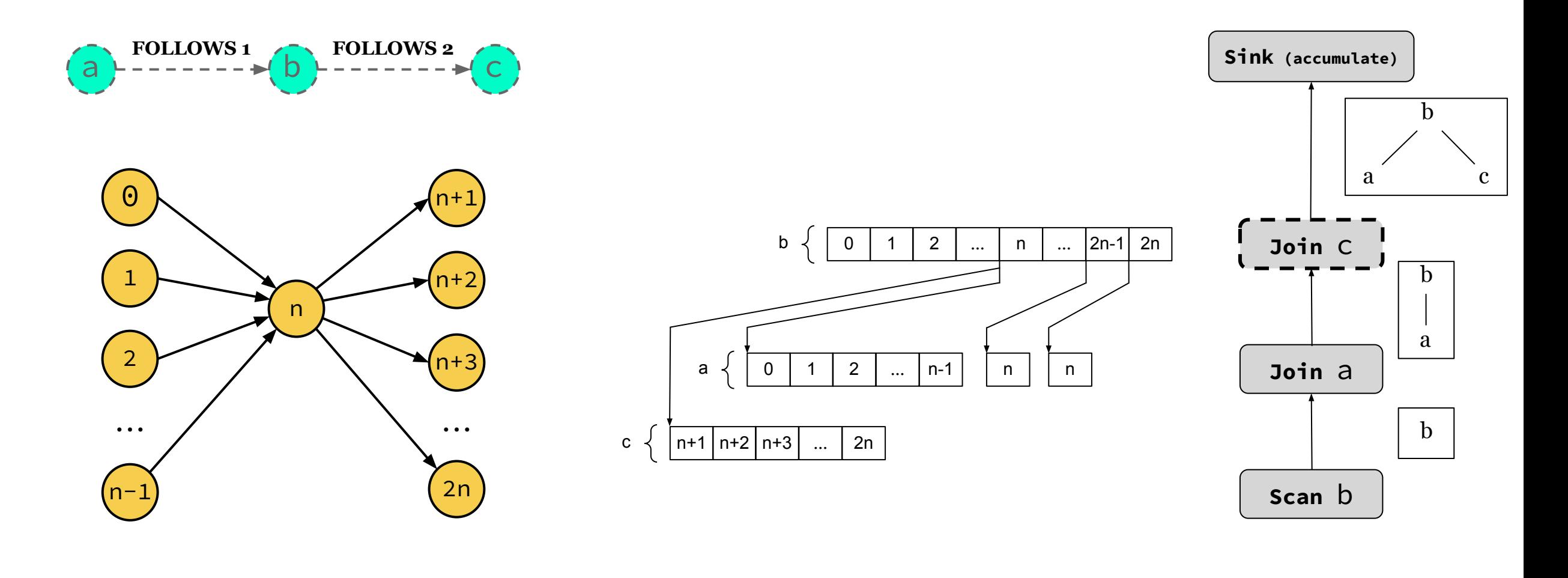

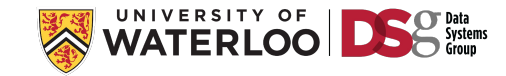

Query Vertex Ordering: **[b, a, c]**

b

b

a

b

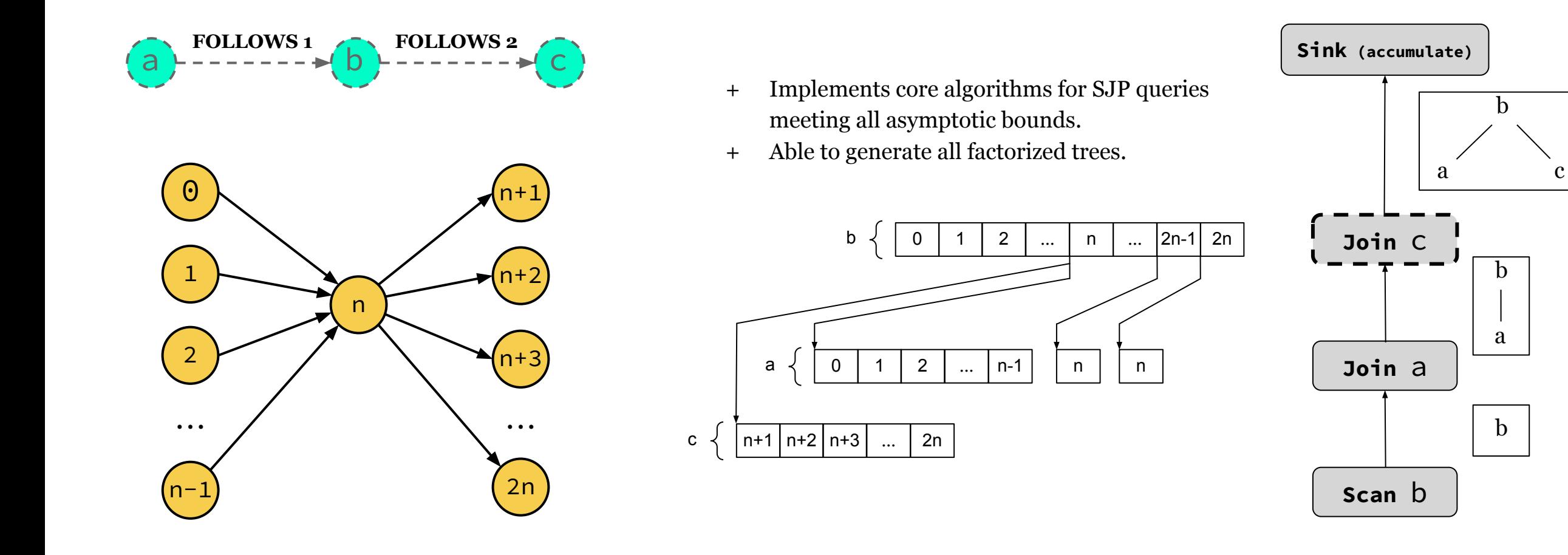

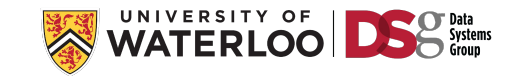

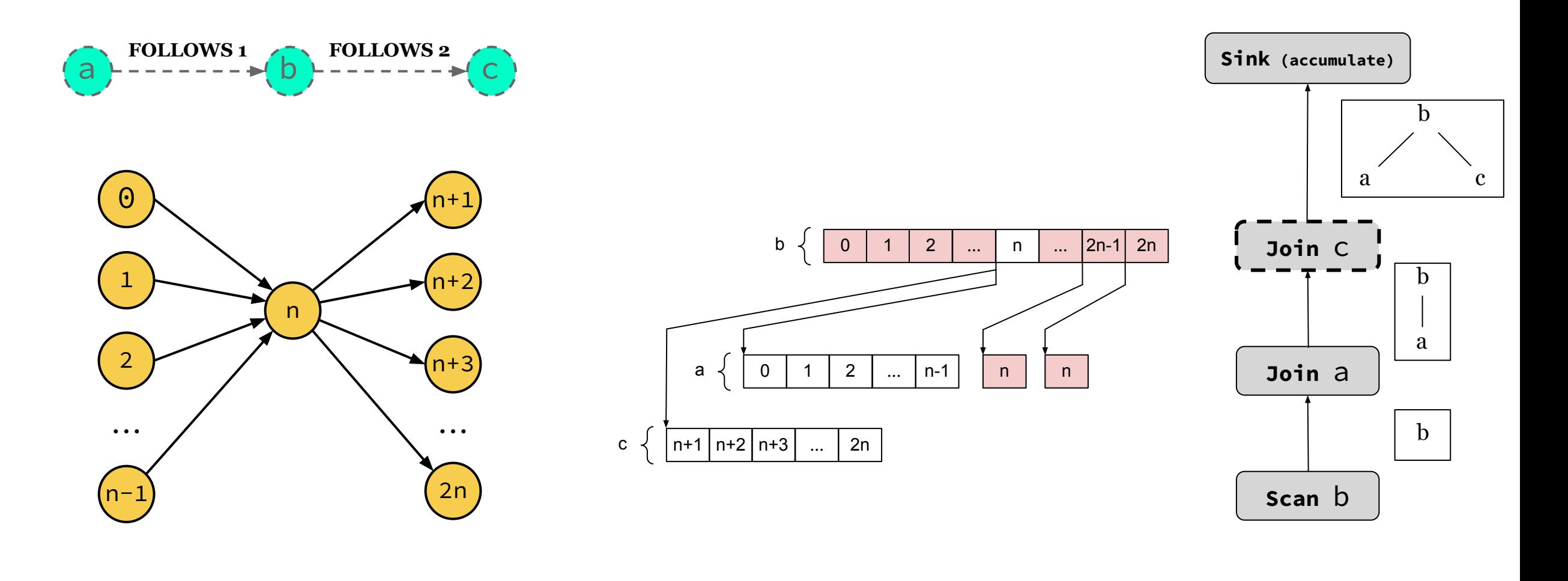

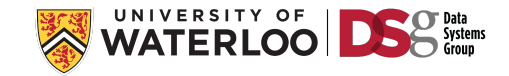

Query Vertex Ordering: **[b, a, c]**

a c

b

a

b

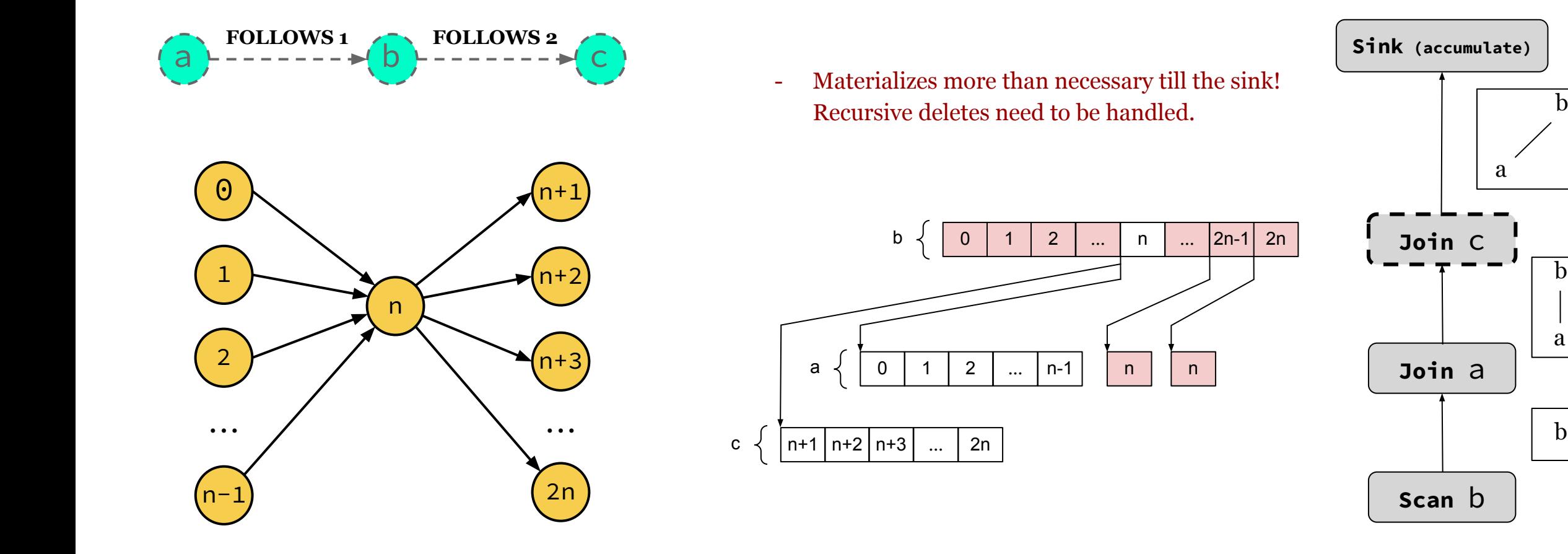

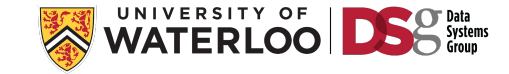

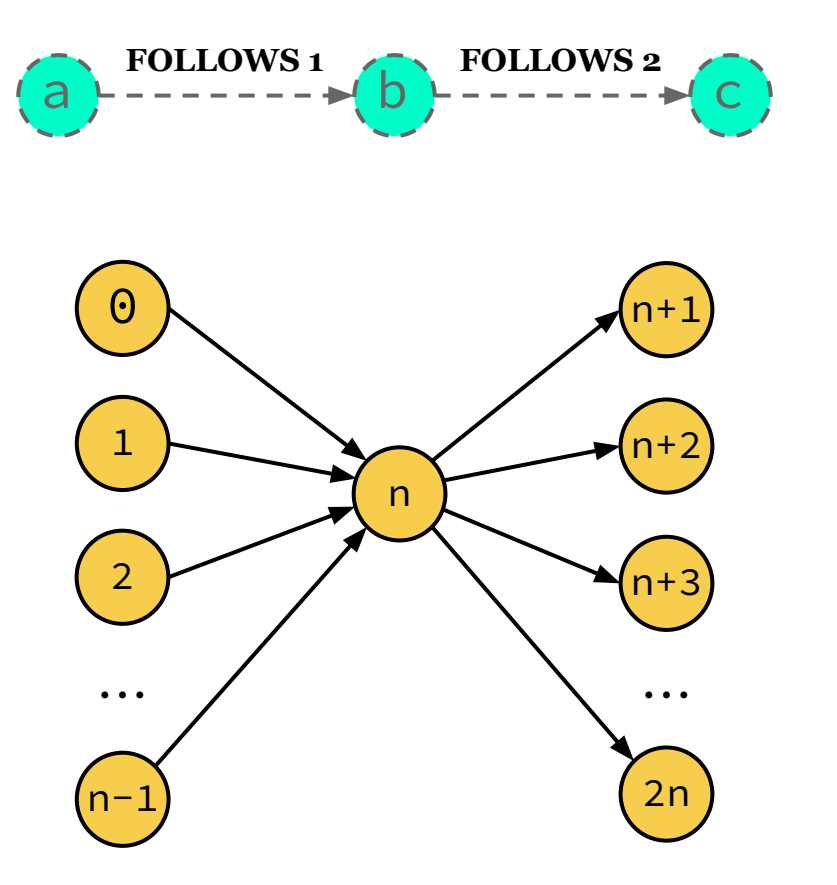

- Materializes more than necessary till the sink! Recursive deletes need to be handled.
- Full materialization operators: loss of classic optimizations e.g., vectorized execution.

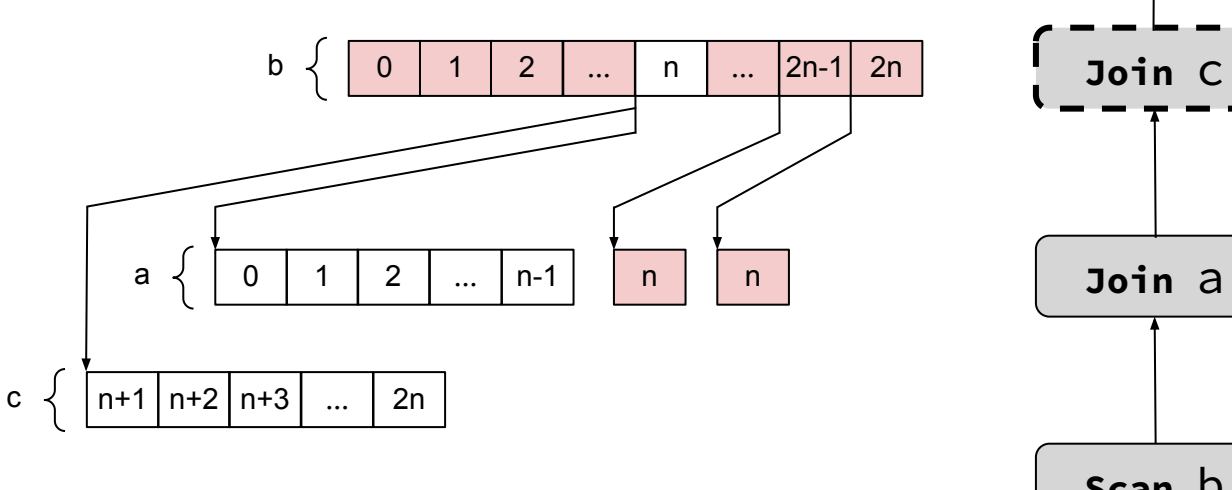

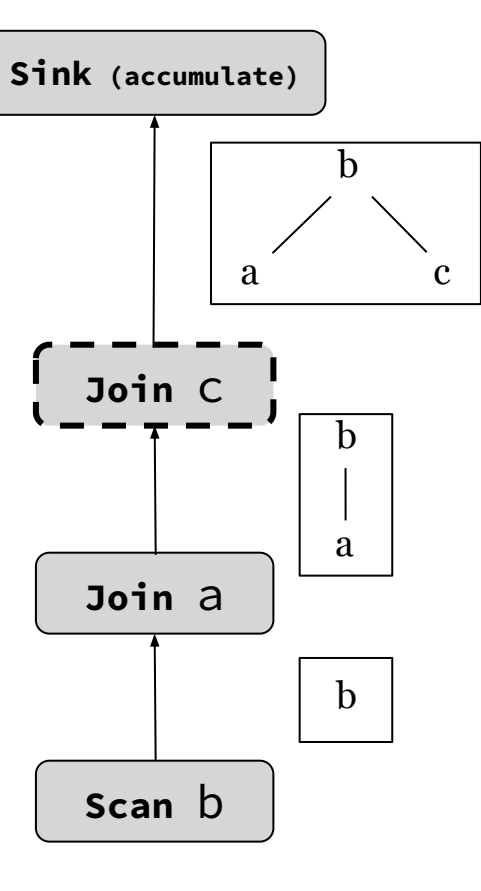

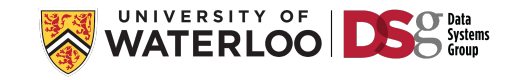

# Outline of Query Processing Techniques to Cover

For each we cover: a) **Foundations**; b) **System implementations**; and c) **Open challenges**.

- **1) Predefined Joins**
- **2) Worst-case optimal joins**
- **3) Factorized Query Processing Handling Intermediate Size Growth for Acyclic Joins**

**3.1. Foundations: Factorized Representations**

**3.2. System Integration Approaches: FDB and Factorized Vector Execution in Graphflow**

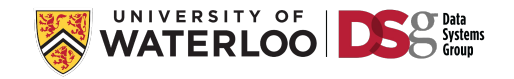

#### Factorized Vector Execution

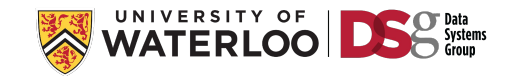

#### Factorized Vector Execution

#### **Columnar Storage and List-based Processing for Graph Database Management Systems**

Pranjal Gupta, Amine Mhedhbi, Semih Salihoglu University of Waterloo {pranjal.gupta,amine.mhedhbi,semih.salihoglu}@uwaterloo.ca

#### **ABSTRACT**

We revisit column-oriented storage and query processing techniques in the context of contemporary graph database management systems (GDBMSs). Similar to column-oriented RDBMSs, GDBMSs support read-heavy analytical workloads that however have fundamentally different data access patterns than traditional analytical workloads. We first derive a set of desiderata for optimizing storage and query processors of GDBMS based on their access patterns.

This calls for redesigning columnar techniques in the context of GDBMSs. The contributions of this paper are as follows.

Guidelines and Desiderata: We begin in Section 3 by analyzing the properties of data access patterns in GDBMSs. For example, we observe that different components of data stored in GDBMSs can have some structure and the order in which operators access vertex and edge properties often follow the order of edges in adjacency lists. This analysis instructs a set of guidelines and desiderata for

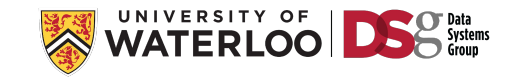

**[b, a, c, d]**

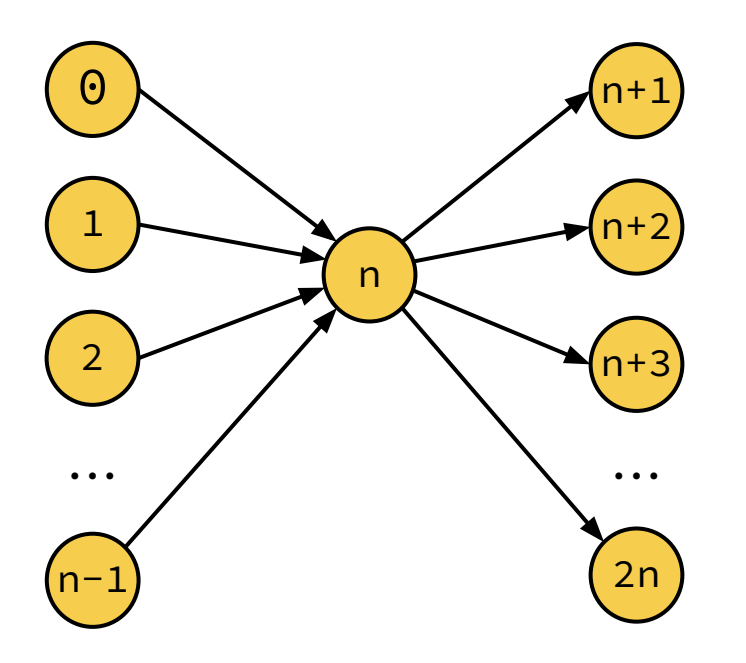

**FOLLOWS & LIVES\_IN Edges**

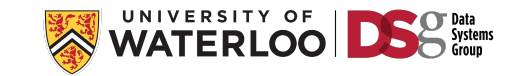

**[b, a, c, d]**

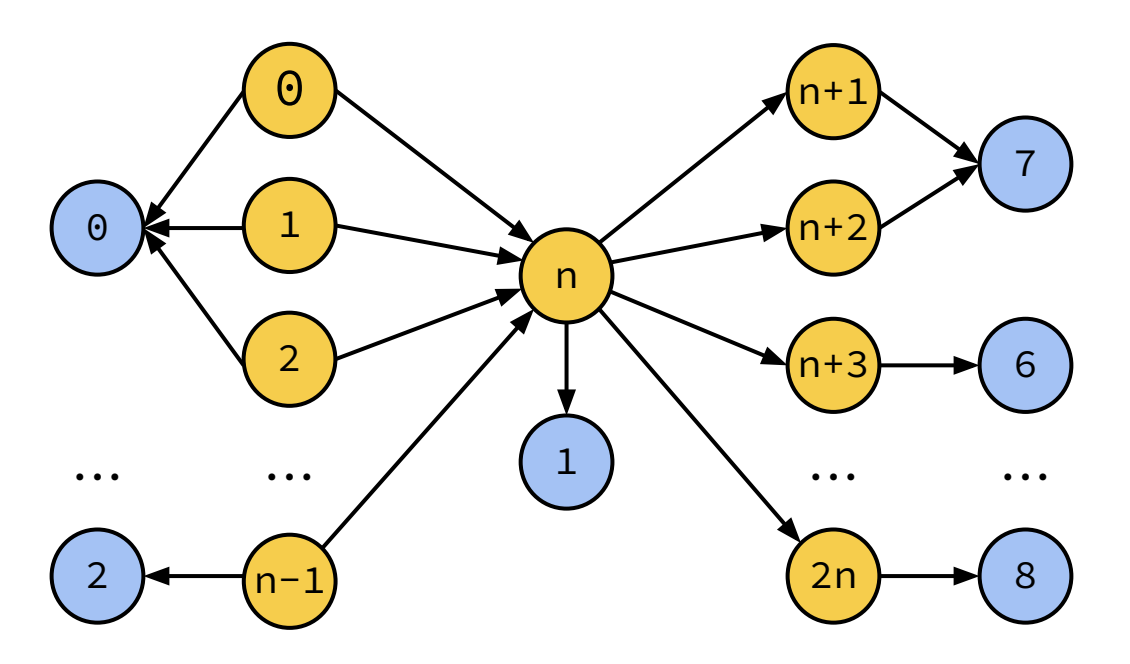

**FOLLOWS & LIVES\_IN Edges**

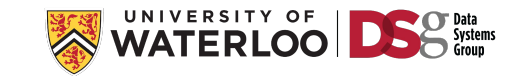

**[b, a, c, d]**

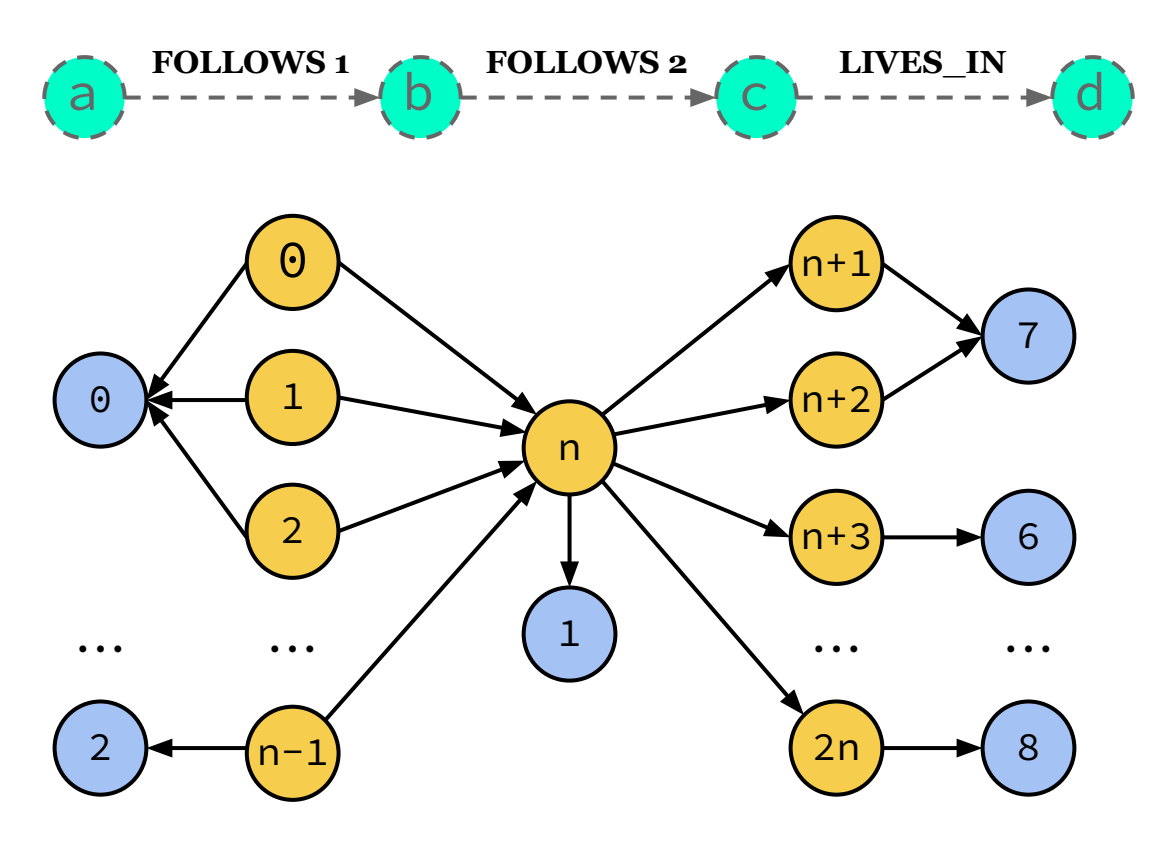

**FOLLOWS & LIVES\_IN Edges**

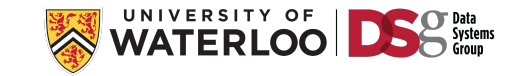

**[b, a, c, d]**

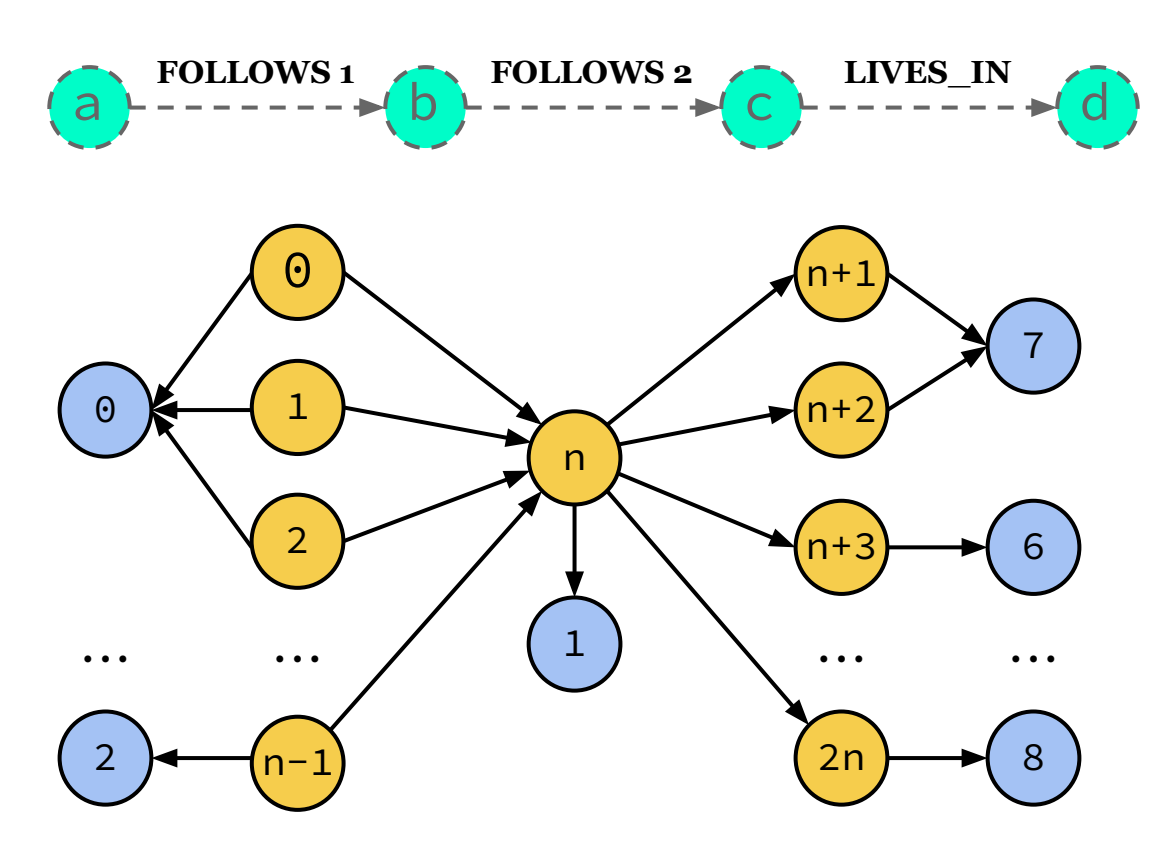

**FOLLOWS & LIVES\_IN Edges**

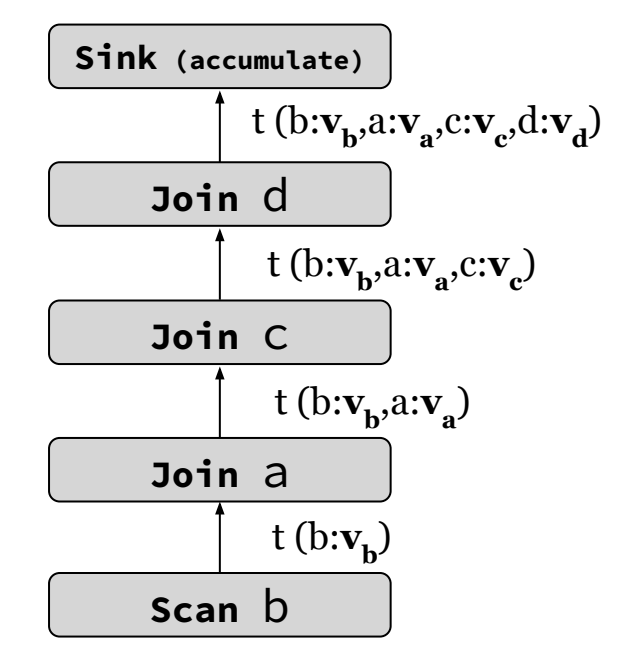

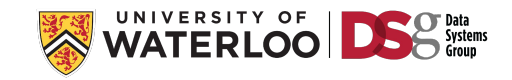
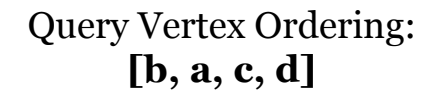

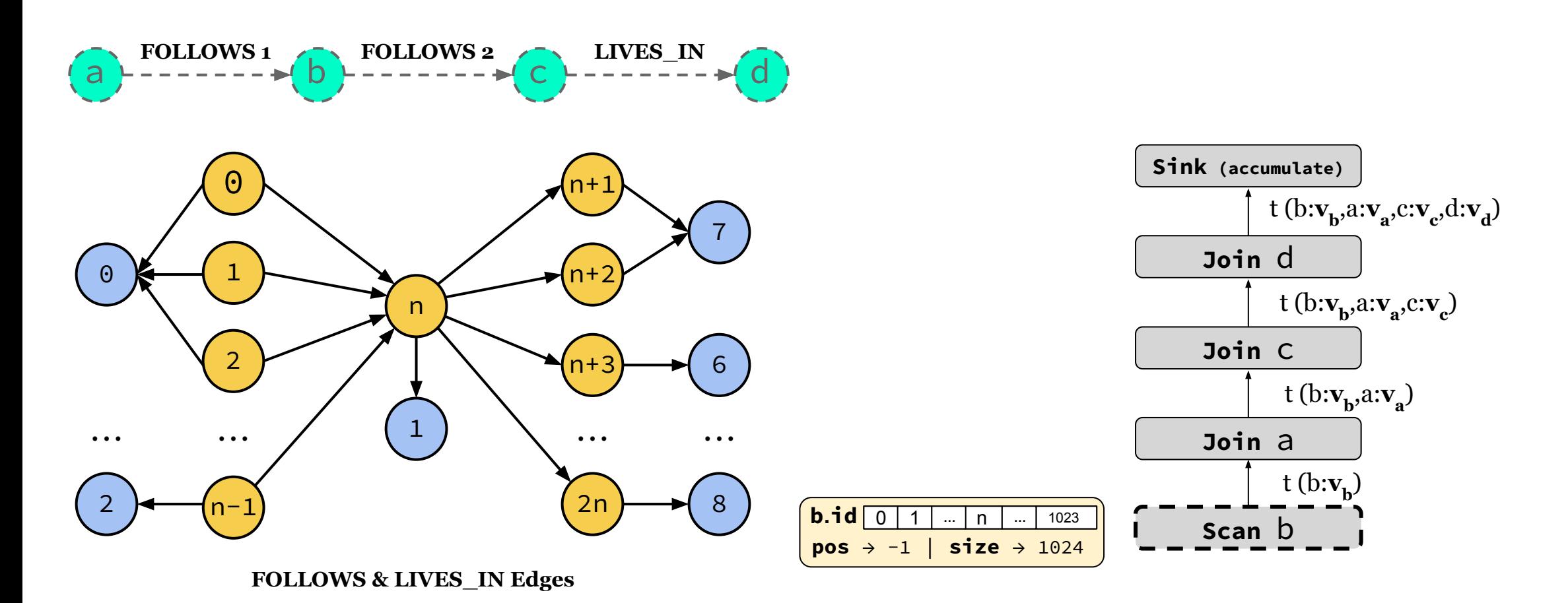

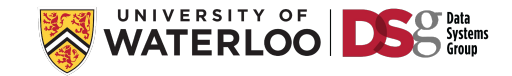

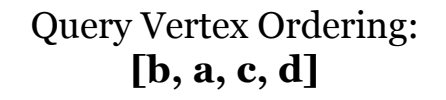

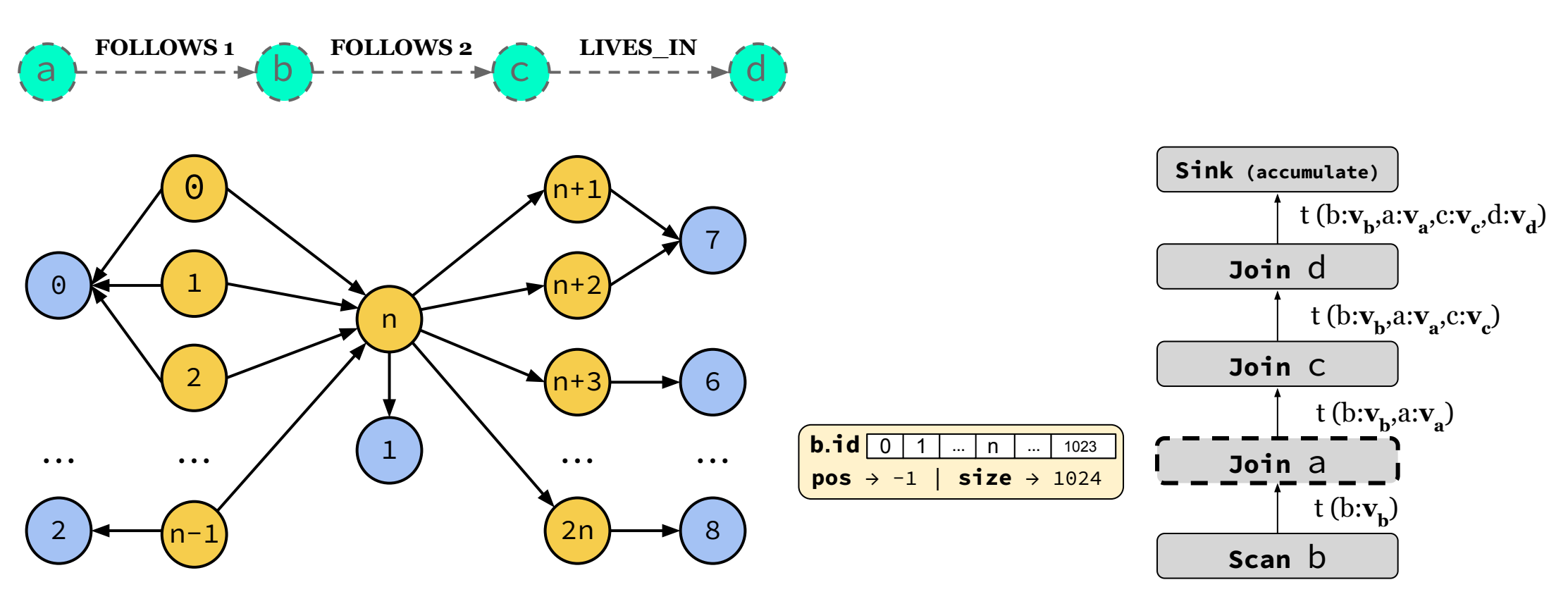

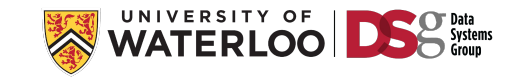

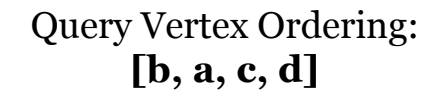

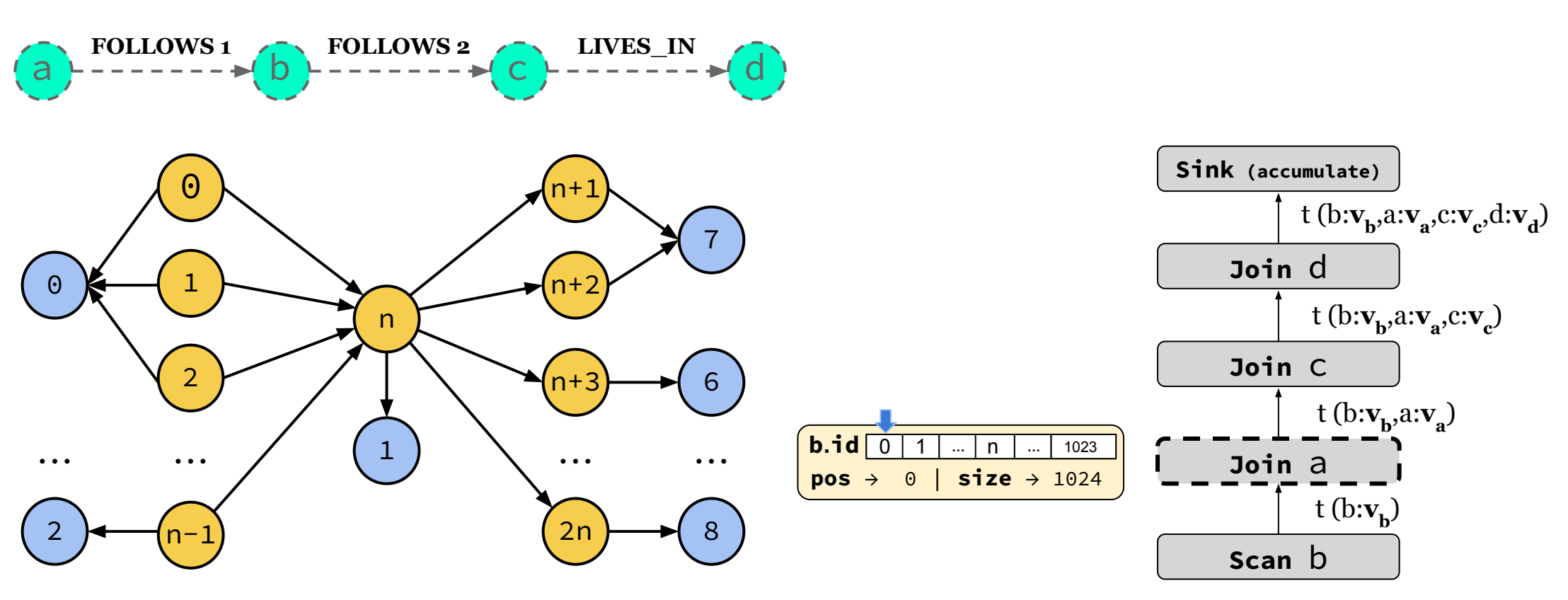

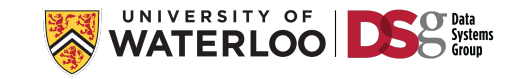

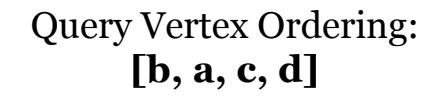

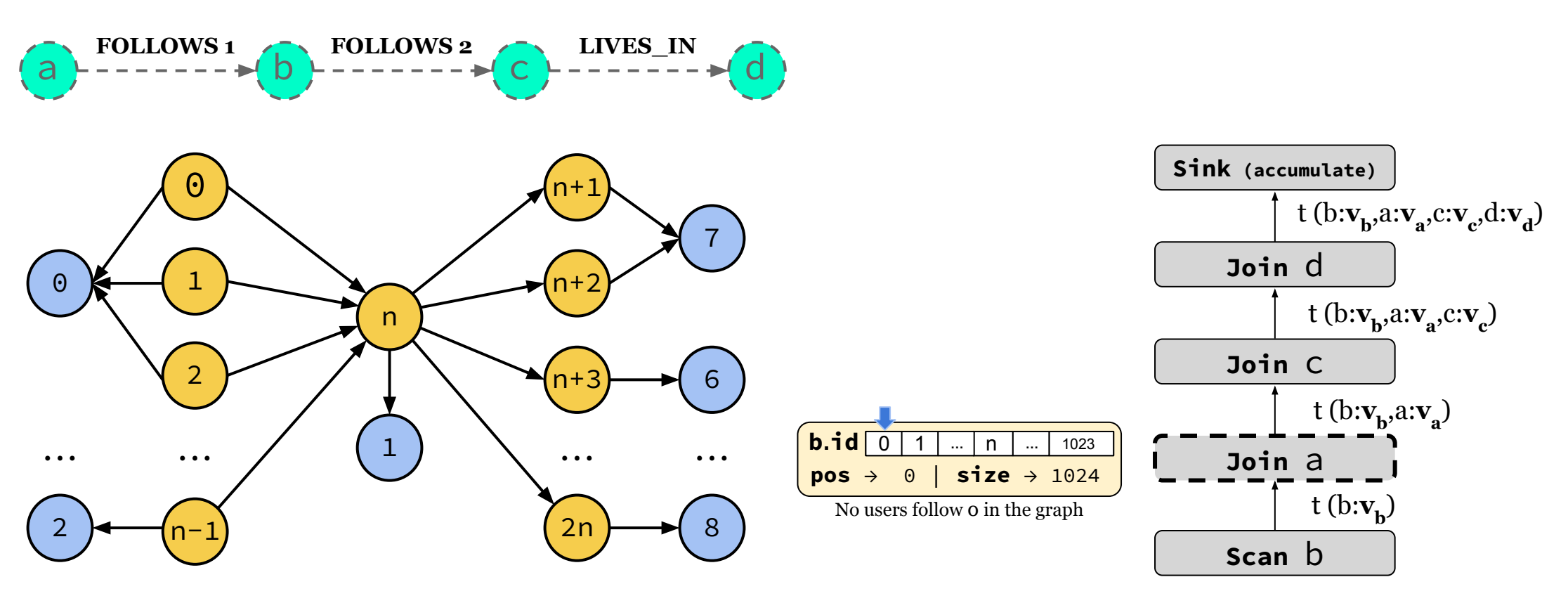

**FOLLOWS & LIVES\_IN Edges**

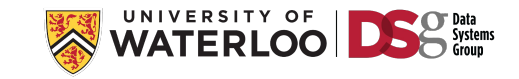

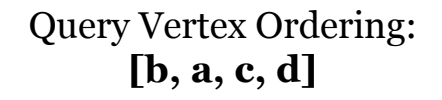

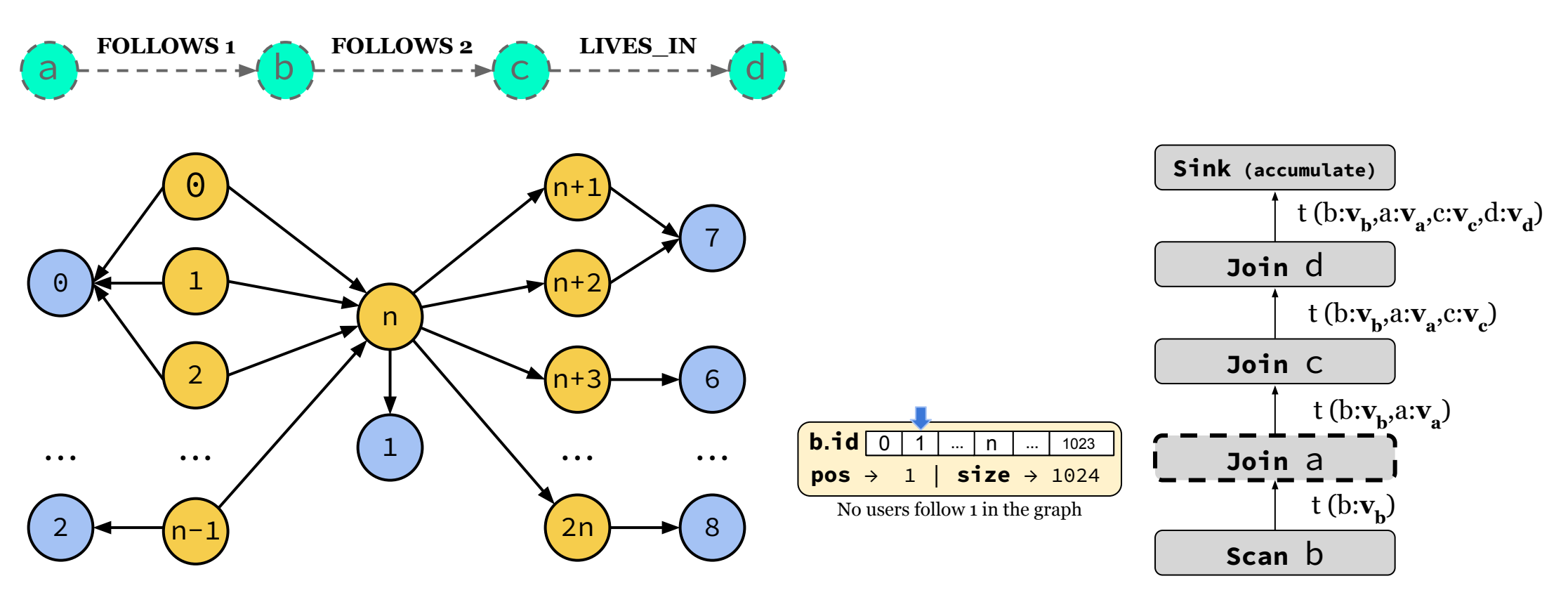

**FOLLOWS & LIVES\_IN Edges**

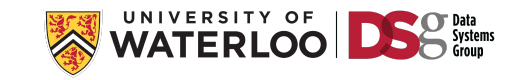

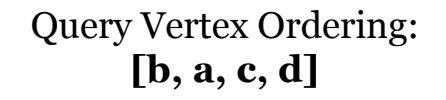

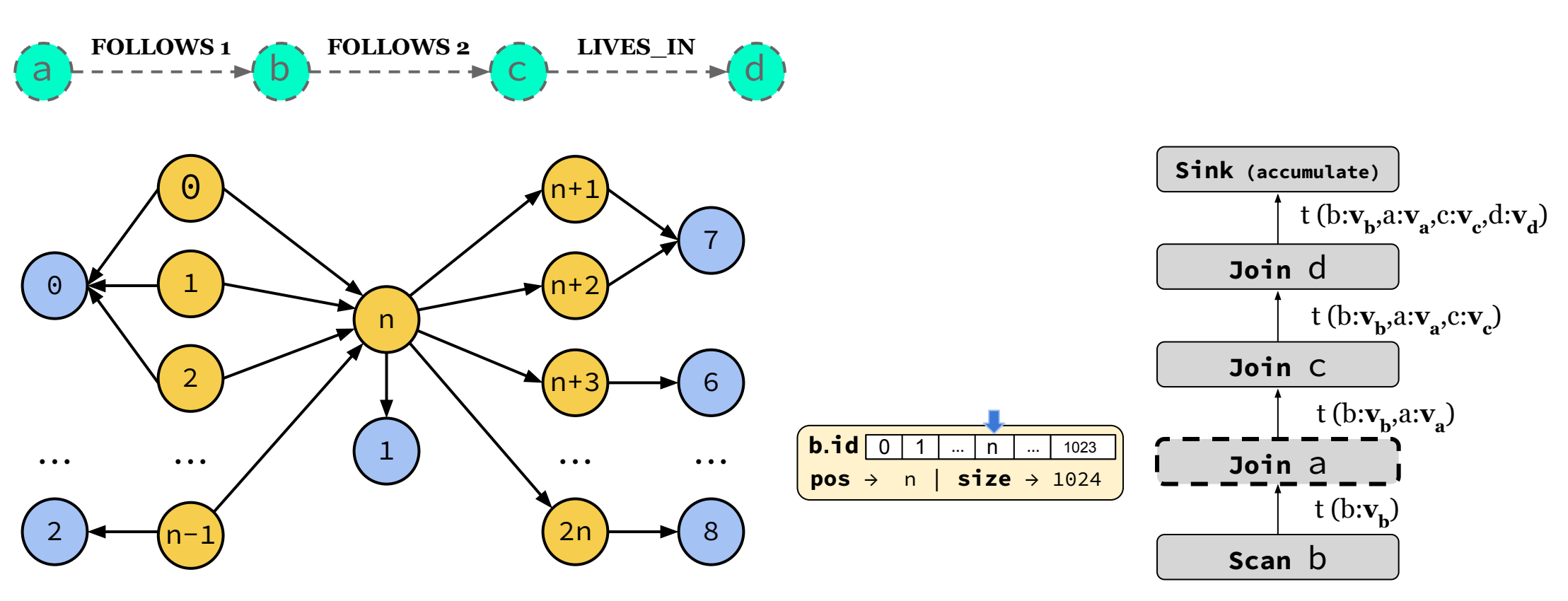

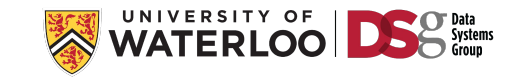

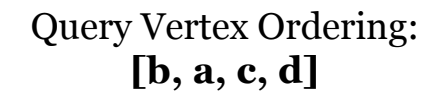

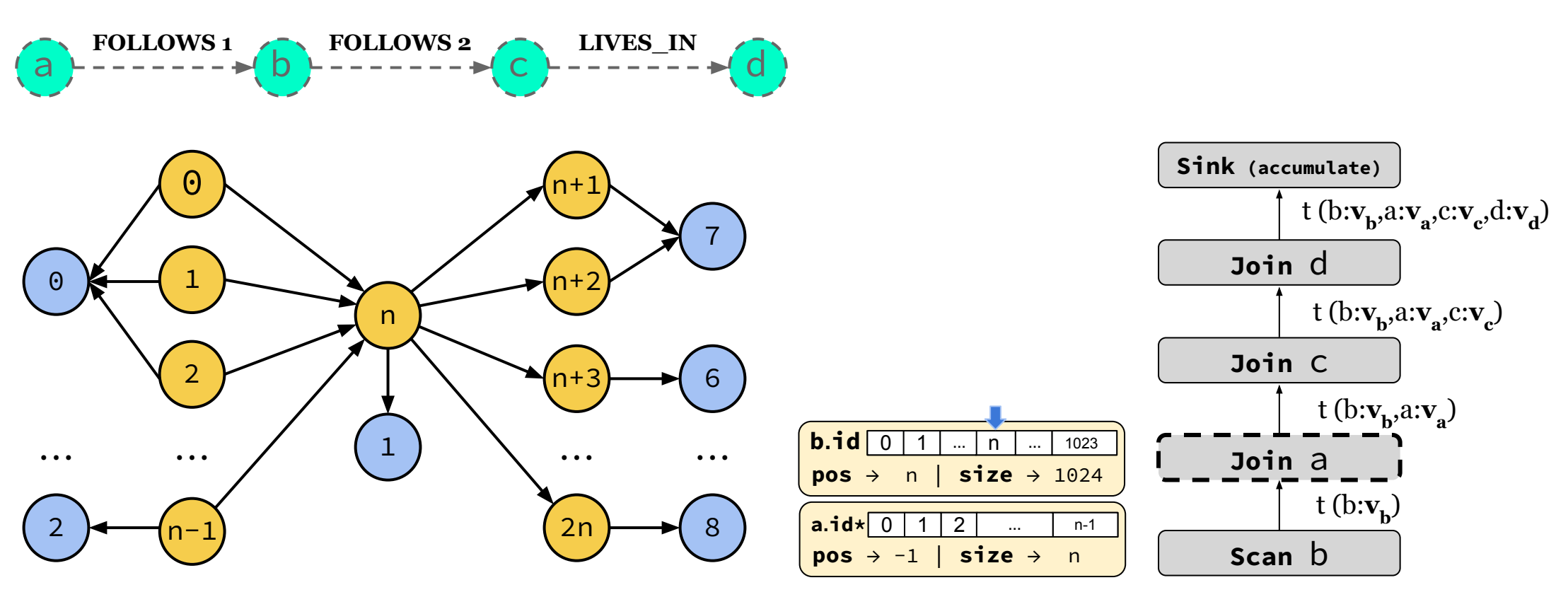

**FOLLOWS & LIVES\_IN Edges**

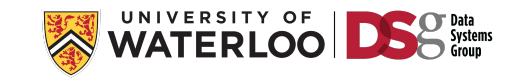

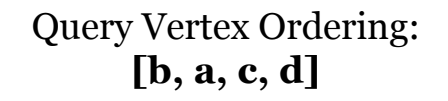

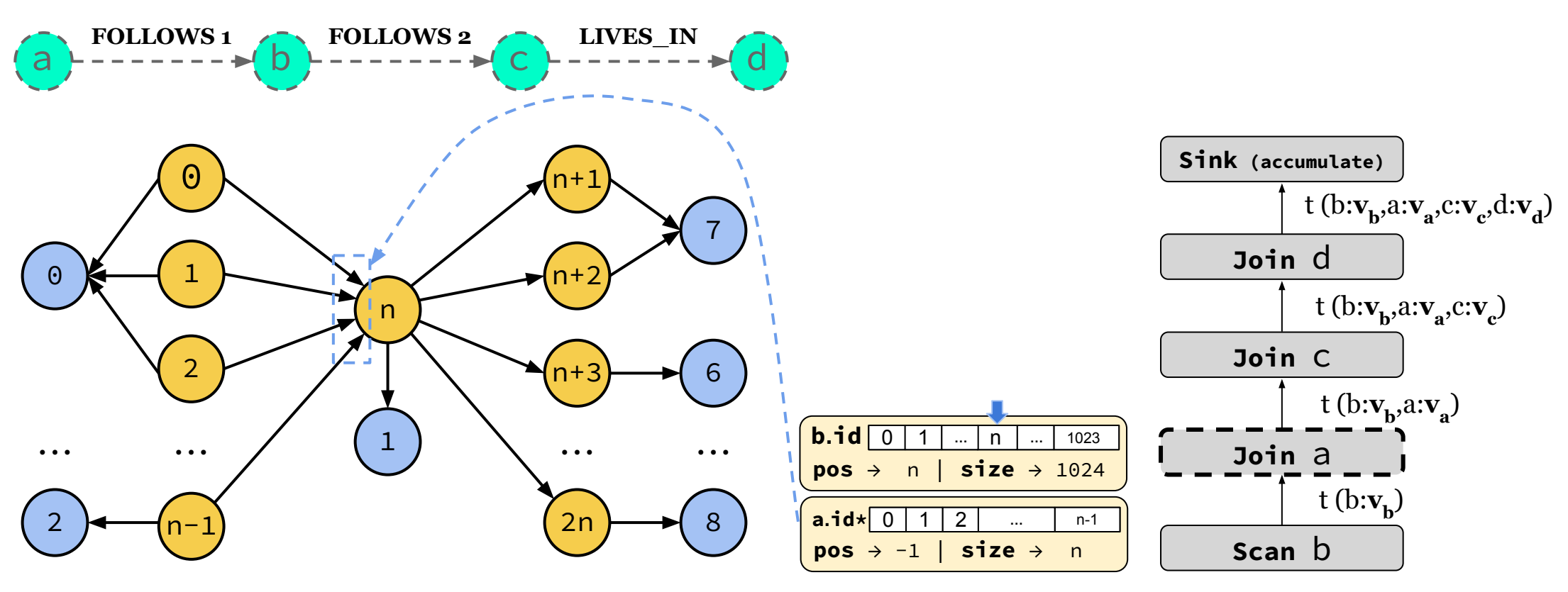

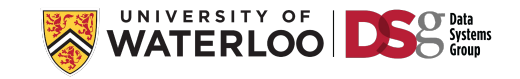

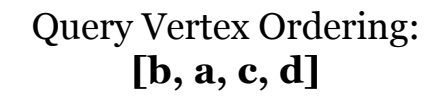

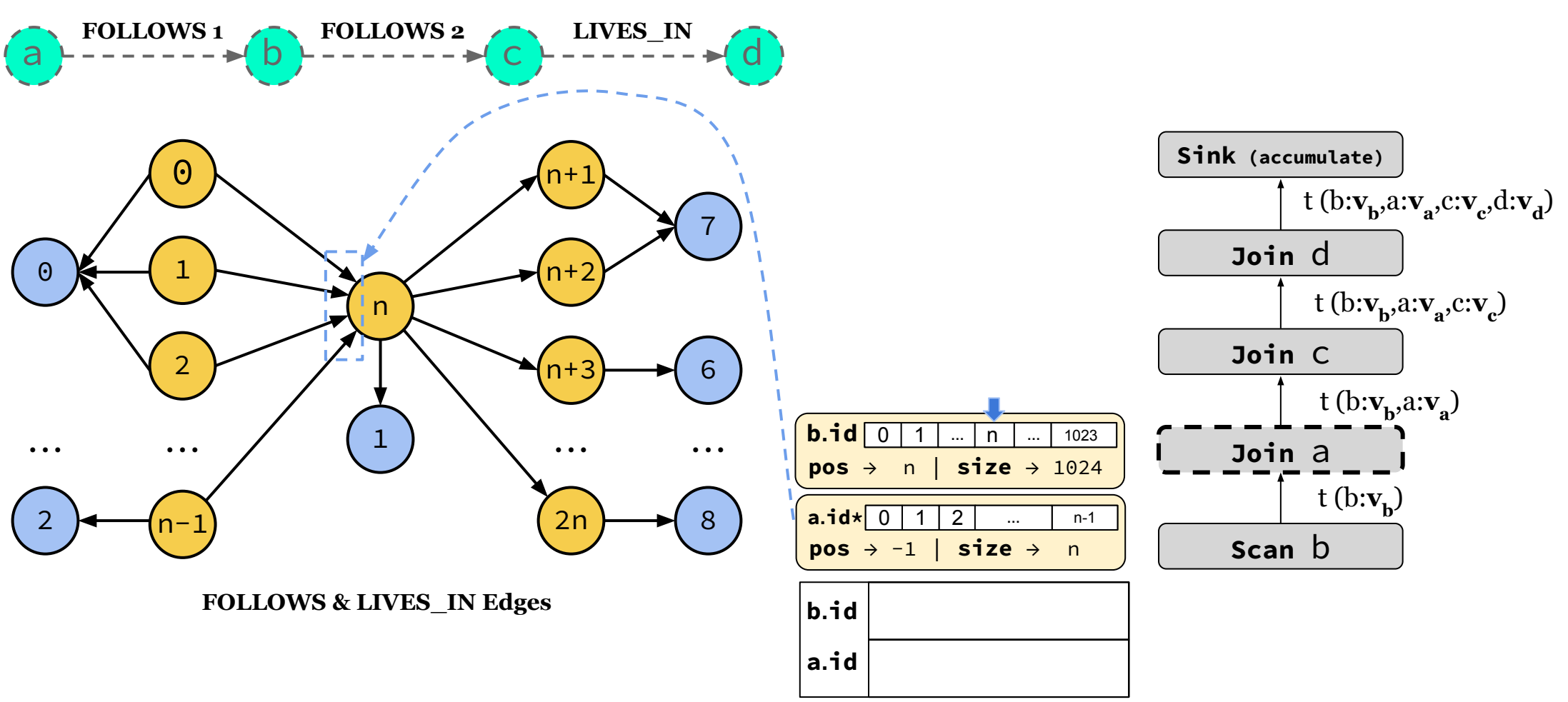

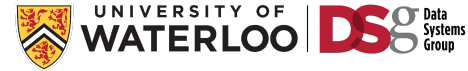

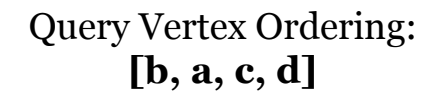

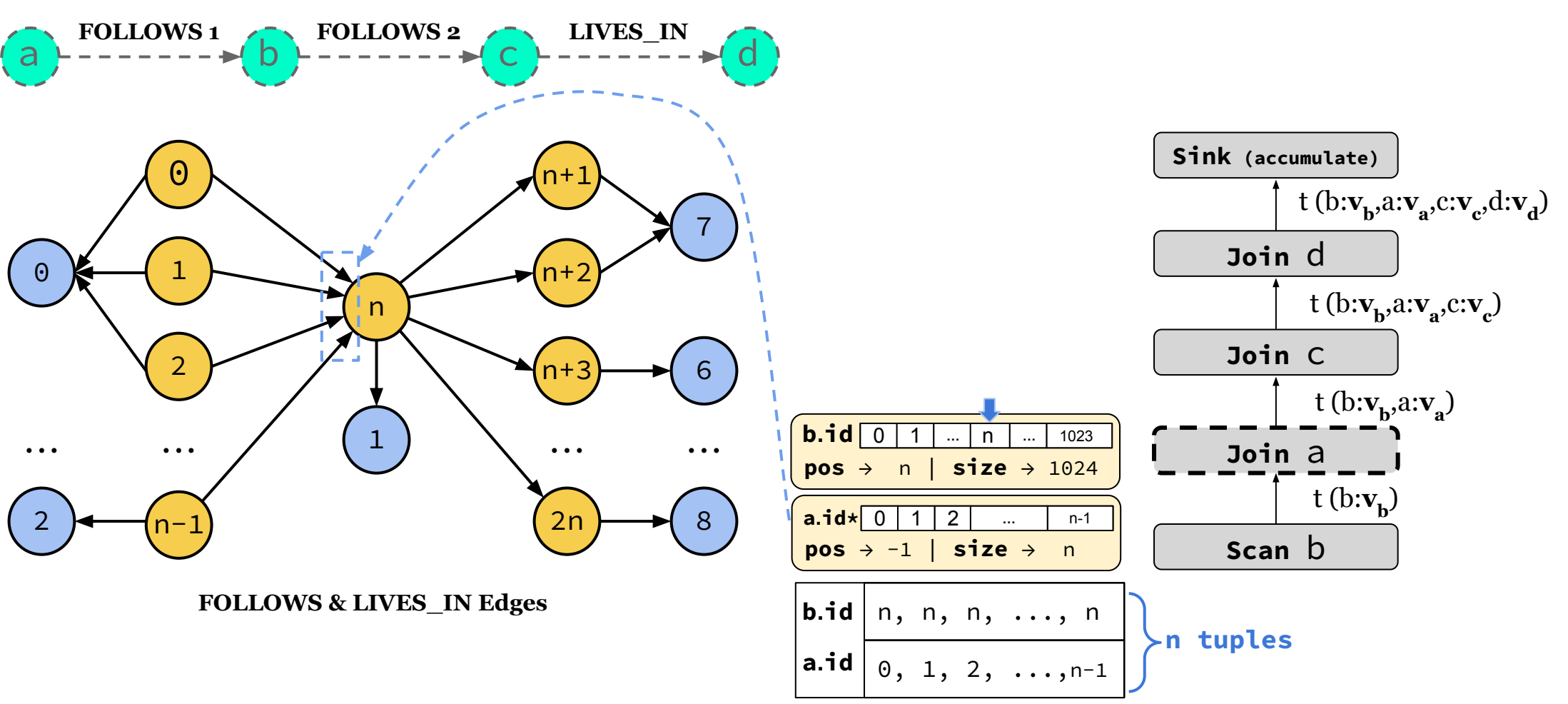

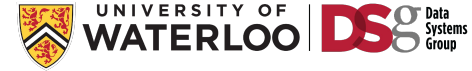

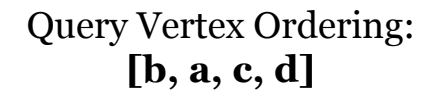

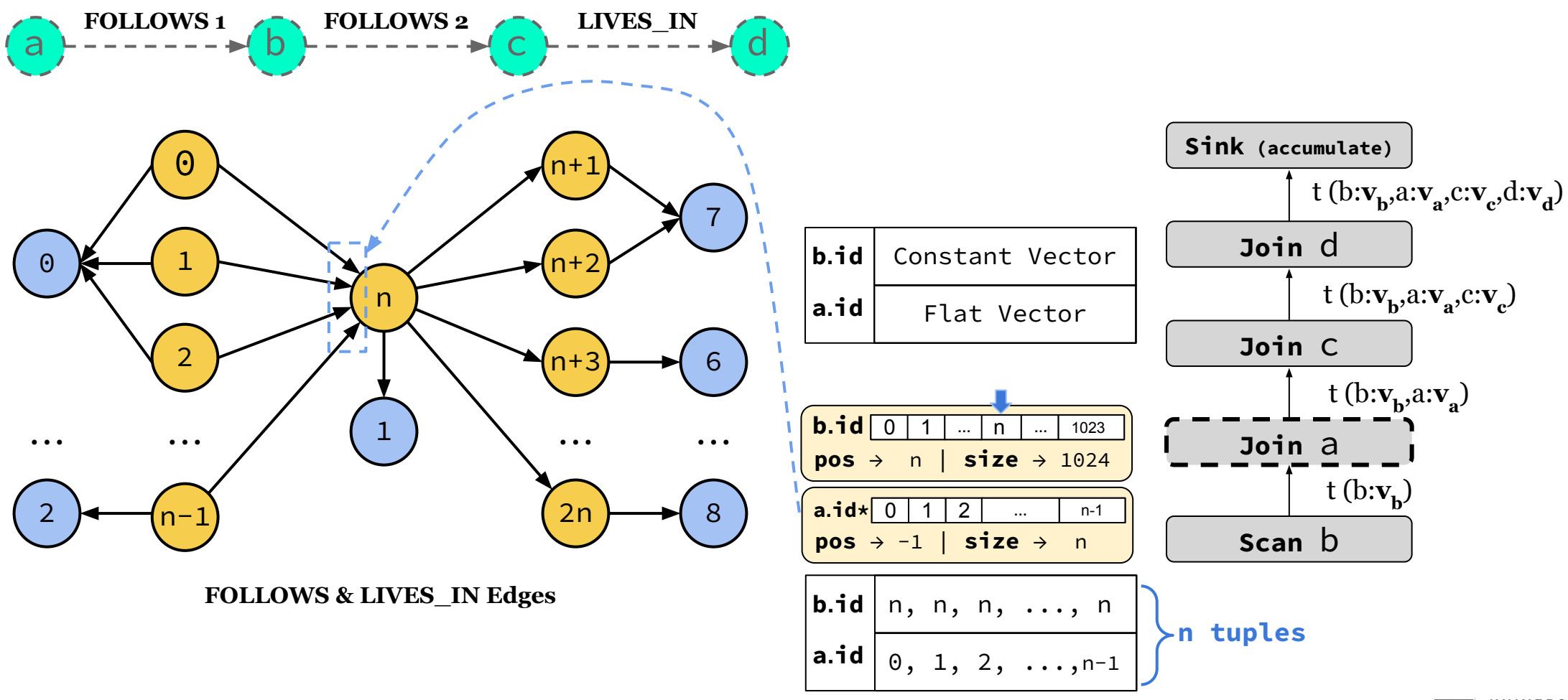

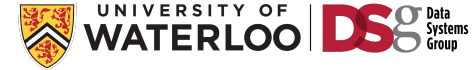

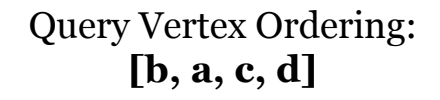

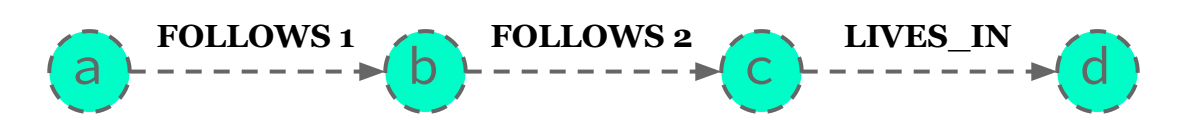

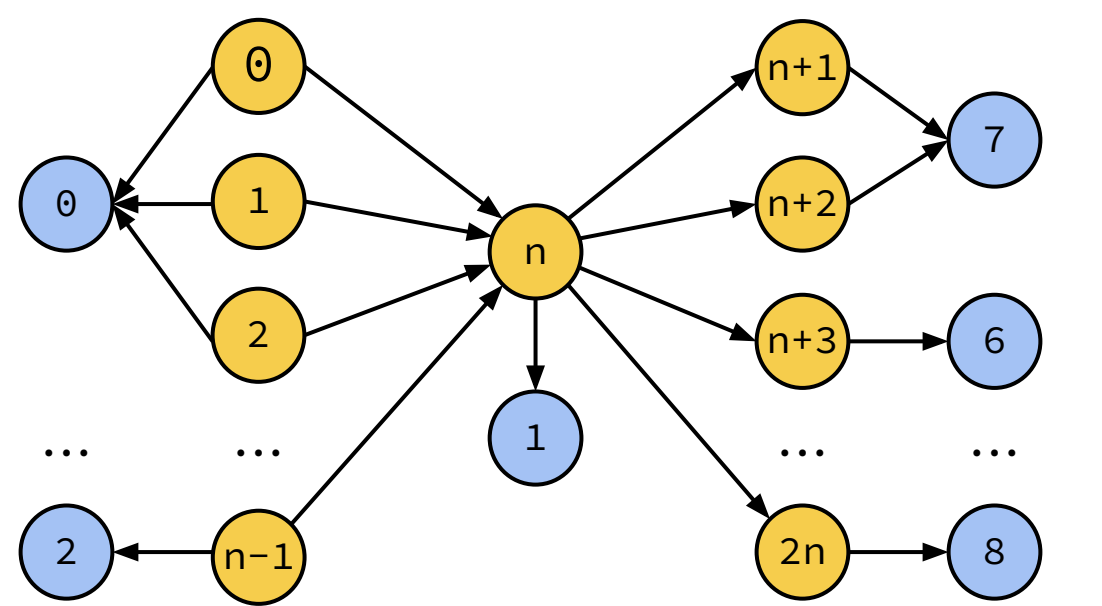

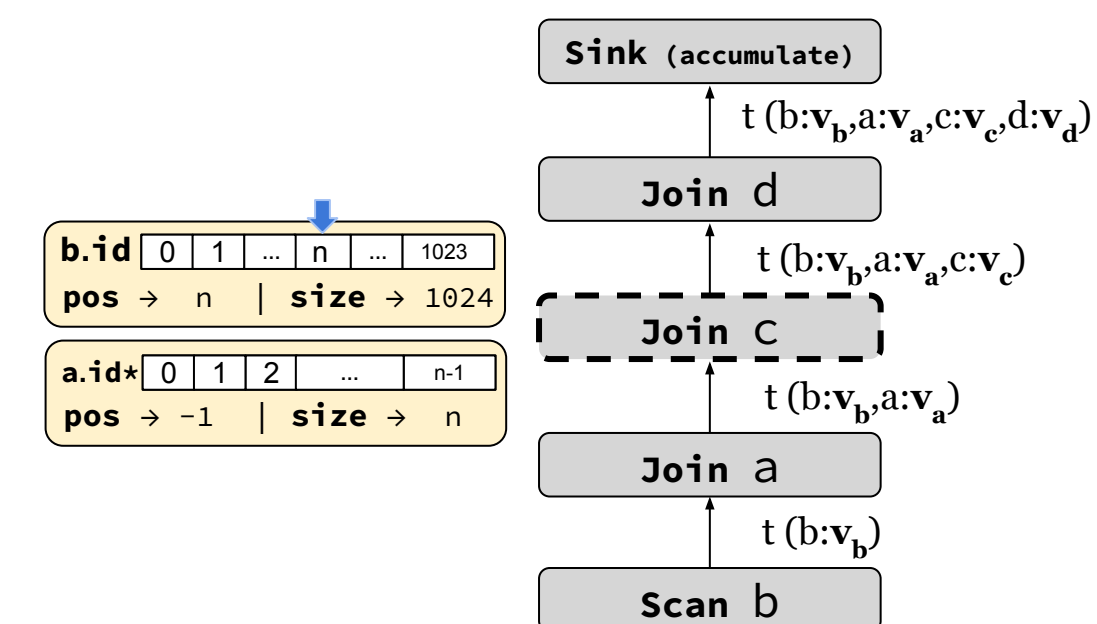

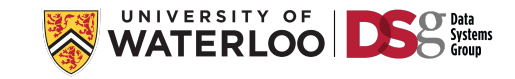

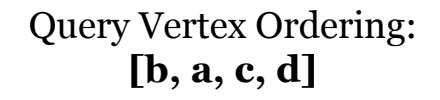

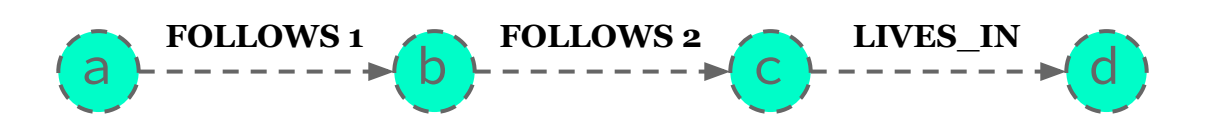

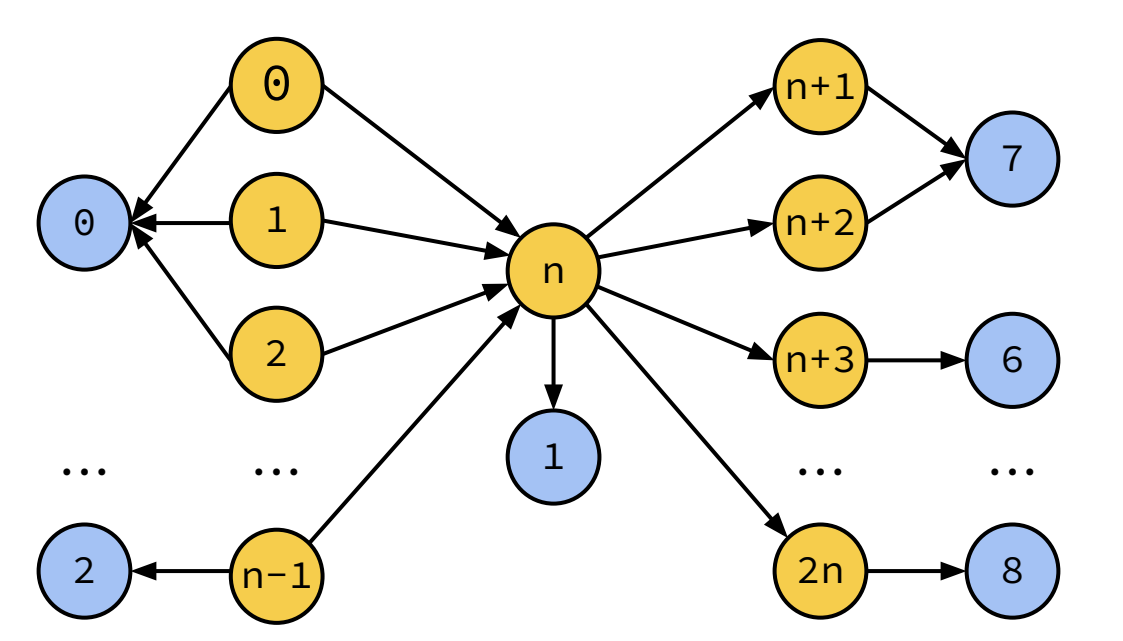

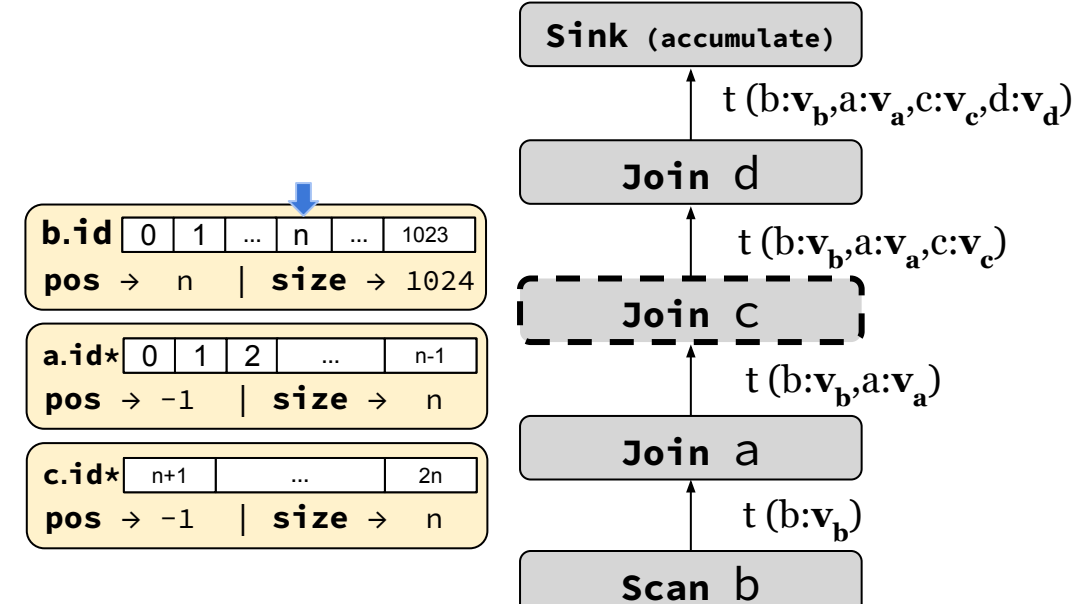

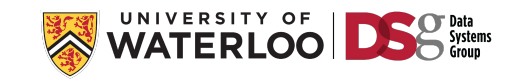

**FOLLOWS & LIVES\_IN Edges**

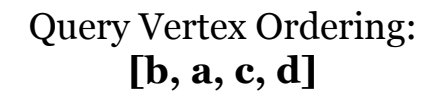

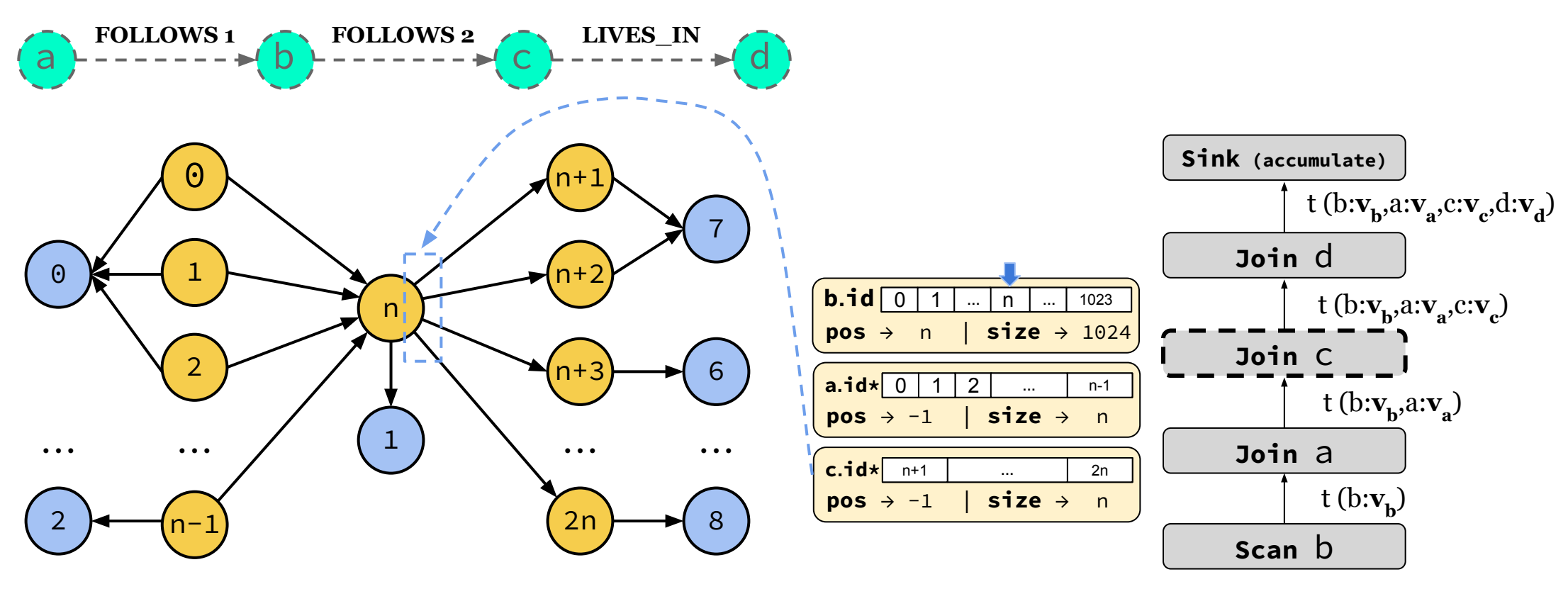

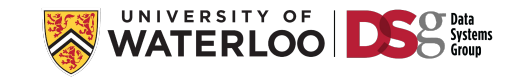

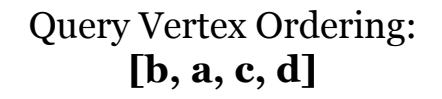

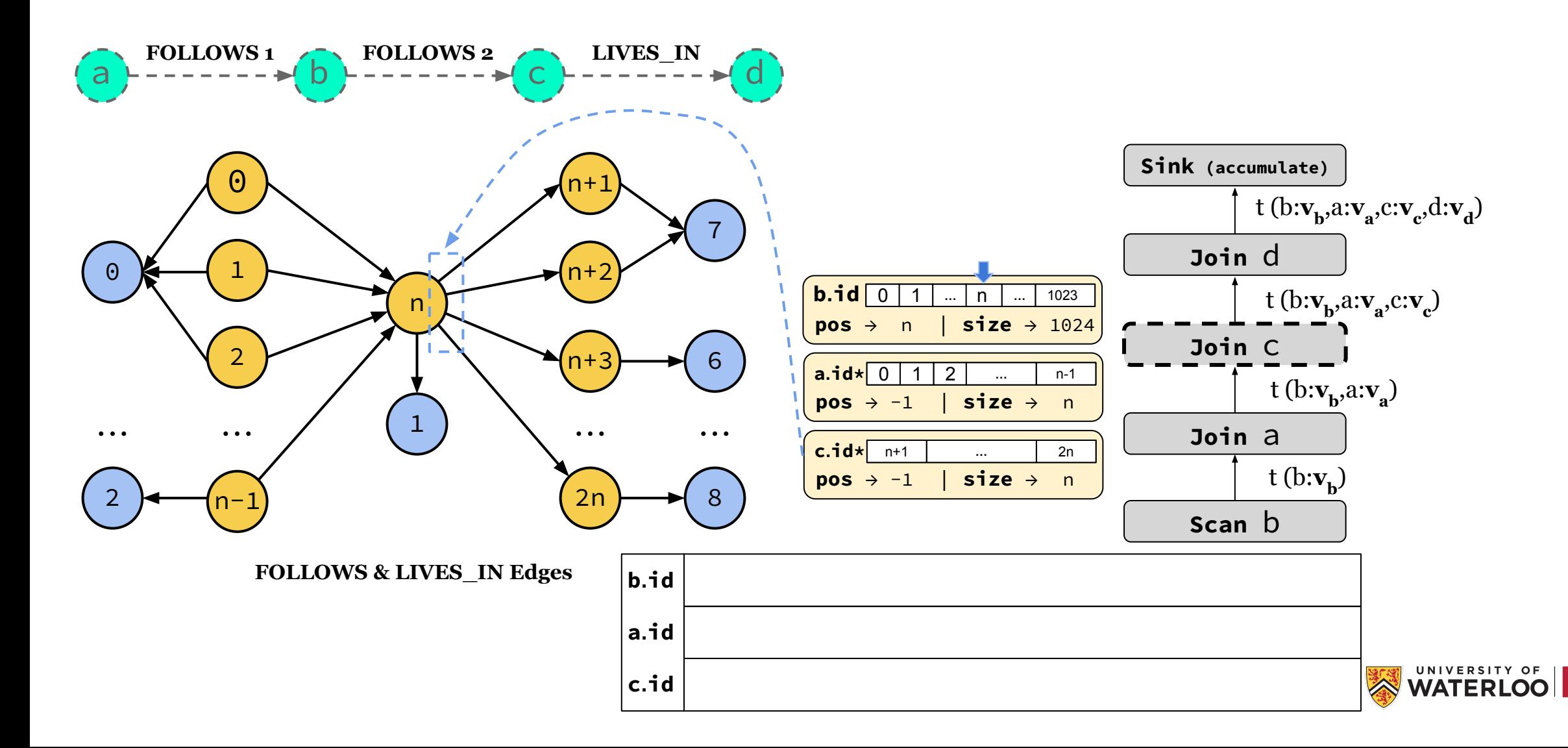

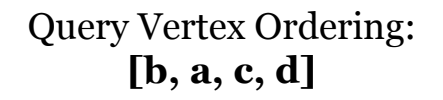

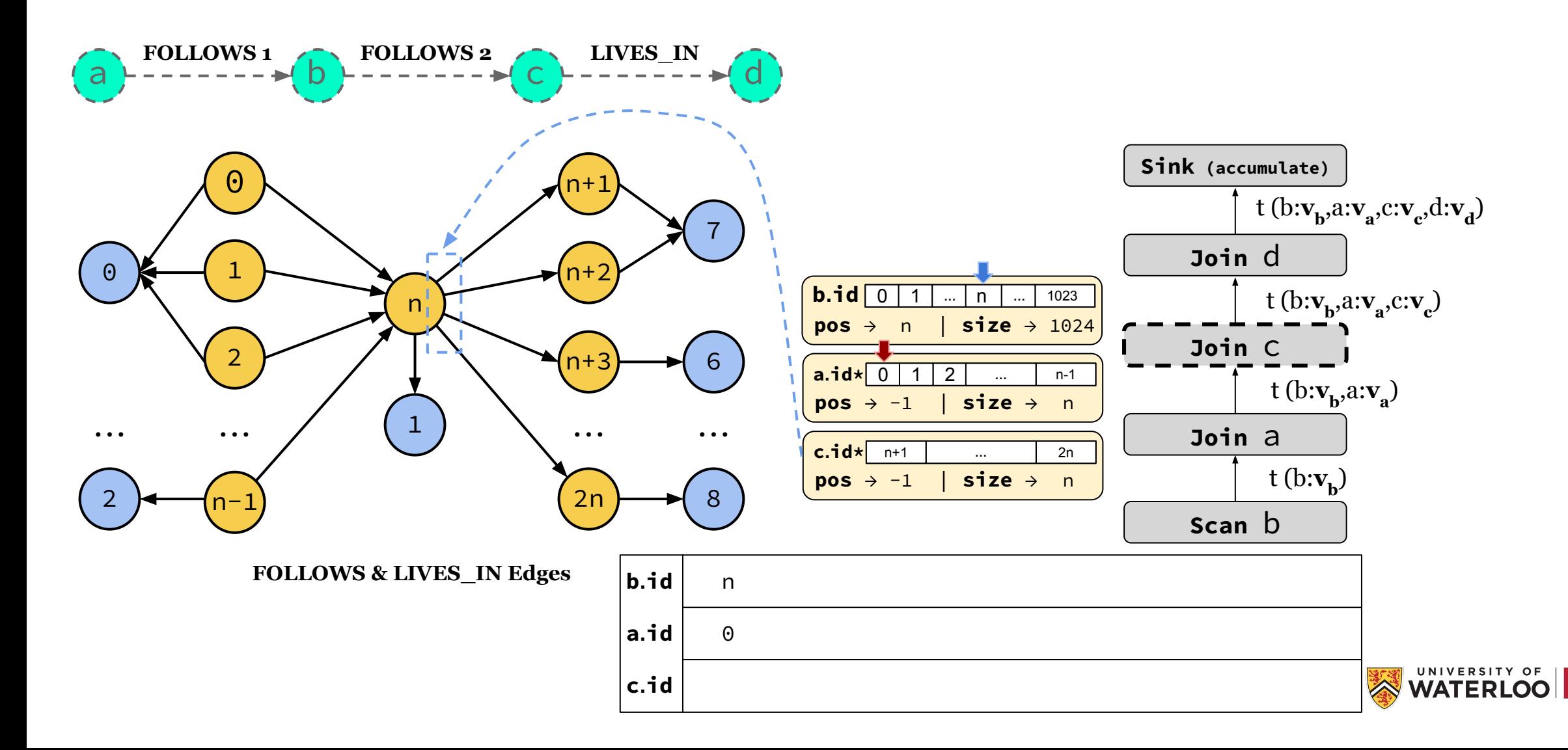

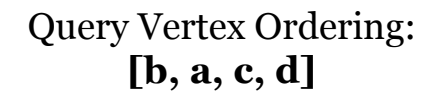

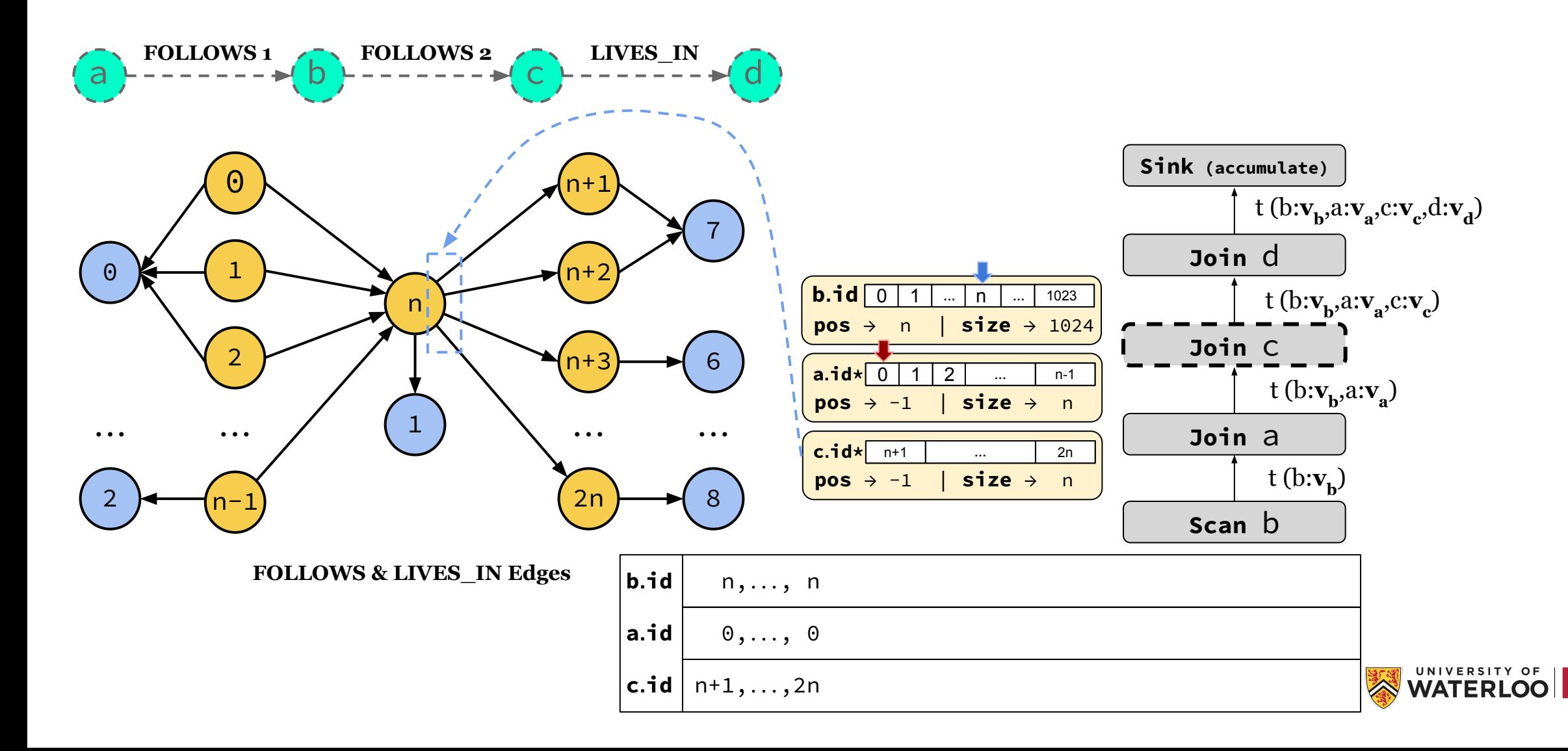

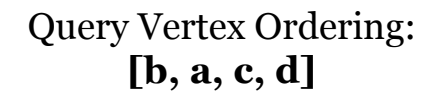

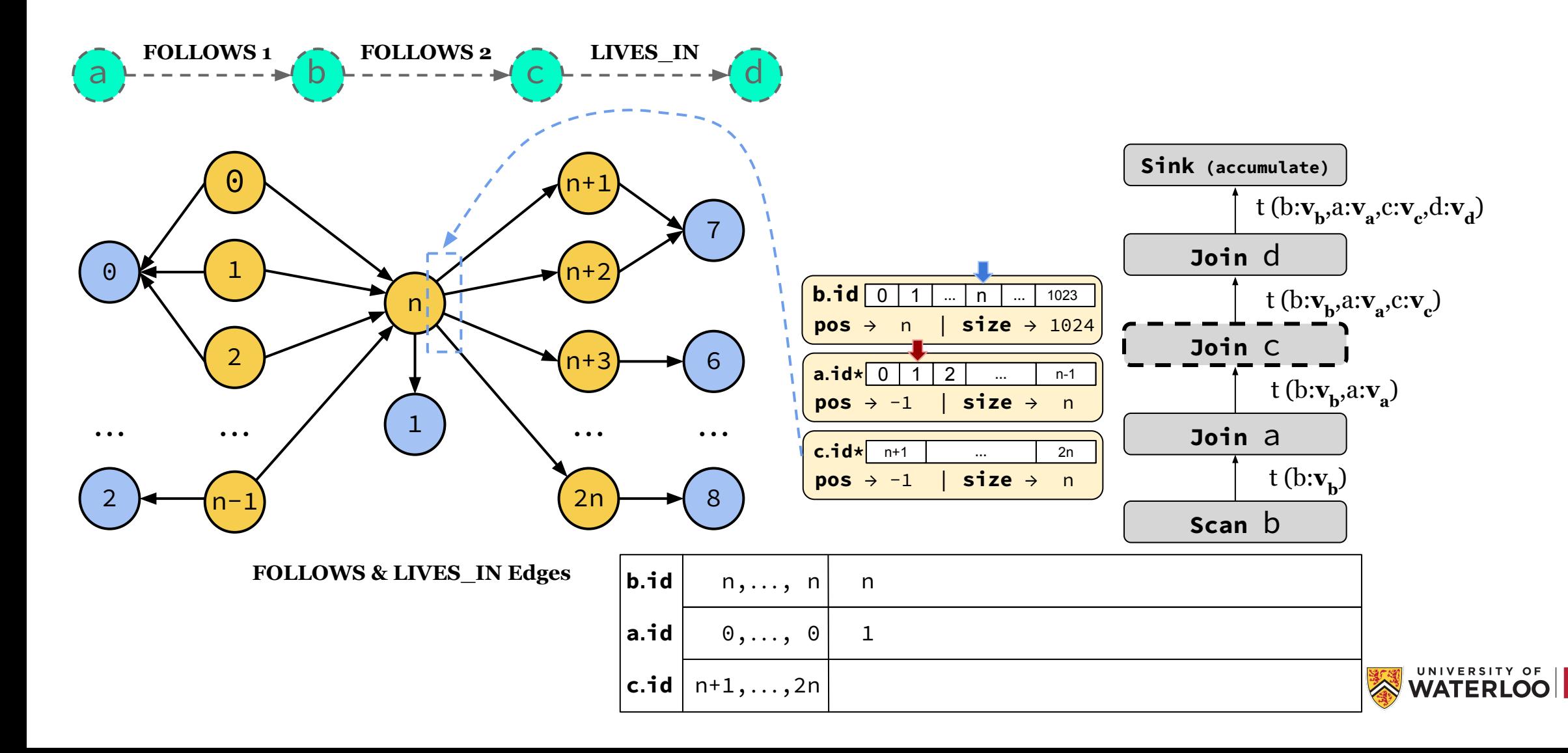

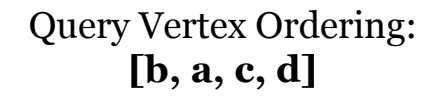

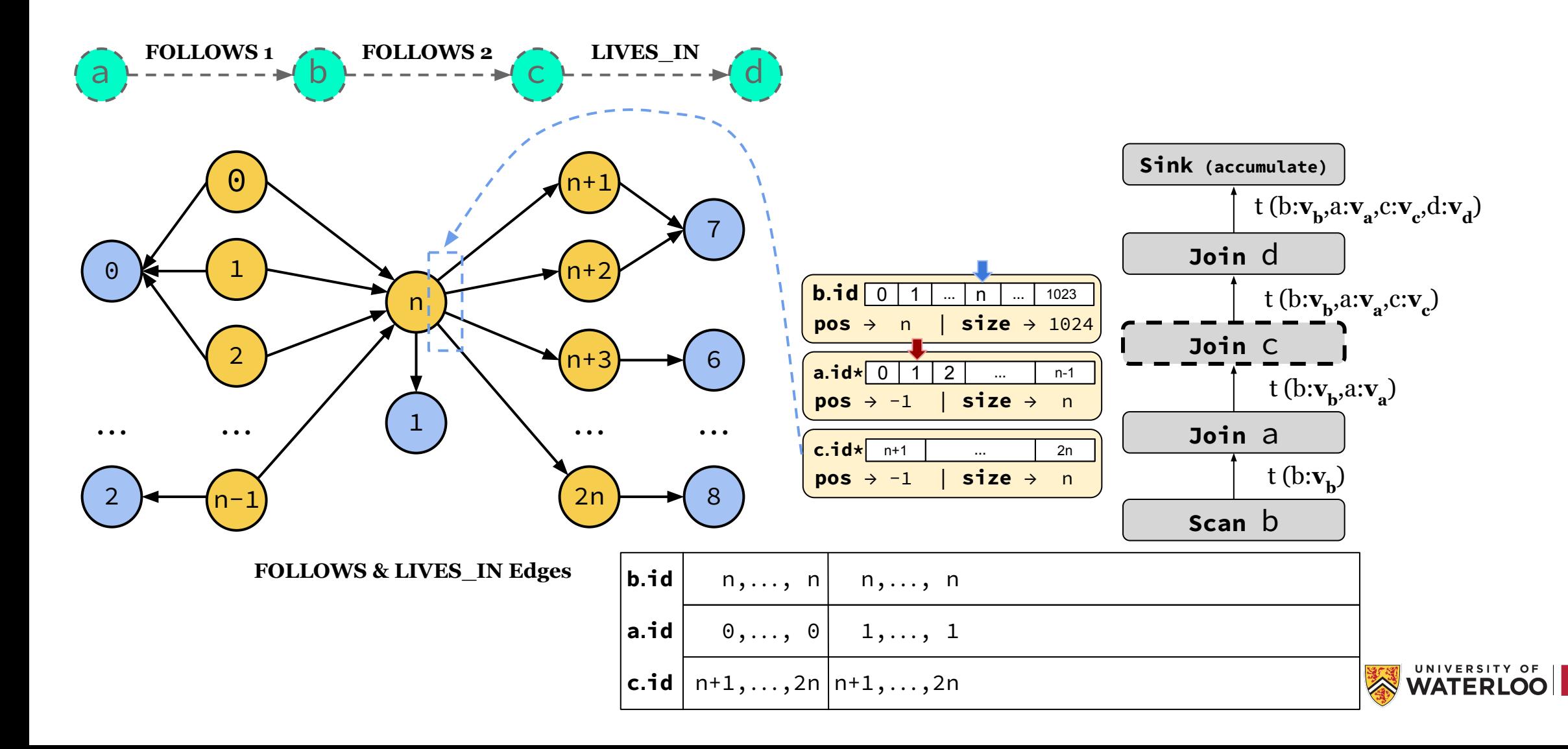

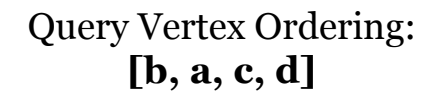

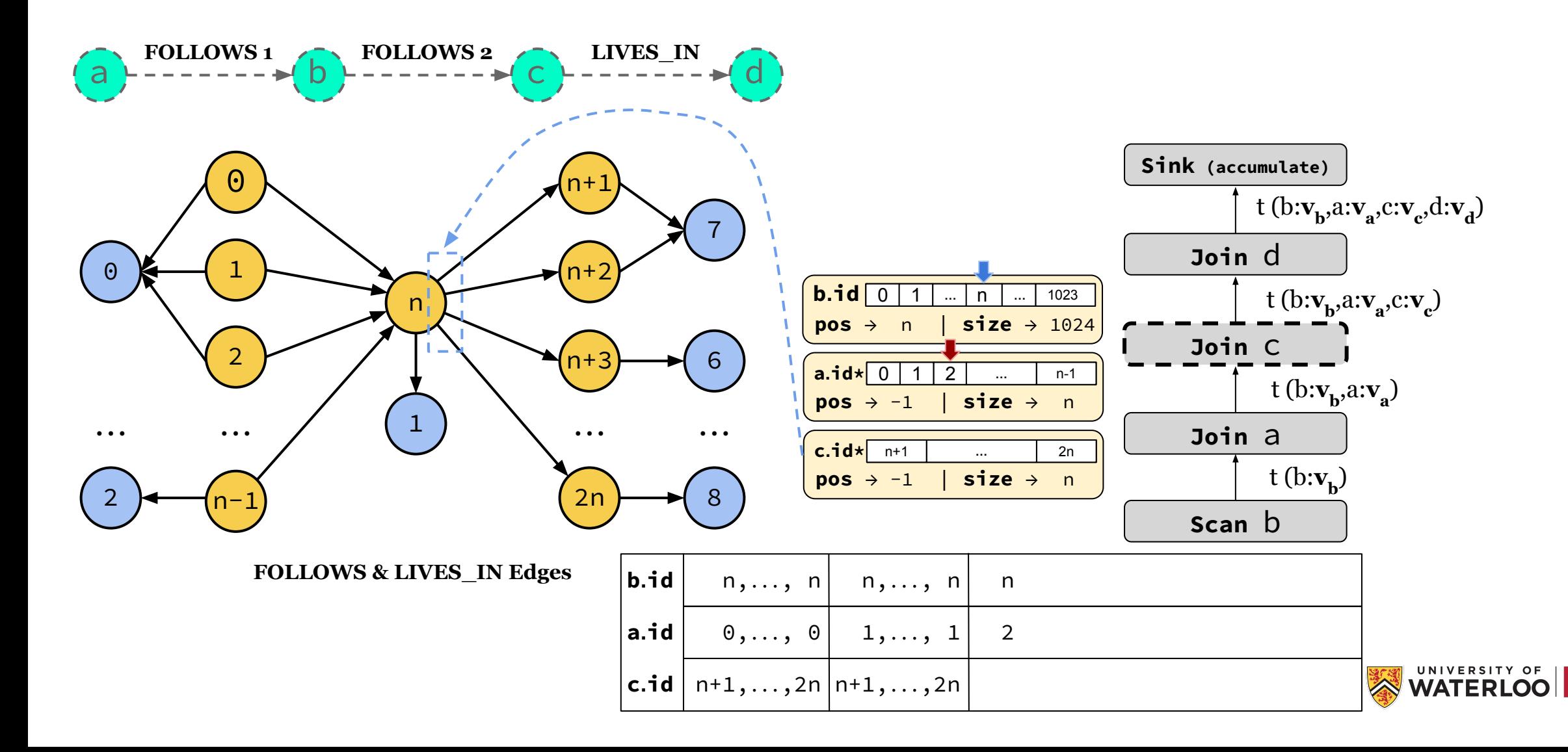

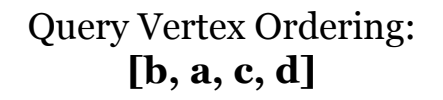

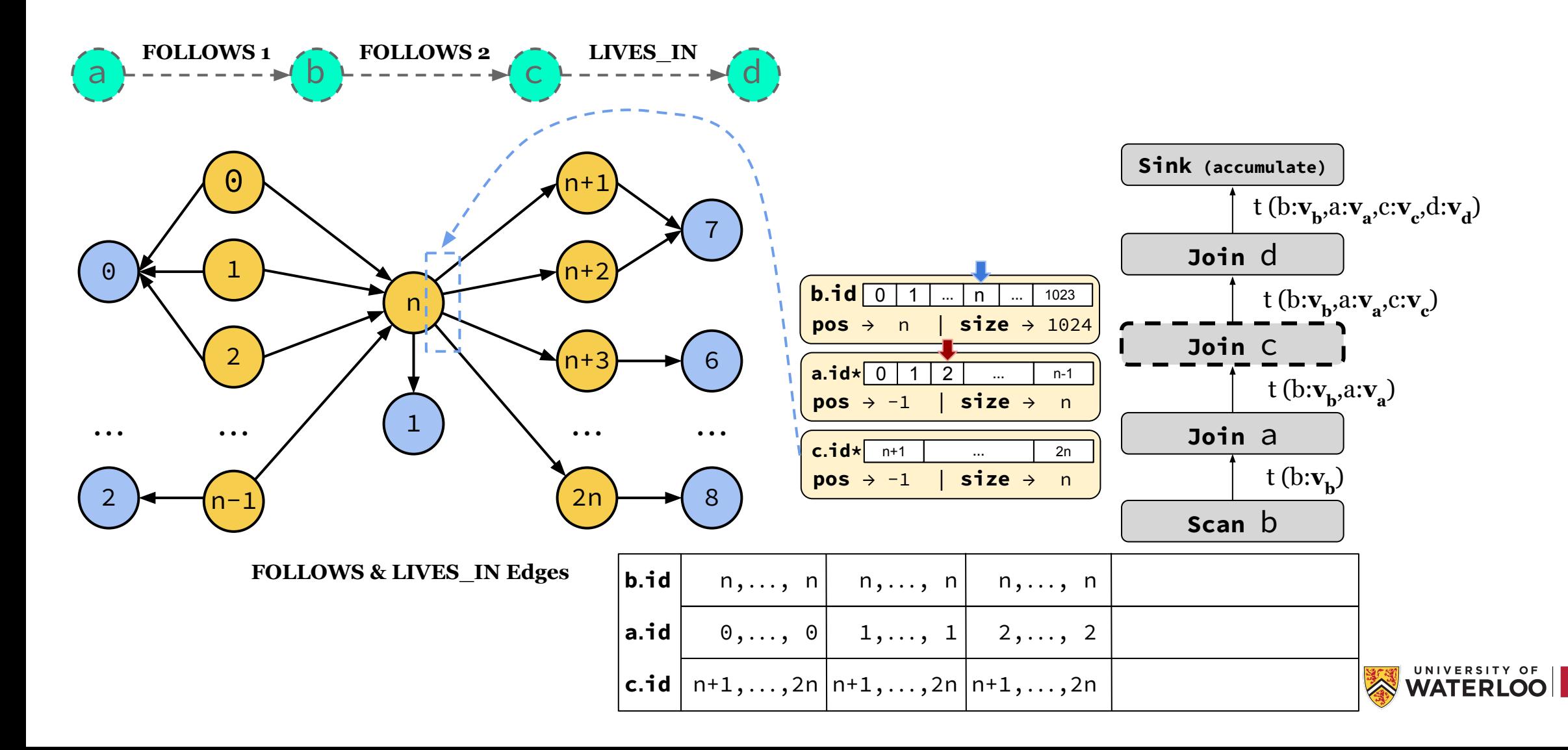

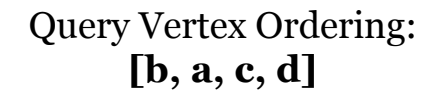

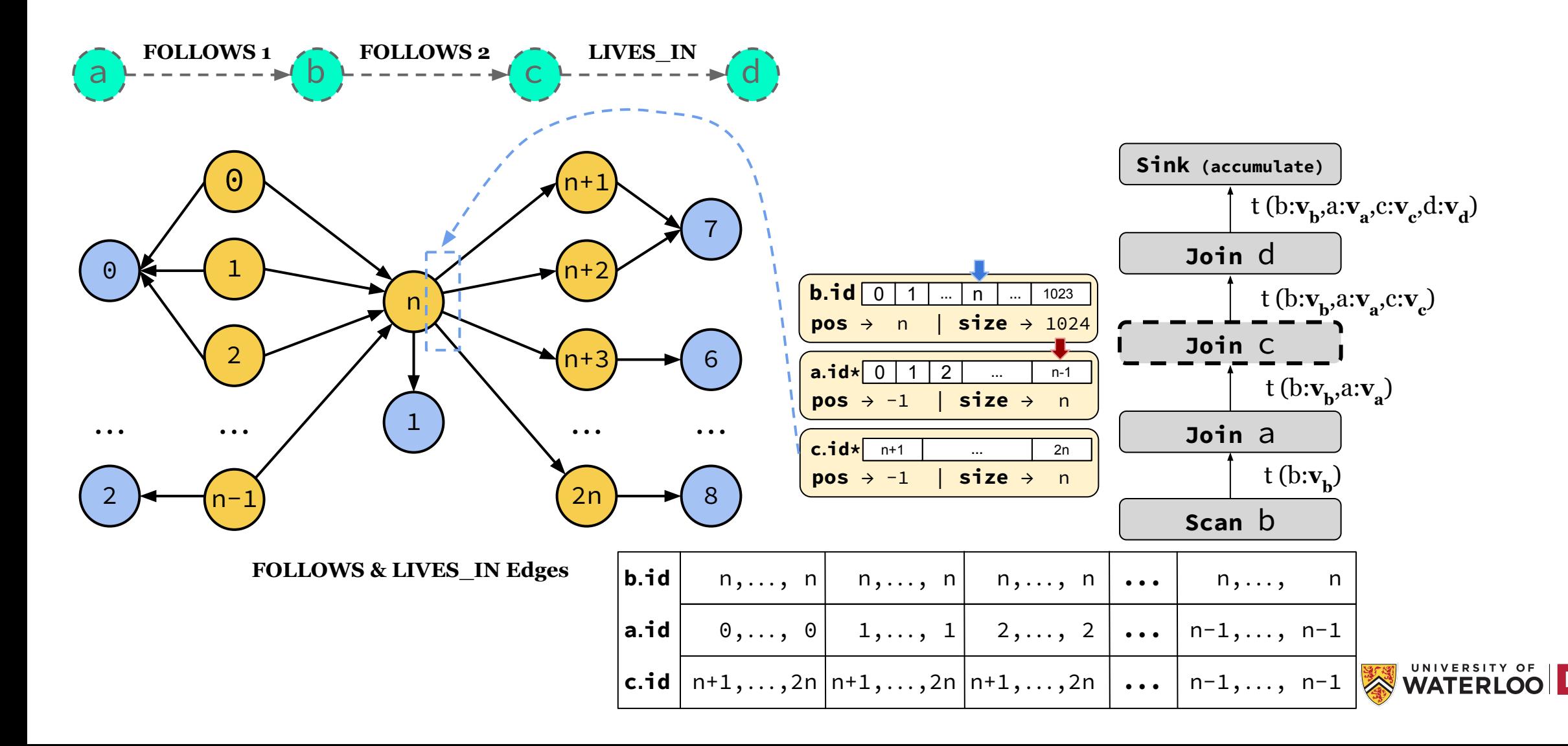

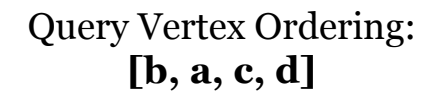

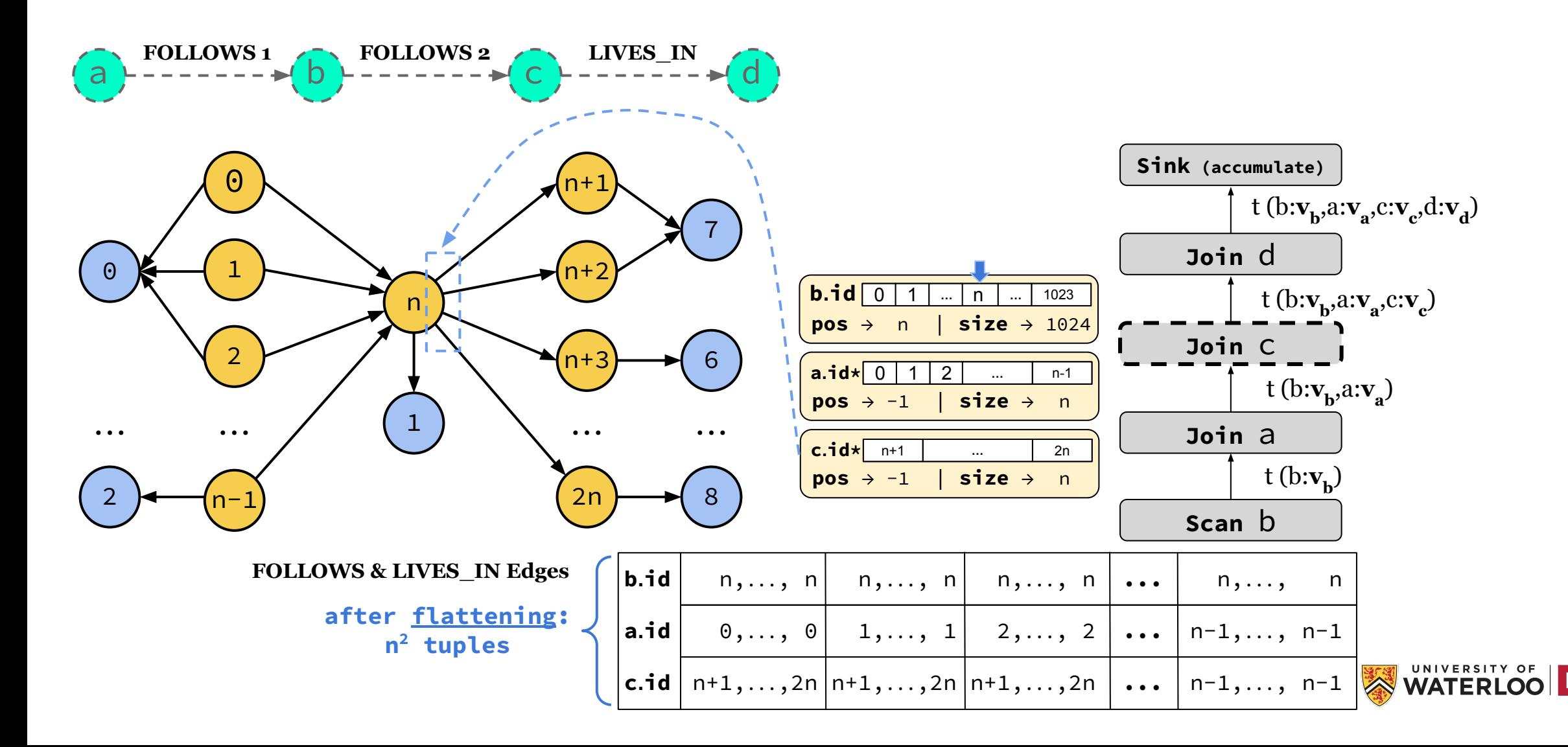

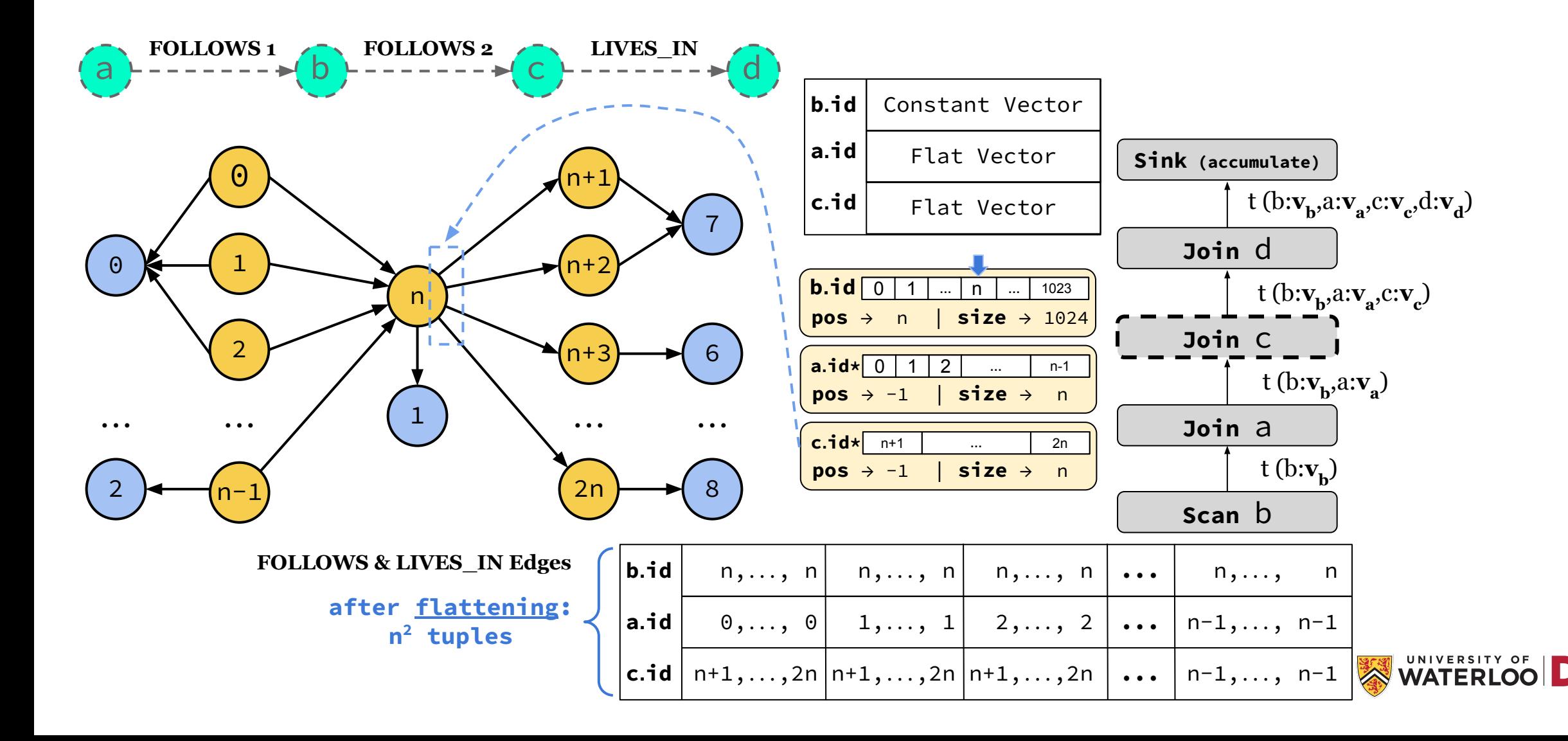

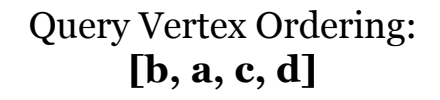

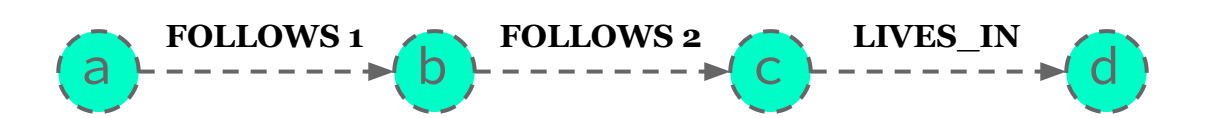

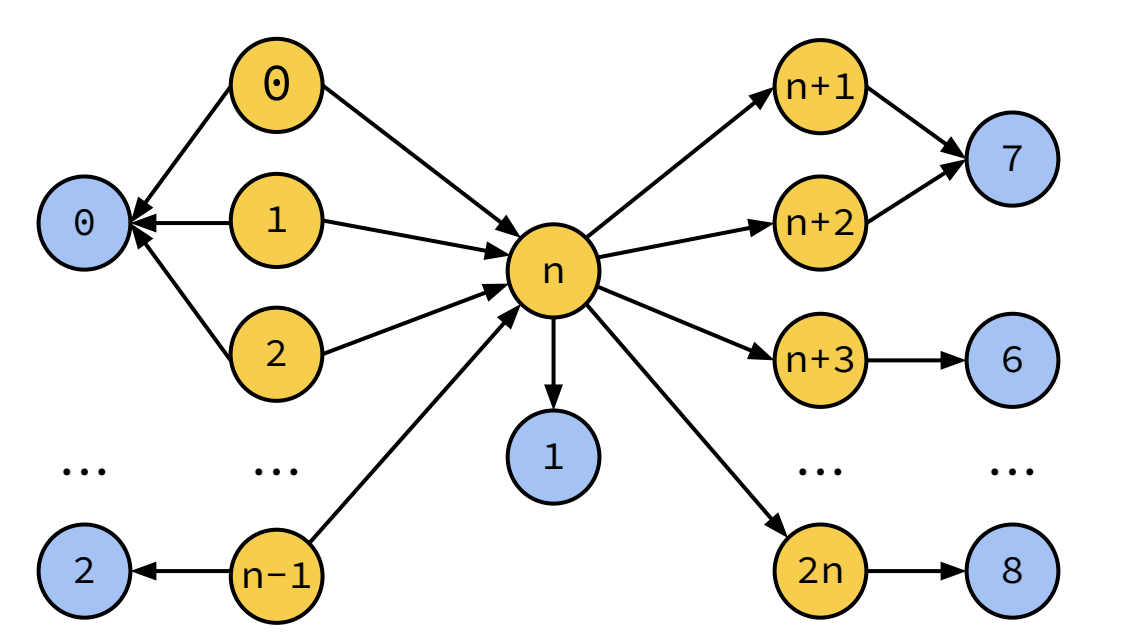

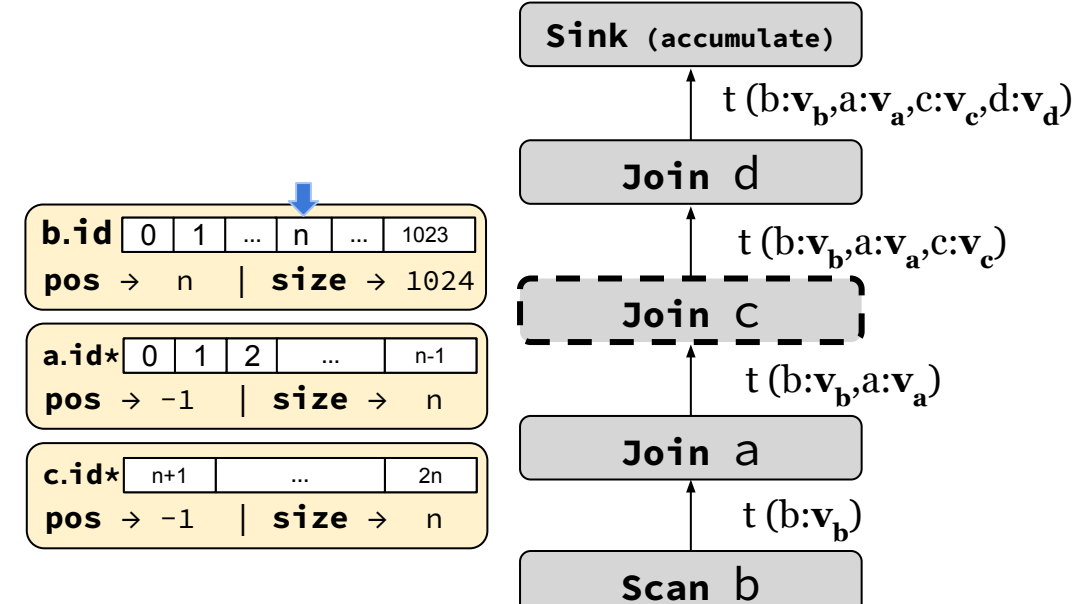

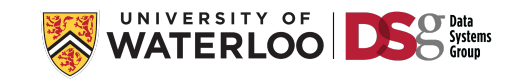

**FOLLOWS & LIVES\_IN Edges**

**[b, a, c, d]**

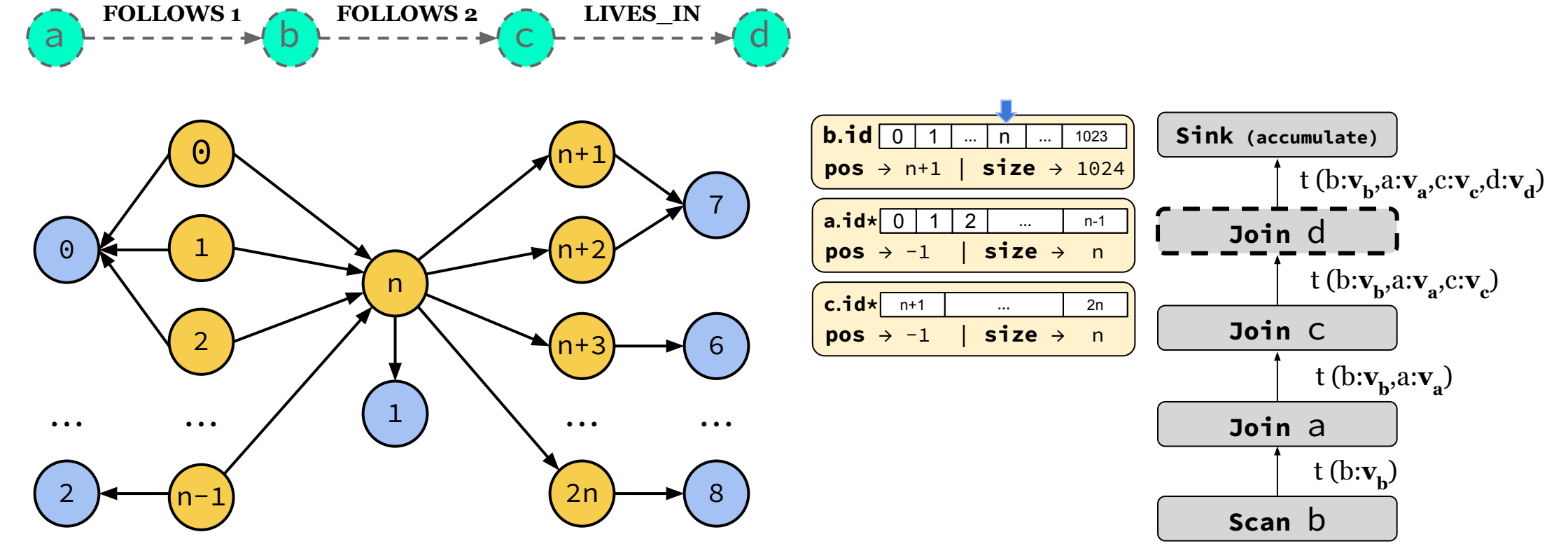

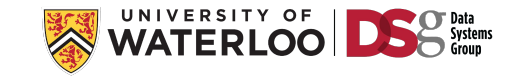

**[b, a, c, d]**

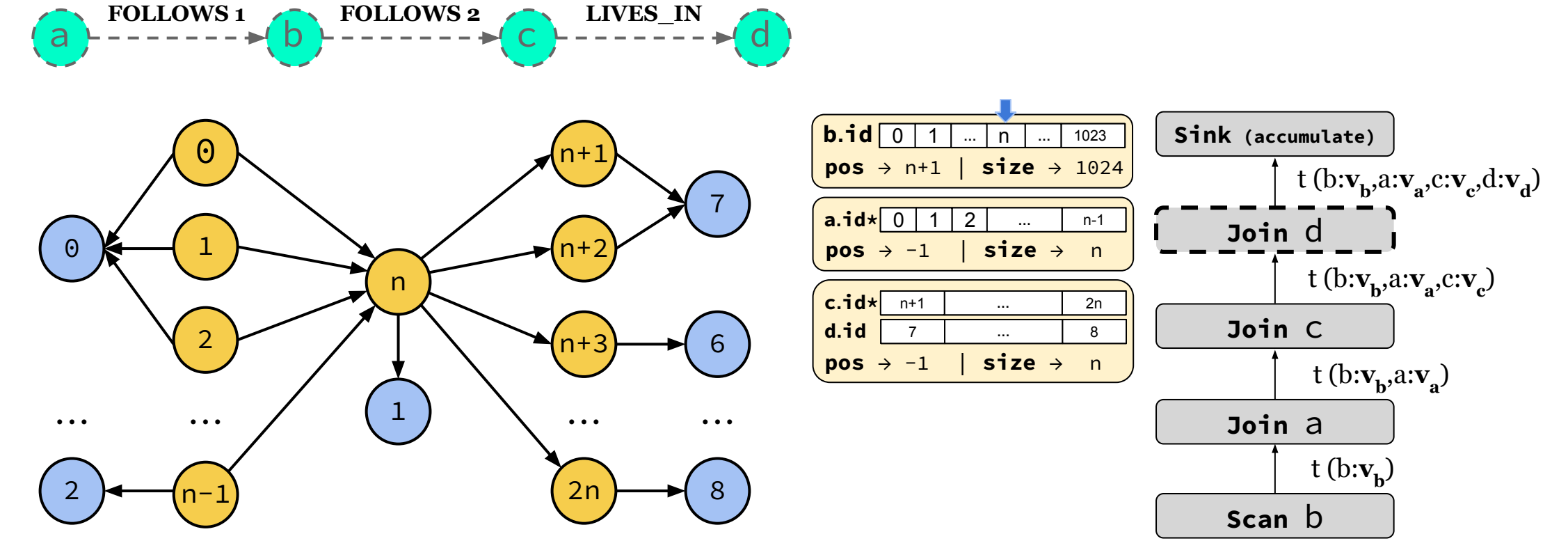

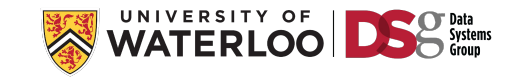

**[b, a, c, d]**

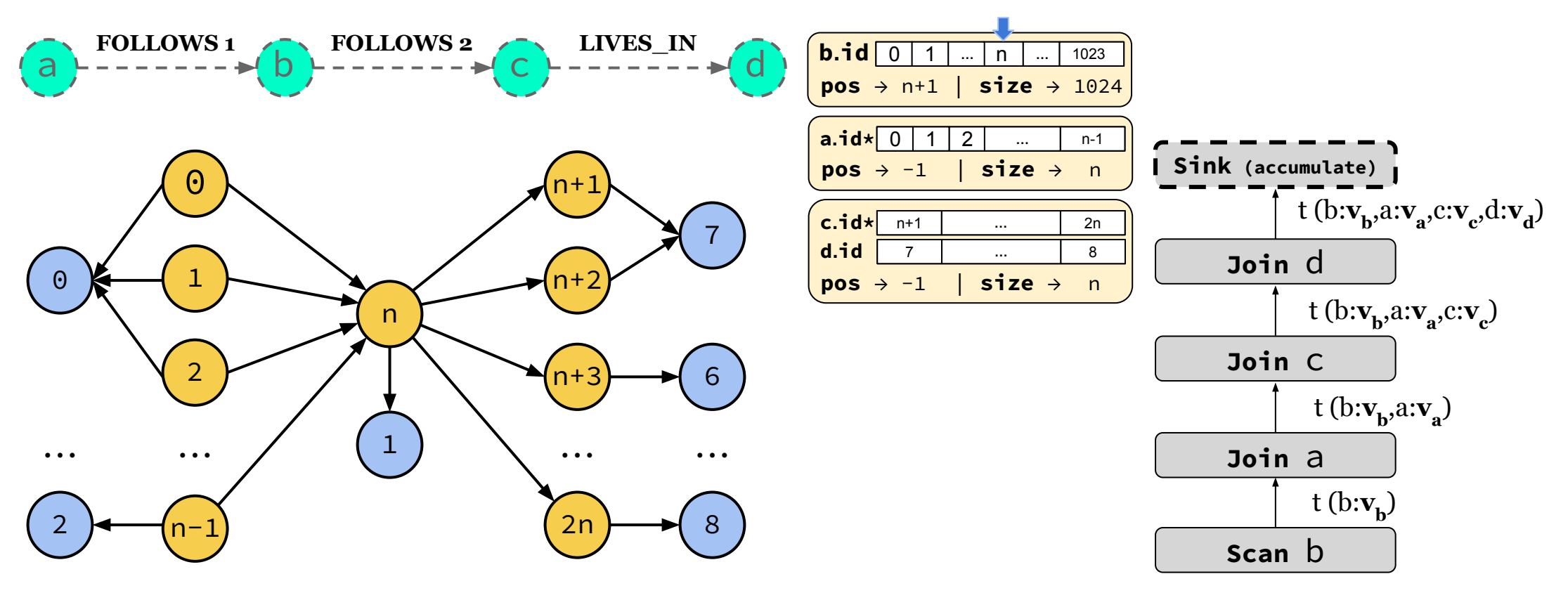

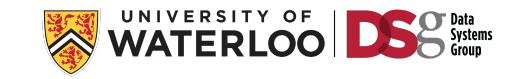

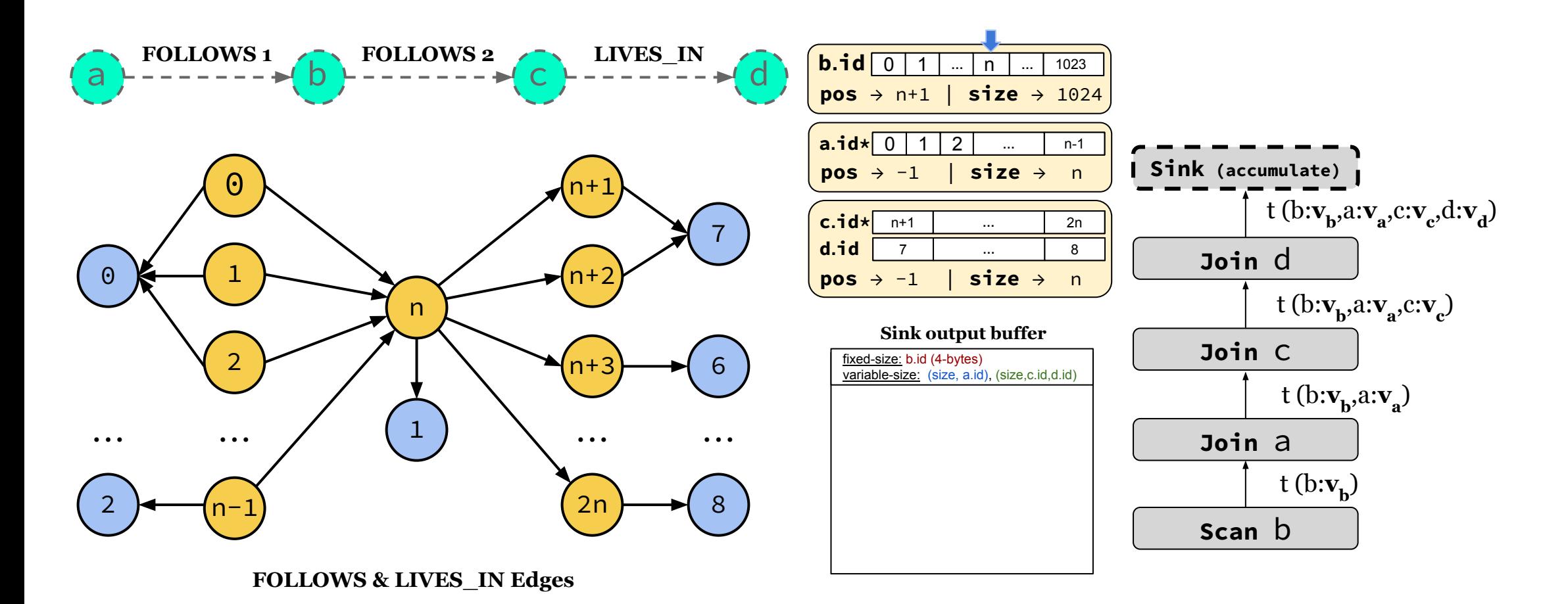

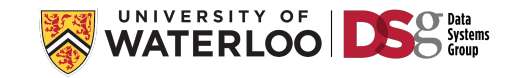

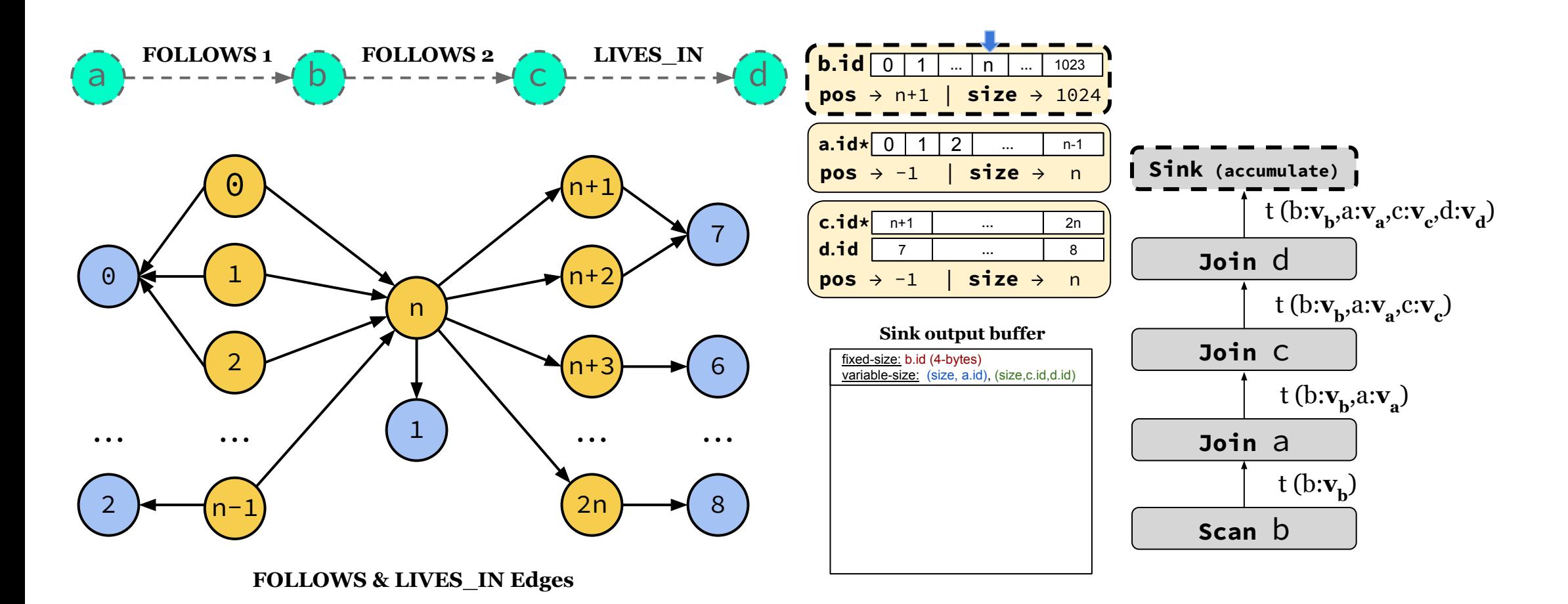

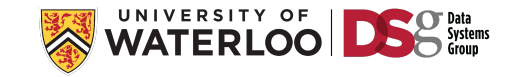

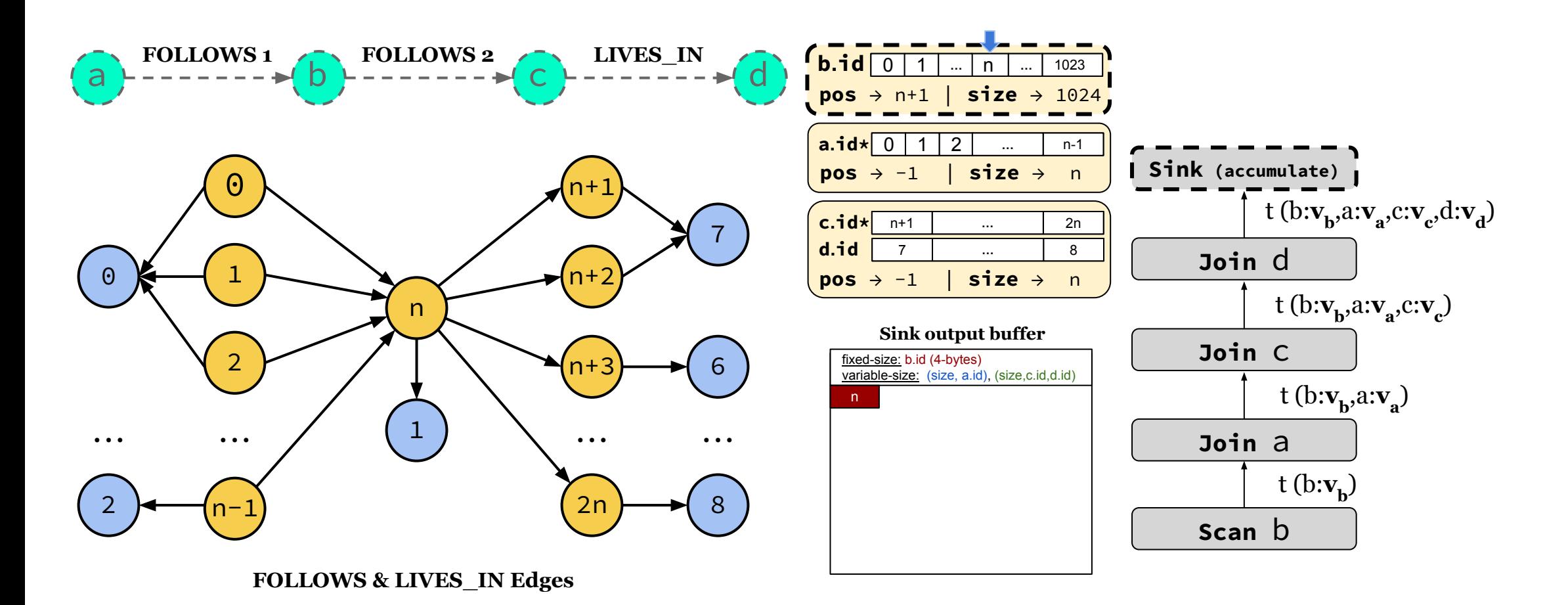

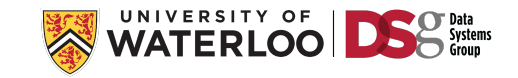

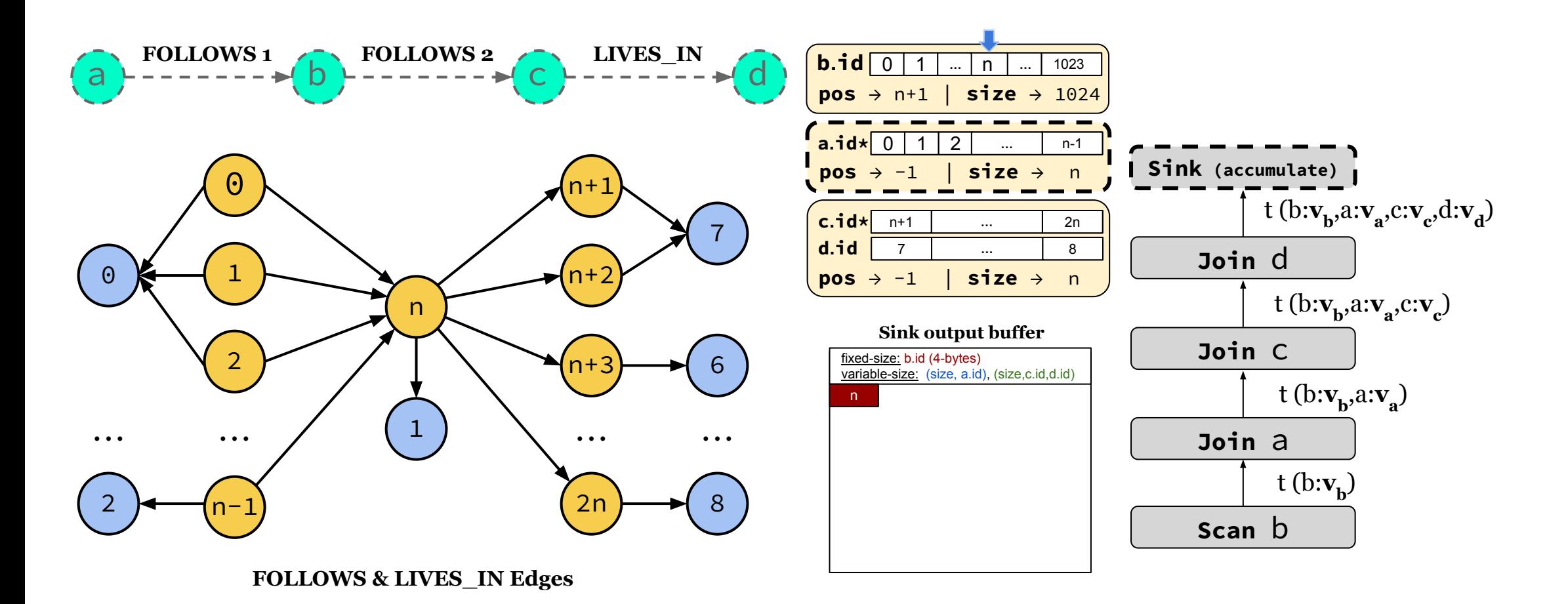

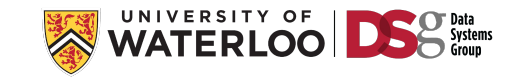

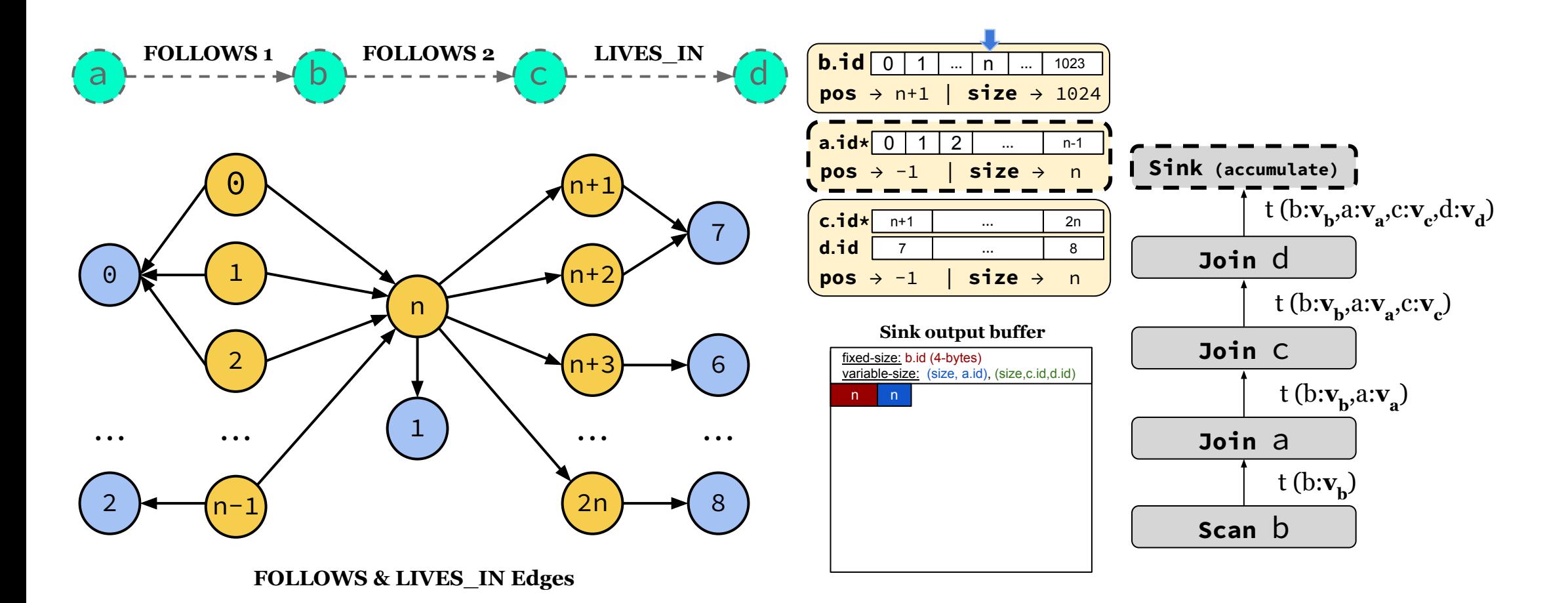

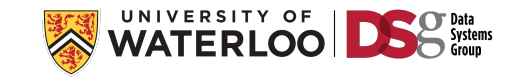

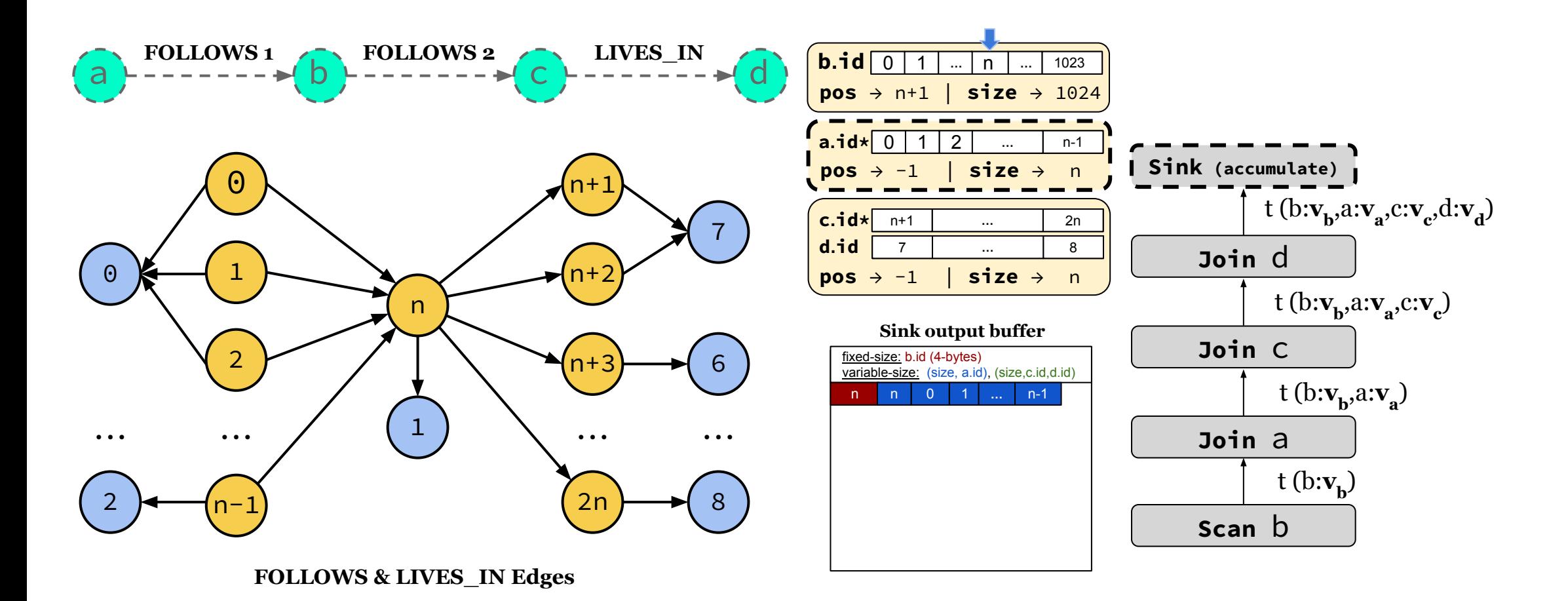

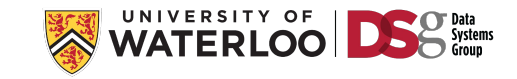

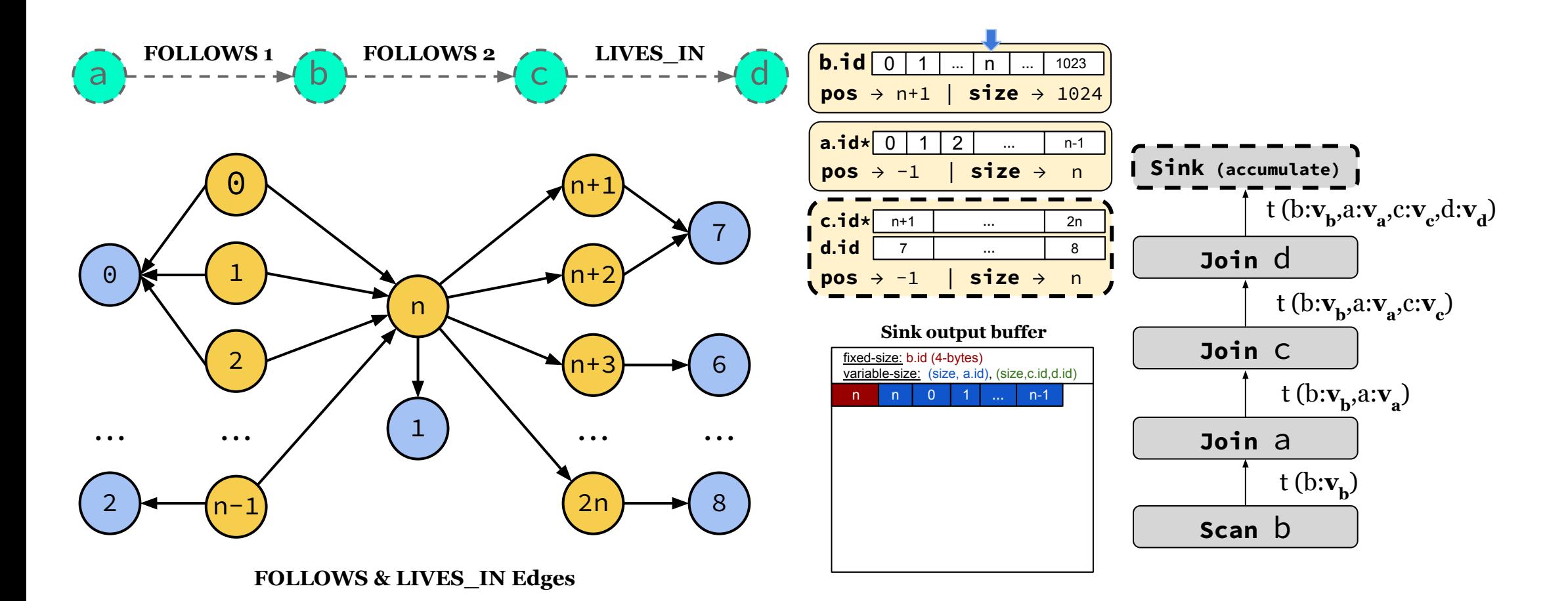

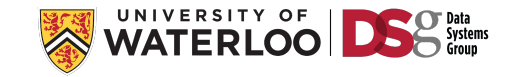

**[b, a, c, d]**

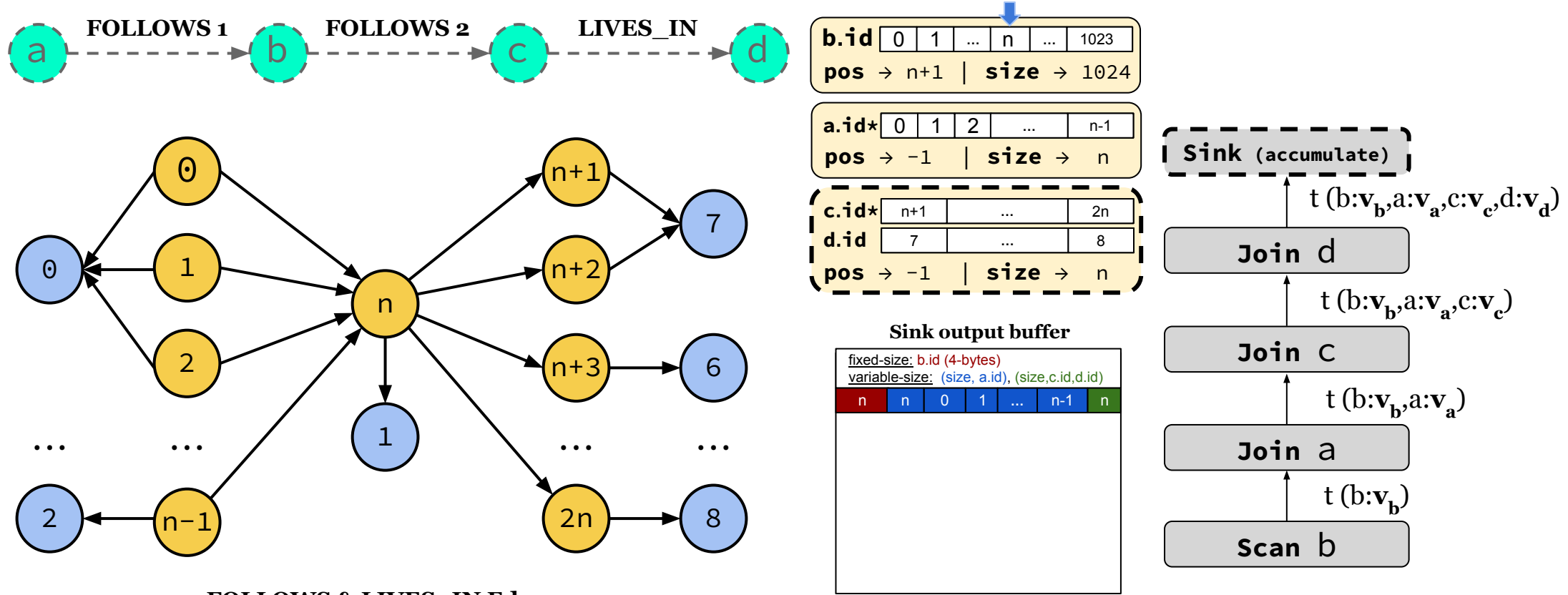

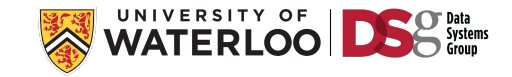
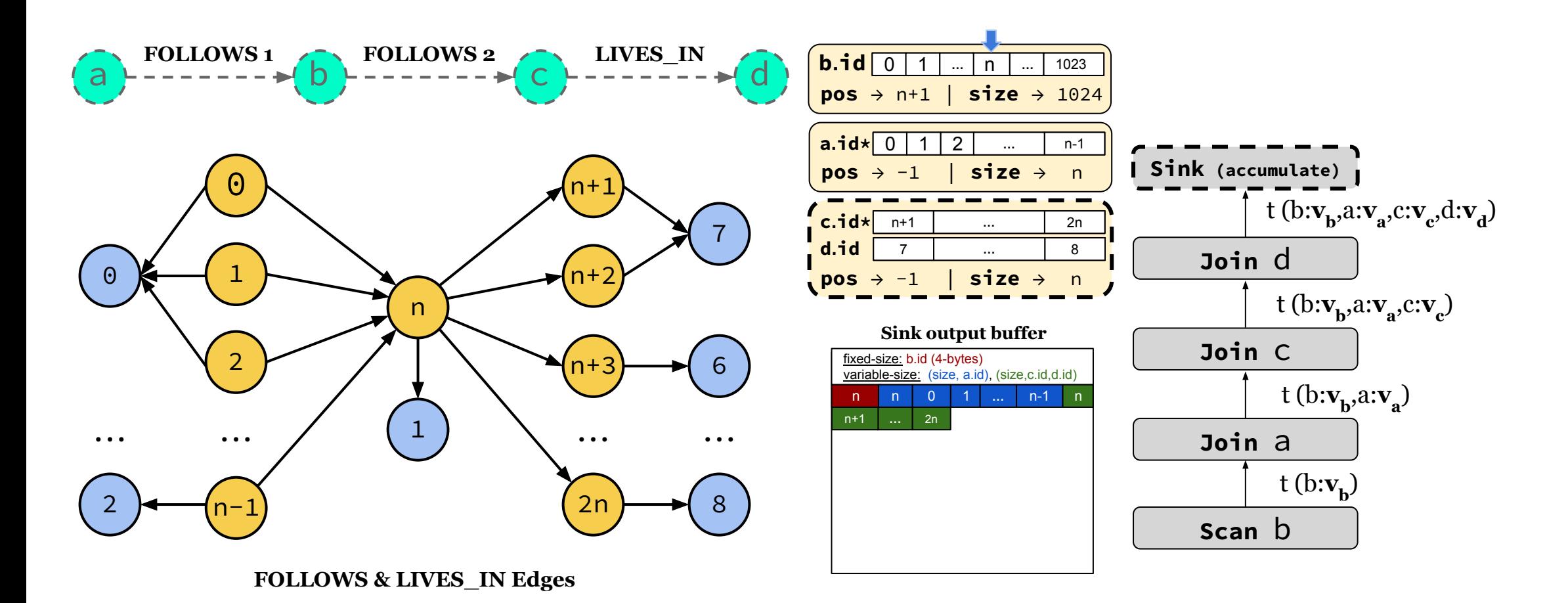

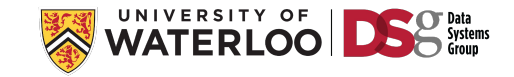

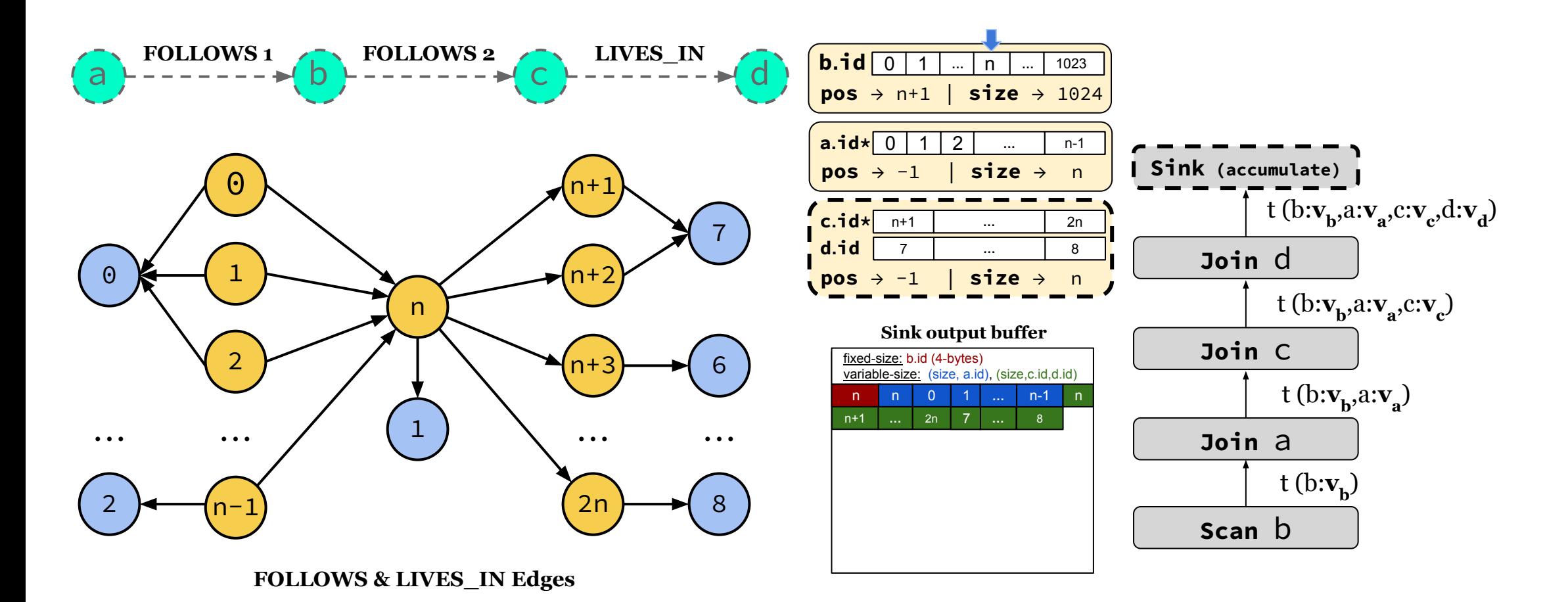

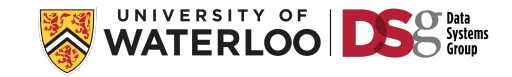

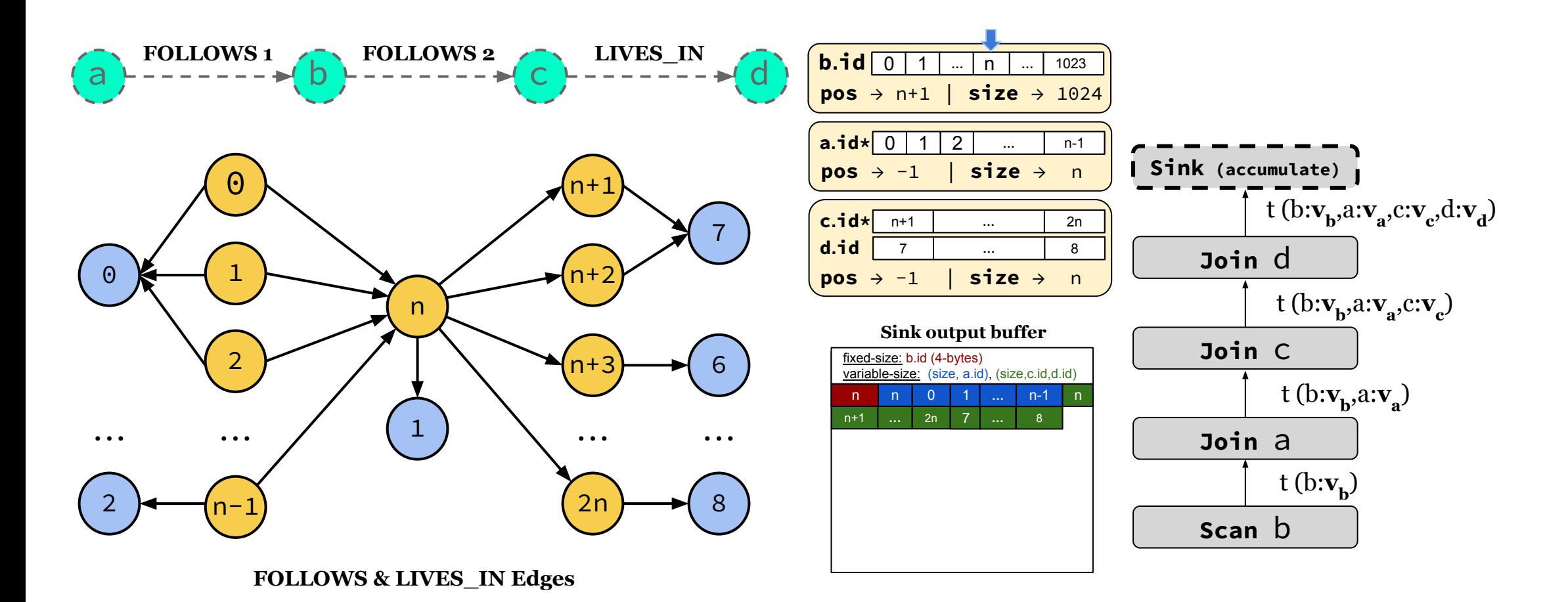

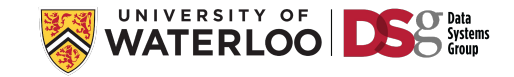

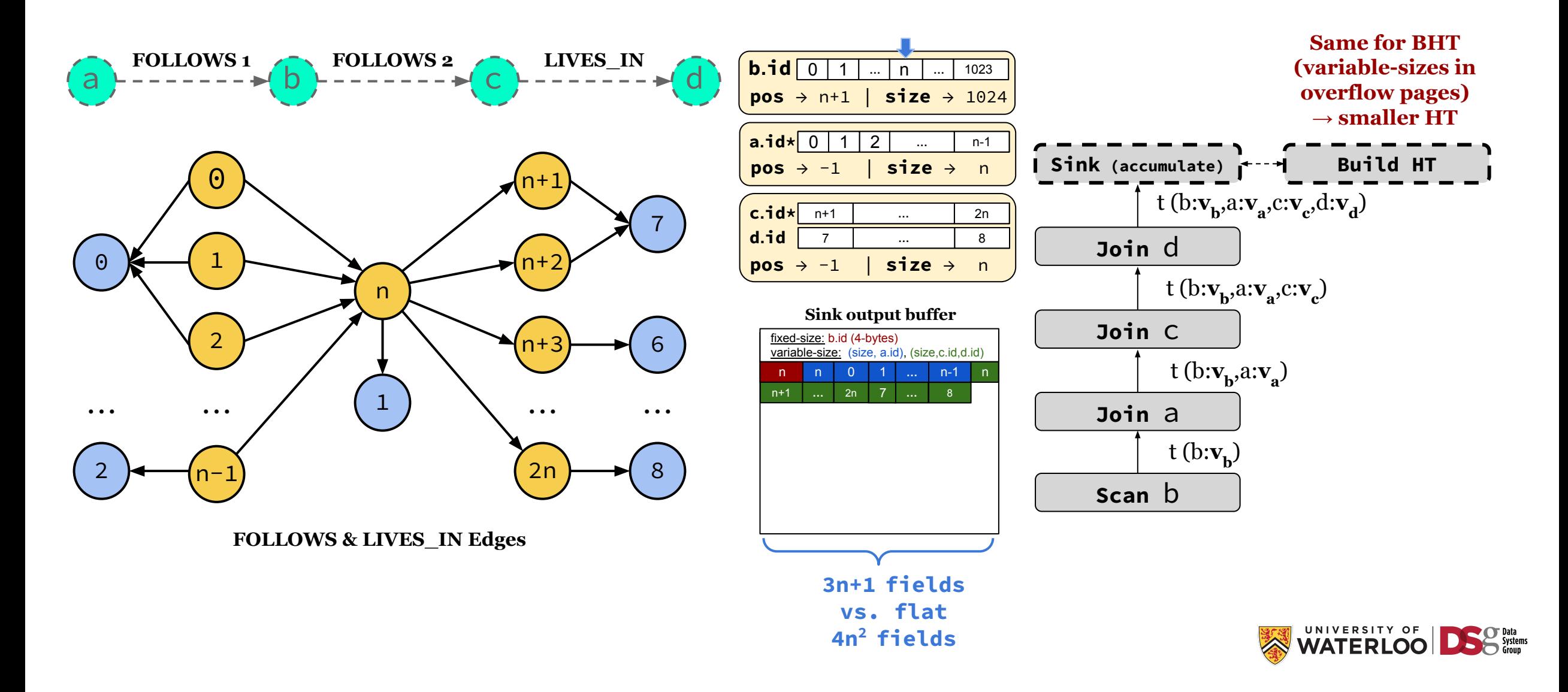

### Factorized Vector Benefits & Limits

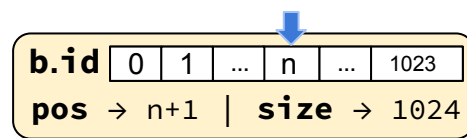

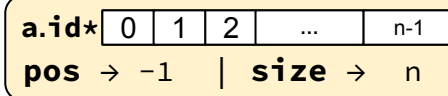

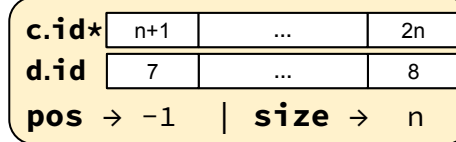

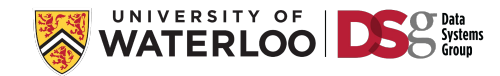

## Factorized Vector Benefits & Limits

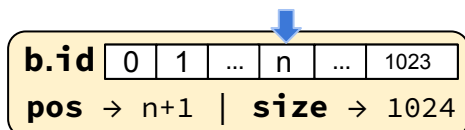

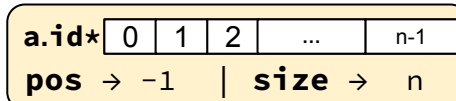

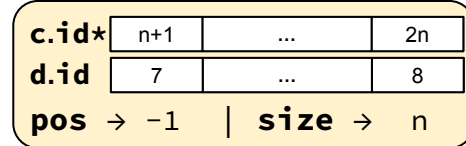

Pipelined factorization with f-tree saving: reading column scans & Filtering

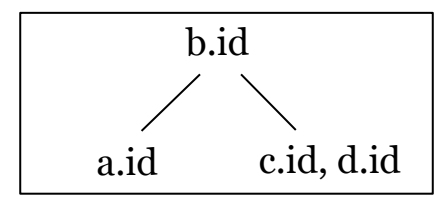

restricted f-trees (height = 1) to allow pipelining. Other redundancy is possible

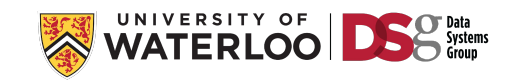

### Factorized Vector Benefits & Limits

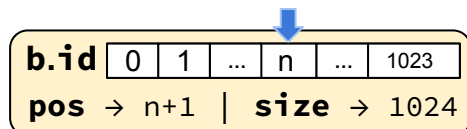

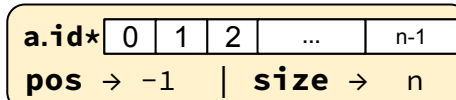

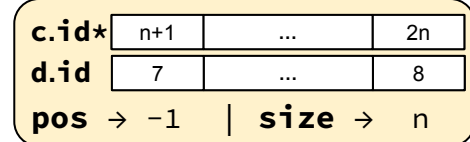

Pipelined factorization with f-tree saving: reading column scans & Filtering

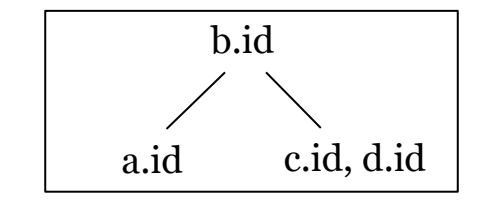

restricted f-trees (height  $= 1$ ) to allow pipelining. Other redundancy is possible

#### <sup>1</sup> **…** Performance speedups up to 19x on LDBC 100

#### **Columnar Storage and List-based Processing for Graph Database Management Systems**

Pranjal Gupta, Amine Mhedhbi, Semih Salihoglu University of Waterloo {pranjal.gupta,amine.mhedhbi,semih.salihoglu}@uwaterloo.ca

#### **ABSTRACT**

We revisit column-oriented storage and query processing techniques in the context of contemporary graph database management systems (GDBMSs). Similar to column-oriented RDBMSs, GDBMSs support read-heavy analytical workloads that however have fundamentally different data access patterns than traditional analytical workloads. We first derive a set of desiderata for optimizing storage and query processors of GDBMS based on their access patterns. This calls for redesigning columnar techniques in the context of GDBMSs. The contributions of this paper are as follows. Guidelines and Desiderata: We begin in Section 3 by analyzing the properties of data access patterns in GDBMSs. For example, we observe that different components of data stored in GDBMSs can have some structure and the order in which operators access vertex and edge properties often follow the order of edges in adjacency lists. This analysis instructs a set of guidelines and desiderata for

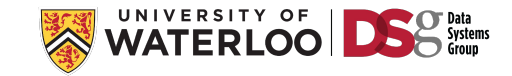

### Other Work

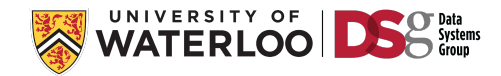

## Other Work

#### **Aggregation and Ordering in Factorised Databases**

Nurzhan Bakibayev, Tomáš Kočiský, Dan Olteanu, and Jakub Závodný<br>Department of Computer Science, University of Oxford, OX1 3QD, UK {nurzhan.bakibayev, tomas.kocisky, dan.olteanu, jakub.zavodny}@cs.ox.ac.uk

#### **ABSTRACT**

A common approach to data analysis involves understanding and manipulating succinct representations of data. In earlier work, we put forward a succinct representation system for relational data called factorised databases and reported on the main-memory query engine FDB for select-project-join queries on such databases.

In this paper, we extend FDB to support a larger class of practical queries with aggregates and ordering. This requires novel optimisation and evaluation techniques. We show how factorisation coupled with partial aggregation can effectively reduce the number of operations needed for query evaluation. We also show how factorisations of query results can support enumeration of tuples in desired orders as efficiently as listing them from the unfactorised, sorted results.

We experimentally observe that FDB can outperform offthe-shelf relational engines by orders of magnitude.

in database design [2], conditional independence in Bayesian networks [22], minimal constraint networks in constraint satisfaction [13], and in our previous work on succinct representation of query results and their provenance polynomials [21] used for efficient computation in probabilistic databases [29]. It also captures product decompositions of relations as studied in the context of incomplete information [20], as well as factorisations of relational data representing large, sparse feature matrices recently used to scale up machine learning algorithms [25]. These existing decomposition techniques can be straightforwardly used to supply data in factorised form.

In earlier work, we introduced the FDB main-memory engine for select-project-join queries on factorised databases [6] and showed that it can outperform relational engines by orders of magnitude on data sets with many-to-many relationships. In this paper, we extend FDB to support a larger class of practical quories with (sum count avec min may) accres

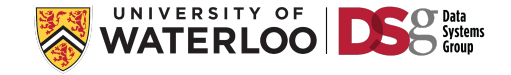

### Other Work

#### **LMFAO: An Engine for Batches of Group-By Aggregates**

Layered Multiple Functional Aggregate Optimization

**Maximilian Schleich University of Washington** schleich@cs.washington.edu

Dan Olteanu **University of Zurich** olteanu@ifi.uzh.ch

#### **ABSTRACT**

LMFAO is an in-memory optimization and execution engine for large batches of group-by aggregates over joins. Such database workloads capture the data-intensive computation of a variety of data science applications.

We demonstrate LMFAO for three popular models: ridge linear regression with batch gradient descent, decision trees with CART, and clustering with Rk-means.

#### **PVLDB Reference Format:**

Maximilian Schleich and Dan Olteanu. LMFAO: An Engine for Batches of Group-By Aggregates. PVLDB, 13(12): 2945-2948, 2020.

DOI: https://doi.org/110.14778/3415478.3415515

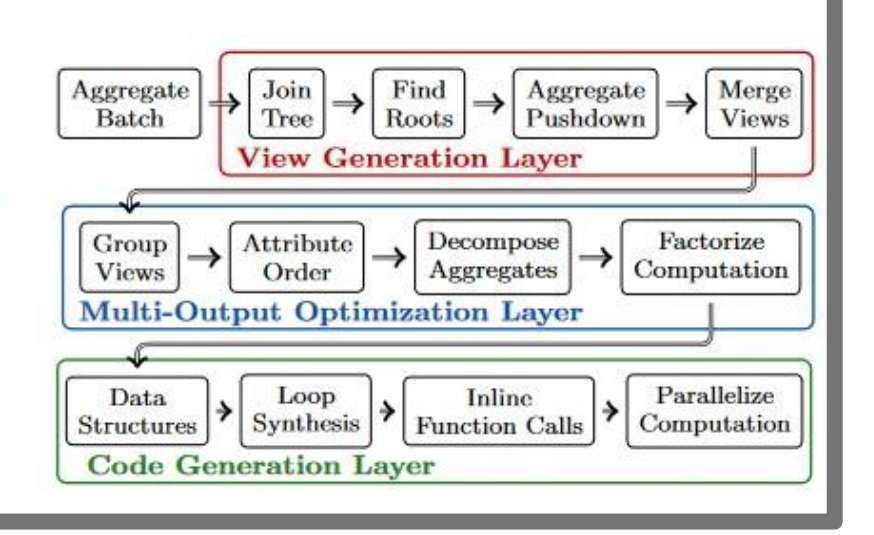

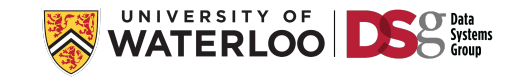

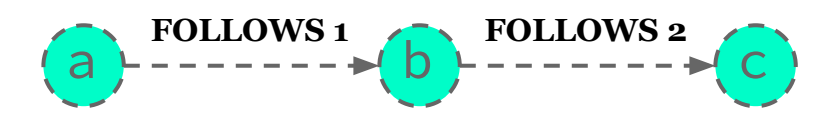

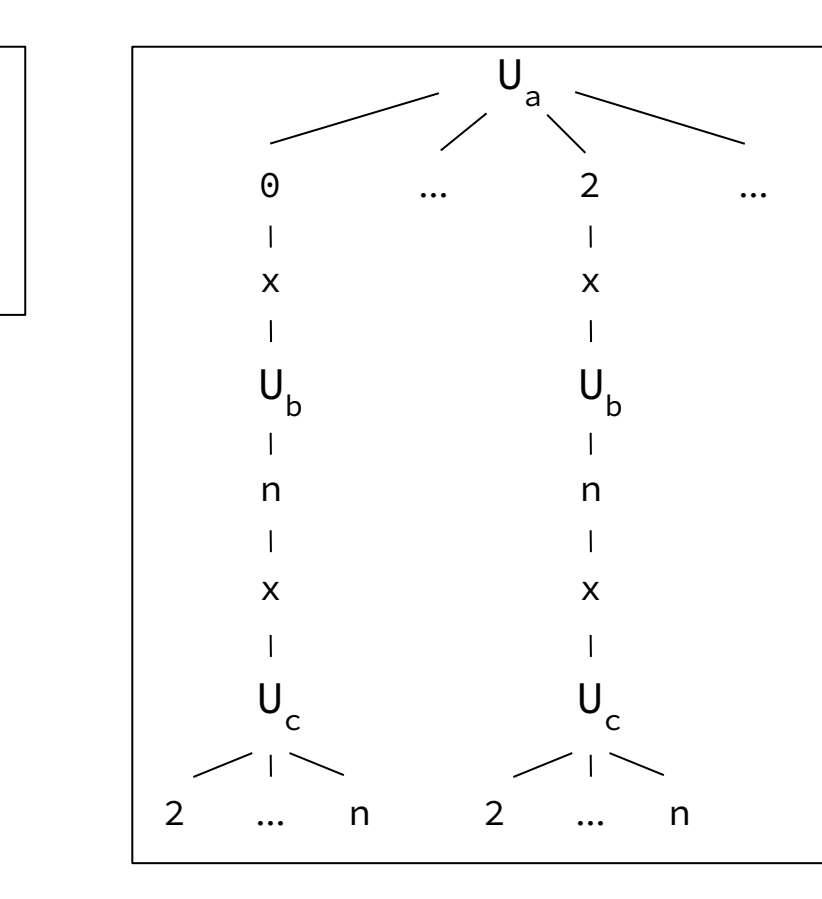

a

b

c

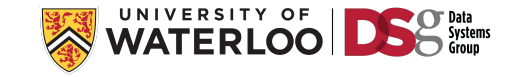

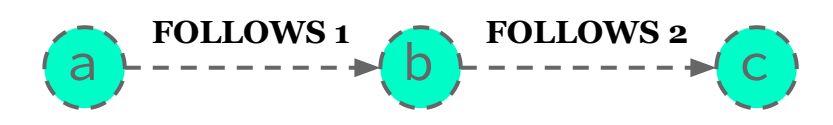

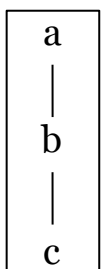

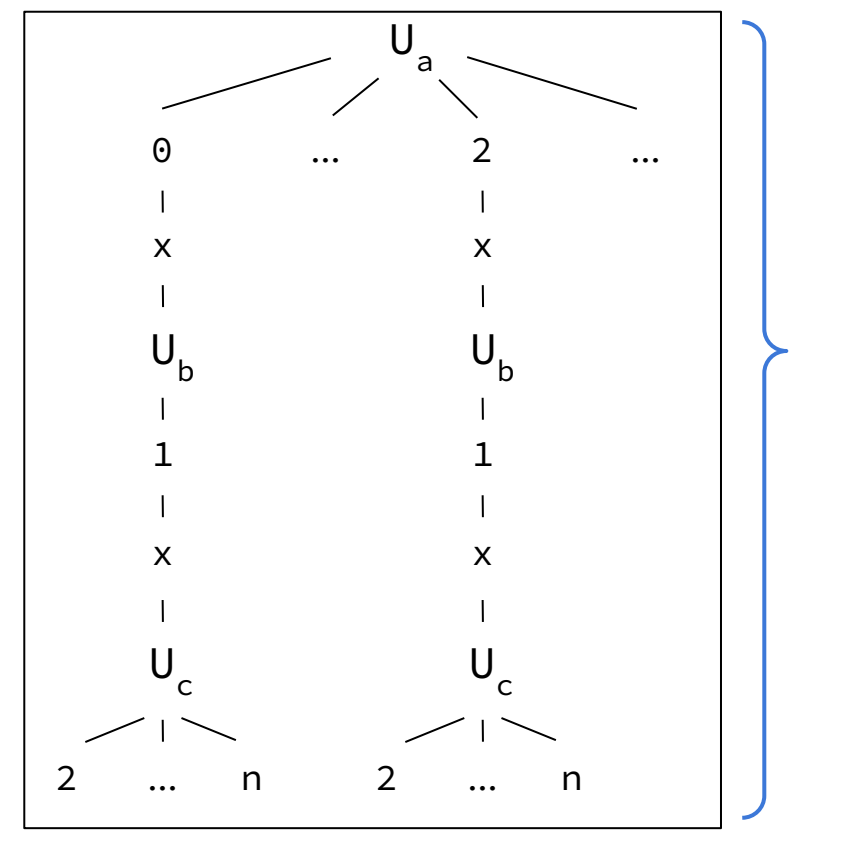

**2n + n2 fields**

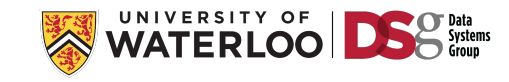

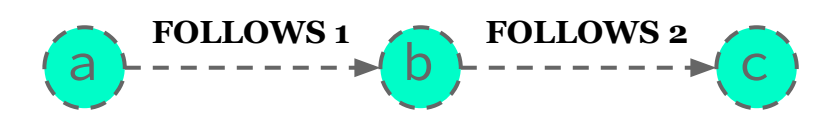

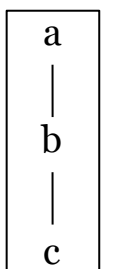

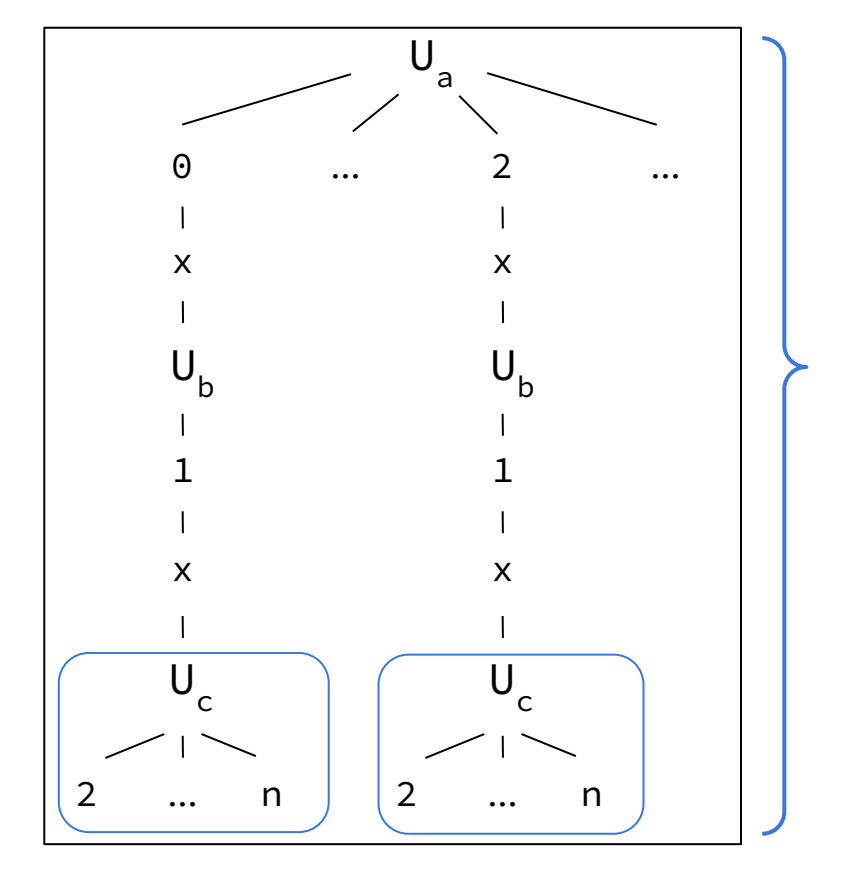

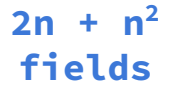

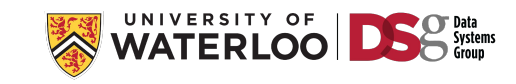

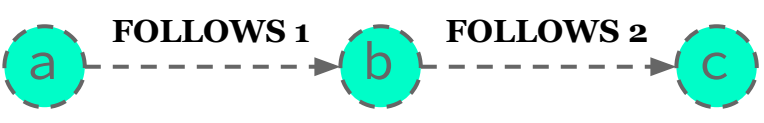

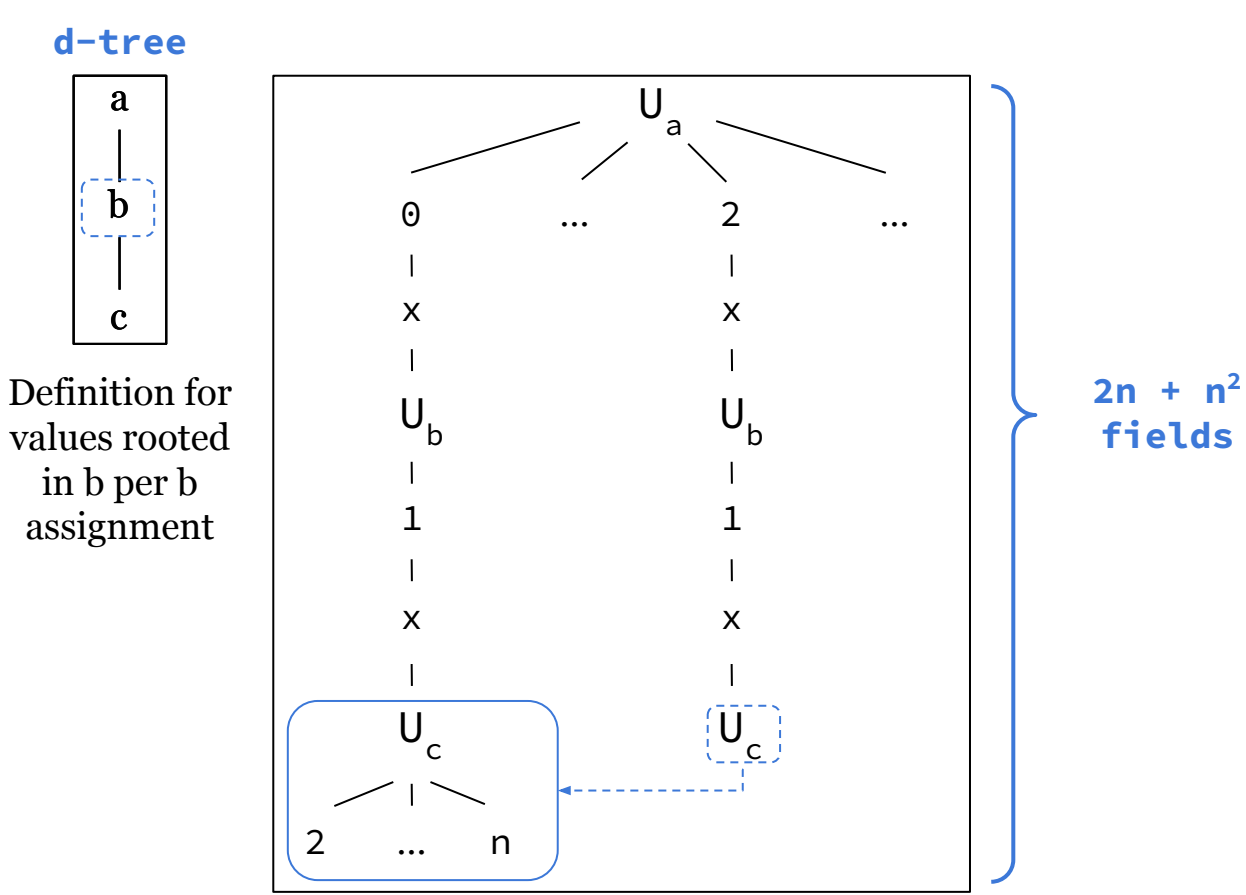

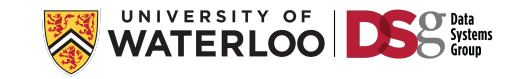

## F-Representations /W Definitions Example

**2n + n2 fields**

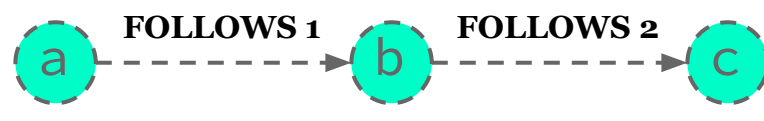

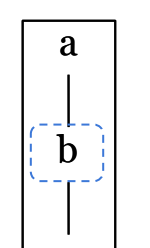

**d-tree**

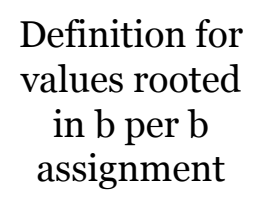

c

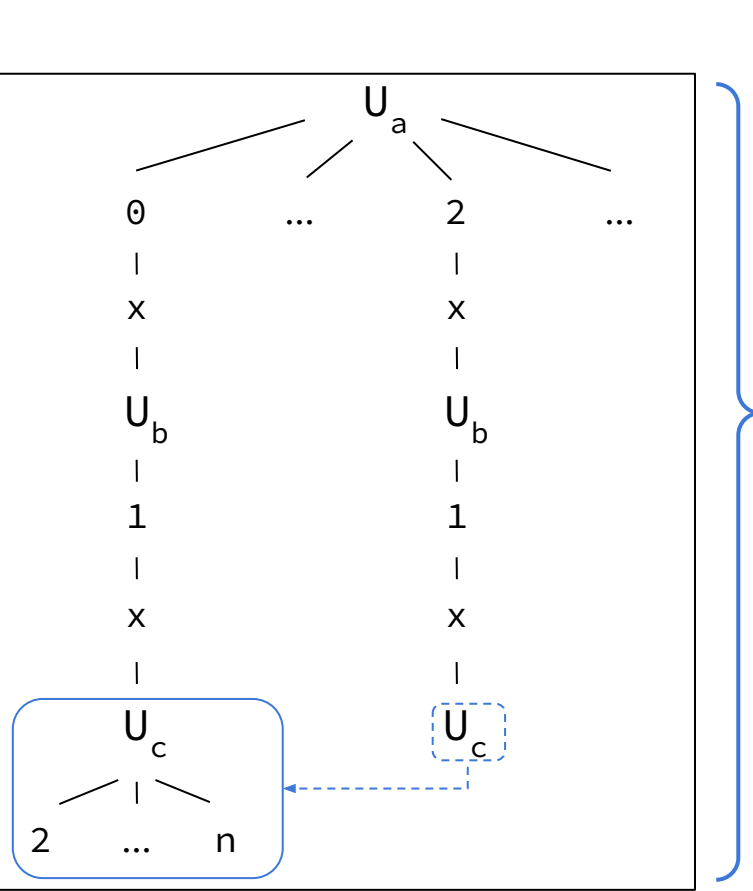

 Theory of factorization establishes:  $\sigma^{\uparrow}(Q) \leq \sigma(Q) \leq \text{AGM}(Q)$ , where

σ(Q): worst-case size bound over f-representations. σ **↑** (Q): worst-case size bound over d-representations.

In some cases,  $\sigma^{\uparrow}(Q) \leq \sigma(Q) \leq \text{AGM}(Q)$ 

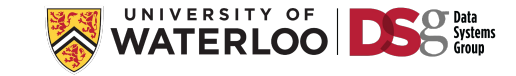

## Open Challenges

- 1) How to integrate the use of d-representations in query plans?
- 2) How to generate and cost such plans?
- 3) How to characterize the benefits of factorized representations in terms of query and dataset characteristics?

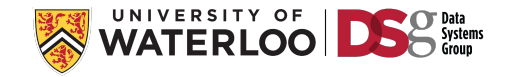

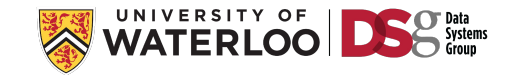

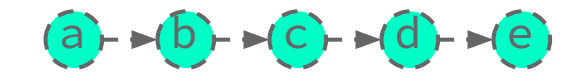

WHERE P(a, b, c, d, e) RETURN  $\textsf{b.p}_\textsf{b}, \textsf{c.p}_\textsf{c1}, \textsf{c.p}_\textsf{c2}, \textsf{d.p}_\textsf{d}, \textsf{e.p}_\textsf{e1}$ 

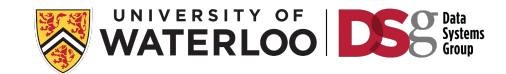

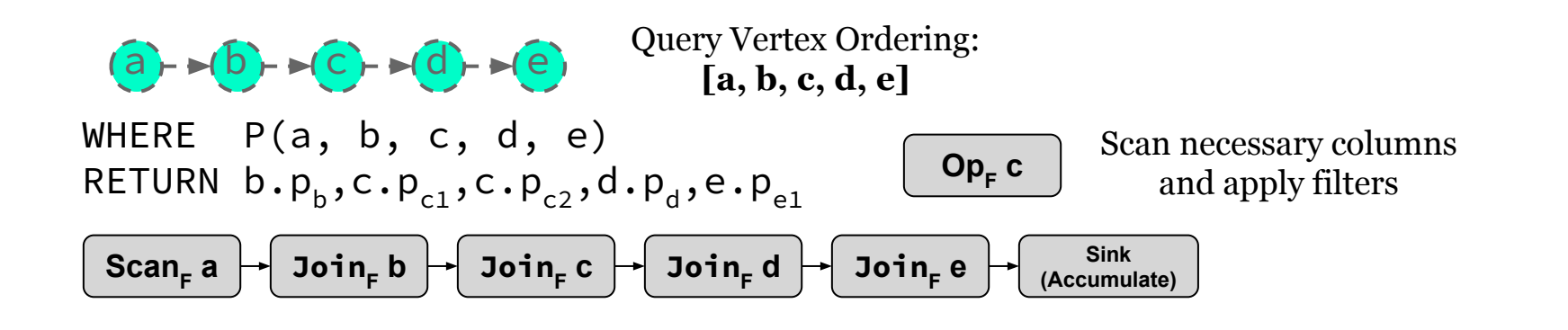

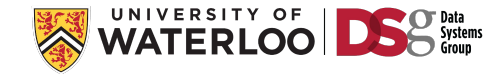

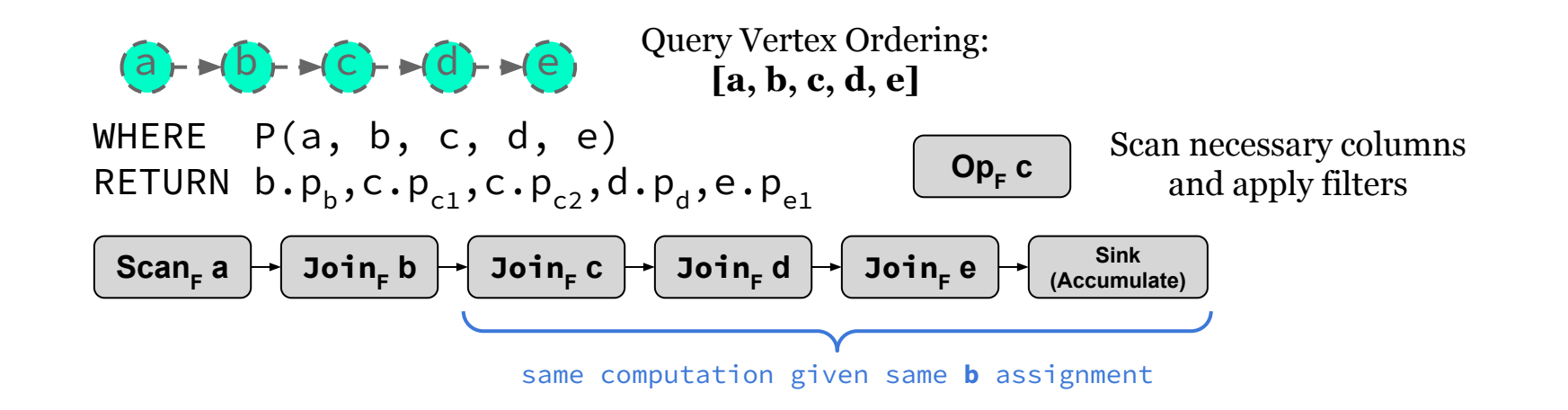

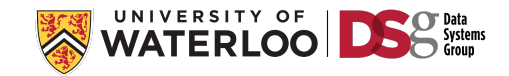

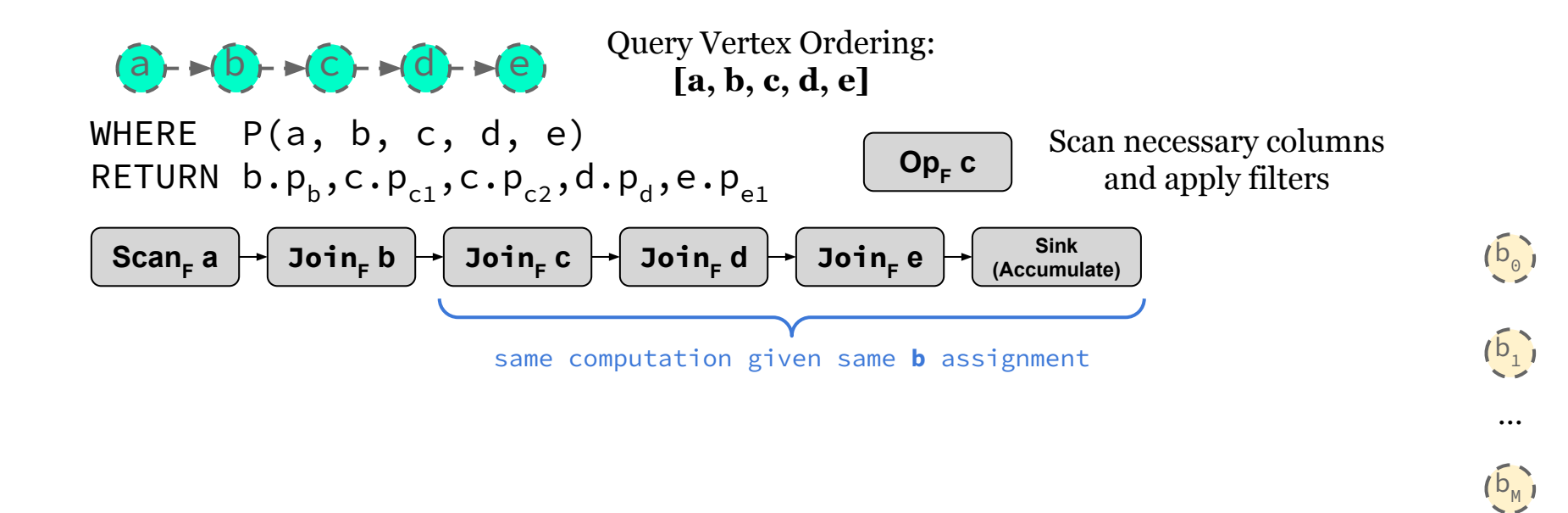

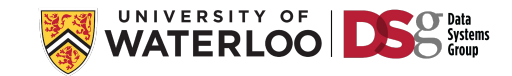

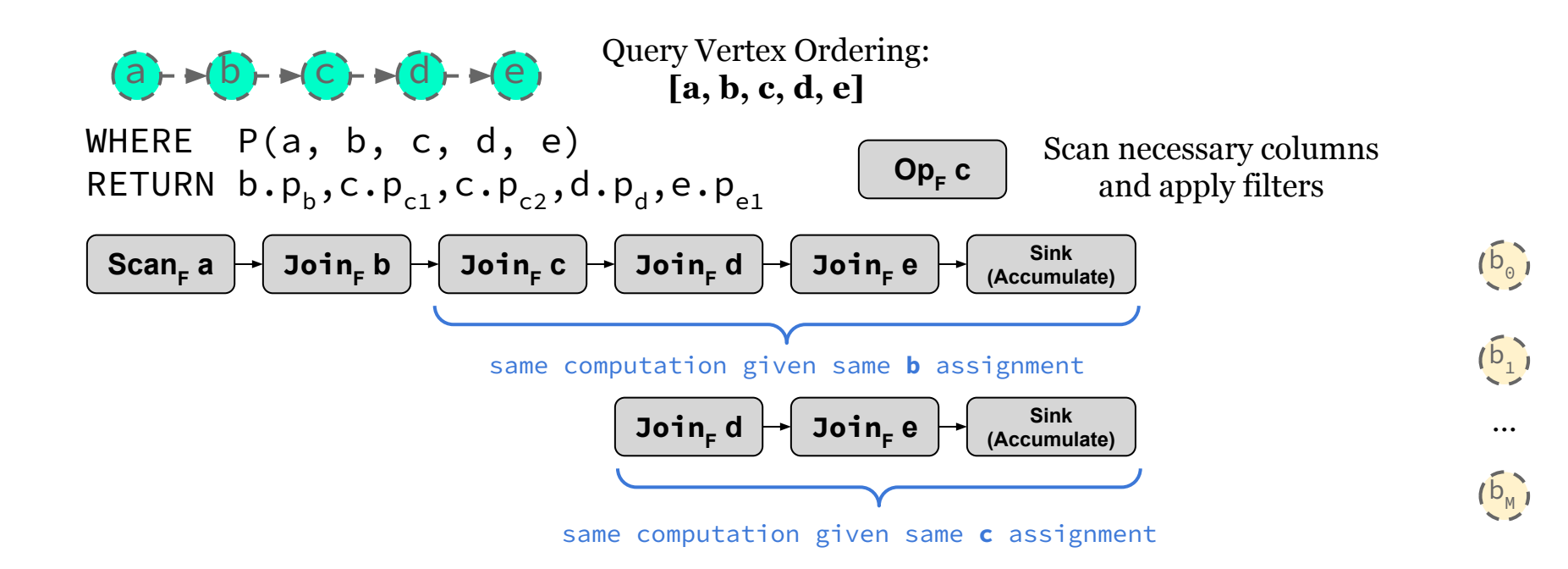

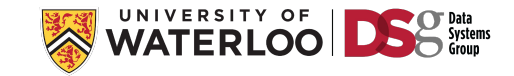

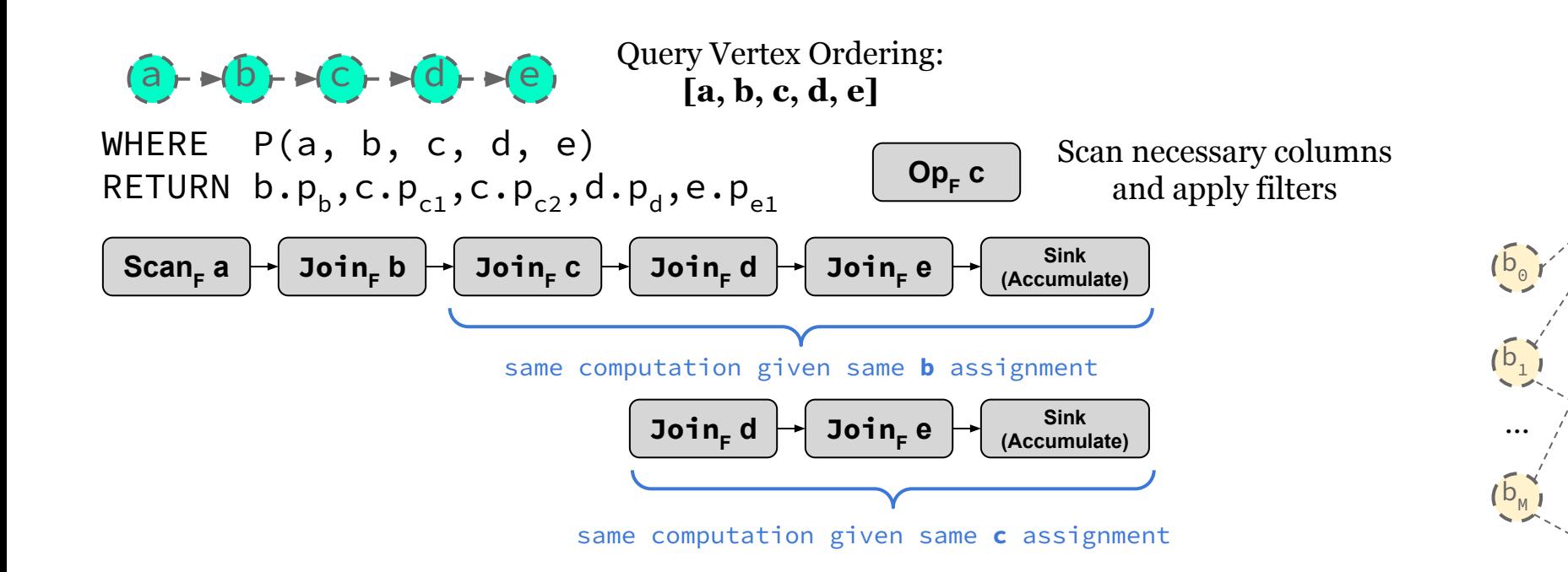

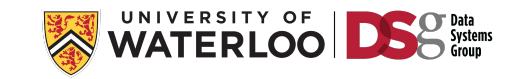

 $c_{\circ}$ 

 $c_1$ 

 $c_2$ 

…

 $AC_N$ 

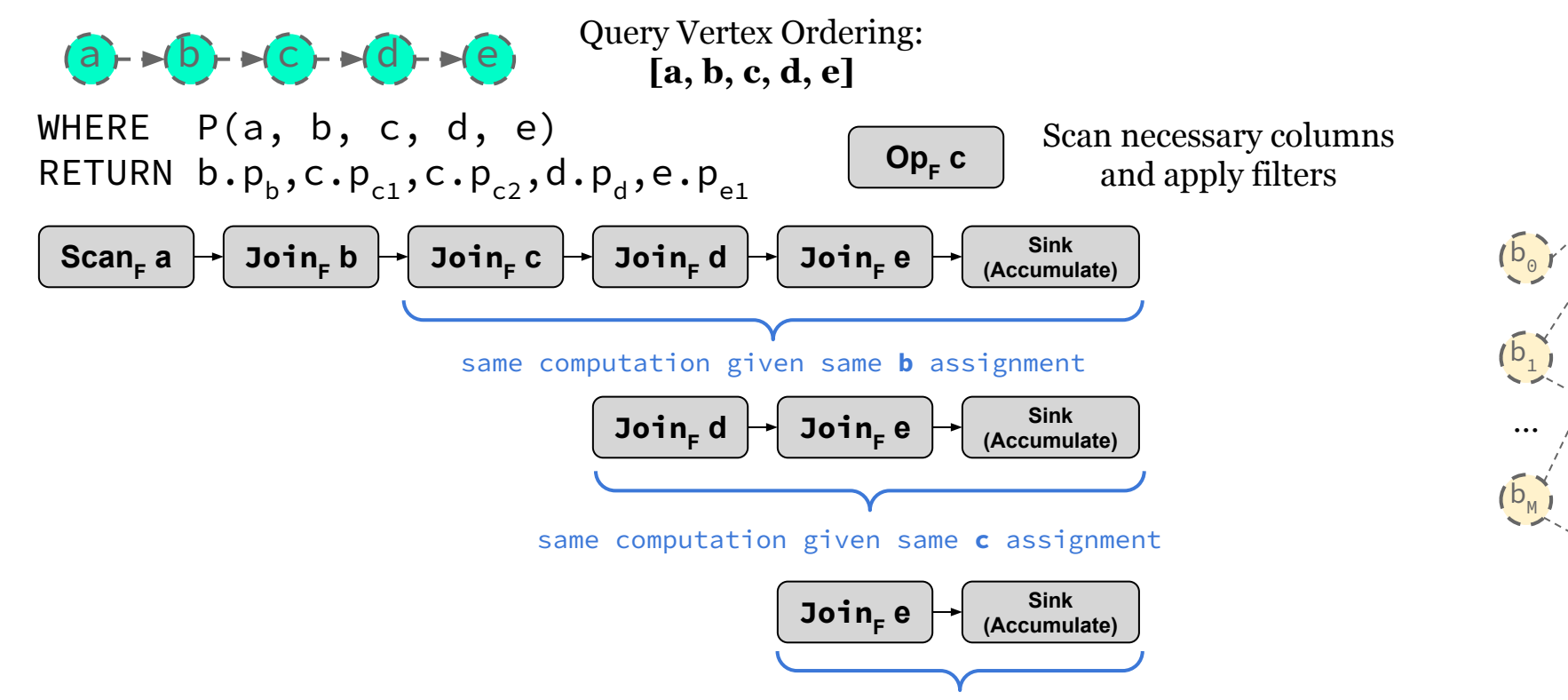

same computation given same **d** assignment

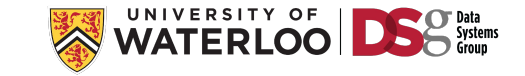

 $c_{\circ}$ 

 $c_1$ 

 $c_2$ 

…

 $\sqrt{c_N}$ 

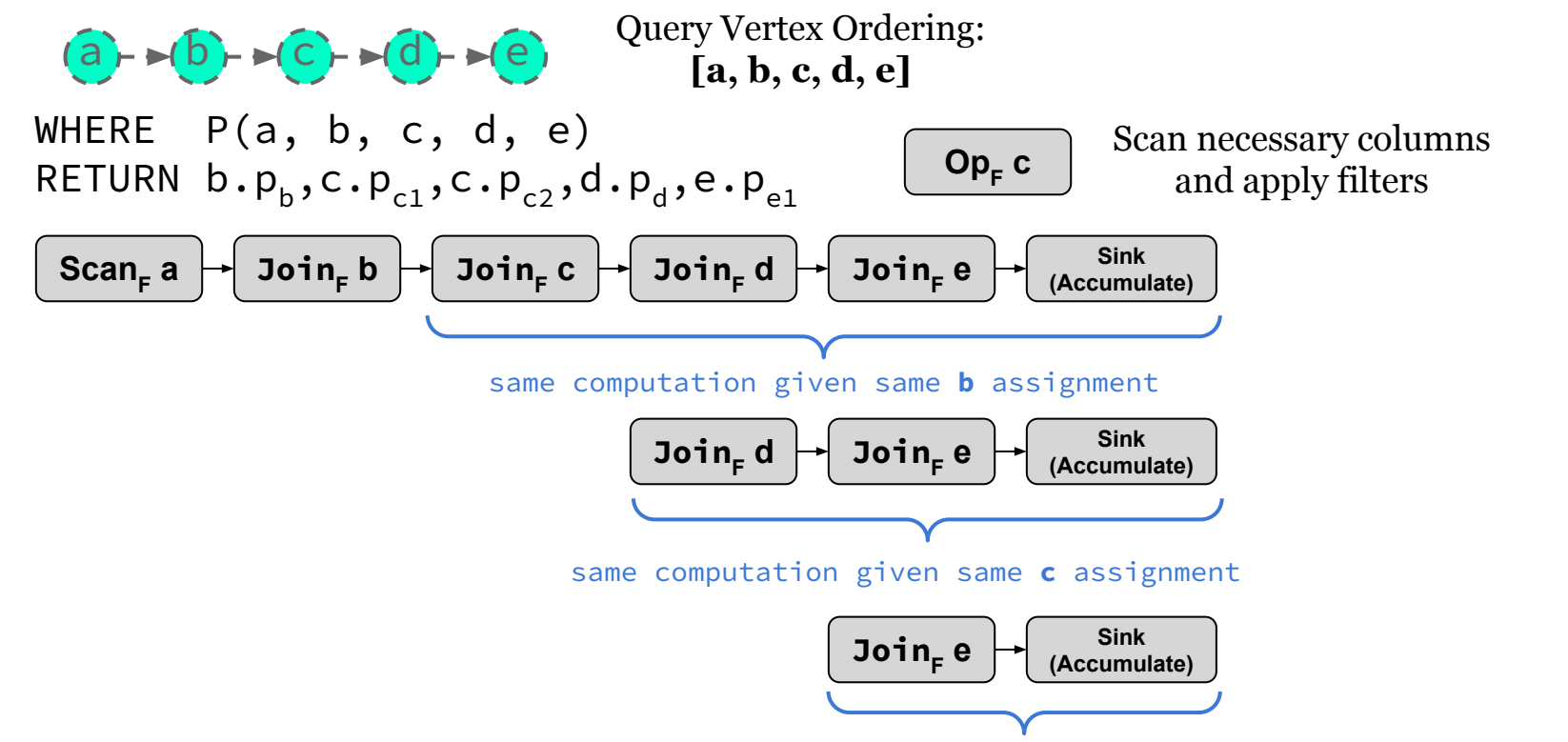

same computation given same **d** assignment

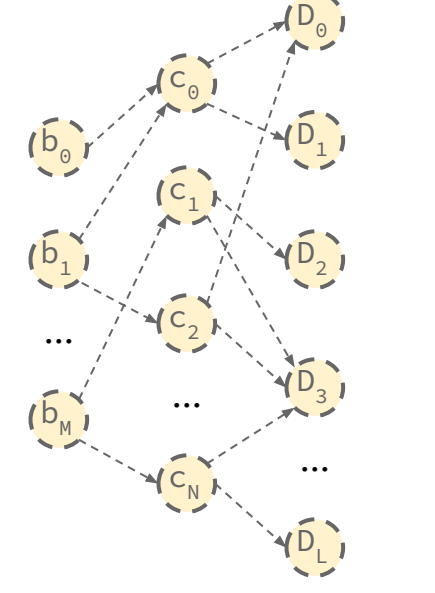

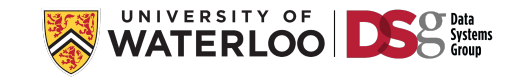

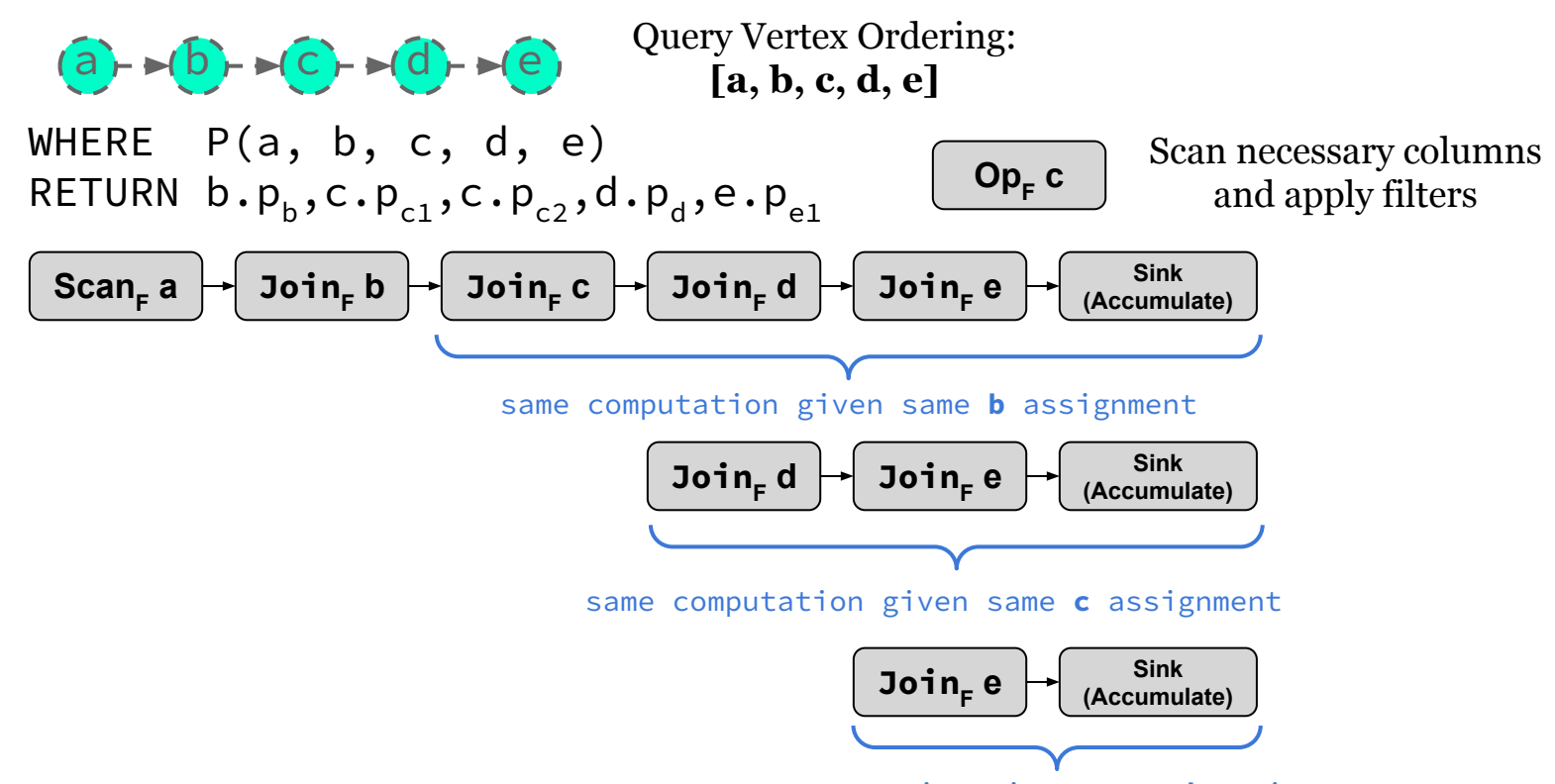

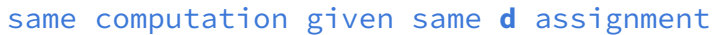

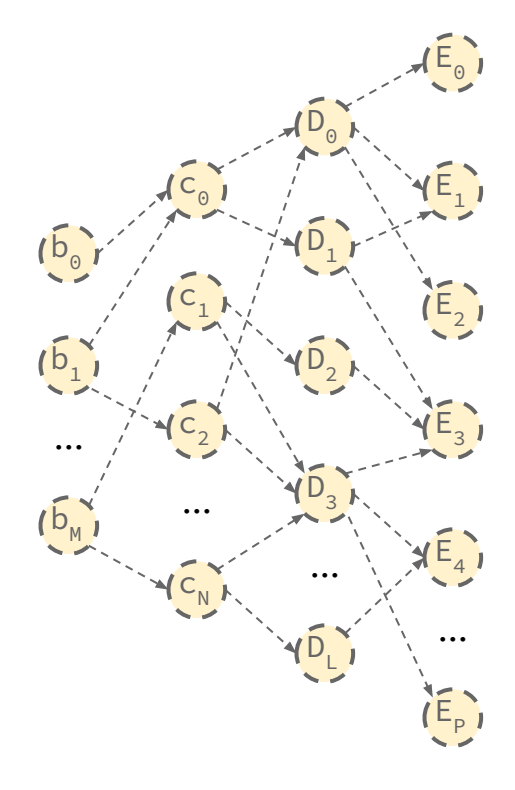

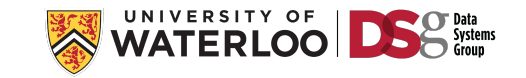

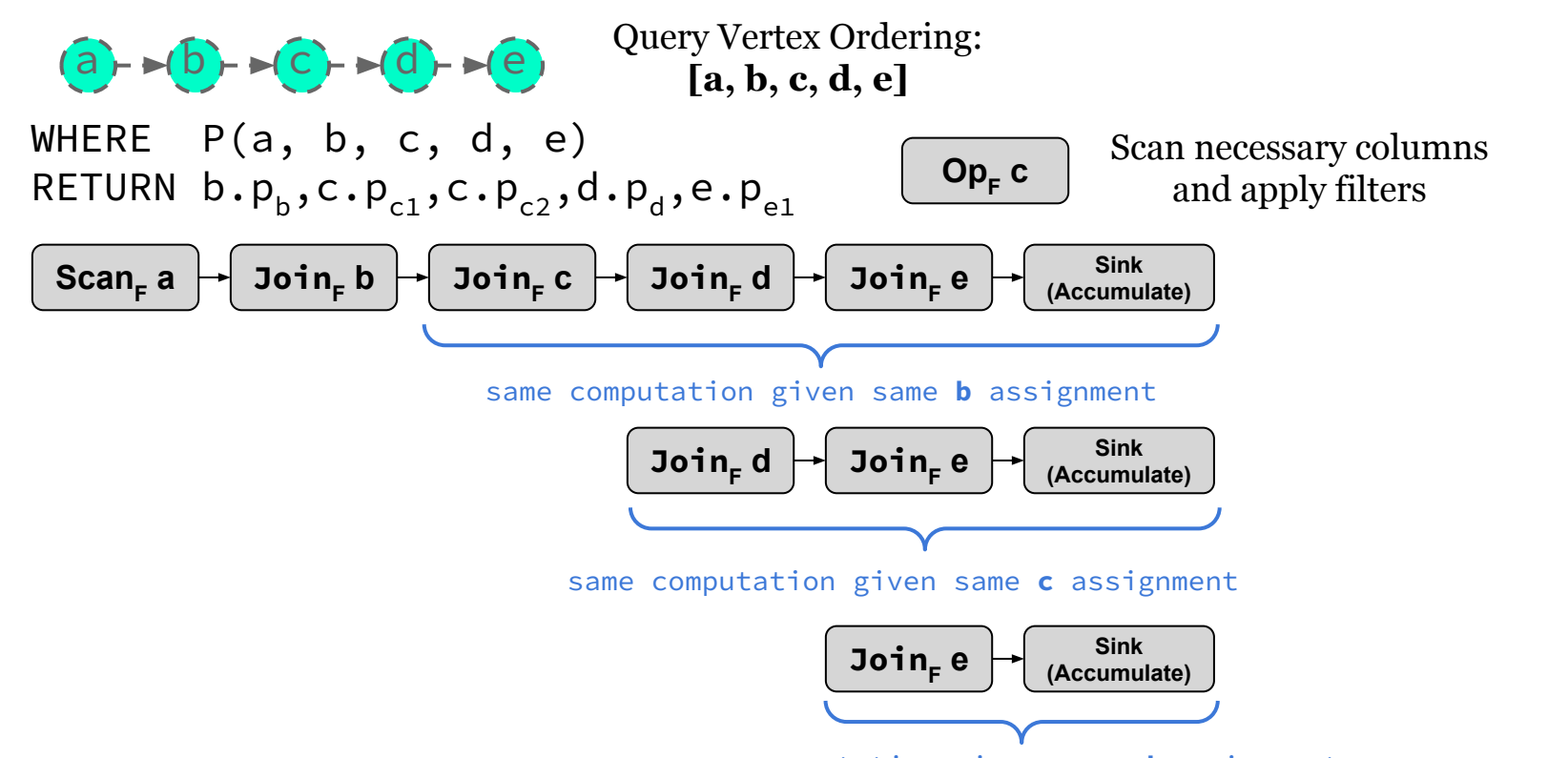

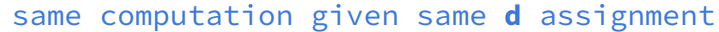

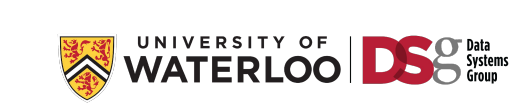

 $\overline{(\rho^{\circ})}$ 

 $(b_1)$ 

…

 $(b_{M}$ 

 $c_{\circ}$ 

 $c_1$ 

 $D_1$ 

 $D_{\odot}$ 

 $D_2$ 

 $(E_{2})$ 

 $\{\overline{E}_1\}$ 

 $E_{\odot}$ 

 $E_3$ 

 $E_4$ 

…

E<sub>P</sub>

 $D_3$ 

…

DL

 $c_2$ 

…

 $c_{\text{N}}$ 

b

a

c

 $\vec{b}^{\gamma}$ 

e

# Fin. Questions?

- **GrainDB: A Relational-core Graph-Relational DBMS.** Guodong Jin, Nafisa Anzum, and Semih Salihoglu. In CIDR, 2022.
- **Making RDBMSs Efficient on Graph Workloads Through Predefined Joins.** Guodong Jin and Semih Salihoglu. In VLDB, 2022.
- **Fast In-memory SQL Analytics on Typed Graphs.** Lin et al. In VLDB, 2016.
- **GQFast: Fast Graph Exploration with Context-aware Autocompletion.** Lin et al. In ICDE, 2017.
- **Extending In-Memory Relational Database Engines with Native Graph Support.** Hassan et al. In EDBT, 2017.
- **GRFusion: Graphs as First-Class Citizens in Main-Memory RElational Database Systems.** Hassan et al. In SIGMOD, 2018.
- **DuckDB: An Embeddable Analytical Database.** Hassan Mark Raasveldt, Hannes Muhleisen. In SIGMOD, 2019.
- **GSQL 2.0: Seamless Querying of Relational and Graph Databases.** Deusch, Xu, Wu, Lee, 2018.
- **IBM DB2 Graph: Supporting Synergistic and Retrofittable Graph Queries Inside IBM Db2.** Tian et al., In SIGMOD 2020.
- **Beyond Worst-case Analysis for Joins With Minesweeper.** Ngo et al., In PODS 2014.
- **Joins via Geometric Resolutions: Worst case and Beyond.** Khamis et al., In TODS 2016.
- **Size bounds and query plans for relational joins**. Albert Atserias, Martin Grohe, and Dániel Marx. In FOCS, 2008.
- **Worst-case optimal join algorithms**. Hung Q. Ngo, Ely Porat, Christopher Ré, and Atri Rudra. In PODS, 2012.
- **Skew strikes back: new developments in the theory of join algorithms**. Ngo, Hung Q., Christopher Ré and, and Atri Rudra. In SIGMOD R, 2013.
- **EmptyHeaded: a relational engine for graph processing**. Christopher R. Aberger, et al. In TODS, 2017.
- **FDB: A Query Engine for Factorised Relational Databases**. Nurzhan Bakibayev, Dan Olteanu, and Jakub Závodný. In PVLDB, 2012.
- **Size Bounds for Factorized Representations of Query Results**. Dan Olteanu and Jákub Zavodný. In TODS, 2015.

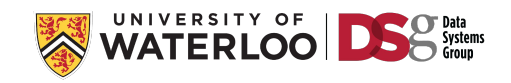

# Fin. Questions?

Will be on the academic job market for 2023! (<http://amine.io/>)

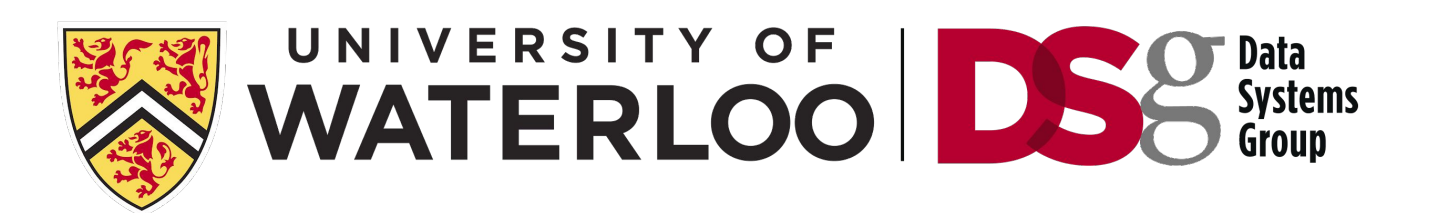